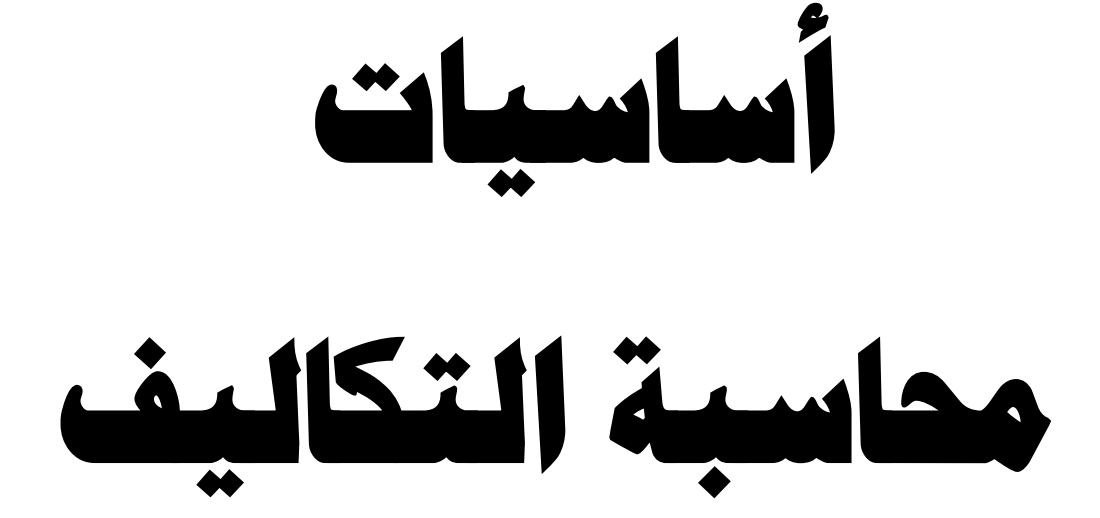

**دكتـور**

**هانـي رجـب رزق قسم المحاسبة كلية التجارة – جامعة القاهرة**

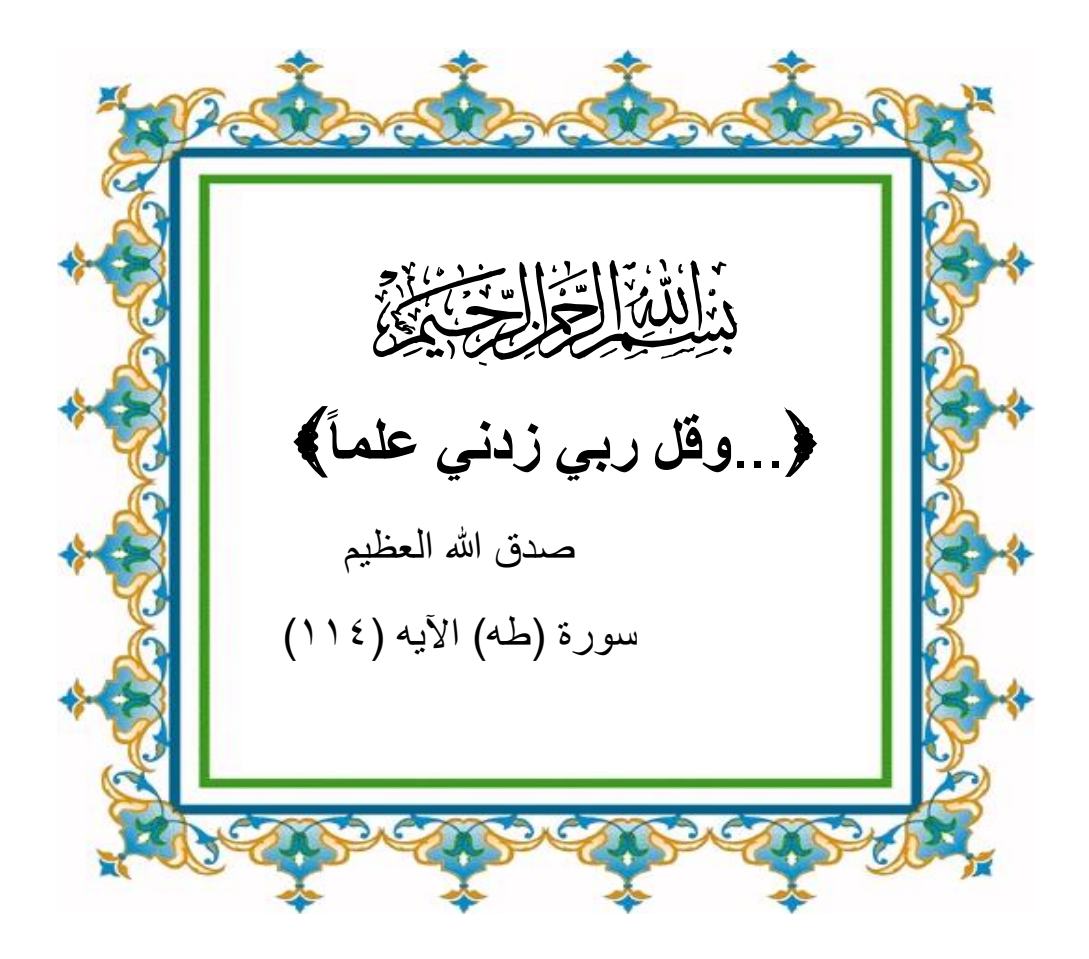

تمثــل محاســـبة التكـــاليف الاســـاس العلمـــي للقيـــاس التكـــاليفي للوحــدات المنتجـــة أو الخـــدمات المــؤداه، وكــذلك قيـــاس أي شـــيء يطلــق عليـــه هــذا المصــطلح" القيــاس التكــاليفي"، بــل تعــدا هــذا المفهــوم هــذا القيـــاس ليصــبـح متامشــياً مـــع التطــورات التكنولوجيــة المتلاحقــة والتغيــرات البيئيــة فــ*ي* مجـال الصــنـاعة والزراعــة والتجــارة وكــذلك فــي المجــال الخــدم*ـي*، بالاضــافة إلــي التوجــه نحــو التنميــة المستدامة وكذلك الإنتاج الانظف.

تقوم محاسبة التكاليف علي القياس التكاليف*ي من* خلال عدة مقومات تتمثل ف*ى*:

اولاً: تحديد وحدة التكلفة COST UNIT .

**ل: تح ي اصب ليف ا ك ELMENTS COST . ثانلا**

**ل: تح ي م لبكز ليف ا ك CENTR COST . ثايثا**

**ل: تح ي لي فبك ليمحاسفلك PERIOD COST . ل بكا**

هـذا، وقـد تـم تقسـيم المــادة العلميــة لـهـذا الكتــاب طبقــا لمــنـهج محــدد يســعي إلــى إكســاب الطالــب الأساسـيات العلميــة والعمليــة لمحاسـبة التكــاليف لتحقيـق الـهـدف الأساسـ*ـى* الـذ*ى* يسـع*ى* هـذا المقـرر إلى تحقيقه، وعلى هذا الأساس تم تقسيم هذا الكتاب إلى ستة فصول بالتسلسل المنهج*ي*.

اهـتم الفصــل الأول بدراســة بــالتعرف علــي المفــاهيم والمصــطلحات الأساســية كمــدخل الــي محاســبة التكــاليف.بينمــا ركــز الفصــل الشــاني علــي دراســة التبوببــات المختلفــة لـعناصــر التكــاليف . فــي حـين ركــز الفصــل الثالــث علــي دراســـة نظريـــات تحميــل التكـــاليف "الطــرق المختلفــة لقيـــاس التكلفــة. كمــا ركـز الفصـل الرابــع علــي دراســـة الرقابــة والمحاسـبـة عـن تكلفــة عنصــر المــواد الأوليــة. بينمــا يتنــاول الفصــل الخـــامس دراســـة الرقابـــة والمحاســبـة علـــي تكلفــة عنصـــر عنصــر تكلفــة الـعمــل. وأخيــراً ركــز الفصــل المســادس دراســـة الرقابـــة والمحاســـبة علــ*ـى* تكلفــة عنصــر الخــدمات غيــر المباشــرة وأســس **ت زيكها.**

وفي النهاية أسأل الله عز وجل أن أكون قد وفقت في عرض الجوانب المختلفة لمحاسبة التكاليف في أخر تطور<sub>.</sub> وصلت إليه في شكل مبسط ومفهوم.

**وهللا ليم ذ وليمدفكان من و لل ليقر** 

المؤلف يناير ٢٠٢٠

# **الفصل الأول مدخم إىل حماسبة انتكانيف**

**مقدمة:**

يهدف هذا الفصـل إلـى التعـرف علـى المفــاهيم الأساسـية فـى محاسـبة التكــاليف، وكـذلك التعـرف علــي العلاقـــة بــين المحاســبة الماليـــة ومحاســبة التكـــاليف ، والتعــرف علــي موقــع مــدير الحســـابات (المراقـب) ومحاسـب التكــاليف فـ*ـى* الـهيكـل التنظيمــ*ي* للمنشــأة ، وطبيعــة المهــام التــي يكــون محاسـب التكــاليف مســئو لاً عنـهــا، وفــى النـهاســة التعـرف علــى مـدى أهميــة موضــوعات محاسـبـة التكــاليف فــى اختبــارات الشـــهادات المـهنيـــة مثــل CMA-CPA. ومــن هنـــا يمكــن التعــرف علــي الأهــداف التعليميــة الت*ي* يجب أكسابها للطالب من هذا الفصل في النقاط التالية:

- ١ . التعـرف علــي مفهــوم التكلفــة والشــروط التــي يجــب توافرهــا لكــي نعتبــر أن التضــحية بمو ار **د تمثل تكلفة.** 
	- ٢ . التعرف على التبويب النوعي للموارد، وكيف يتم استخدام الموارد.
		- **.3 لل ذ مم ية مكمي ة لل مليذ.**
	- ٤ . أن يفرق بين مفاهيم النفقة والتكلفة والأصل والمصروف والخسارة.
		- **0** . التعرف على مقومات النظام المحاسبي التكاليفي.

وبالتسالي لايجـب ان يعتقــد الفــارئ أن مجــال اســتخدام محاســبة التكــاليف يقتصــر علــي المنشــأت الصــنـاعية فقــط ، بــل أن محاســبة التكــاليف لازمـــة وضــرورية لكافــة أنــواع المنشــآت ســواء كانــت صـتاعية أم زراعيــة أم تجاريــة وكــذلك بالنسـبة للمنشــآت الت*ــى* تتــوافر علــ*ى* تقـديم خدمات(منشــآت خدميــة)، وقــد تمتــد مجـــالات تطبيقهـــا ليشـــمل الـعديــد مــن الفطاعـــات ســواء فــ*ي* البنــوك وشـــركات التسأمين والشسركات السسياحية و كافسة المنشسآت الرعايسة الصسحية والمنشسآت الحكوميسة وكسذلك المنشآت الزراعية والبترولية.

٣

و هنا سوف نتناول في هذا الفصل النقاط الرئيسية التالية<del>:</del>

- **0** المفاهيم الأساسية للتكاليف.
- **•** وظائف واهداف محاسبة التكاليف.
- **فروض و مبادئ محاسبة التكاليف.**
- **0** العلاقة بين محاسبة التكاليف والمحاسبة المالية.
- **0** العلاقة بين محاسبة التكاليف والمحاسبة الادارية.
- **م موقع قسم التكاليف قي الهيكل التنظيمي للمنشأة**.
	- **م** محاسبة التكاليف فى الشهادات المهنية.
		- **م مقومات النظام التكاليفي.** 
			- **م مصطلحات الفصل.**
		- **أسئلة و تطبيقات الفصل الأول**

# <u>أولاً: المفاهيم الأساسية للتكاليف :</u> (١) مفهوم التكلفة COST CONCEPT

أدت الثورة الصناعية التي قامت في القرن الثامن عشر الى انتقال التصنيع من الطرق اليدوية الى الطرق النصف ألية ومن ثم الى الطرق الألية ، وأدى ذلك بدوره الى تطور صناعى و حضاري كبيرين رافقهما تطور في الفكر المحاسبي ، ونتيجة لتطور حاجات الفرد ورغباته دخلت الشركات المنتجة مجال المنافسة والصراع على تقاسم الأسواق ، فكان تخفيض التكلفة هو القاعدة السليمة لتخفيض الأسعار ، وأصبحت الادارة بحاجة الى معلومات وبيانات داخلبة عن سير العمل تتناول التكاليف والانتاج والأرباح ، ولعجز المحاسبة المالية عن امداد الادارة بالمعلومات والبيانات التحليلية والتفصيلية اللازمة ظهرت محاسبة التكاليف وأصبح لمها من الأسس العلمية ما يميزها عن غيرها من فروع علم المحاسبة . ولا تقتصر الحاجة الى محاسبة التكاليف في المنشات الصناعية فحسب بل تظهر الحاجة اليها في الأنشطة المختلفة التالية :

**0** المنشات التجار بــة :

حيث يحتاج المدير الاداري الى التعرف على تكلفة السلعة المباعة مضافا اليها تكاليف ادارة كل قسم مع مقارنتها بصافي المبيعات للتعرف على أرباح كل قسم من الأقسام التجارية ، كما تظهر الحاجة الى بيانات عن تكاليف البيع والتسويق بهدف الرقابة عليها أو تخفيضها .

**0** المنشات الزراعية :

حيث تحتاج الادارة الى التعرف على تكلفة كل زرعة وكل نشاط اخر مع مقارنة ذلك بايراداته ، هذا بالاضافة الى تحديد تكلفة الصناعات الملحقة بالنشاط الزراعي ، وأيضا تظهر الحاجة الى محاسبة التكاليف عند استخراج تكلفة استصلاح الأراضي الزراعية .

- **للمةمم للمملية :** حيث تحتاج الى التعرف على تكاليف مزاولة أنشطتها المختلفة مع مقابلة ايرادات كل قسم بتكاليفه.
- **لل كدل للك مية للم رية :** حيث أصبحت تهتم بالتعرف على تكاليف الخدمات التي تقدمه خاصة وأن موارد الحكومات أصبحت محدودة الأمر الذي يدعو الى ضغط تكاليف الخدمات التي تقدمها للجمهور .
- **0** الوحدات الحكومية المحلية : ويرجع اهتمامها بمحاسبة التكاليف الى خضوعها للمساءلة عن مجالات الانفاق والخدمات التي تقوم بتنفيذها .

وكذلك مع باقى الوحدات والتي تم ذكر ها سالفاً يمكن من خلالها يتم تحديد كافة التكاليف التي يمكن انفاقها عليها، ومن هنا يمكن الوصول الى مفهوم النكلفة بشكل دقيق على انها:

مفهـوم التكلفــة يعكـس اسـتخدام مــوارد المنشــأة مثـل دفــع مبلــغ نقـدي ، تعهـد بـدفع مبلــغ نقـدي، اسـتنفاد جـزء من خدمات أصل من الأصول <sub>-</sub> فالتكلفة تقيس التضحية الاقتصادية بالموارد لتحقيق أهداف المنشأة <u>.</u>

و هذا يعن*ى* أن هناك شرطين لكي يظهر مفهوم التكلفة:

- **لني خدلأل للي ل م ل د. م يم ية لل ية س يد ع مم يي خدأل ي ية ل ل للمي خدأل ملقد للل م سقي**  الذي يعتبر تكلفة، والمستخدم بالزيادة عن القدر الضرور*ي* لايعتبر تكلفة<u>.</u> **)2 لل ين للة ل مليذ.** يمكن تبويب الموارد المختلفة ال*ى* ثلاثة أنواع ه<u>ي:</u>
- ح تكساليف متمثلسة فسي المسواد الأوليسة MATERIAL RESOURCES والأجسزاء المشتراه جاهزة الصنع والت*ي* يتم التعامل معها كمواد خام.
- **دددددمليذ نرمدددددة ل مددددد يع للمددددد لد لن ليدددددة RESOURCES CONVERSION** وتتضـمن العمالــة( عنصــر الع*مــ*ل الإنســاني) ، المعـدات والتجهيــزات الآليـــة والتـــي تســتخدم ف*ي* تحويل المواد الخام إل*ي* منتج نهائي<sub>.</sub>
- **دددددددددمليذ نرمدددددددددة مةجدددددددددمر لسةمدددددددددية لل مددددددددد ي ية للمد مدددددددددة OPERATING** RESOURCES وتتضــمن الإمكانيـــات التســـويقية والإداريـــة والبيـــع والتوزيـــع وأنشـــطة **خدمة العملاء،**

### **)3 للقيمد لل مليي OBJECT COST.**

موضــوع القيــاس التكــاليفي يمثــل أي شـــئ ترغـب الإدارـة فــي قيــاس تكلفتــه بشــكل منفصــل، فمــن الممكـن أن يكـون موضــوع القيــاس التكــاليفي متمـثلاً فــي نشــاط أوقسـم أو منــتج أو جـزء مـن منــتج أو خدمـــة ترغـب الإدارة فــي قيـــاس تكلفتـــه بصـــورة منفصـــلـة، وموضـــوع القيـــاس التكـــاليفي هــو الــذي يــتم ربط بنود التكالٌف به .

وهذا المفهوم فـي محاسـبة التكـاليف يعــادل مفهـوم الوحـدة المحاسـبية فـي المحاسـبة الماليــة فـإذا كنــا مـثلا نريـد أن نحـدد تكلفــة إنتــاج الوحـدة مـن المنــتج(ج)، فـإن الوحـدة مـن المنــتج(ج) هـي موضــو ع القيـاس التكـاليفي، وكـذلك لـو اردت الإدارة رغبتهـا فـي تحديـد تكلفـة برنــامج الأمـن الصـنـاعي، تكلفـة الطاقـة المسـتخدمة فـي المصـنع ككـل ، تكلفـة حملـة إعلانيـة معينــة ، كـل هـذا يعتبـر موضـوع عـن القياس التكاليفي لهذه النوعيات كبرامج خاصنة وليس عمليات تشغيل معتادة يمكن قياسها.

**( ٤ )** ماهية محاسبة التكاليف.

محاسبة التكـاليف او المحاسـبة عـن التكلفـة COST ACCOUNTING تتمثـل فـي عمليــة حصــر وتصـــنيف وتخصـــيص وتحميــل التكـــاليف لموضـــوعات القيـــاس التكـــاليفي بصـــورة مناســبة . فهـي أساسـا تنصـرف إلــي تحديـد تكلفــة وحـدة النشــاط . ولا يقتصــر الأمـر عنــد ذلـك فقـط ولكـن بمتـد المي تفسير التكلفة في الحيال وفي المستقبل حتى تكبون صبالحة وملائمية في مجبالات التخطيط والرقابة واتخاذ القرارات، ويمكن تناول محاسبة التكاليف من خلال الشكل التالي:

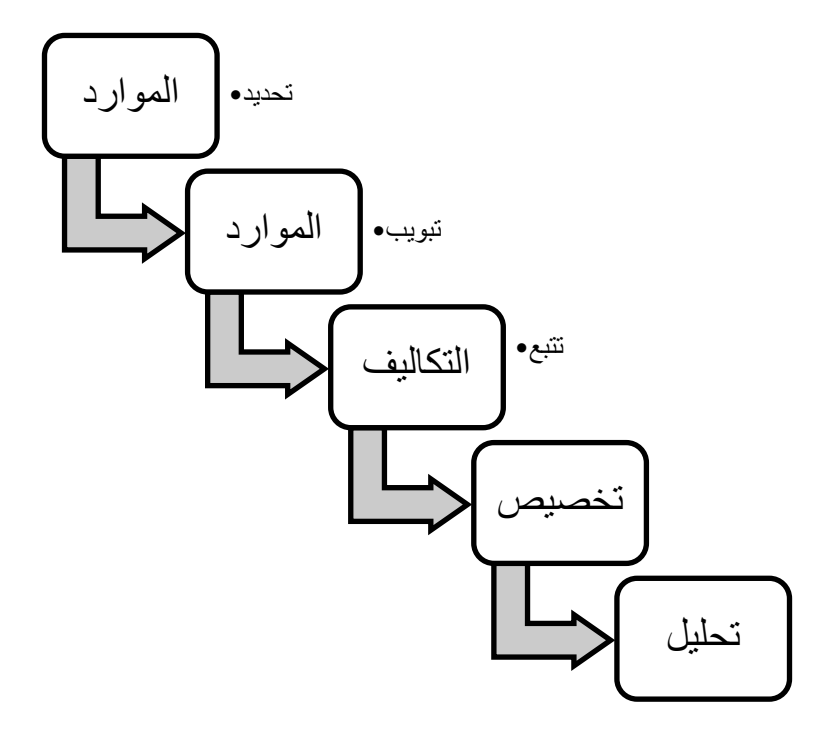

ويتضــح مــن هــذا الشــكل ان الغــرض هــو التخطــيط واتخــاذ القــرارات وتحديــد تكلفــة الانتـــاج ، بــالرغم ان أغلــب الشــركات تضــع هــدف تحديــد تكلفــة الانتــاج فــي المرتبــة الأولــي لانـــه هــو اســـاس موضــوع القيــاس التكــاليفي. كمــاً ان المفهــوم الواســع لمحاســبة التكــاليف أصــبح يغطـ*ـى* الـعديــد مــن الجوانــب نظـراً لصــعوبة إيجــاد تعريــف مختصــر للتكــاليف يحــيط بموضــوعاتها بشــكل كامــل. ولكننـــا سنحاول بيان طبيعتها وموضوعها من خلال عرض بعض التعاريف كما يل*ي* :

- ح محاسبة التكـاليف هـي فـرع مـن فـروع علـم المحاسـبة وتطبيقـا لمبادئهـا تقـوم بتقـديم معلومـات تتعلـــق بعناصــــر النفقـــات وتعمـــل علـــي تســـجيلها وتبويبهـــا وتحليلهـــا علــــــــي مراكـــز التكلفة وأوامـر التشـغيل والعمليـات المختلفـة مـن أجـل تحديـد تكلفـة المنتجـات واعـداد قـوائم وتقــارير لتقــويم الأداء تسـتطيع الادارة مــن خلالهــا ممارســة وظائفهــا المختلفــة بكفــاءة عاليــة بغرض ضحغط النفقـات وتقليـل الضـياع والتـالف فـي المـواد المسـتخدمة وزيـادة انتاجيــة العمـل وتخفيض التكاليف وزيادة الأرباح .
- هر محاسسية التكساليف أداة تحليليسة ورقابيسة هامسة محكومسة بمجموعسة مسن الطسرق والمبسادئ والقواعد تمد المستويات الاداريسة المختلفة بمعلومسات وبيانسات داخليسة هامسة تستطيع بواســتطها تقيــيم الأداء والرقابـــة علـــي كفـــاءة التشـــغيل واســتخدام عناصـــر التكـــاليف وذلـــك بمقارنسة البيانسات الفعليسة مسع المؤشىرات التخطيطيسة أوالمعياريسة المحسددة مسسبقا وكشسف الانحرافات وأسـبابها ومسـببيها فـي نطـاق كـل مركـز تكلفـة أوعمليـة أو منـتج محـدد بهـدف اتخــاذ الاجــراءات الفنيــة والتنظيميـّـة والاداريــة الفعالــة والســريعة التـــى تكفــلّ القضـــاء علـــى الاسراف وموقع الخلل وتكريس النتائج الإيجابية .
- ح محاسبة التكالُّبِف كفـر ع مـن فـروع المحاسـبة تهـتم بتجميـع وتحديـد وتحليـل وتفسـير بيانــات التكــاليف لكــل نشـــاط أو ادارة أو قســم فــي المنشـــأة وتبويبهــا لترشــيد أداء الادارة فــي عمليــات التخطِّيط و الرِّ قابة و اتخاذ القرِّ ارَّ اتَّ .

٦

- هر محاسبة التكساليف هسي مجموعسة مس النظريسات والأسساليب والإجبر اءات التسي تستخدم فسي تجميسع وتســجيل وتفســير النشـــاط بهــدف قيـــاس تكلفــة هــذا النشـــاط وفــرض الرقابــة عليهــا وتر شبد القر ار ات الإدار بـة .
- ح محاسبة التكـاليف تشـمل مجموعـة الاجـراءات التـى تتخـذ فـى سـبيل تحديـد تكلفـة منـتج معـين وتكفة النشاط المتعدد والمتعلقة بصمنع هذا المنمتج وبيعه المي جانب تخطيط وقياس كفاءة التنفيذ .
- هر محاسبة التكــاليف نظــام فــوري للمعلومــات يعتمــد عــي أســس علميــة وعمليــة لامــداد الادارة بالبيانسات اللازمسة عــن تكساليف النشساط وكيفيسة الرقابسة عليهسا وترشسيد القــرارات الاداريسة للو صول بالمنشأة الى أقصى كفاءة ممكنة
- ه محاسـبة التكــاليف نظــام معلومــات كلــي يهــدف الــي تجميــع وتبويــب وتلخــيص وتفســير المعلومــات التــي تهـدف الــي فيــاس تكلفــة الأداء والمســاعدة فــي التخطــيط والرقابــة ورســم السياسات واتخاذ القرارات .

وفسى النهايسة سسنجد أن محاسسبة التكساليف تتنساول أبعسد مسن حسساب تكلفسة الإنتساج وتقسويم <u>المخزون لأغراض إعداد التقارير للأطراف الخارجية إلى مجال خدمة اتخاذ القرارات</u>

**)5 م ي كم ميم يأل مكمي ة لل مليذ.**

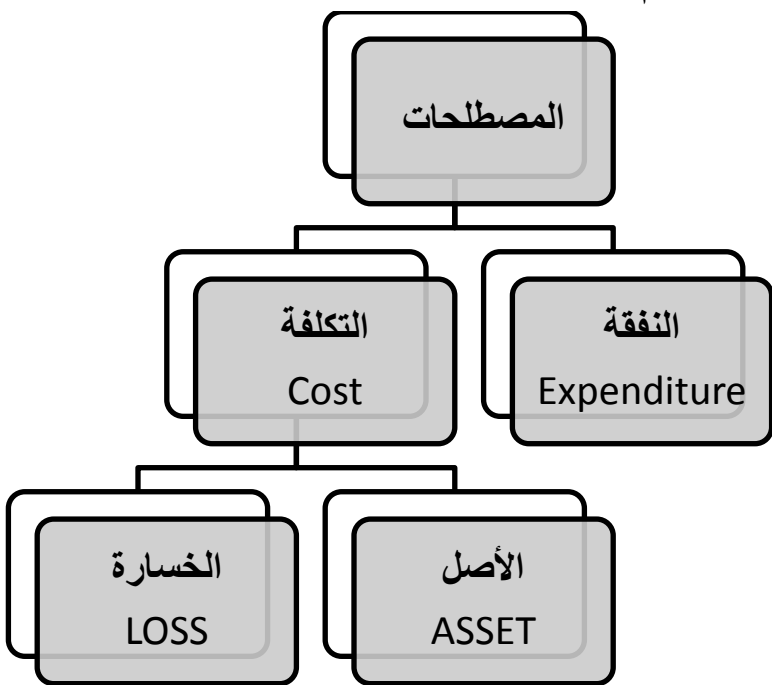

 **للةيقة:** هـي عبـارة عـن التضـحية بمـوارد معبـراً عنهـا فـي صـورة نقديــة أو وسـائل دفـع أخـري ولـم يتحدد ما إذا كان سيتحقق في مقابل النفقة الحصول على منافع. – إذا تحقـق فـي مقابـل النفقــة الحصــول علــي منــافع ، تتحـول النفقــة الــي تكلفــة ولكــن هنالـك شر وط لاعتبار النفقة تكلفة ليس بتحقق المنفعة فقط:

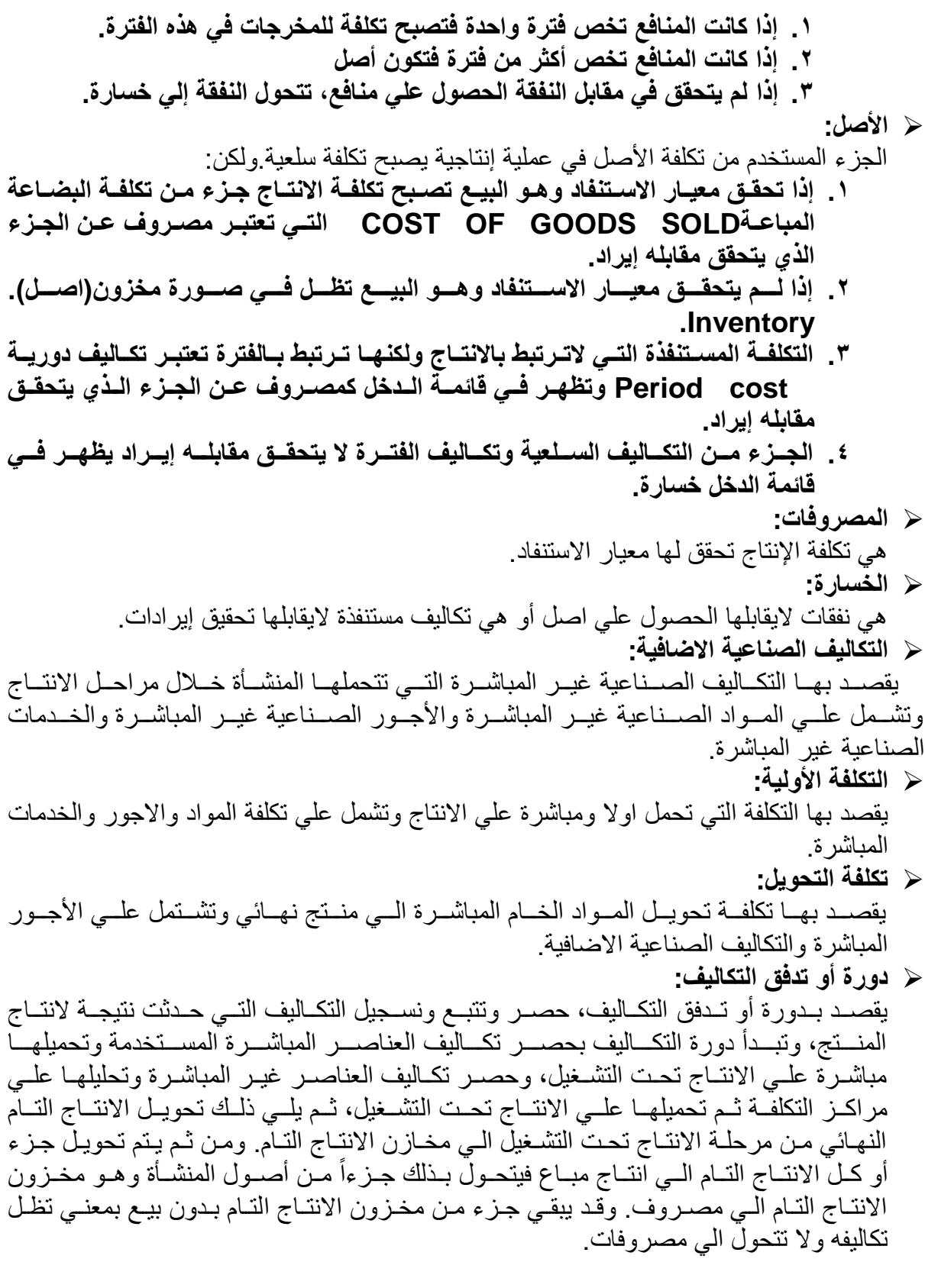

 $\lambda$ 

 $\mathbf{r}$ 

**لل مليذ للمةمي ة:**

هـي التكــاليف التــي تــؤثر علــي بــديل أو أكثــر دون البــدائل الأخــري وبالتــالي تــؤثر علــي القــرار النهبائي. فعلـي سـبيل المثــال إذا كانــت المنشــآة لــديها طاقــة عاطلــة (طاقــة غيــر مسـتغلة ) وأرادت أن تستغلها فــي انتــاج منــتج جديــد، فالتكلفــة المناسـبة فــي هــذه الحالــة هــي التكلفــة المتغيــرة فقــط، لأن التكاليف الثابتة لأتؤثر على القرار.

 **ية للي ة لل دي ة:**

هـي القيمــة الحاليــة للايــرادات التــي تــم التضــحية بهــا نتيجــة رفـض بـديل واختيــار بـديل آخــر ، فعلــي سبيل المثــال إذا كانــت المنشــأة لــديها طاقــة غيــر مســتغلة فــي زيــادة كميــة الانتــاج الحــالي، سيضــيع عليهـا فرصــة اسـنخدامها فــي بـديل آخـر ، فـاذا كانـت زيــادة كميــة الانتــاج سـنحقق فـائض بمنشــأة قـدر ه ه ٥٠٠٠ جنيسه، بينمــا لــو فــرض وأنـــه يمكــن اســتخدام الطاقــة العاطلــة فــي أنتــاج نــوع جديــد مــن المنتجات وأنه سيحقق فائض قدره١٠٠٠٠ جنيه.

ف|ن تكلفــة الفرصـــة البديلــة لزيــادة كميــة الحــالى ٨٠٠٠٠ جنيــه لانهــا بتفضــيلها لبــديل زيــادة كميــة الانتساج الحسالي، ستضسحي المنشسأة أوسيضسيع عليهسا ٨٠٠٠٠ جنيسه (تكلفسة الفرصسة البديلسة)، ويستخدم هذا فـي تخطـيط واستخدام المـوارد المتاحـة، وهـي عبـارة عـن تكلفـة متوقعـة وليسـت تكلفـة فعلية.

**لل مليذ لل يمل ية:**

يقصد بها التغير في مجموع التكاليف عندما يتغير حجم النشاط، وترتبط التكاليف التفاضلية بوجود بدائل يتم المفاضلة بينهاعند اتخاذ قرار ، وتختلف التكاليف التفاضلية عن التكاليف المتغير ة في أنها قد تتضمن تكاليف متغيرة وتكاليف ثابتة.

**لل مليذ للكدية:**

هـى الزيـادة فـي تكـاليف الأنتـاج الاجماليــة نتيجــة اضــافة وحـدة واحـدة الــي الانتــاج، وتحسـب التكلفــة الحديبة بطـرح تكـاليف الانتــاج قبـل اضــافة الوحـدة الحديــة مـن مجمـوع التكـاليف الأجماليــة بعـد اضــافة الوحــدة الحديّـــة ، وتشـــمل التكلفـــة الحديـــة علـــي التكـــاليف المتغيــرة للوحــدة (الصـــناعية – التســويقية المتغيــرة ) طالمـــا أن الاضـــافة فــي حــدود الطاقــة المتاحــة. وتشــمل علــي التكــاليف المتغيــرة للوحــدة والزيادة في التكاليف الثابتة مقابل زيادة حجم الطاقة بوحدة واحدة.

**لل مليذ للم ي ا:**

هـي التكــاليف التــي تتغيــر فــي مجموعهــا تغيــرا طرديــاً مــع تغيــر حجــم النشــاط وبــنفس النســبة، وتشـتمل التكــاليف المتغيــرة علــي تكــاليف الانتــاج المتغيــرة وتكّــاليف التســويق المتغيــرة أمــا التكــاليف الادارية فهي تكاليف ثابتة. **لل مليذ لل م ة:** 

تتمثّل التكـاليف الغارقــة فــي التكــاليف التــي حـدثت فــي الماضــي ولاتتــاثر بقـرار بـتم اتخــاذه فــي المستقبل. والتكاليف الغارقة مفهوم يستخدم في حالة استبدال الأصول الثابتة. **لل مليذ لني دللية:**

هـى التكــاليف التــي تتحملهــا المنشــأة فــي ظــل الأســعار الجاريــة فــي ســبيل الحصــول علــي أصــل مماثل لأحد الأصول التّي تتمتلكها .

**لل مليذ للجم ية:**

هـى التكـاليف التـى تحـدد فـى ضـوء الأسـعار الجاريــة بصـرف النظـر عـن تكلفــة الاسـتحواز علــى الاصل، ويستخدم هذا المفهوم في تقييم بعض الأصول بغرض حساب قسط الاهلاك لها.

9

**( ٦ )وظائف محاسبة التكاليف :** 

من التعاريف السابقة يمكن أن نخر ج بأن وظائف محاسبة التكاليف تتلخص فيما يلي :

- و**ظيفة تسجيلية :** تقوم محاسبة التكاليف بتسجيل بيانات التكاليف المتعلقة بأوجه النشاط المختلفة في دفاتر وسجلات يتم تصميمها لتتفق مع نوع وحجم النشاط الذي تقوم به الوحدة الاقتصادية .
- **وظيفة تحليلية :** يقوم محاسب التكاليف بتبويب وتحليل بيانات التكاليف التي تم تسجيلها حتى يمكن تحديد تكلفة الوحدة المنتجة سواء كانت سلعة أو خدمة وقياس تكاليف الأقسام ومراكز التكلفة المختلفة والعمليات والأوامر الانتاجية .
- و**ظيفة رقابية :** وذلك عن طريق وضع المعايير لمختلف عناصر التكاليف ومراقبة عمليات التشغيل في الوحدة الاقتصادية والتحكم فيها واستخدام الأساليب المختلفة التي تحد من الضياع في الوقت والفقد في مستلزمات الانتاج واكتشاف الأخطاء والانحرافات عن الخطط الموضوعة .
- **ـ وظيفة اعداد التقارير:** يقوم محاسب التكاليف باعداد تقارير دورية تفصيلية والخاصة بكفاية التشغيل في كافة مجالاته حتى تتكشف للمستويات الادارية نواحى القصور في التنفيذ ، هذا بالاضافة الى اعداد التقارير والقوائم المختلفة التي تساعد الادارة على اتخاذ القرارات السليمة .

**( ٧ )أهداف محاسبة التكاليف :** 

<u>تعمل محاسبة التكاليف على تحقيق الأهداف التالية :</u>

**• قياس تكلفة الأداء :** 

وذلـك بقيـاس تكلفــة كــل عنصــر مــن عناصــر التكــاليف المســتخدمة فــى الانتـــاج ، وقيــاس تكــاليف المراحل والأقسام والمراكز الانتاجية ، وقياس تكاليف المنتجات .

**0** المساهمة في تسعير المنتجات :

تقدم محاسبة التكــاليف البيانــات اللازمــة لتسـعير المنتجــات التــى تنتجهــا المنشــأة بحيـث تغطــى علــى الأقل تكلفتهـا أو لتخفـيض أسـعار البيـع اذا مـا دعت الحاجـة الـي ذلـك بهـدف زيـادة المبيعـات وتحسـين الأرباح .

**ـ قي**اس الأداع الفعلى بصورة تفصيلية :

تقـوم محاسـبة التكــاليف باعـداد قــوائم نتــائج الأعمــال وقيــاس الأداء الفعلــي علــي مسـتوى جميــع أوجــه نشــاط المنشــأة وبصــورة تفصــبلية ، فعلــي سـبيل المثــال بمكـن اعـداد قائمــة نتــائج الأعمــال لكـل منــتج أو مر كز بيع أو لكل منطقة بيعية بِتم فيها تصر يف منتجات المنشأة . ولا شك أن قياس الأداء بهذه الصورة التفصيلية بعد أول مراحل الرقابة وتقييم الأداء .

**ميم مساعدة الادارة في التخطيط واعداد الموازنات التخطيطية :** 

تقـوم محاسـبة التكــاليف بامــداد الادارة بالبيانـــات التـــى تســاعدها علـــى أداء وظيفــة التخطــيط واجــراء المقارنسات الدوريسة واعـداد الموازنسات التخطيطيسة لتحقيــق أهـداف المنشسأة ، ويتطلــب ذلــك التعــرف على سلوك عناصر التكاليف تجاه تقلبات حجم النشاط من انتاج ومبيعات .

**ميم مساعدة الادارة في الرقابة على عناصر التكاليف :** تمـد محاسـبة التكــاليف الادارة بتقــارير دوريــة تـتم فيهــا مقارنــة التكــاليف الفعليــة لحجـم نشــاط مــا بمــا يجب أن تكـون عليــه تلـك التكــاليف وفقــا للمعــايير المحــددة مقـدما وايجــاد الانحرافــات بينهمــا واقتــراح الوسائل الكفيلــة بتلافــي مســببات تلــك الانحرافــات فــي الفتــرات المقبلــة ، ولا شــك أن هــذه التقــارير تساعد الادارة على اتخاذ القرارات المصححة وفي الوقت المناسب .

**ميم مساعدة الادارة في اتخاذ القرارات :** 

تتعرض ادارة المنشأة لكثير من المشاكل التي تتطلب بيانات تفصيلية لاتخاذ القرار المناسب ، وتقوم محاسبة التكاليف بتقديم تلك البيانات التي تساعد في التعرف على البدائل المتاحة لحل هذه المشاكل وتقييم تلك البدائل والمفاضلة بينها ثم اتخاذ القرارات اللازمة ، ولا شك أن كفاية تلك القرارات تعتمد الى حد كبير على مدى الدقة في تجميع البيانات وتحليلها وتقديمها للمستويات الادارية في الوقت المناسب .

ولقد جاء تحديد النظام المحاسب*ي* الموحد لأهداف محاسبة التكاليف قريبا من تلك الأهداف الت*ي* أوردنـاها ، فقد حدد تلك الأهداف على النحو التالي<del>:</del>

1 - احكــام الرقابــة علــي تكــاليف الانتــاج واسـتخدام عوامــل الانتــاج بمتابعتهــا علــي مسـتوى الاشــراف والمسئو لبة .

7 - تـوفير أسـاس سـليم لتقـويم الانتــاج التــام والانتــاج غيـر التــام والأعمــال تحـت التنفيـذ فــي اخـر الفتـرة الماليـة ، وذلـك لأغـراض التصـوير الصـحيح لنتـائج الأعمـال والقـوائم الماليـة والحسـابات الاقتصــادية القومية .

٣ – تــوفير البيانــات المحاسـبية بالصــورة التــى تتطلبهــا الموازنــة التخطيطيــة طبقــا لمراكــز المسـئولية ومراكز التكلفة .

٤ – المساعدة على رسم السياسات واتخاذ القرارات على مختلف المستويات مـن مسـتوى الوحـدة الاقتصادية الى المستوى القومى .

### (٨**)فروض محاسبة التكاليف :**

يعبـــر الفـــرض فـــى محاســـبة التكـــاليف عــن فكــرة منطقيـــة متفــق أو متعـــارف عليهـــا بـــين محاســبـي التكــاليف ، وتتفــق مــع مجــال اســتخدام محاسـبـة التكــاليف ، وتمثــل الأســـاس الــذي تشــتق منـــه المبــاديّ العلمية التي تتضمنها محاسبة التكاليف .

**ـ فرض تغير القوة الشرائية للنقود :** 

يعتبر رفع الكفاية وخفض التكلفة أحد أهداف المنشأة والتي تعمل محاسبة التكاليف على تحقيقها ، وان قياس الكفاية يتوقف على مدى النجاح في تحقيق الأهداف التي تم تحديدها ، ولذلك فانه للتحقق من صدق النتائج يجب عند تحديد الأهداف أخذ كافة التغيرات المتوقعة خلال فترة التنفيذ في الاعتبار وأحد هذه المتغيرات هو تغير القوة الشرائية للنقود ، فمن المهم أن نأخذ في اعتبارنا تغير الأسعار وعدم ثبات قوة وحدة النقد من وقت الخر .

### **• فرض مرونة القياس :**

تتسم بعض قياسـات التكلفــة ( خاصـــة المسـتقبلية منهــا ) بخاصــية عـدم التأكـد ، وبالتــالي فــان عمليــات التخطـيط ونتائجـه تكـون عرضــة للتغيـر ، ولـذلك فانــه يجـب أن تكـون هنــاك مرونــة فــي القيــاس لمقابلــة التغيرات ومواجهة الظروف التي قد تستجد ، ويتم ذلك بتنويع أساليب وأدوات القياس .

**ـ فَرض نسبية الدقة في نتائج القياس :** 

ان جــوهر مـــا تســعى اليـــه محاســبة التكـــاليف هــو القيـــاس ســواء للفعلـــي أو للمخطــط ، وأن الرقابــة تتضمن في ذات الوقت التخطيط باعتبار أنه لا رقابة بدون تخطيط .

ولمسا كبان القيباس بغرض التخطيط والرقابية يعتمد بطبيعتيه علىي التنبيؤ ببالظروف المتوقعية خيلال فتـرة زمنيــة مسـتقبلية قصــيرة أو طويلــة الأجـل ، وأن عمليــة التنبــؤ مهمــا بلغـت درجــة دقتهــا نســبية لعـدم امكانيــة التأكـد المطلــق فــان درجــة الدقــة فــي نتــائج القيــاس نســبية ، والــدليل علــي ذلــك ظهــور االنحرافات الخارجة عن نطاق االدارة .

**ـ فَرض استمرار المنشاة :** 

يعني هذا الفرض أن حياة المنشأة مستمرة وأن التصفية حالة استثنائية .

**ـ فرض تعدد وحدات القياس :** 

تهتم محاسبة التكاليف بالعمليات التـي بمكـن أن تقـاس بـالنقود أو بوحـدات طبيعيــة ( القيــاس الـعينــي ) كما في حالمة تحديد الوقت اللازم لأداء عمبيـة معينـة ، وقيـاس كميـة المـواد اللازمـة لانتـاج وحـدة من المنتج أو الخدمة ، وتحديد كمية الانتاج .

فالقيــاس النقـدي والعينــي متلازمــان فــي محاسـبة التكــاليف حيـث غالبــا مــا يـتم تحديـد مــا تســتلزمه وحدة قياس التكلّفة من عناصـر التكلفـة فـي صـورتها الطبيعيـة أولا ثـم بـتم ترجمتهـا ماليـا بضـربها فـي األسعار المقدرة .

● فرض عدم ضرورة أن تأخذ التكاليف انفاق أو التزام بانفاق من جانب المنشأة :

ويعني هذا الفرض أن التكاليف التي تتحملها المنشأة في سبيل تحقيق أهدافها تشمل أيضا ما يمكن تسميته بالتكاليف الضمنية مثل ايجار مبنى المنشأة ومرتب المدير وفائدة رأس المال المملوك ، وهو مايتطلب ضر ور ة احتساب هذه التكاليف عند قياس التكلفة .

**( ٩)مبادئ محاسبة التكاليف :** 

هـي عبــارة عــن مجموعـــة مــن المعــابير التـــي تــدل علـــي مـــا يجــب أن يكــون عليــه التطبيــق العملــي لمحاسبة التكاليف .

**م مبدأ تحميل التكلفة :** 

يقصد بهذا المبدأ تحميـل وحدات النشــاط بكافــة التكــاليف التــي تتعلــق بـهـذا النشــاط بـهـدف اسـتخراج تكلفة كل وحدة من وحدات هذا النشاط .

**م مبدأ التحليل الحدى للتكلفة :** 

يقصد بهذا المبدأ تحليل عناصـر التكـاليف الـي ثابتــة ومتغيـرة فـي ضـوء التغيـر فـي حجـم النشــاط ، ويساعد ذلك في تحديد تكلفة أحجام النشاط المختلفة .

**م مبدأ معايرة التكاليف ؛** 

يقصد بهذا المبدأ اعداد المقـابيس العلميــة التــى تتخـذ كــأداة للحكـم علــى التكــاليف التــى حـدثت فعــلا للوقوف على كفاءة التشغيل والنعرف على الانحرافات .

**م مبدأ المسئولية عن التكلفة :** 

يقصد بهذا المبدأ تحديد المسئول عن حدوث التكاليف الفعليـة وكفاءتهـا أو انحرافهـا بالمقارنــة مــع المعــايير المحــددة لهــذه التكــاليف وذلــك للتأكــد مــن الالتــزام بالمعــايير التـــي يــتم تحديــدها لمراكــز المسئو لبة.

**م مبدأ قياس نتائج الأعمال على أسس اقتصادية سليمة :** 

يعنـــى هــذا المبــدأ ضــر وررة احتســاب قيمــة أي خــدمات مســتنفذة فـــى تحقيــق أهــداف المنشـــأة ، كمــا يعنــي ضــرورة أخــذ ظــاهرة تغيــر أســعار الأصــول التــي تسـتخدمها المنشــأة فــي تحقيـق أهـدافها فــي االعتبار .

**م مبدأ استقلال الفترات التاريخية :** 

يقصد بـالفترة التكاليفيــة تلــك الفتــرة التــى يــتم فــى نهايتهــا حصــر عناصــر التكــاليف المســتنفذة فــى انتــاج المنـتج أو فــي تأديــة الخدمــة ، وعــادة مــا تكـون هـذه الفتـرة أقـل مـن سـنـة ماليــة ، ويقضــي هـذا المبدأ بضـرورة تحميـل فتـرة التكـاليف بمـا يخصــها فقـط مـن تكـاليف ، ويتطلـب ذلـك ضـرورة فصـل التكاليف المتعلقة بفتر ة معينة عن التكاليف المتعلقة بالفتر ات التالية .

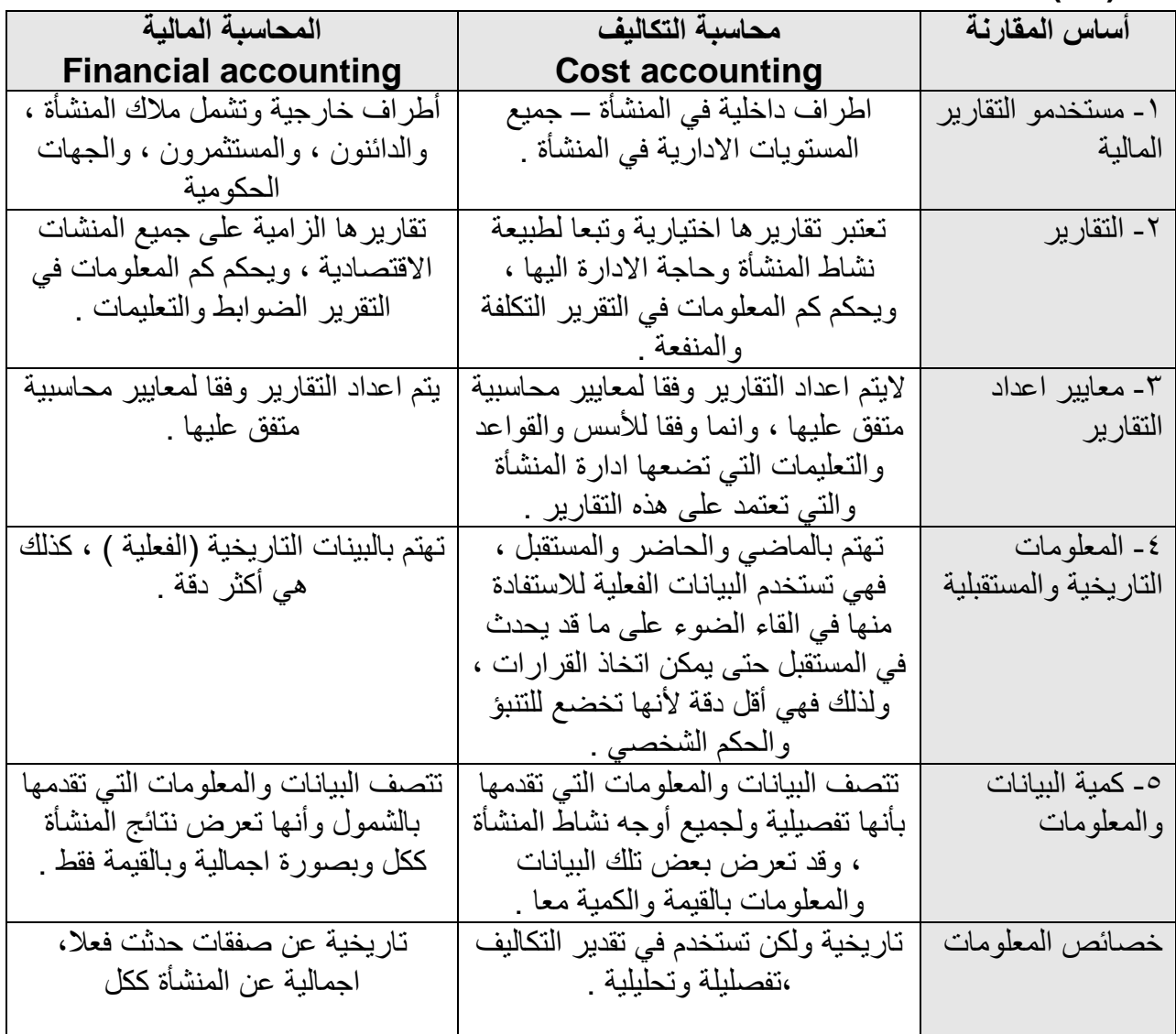

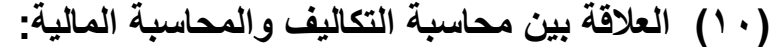

## **)11 ة مكمي ة لل مليذ ملمكمي ة لندل ية:**

تقـوم محاسـبة التكــاليف بــدور مهـم فــي عمليــة اعــداد التقــارير الماليــة باعتبــار أن تكلفــة المنــتج تمثل عنصرا أساسيا من العناصر اللازمة لتحديد الدخل والمركز المالى للمنشأة . وتعنــي محاسـبة التكــاليف بشــكل ر ئيســي بتجميــع وتحميـل تكــاليف الانتــاج علــي الوحــدات المنتجــة ، وتهدف محاسبة التكـاليف بشـكل أشـمل الـي امـداد الادارة بالمعلومـات الماليــة المختلفــة التــي تســاعد الادارة في عمليتي التخطيط والرقابة .

وتظه ر العلاقسة بسين محاسسية التكساليف والمحاسسية الاداريسة بوضسوح عنسد قيسام المنشسأة باتخساذ قــرار لمواجهـــة مشــكلة معينـــة ، حيــث تبــدأ المنشـــأة بتحديــد المشــكلة محـّـل البحــث وتحديــد أبعادهــا والهدف الذي ترغب الادارة في تحقيقــه ثـم التعـرف علــى البـدائل المتاحــة لحـل المشـكلة مــع تحديـد نتـائج اختيـار كـل بـديل منهـا بحسـاب تكلفتــه والعائـد المترقــع منــه ، وأخيـرا تقيـيع هـذه البـدائل واختيـار

أفضـلها وأنسـبها للمنشـأة ،وهـذا القـرار هـو الـذي تسـاعد فـي الوصـول اليـه البيانــات التــي توفرهــا محاسبة التكاليف . ويمكن تحديد هذه العلاقـة وبـين النظـام التكـاليفي بشـي مـن الدقـة مـن خـلال الشـكل التال:ً

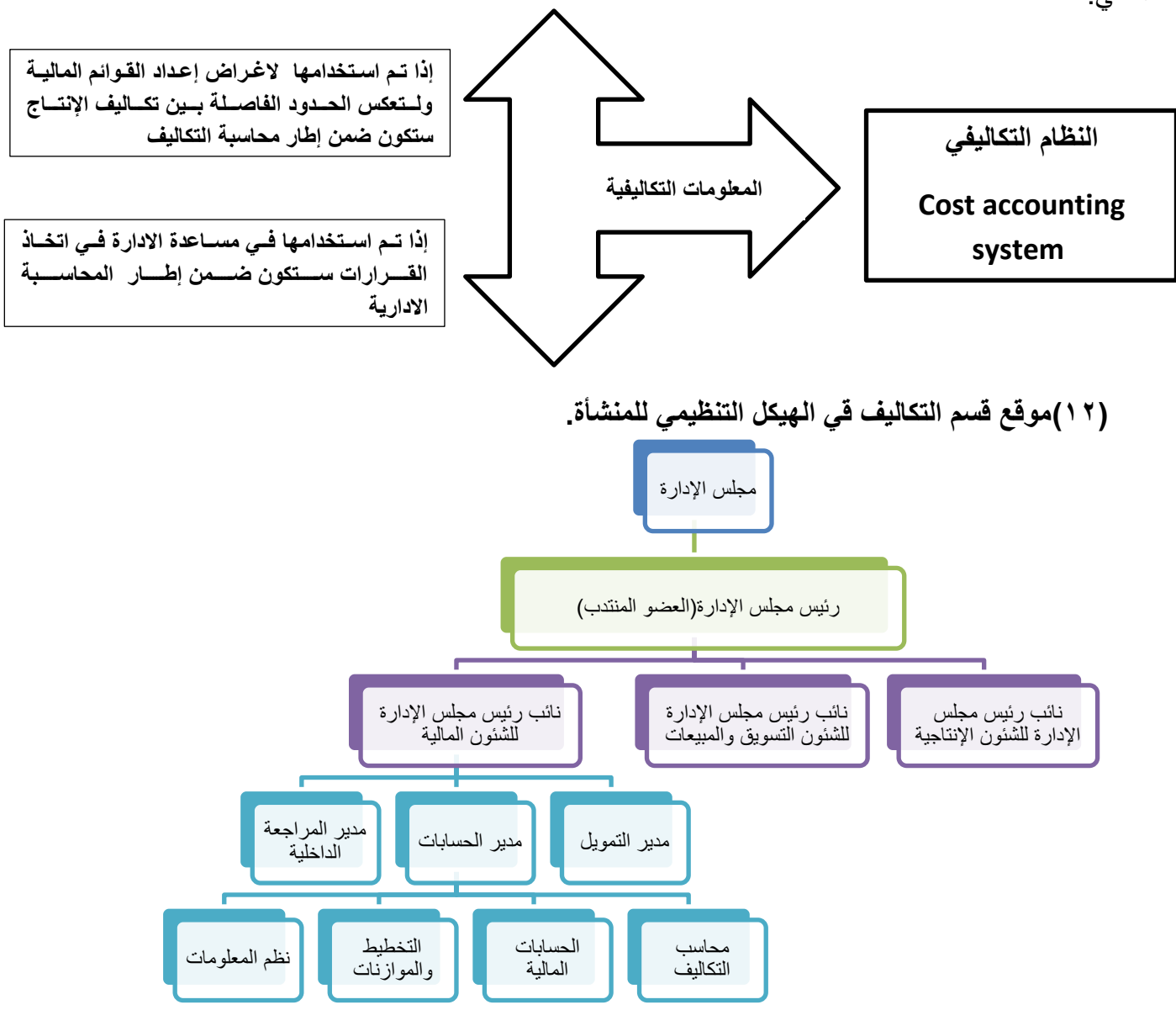

كما يبدو من الهيكل التنظي*مي* السابق أن:

- 1. نائب رئـبس مجلـس الإدارة للشـئون الماليــة هـو أعلــي مسـتوى تنظيمــي مسـئول عـن الوظــائف الماليــة والمحاسـبة فــي المنشــأة، فهـو مسـئول عـن كـّل الـنظم المحاسـبية والماليــة التــي تفـرز معلومسات محاسسبية ، ويتبسع نائسب رئسيس مجلسس الإدارة للشسئون الماليسة المسدير المسالي والمراقب (مدير الحسابات) ومدير إدارة المراجعة الداخلية .
- ٢ ـ مدير الحسـابات (المراقـب) يلعـب دور جـوهري وهـام فـي تخطـيط والرقابــة علــي الأنشــطة ومساعدة الإدارة فسي اتخساذ القبر ارات . فهيو يقبوم بإعبداد التقبارير الخارجيبة للأطبر اف الخارجيــة وكـذلك تقــع عليــه مسـئولية إنتــاج التقــارير الداخليــة ويضــم فريــق العمـل التــابع لمـدير

الحسسابات أو المراقب محاسبة التكساليف، الحسسابات الماليسة، التخطيط وإعبداد الموازنسات ، ونظة المعلومات.

٣. محاسب التكـاليف يعتبـر مـن المتخصصـين فـي فريـق العمـل لـدي المر اقـب (مـدير الحسـابات ) وهـو المسـئول عـن تجميــع تكــاليف الانتــاج لأغــراض تحديــد تكلفــة موضــوعات القيــاس التكــاليفي التــي تتحــدد تبعــاً لاحتياجــات الإدار ة مــن المعلومــات . وكــذلك إعــداد تقــار ير دقيقــة ويلخص البيانــات الماليــة وغيــر الماليــة المرتبطــة بالانتــاج، فهــو المسـئول عــن تصــميم النظــام التكاليفي المطبـق وهـو مسـئول كـذلك عـن إجـراء الدراسـات الخاصــة التــي قـد تطلبهـا الإدارة وخاصسة القيائمين على الوظائف الفنيسة ( مهندسين، خبيراء تسويق ، خبيراء الصبيانة، السخ  $\left(\ldots\right)$ 

**(1 ° 1 )محاسبة التكاليف في الشهادات المهنية**.

في الولايات المتحدة الأمريكيـة يمـنح معهد المحاسـبين الإداريـين ICMA ( Institute of ) (Certified Management Accounting ) شهوادة فسو المحاسسية الإداريسية تسمى(CMA) تسمى certified in management accounting ، وكـذلك هنساك شــهادة تسـمي (CPA) وهـذه الشــهادة تتطلـب فــي المتقـدم معرفــة جيـدة بأســاليب محاسـبة التكــاليف والمحاسـبة الإداريـــة ، وســنحاول فسي هــذا الكتـــاب أن نضـــع بعــض الأســئلة والتطبيقــات التـــي وردت فـي امتحانــات CMA-CPA لكـي يكتسـب الطالـب المعرفــة بنوعيــة الأسـئلة التــي تـرد فـي هذه االمتحانات.

**( 1 4 )مقومات النظام التكاليفي**.

النظــام المحاسـبي التكــاليفي بـدوره يتكــون مــن مجموعــة مــن المقومــات أو العناصــر التــي تشــكل هيكـل النظــام التكــاليفي ، والــذي يعـرف بأنـــه مجموعــة مــن المبــادئ والمفــاهيم والأسـس والقواعــد والإجـراءات والطـرق التسي تحكـم عمليـات تتبــع وتســجيل التكــاليف وتحليليهــا بغــرض قيــاس التكلفة والرقابة وتوفير البيانات والمعلومات التي تساعد افدارة في التخطيط وإتخاذ القرارات.

### يتكـون نظـام التكــاليف مـن مجموعــة مـن المقومــات تع*مــ*ل علــى تحقيــق اهدافــه وهـذه المقومــات  **:**

- **تحديد وحدات التكلفة وإعداد دليل لها:**
- تحديد عناصر التكاليف إعداد دليل لها<sub>-</sub>
	- تحديد مر اكز التكلفة و إعداد دليل لها.
		- **تحديد فتر ة التكاليف.**
		- **0** المجموعة المستندبة.
			- **0** المجموعة الدفترية.
		- **تحديد طريقة التكاليف.**
		- **0 تحديد طريقة قي**اس التكلفة.
			- **م معايير التكاليف.**

وسوف نتناول فيمايلي شرحاً لتلك المقومات بشئ من التفصي<u>ل:</u>

اولاً: تحديد وحدات التكلفة وإعداد دليل لها<u>.</u> مفهوم وحدة التكلفة unit cost . يقصد بهـا وحـدة القيـاس الكمـي التـي ينسـب اليهـا عناصـر التكـاليف التـي تسـتخدم داخـل المنشـأة ، وهي قد تكون وحدة منـتج نهـائي ( سـلعة أو خدمـة أو وحـدة نشـاط ، أو مرحلـة إنتاجيـة أو امـر تشــغيل أو عمليـــة أو مركـــز أو ســـاعة عمـــل) ويمكـــن أن تكـــون وحـــدة التكلفـــة مجموعـــة مـــن المنتجات المتجانسة في المواصفات.  **كديد كدل لل ية:** وينبغي تحديد وحدة او وحدات التكلفـة عنـد تصـميم نظـام التكـاليف وإعـداد دليـل بهـا علـي أن

تكـون معبـرة عـن المنـتج أو المنتجـات النهائيــة للمشـروع، حيـث تتعـدد وحـدات التكلفــة بتعدد أنسواع المنتجسات النهائيسة للمشسروع ، ففسى مصسنع للأجهسزة المنزليسة والكهربائيسة تتعسد وحدات التكلفــة بــه، ا**لثلاجــة وحـدة تكلفــة ، الغســالـة وحـدة تكلفــة ، التليفزيــون وحـدة تكلفــة،** ا**لفيديو وحدة تكلفـة، ...الـخ.** وقـد يكـون للمشـروع وحـدة تكلفـة ممثلـة فـي المنـتج النهـائي لــه الـي جانب وحدة تكلفة لكل مرحلـة مـن مراحـل الانتـاج بـه تعبـر عـن المنـتج النهـائي للمرحلـة، ففي مصـنع للغـزل والنسـيج يمـر القطـن بعـدة مراحـل الـي أن يصـبح منـتج نهـائي تكـون <mark>وحـدة</mark> <u>التكلفــة لمصّـنـع الغـزل والنّسـيج هـي شوب القمــاش بينمــا تكـون وحـدة لتكلفــة لمرحلــة الحلــج</u> والتبـيض ه*ـى* قنطـار القطـن وفـى مرحلــة الغـزل تكـون وحـدة التكلفــة هـى كيلــو غـزل، وفـ*ـى* مرحلــــة النســـيج تكـــون وحـــدة التكلفـــة هـــى المتـــر نســـيج ، وفـــى مرحلـــة الطباعـــة والتجهيــز <u>ون وحدة التكلفة هى الثوب.</u>

وفيمايلي بعض الامثلة لوحدات التكلفة في بعض المشروعات:

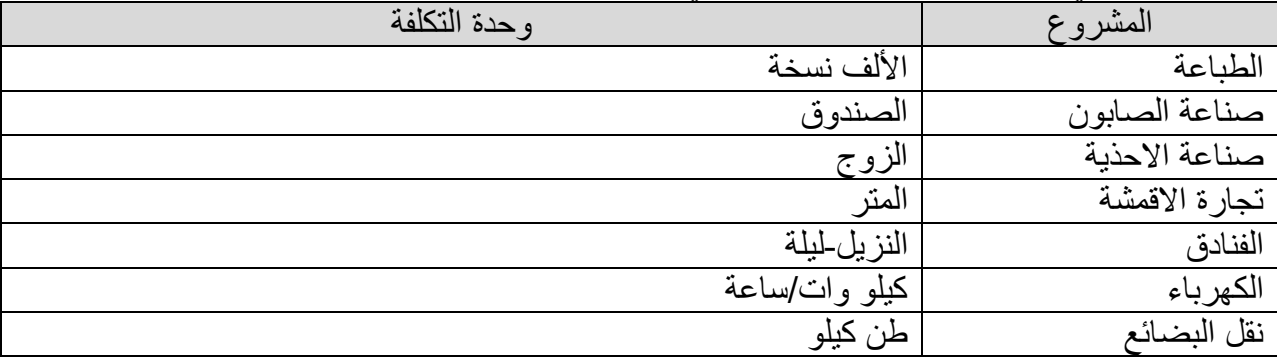

ويتطلب تعدد وحدات التكلفة في المشروع إعداد دليل لهـا يرمـز لكـل وحـدة تكلفـة بـرقم معـين يوضــح علــي يمــين وحــدة التكلفــة وذلــك لتيســير توجيــه التكــاليف نحــو ذلــك الوحــدات وتسهيل استخراج التكلفة وقوائم التكاليف.

<u>ولتحديد وحدة التكلفة مجموعة من الاعتبارات هي :</u>

- أن تكون وحدة التكلفة ممثلـة فـي كميـة اقتصـادية بمكـن نسـبة عناصـر التكلفـة اليهـا دون مشـقة ، فـلا تكـون الوحـدة صــغيرة جـدا ممــا يتطلـب عمليــات حســابية كبيــرة ، كمــا لا تكــون كبيــرة جدا فتصبح النتائج تقريبية .
	- أن تكون وحدة التكلفة منتجا نهائيا بالنسبة للمنشأة سواء كان هذا المنتج سلعة أو خدمة .
- ان تكـون وحـدة التكلفــة عينيــة ملموســة حتــى يمكــن اســتخدامها كوحــدة للقيـــاس . فالوحــدات المعنوية مثـل درجـة الاشـباع النفسـي و الكفـاءة ومـا شـابه ذلـك لايمكـن اعتبار هـا يمثايــة

 $\gamma$ وحدات تكلفة الا اذا أمكـن تحويلهـا الـى مقيــاس مــادي ملمــوس ، فعلــى سـبيل المثــال يمكــن قيــاس مــدى نجــاح المنشــات بقيمــة مــا تحققــه مــن أربــاح باعتبــار أن الأربــاح مقيــاس عينـــى ملموس لنجاح المنشات . • أن تتمتـــع وحــدة التكلفـــة بالثبـــات والتجـــانس ، بمعنـــى أن تكــون وحــدة التكلفـــة ثابتـــة فـــى مواصــفاتها ولا تتغيـر بمـرور الــزمن ، فــاذا كــان هنــاك منشــأة تنــتج عــددا غيــر متجــانس مــن المنتجسات فسان الأمس يقتضسي تحديسد المنتجسات المتجانسسة وكميتهسا الاقتصسادية التسي تصسلح لأن تكون كل منها بمثابة وحدة قباس . <u>ويتطلب اعداد دليل لوحدات التكلفة اتخاذ الاجراءات التالية :</u> 1 – حصر المنتجات النهائية سواء كانت سلعا أو خدمات تقوم المنشأة بانتاجها أو بتأدبتها . 7 – تقسـيم المنتجــات النهائيـــة الـــي مجموعــات ، بحيــث تتكــون كــل مجموعـــة مــن عــدد مــن البنــود المتشابهة في النواحي العامة . ٣ – اختيـــاّر وحــدات التكلفـــة التــــي يقـــاس بهـــا المنـــنج النهـــائـي مـــن الســـلـع والخـــدمات فـــي ضــــوو االعتبارات السابقة. ثانياً: تحديد عناصر النكاليف وإعداد دليل لها. تتكون عناصر التكاليف من ثلاث أنواع هي: ويسؤدي اعـداد دليـل لعناصــر التكــاليف الــي ســهولة حصــر وتجميــع وقيــاس هــذه العناصــر ، وتحقيق الأهداف التـي من أجلها تم وضـع نظام التكاليف . <u>و حتى</u> يحقق دليل عناصر التكاليف أهدافه يجب مراعاة مراعاة مجموعة من الاعتبارات <u>:</u> • ان يـتم حصـر وتبويـب عناصـر التكـاليف بحيـث تعطـي أكبـر قـدر مـن المعلومـات دون حاجـة اضافية لمزيد من التحليل . • أن بـتم اختيـار المسـميات المناسـبة لحسـابات التكـاليف بحيـث تعكـس التحليـل الـوظيفي للعنصــر بالاضافة الى التبويب الطبيعي له . • أن يعمــل علـــي تســـهيل اعــداد قـــوائم التكـــاليف والتقـــارير الدوريـــة التــــي تهـــم ادارة المنشـــأة متصمنة كافة التحليلات المطلوبة . أن يتضمن عناصس التكاليف مـن وجهـة نظـر حسـابات المراقبـة والتـى تعبـر عـن الأنشـطة الر ئبسبة بالمنشأة بحبث تعكس مدى كفابة أداء هذه الأنشطة . <mark>معايير اعداد دليل عناصر التكاليف <u>:</u></mark> ١- قيمة العنصر وأهميته النسبية : فكلمـا ارتفعـت قيمـة العنصـر وازدادت أهميتـه بالنسـبة لعناصـر النفقـات أو الايـرادات كلمـا تطلـب هـذا العنصر اعداد حساب مستقل له . **2 – ل كد ث للةيقة :** يجب فصل عناصر النفقة المتكررة في حسابات وبنود مستقلة حتى بمكن الرقابة عليها . **3 – ل كمجة لندل ا ل يمةم :** عنصر تكلفة العمل عنصر تكلفة الخدمات الانساني (الاجور) عنصر تكلفة المواد أو المستلزمات السلعية

فالبيانات التي لا تحتاج اليها الادارة بصفة دورية لا يتم التركيز عليها عند اعداد الدليل . **4 – يه لة ك للةيقة يهم كيم م للدليع :** يجب معرفية النفقيات التبي يسبهل حصير ها أولا حتبي لا يبتم فيتح حسبابات لعنصير ثبم يتضحصيعوبة حصر النفقات التي يجب أن توجه اليه .  **مل مه : كديد م ل ر لل مل ذ ل دلد دليع لهم :** هـي وحـدات اداريـــة ( أقســـام ) تتكــون منهــا المنشــأة ويمكــن اســتخدامها كأســاس لحصــر عناصـــر التكـاليف بشـكل مباشـر ، أي يمكـن اسـتخدامها كوسـيلة لتجميـع عناصـر التكـاليف ثـم تحميلهـا لوحـدات التكلفة بشكل مباشر . معايير تحديد مراكز التكلفة : 1 – ٌحدد عدد مراكز التكلفة بالمنش ة . ٢ – يراعى في اختيار مراكز التكلفة اقترانها بالاشراف والمسئولية وفقا للخريطة التنظيمية للمنشأة . 3 – تقسم مراكز التكلفة على أساس وظٌفً الى مراكز خدمات – مراكز خدمات انتاجٌة – مراكز خدمات تسويقية – مراكز خدمات ادارية وتمويلية ) . ٤ – بتم تقسيم كل مركز من المراكز السابقة الى مراكز فرعية أخرى . . وت**نق**سم مر اكز التكلفة في الوحدة الاقتصادية الى خمس مجموعات رئيسية هي: **م مراكز تكاليف الإنتاج. م مر اكز تكاليف الخدمات الإنتاجية. م** مراكز تكاليف الخدمات التسويقية. **م مراكز تكاليف الخدمات الإدارية والتمويلية. م مراكز تكاليف العمليات الرأسمالية.** ويقسـم كــل مجموعـــة مــن المجموعـــات الخمــس الــي مراكــز فرعيـــة ، فمجموعـــة مراكــز تكــاليف الانتاج يمكن أن تقسم ال*ي* مراكز فرعية حسب خطوط الانتاج <sub>.</sub> ففي مصنع للغزل والنسيج يمكن أن تكون مراكز الإنتاج كمايلي: – مركز حلج القطن - مركز التبٌض - مركز الغزل - مركز االنتاج - مركز الصباغة والطبع ومراكز تكاليف الخدمات الانتاجية يتم تقسيمها الى مراكز فرعية حسب نوع الخدمة التي تقدمها الى مراكز االنتاج فنجد منها: – مركز صيانة الالات. – مركز شئون العاملين. - مركز المخازن. - مركز االشراف. - مركز القوي المحركة. ومراكز الخدمات التسويقية يتم تقسيمها الى مراكز فرعية حسب مناطق التسويق أو حسب أنواع المنتجات فمنها على سبيل المثال: - مركز تسوٌق منطقة القاهرة. – مركز تسويق منطقة الإسكندرية.

ومراكــز الخــدمات الاداريـــة والتمويليـــة يــتم تقســيمها الـــى مراكـــز فرعيـــة حســب نــوع الخدمـــة المؤداة. والتقسـيم الســابق لمراكــز التكلفــة لــيس ملزمــا للوحــدات الاقتصـــادية، ولكــن نموذجــاً يمكــن أن يؤخذ به في الوحدات الاقتصادية صناعية أو تجارية أو خدمية أو زراعية. وقـد يجـد محاسـب التكــاليف عنــد تصــميمه لنظــام التكــاليف أن مر اكــز التكلفــة موجــودة علــى الطبيعـة فـي المنشـأة فهـي مقسـمة الـي أقسـام فنيــة وإداريــة يسـتخدم كـل منهـا مركـزا للتكلفـة ، أو قـد يضطر الى إنشاء مراكز تكلفة اسميةعلى الورق لحل مشكلة التكاليف غير المباشرة. ويتطلب تعدد مراكز التكلفة الرئيسية والفرعيـة إعـداد دليـل لمراكـز التكلفـة يعبـر عـن المركـز الرئيسي بـرقم يوضــع علــي يمــين رقــم المركــز الرئيســي ويعبــر عــن المركــز الفرعيــة بأرقــام توضع على يمين رقم المركز الرئيسي ويدل على ترتيبها داخل المركز الرئيسي. ويسـاعد وجـود دليـل لمراكــز التكلفــة علــى حصــر مراكــز التكلفــة فــى المنشــأة وتحديــدها بهـدف التعرف علـي مراكـز التكلفـة مبوبــة مراكـز انتــاج ومراكـز خـدمات تيسـير توجيــه التكــاليف نحـو المراكـــز بمــــا بســـاعد علـــي تقيـــيم نتـــائج مراكـــز التكلفـــة ، وتحقيــق الرقابـــة علـــي ادائهـــا وتيســـير تخطيط التشغيل والتنسيق بين المراكز .

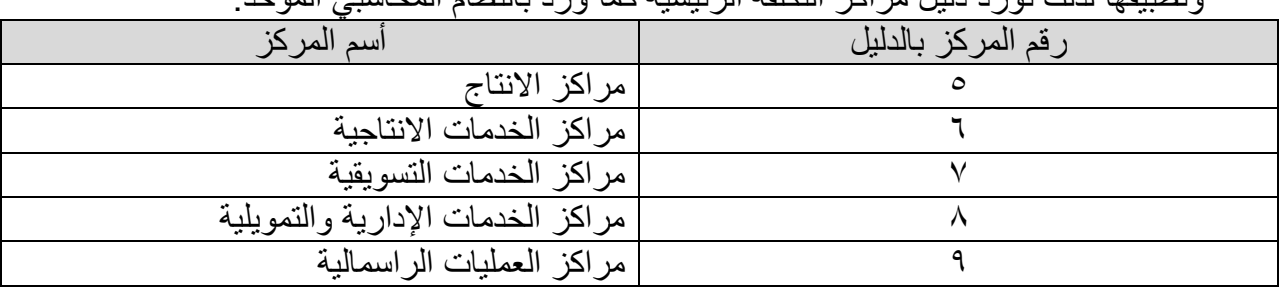

وتطبيقها لذلك نورد دليل مراكز التكلفة الرئيسية كما ورد بالنظام المحاسب الموحد.

.1 مراكز اتنتاج: يقصد بهـا المراكـز التـي تـتم فيهـا تشـغيل وتشـكيل عناصـر وتحويلهـا الـي منـتج نهـائي، ومنهـا مراكز الغزل والنسيج في صناعة الغزل والنسيج، ومراكز المطعم في مشروعات الفنادق. .2 مراكز الخدمات اتنتاجٌة: ويقصد بهـا المراكـز التـي تقـدم خـدمات إنتاجيــة لمراكـز الانتــاج، ومنهـا مكـز صــيانة الألأت ومركز شئون العاملين ومركز المخازن. .3 مراكز الخدمات التسوٌقٌة. ويقصد بها المراكـز التـي تقـدم بهـا خـدمات البيـع والتوزيـع ومنهـا ومنهـا مركـز خـدمات نقـل المنتجـات التامـــة ، مكــز خــدمات تخــزين المنتجــات التامـــة، مكــز الدعايـــة والإعـــلان، مركــز المعارض. ٤. مراكز الخدمات الإدارية والتمويلية: يقصد بهما المراكــز التسي تقــدم الخــدمات الإداريـــة والتمويليـــة بالمنشـــأة ومنهـــا مركــز الشــئون اتدارٌة ، مركز الخدمات العامة ومركز التموٌل. 0 مراكز العمليات الرأسمالية:

ويقصد بهـا مراكـز إنتــاج سـلع وأصــول راسـمالية لازمــة للمنشــأة بـدلا مـن شـرائها مـن خــارج المنشأة ومنها مركز تركيب الالات ومركز المباني.

 **ل مه : كديد س ا لل مليذ Period Cost :** يقصد بهـا بفتــرة التكــاليف ، الفتــرة الزمنيــة المحــددة التــي يــتم فــي نهايتهــا إقفــال حســابات التكــاليف وتحديــد نتــائج التكــاليف، وفتــرة التكــاليف تحــدد غالبــاً بفتــرة أقــل مــن ســنـة ماليــة نظــراً لحاجة إدارة المشروعات الى بيانات ومعلومات عن التكاليف على فترات قصيرة دورية. ويتـأثر تحديـد فتـرة التكـاليف بفتـرة الانتهـاء مـن انجـاز أمـر التشـغيل أو الانتهـاء مـن المرحلــة الانتاجيــة أو مـن عمليــة مـن العمليــات الصــنـاعية كمــا تتــاثر أيضــا كمــا سـبق ذكـر ه بــالفتر ة الدور بــة التسي تحتــاج فــي دورة المشــروع فــي نهايتهــا علــي بيانــات ومعلومــات التكــاليف، وتتــأثر أيضـــأ بالتكلفة والعائد فكلمـا قصـرت فتـرة التكـاليف كلمـا زادت التكلفـة التـي تتحملهـا المنشـأة فـي سـبيل اقفال الحسـابات وتحديــد النتــائج وإعــداد النقــارير، فينبغــي أن يكــون العائــد مــن قصـــر فتــرة التكاليف يفوق تكلفة تصغير ًفتر ة التكاليف . وقـد جـري العمــل بالمشــروعات علــي أن تكــون فتــرة التكــاليف شــهراً واحــد أو ثلاثــة شـــهور للاسـتفادة مــن بيانـــات ومعلومــات التكــاليف وتحقيــق الرقابــة علــي عناصـــر التكــاليف، وإمكانيــة تحقيق التوفيق بين نتائج المحاسبة المالية ونتائج محاسبة التكاليف. خامساً: تصميم المجموعة المستندية <del>:</del> تشــتمل المجموعـــة المســتندية للتكـــاليف علـــي مجموعـــة مـــن الاســتمارات والنمـــاذج والأذونــــات والتقـارير يـتم تـداولها داخـل المنشـأة طبقـا لخطـوط سـير محـددة وطريقـة اسـتيفاء معينــة ، وتعمـل هـذه المسـتندات علــي تجميــع البيانـــات عــن الانتـــاج والتكــاليف تمهيــدا لتصـــنيفها وتســجيلها فــي البطاقــات والمدفاتر النظاميــة الخاصـــة بهــا ، كمــا تعتبــر حلقــة الوصــل بــين الادارات والأقســام المختلفــة وبــين المستويات الادارية المتعددة في المنشأة . وحت*ى* تحقق المستندات الهدف منها يجب مراعاة الاتى : البساطة والوضوح عند التصمٌم . مراعاة المستوى الثقافً والوظٌفً للشخك الذي ٌستخدم المستند . أن ٌحقق المتند هدف تتبع عناصر التكلفة . تقلٌل عدد المستندات الى أقصى حد ممكن . • أن يراعسي فسي تصسميم السدورة المسستندية مبسادئ نظسام الرقابسة الداخليسة وطبيعسة النظسام المحاسبي للمنشأة . ان بقتصر تداول المستندات على من هم في حاجة فعلية اليها . • تنمية الوعى في الادارات عن أهمية المستندات والدور الذي تؤديه . <u>ويتطلب تصميم المجموعة المستندية ضرورة القيام بالاتى :</u> • دراسة جميـع عمليــات المنشــأة الخاصـــة بالتكــاليف والتعــرف علــى المســتندات الخاصـــة بهــا سواء كانت مستندات داهلية أو خارجية . • دراســة التنظــيم الاداري للمنشــأة والوقــوف علـــي اختصاصـــات اداراتـــه وأقســـامه المختلفــة وعلاقاتها ببعضها من ناحية وادارة التكاليف من ناحية أخرى . ● التعرف على احتياجات الادارة من بيانات التكاليف ودورية هذه الاحتياجات . سلاسناً : المجموعة الدفتر بـة : وتختلف المجموعــة الدفتريــة فــي ظـل انــدماج حســابات التكــاليف و ظـل انفصــالها فــي الحســابات

الماليــة، ففــي حالــة إنــدماج حســابات التكــاليف تعتمــد المنشــأة علــي مجموعــة دفتريــة واحــدة للحســابات الماليــة يضــاف اليهــا خانــات تحليليــة للتكــاليف، امــا فــى ظــل الانفصـــال تعتمـد المنشــأة علــى مجمـو عتين

مـن الـدفاتر ، مجموعــة دفتـر الحســابات الماليــة ومجموعــة دفتر يــة منفصــلة عـن المجموعــة الاولـــى لحسابات التكالٌف..

سابعاً : تحديد طريقة حصر التكاليف <sup>.</sup>

تتاثر طريقة حصـر التكــاليف بطبيعــة المنــتج والعمليــات الصــناعية التــي يمــر بهــا ، فهنــاك صـناعات تتلقـى فيهـا المنشـأة طلبيـات ( أوامـر ) مـن عملائهـا وتقـوم بالانتـاج وفقـا لطلبـات عملائهـا ، فهنــا انتــاج الأمـر لا يتطلـب المـرور علـى جميـع المراكـز الانتاجيــة ، لـذلك فمـن الأفضـل حصـر كـل أمر ( طلبية) على حدة ويسمى هذا **( نطام تكاليف الأوامر ) .** 

وهناك صنفاعات أخترى يتطلب اتمتام الانتتاج فيهتا المتزور باستمرار وانتظنام علتي مراحيل أو مراكــز انتاجيـــة متتابعـــة ، وكــل مرحلـــة انتاجيـــة مــنـهم تقــوم بتنفيــذ عمليــة صــناعية معينـــة ، كمـــا أن الانتـاج هنـا يتمثـل فـي وحـدات متجانسـة وبالتـالي فـان تكلفـة الوحـدات المنتجـة تكـون متسـاوية ، لـذلك يتم حصـر تكلفـة كـل مرحلـة ولـيس كـل وحـدة منتجـة ، ويسـمى هـذا النظـام **( نظـام تكـاليف المراحـل ) .**

وهنـاك **( نظـام تكـاليف عقـود المقـاولات )** وتناسـب هـذه الطريقـة المنشــات التــي تقـوم بالبنــاء ، ومـن البـديهي أن كـلٌ مقاولـــة تختلــف فــي حجمهــا عــن المقــاولات الأخــرى ، لــذلك يــتم حســاب تكلفــة كــل مقاولــة علــى حـدة . وعمومــا يمكـن القـول أنــه لـيس مـن الضـروري أن تسـتخدم المنشــأة طريقــة واحـدة لحصر تكاليفها .

ثامناً: تحديد طر يقة المحا*سب*ة ع*ن* التكاليف : من العوامل الهامة التي تؤثر في تحديد هيكل نظام التكاليف طريقة المحاسبة التي يتم استخدامها . ويقصد بطريقــة المحاسـبة الاجـراءات التــي يــتم اتباعهــا فــي جمــع البيانــات واثباتهــا فــي الســجلات المحاسبية . ويكن القول بأن هناك ثلاث طرق للمحاسبة عن التكاليف : **للي يقة لنك م ية :**

ويتم فيهـا اعـداد بيانــات التكــاليف فــي شـكل احصـــاءات لا تعتمـد علــي نظريــات المحاسـبة ولا تتطلـب وجود دفاتر محاسبية وبالتالي لا يمكن اعتبارها جزءا من النظام المحاسبي . **ي يقة لنةي مع :**

وتسنقل فيها دفاتر التكاليف عن الدفاتر المالية ، ويتم في نهايـة السنة الماليـة التوفيـق بـين نتـائج كـل منهما عند اعداد القوائم المالية .

 **ي يقة لنةدمم :** لا تتطلب طريقــة الانــدماج امســاك مجموعــة مســتقلة مــن الســجلات لكــل مــن نظــام المحاسـبة الماليــة ونظــام محاسـبة التكــاليف ، حيـث أن الســجلات الماليــة هــي الأســاس ويـتم اضــافة خانــات تحليليــة لكـل سجل من تلك السجلات بما يمكن من قياس التكاليف وتحليل عناصر الانفاق .

تاسعاً : تحديد طريقة قياس التكلفة :

# بتم قياس التكاليف من خلال أربعة طرق وه<u>ي :</u>

# **ي يقة لل مليذ لنجمملية :**

وطبقــا لهـذه الطريقــة تتحمــل الوحــدات المنتجــة ســواءا كانــت ســلعا أو خــدمات خــلال فتــرة زمنيــة معينة باجمالي تكاليف الانتاج ( مباشرة وغير مباشرة وثابتة ومتغيرة ) .

**ي يقة لل مليذ للميمم ا :**

وطبقـا لهـا تتحمـل الوحـدات المنتجـة سـواءا كانـت سـلعا أو خـدمات خـلال فتـرة زمنيـة معينــة بتكـاليف االنتاج المباشرة فقط .

**ي يقة لل مليذ للم ي ا :**

وطبقـا لهما تتحمـل الوحـدات المنتجـة سـواءا كانـت سـلعا أو خـدمات خـلال فتـرة زمنيـة معينـة بتكـاليف الانتاج المتغيرة فقط .

**ي يقة لل مليذ للمي ة :**

وطبقـا لهـا تتحمـل الوحـدات المنتجـة سـواءا كانـت سـلعا أو خـدمات خـلال فتـرة زمنيـة معينـة بتكـاليف الانتاج المتغيرة وجزء من التكاليف الثابتة بنسبة الطاقة الانتاجية المستغلة .

**(١٥)مصطلحات الفصل**.

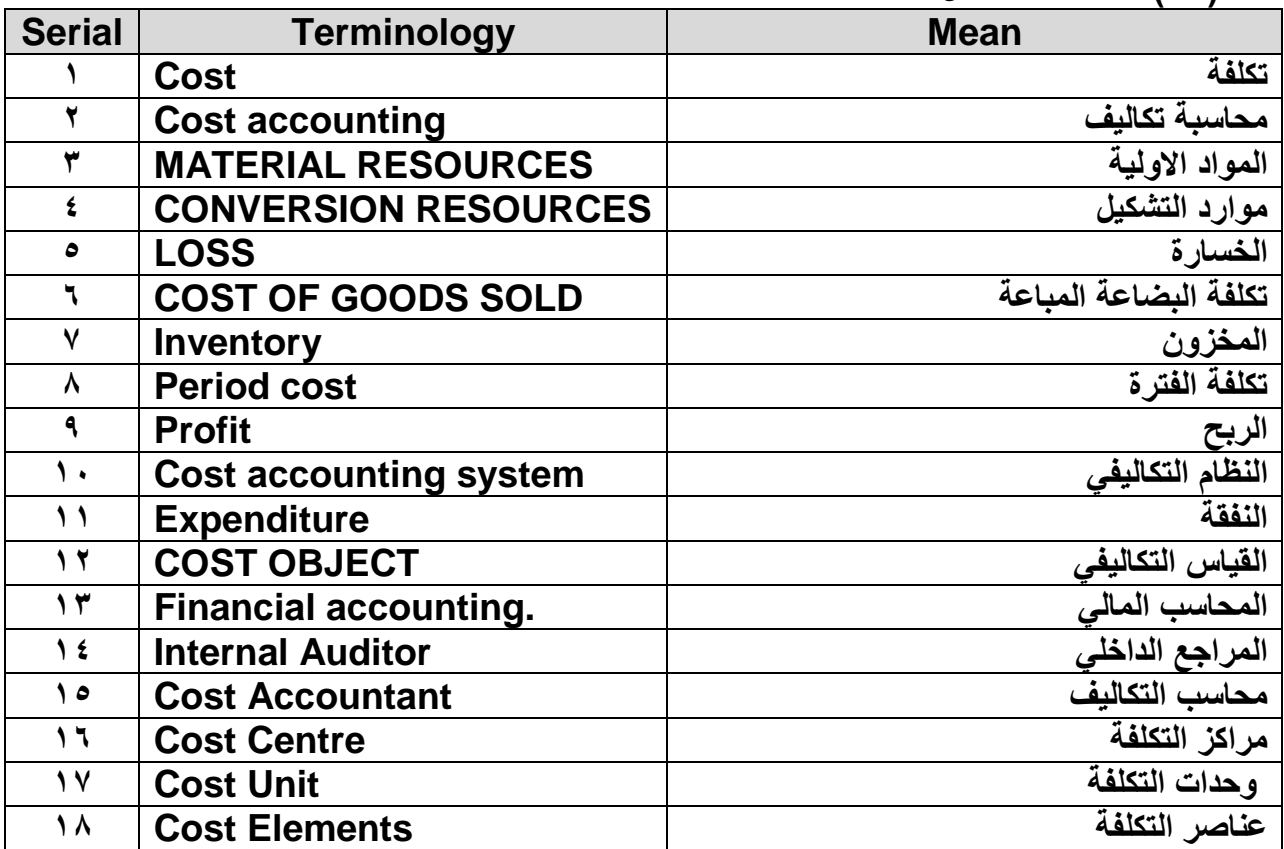

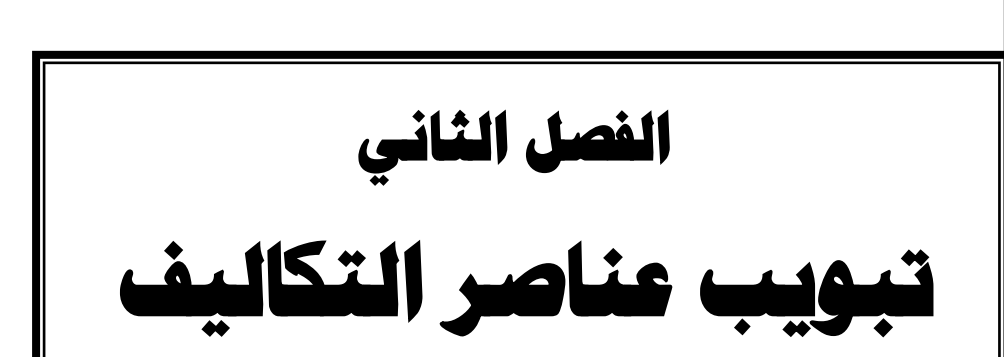

**مقدمة:**

يعتبر التبويب من أهم الأدوات التحليلية لإيجاد مفاهيم جديدة تعتبر الأساس ف*ي* تطوير أي فرع من **فروع المعرفة ، ويقصد بتبويب عناصر التكاليؼ تصنيؼ عناصر التكاليؼ التي تحدث أثناء مزاولة**  المنشأة لنشاطها ال*ى* مجموعات يخدم كل تصنيف منها غرض أو أكثر من أغراض نظام التكاليف بالمنشأة وذلك بهدف تسهيل تجميع بيانات التكاليف وتيسير قياس تكاليف الوحدات المنتجة والمباعة وتيسير اعداد قوائم التكاليف ونتائج الأعمال بالشكل الذي يتيح للادارة الحصول على البيانات التحليلية المختلفة بما يخدم القرارات الادارية وفقا للأهداف الموضوعة والت*ي* تتمثل ف*ي* :

- سهولة وسرعة قياس تكمفة االنتاج والخدمات .
	- التعرف عمى تكمفة كل منتج عمى حدة .
		- سهولة التعرف عمى أرباح المنشأة .
- تجهيز البيانات التحميمية الالزمة لمتخطيط والرقابة .
- الوقوف عمى كفاية التنفيذ في المراكز واألقسام االنتاجية والخدمية .
	- تيسير اعداد قوائم التكاليف وفقا لألسس المختمفة .
- سهولة تحميل بيانات التكاليف بما يتفق مع طبيعة القرارات االدارية.
- سهولة تحديد تكاليف استخدام الموارد تبعا لألنشطة الرئيسية والفرعية .
	- سهولة وضع نظم التكاليف المالئمة لكل نشاط .

.ومـن هنــا يمكـن التعـرف علــي الأهـداف التعليميــة التــي يجـب أكســابـها للطالـب مـن هـذا الفصــل فـ*ـي* **النقاط التالية:** 

- **.1 أف يدرؾ أىمية التبويب التكاليفي في خمؽ مفاىيـ مستحدثة.**
- **.2 أف يتعػػػػػرؼ عمػػػػػي كيفيػػػػػة لجػػػػػراء التبويػػػػػب النػػػػػوعي لعناصػػػػػر التكػػػػػاليؼ وكػػػػػذلؾ التبويػػػػػب**  الــوظيفي لعناصــر التكــاليف مــع التعـرف علــي كيفيــة وضــع الـحـدود الفاصـلـة بــين تكــاليف الوظيفة الأنتاجية وتكاليف الوظيفة الت*سو*يقية.
- .3 اكســابـ4 مـهــارة الحكــم علــ*ي* التفرقــة بــين التكــاليف المباشــرة أو غيــر مباشــرة مـــع اخــتلاف **موضوع القياس التكاليفي.**
- **.4 أف يكسػػب ميػػارة تحديػػد نمػػط سػػموؾ التكػػاليؼ المختمفػػة تبعػػا لمت يػػ ارت فػػي حجػػـ النشػػاط** وتفهــم مفـــاهيم التكـــاليف المتغيـــرة والثابتــــة وشـــبـه المتغيـــرة وشـــبـه ثابتــــة والتكـــاليف المختلطة وكذلك أهمية تحليل التكاليف إل*ي* جزء متغير وجزء ثابت.

ولعـل الأســاس فــي تحديــد طريقــة التبويــب الملائمــة هــو أن نحــدد احياجــات الإدارة مــن المعلومــات لكـي يـتم اسـتخدامـها فـي عمليــة اتخــاذ القــرارات، ولــذلك فإنـــه مــن المفيــد أن نـعـرض لأهـم التبويبــات المتاحــة للتكــاليف والت*ــي* يمكــن ســيكون لـهــا الــدور الرئيســي فــي إمكانيـــة وفــاء الــنظم التكاليفيــة بالوظـائف المنوطــة بـهــا ســواء لتحديــد تكلفــة وحــدة النشــاط أو للمســاعدة فـ*ـي* إتخــاذ القــرارات. وهنــا **سوؼ نتناوؿ في ىذا الفصؿ النتقاط الرئيسية التالية:**

- **التبويب النوعي لعناصر التكاليؼ.**
- **التبويب طبقا لموظائؼ الرئيسية لممشروع لعناصر التكاليؼ.**
	- **التبويب طبقا لعالقتو بوحدات التكمفة لعناصر التكاليؼ.**
		- **التبويب طبقا لعالقتو بحجـ النشاط لعناصر التكاليؼ.**
			- تبويبات اخر*ي* للتكاليف لأغراض مختلفة.
				- **•** مصطلحات الفصل.

### **أوال : التبويب النوعي لعناصر التكاليؼ :**

يهدف الى تحديد تكمفة كل عامل من عوامل االنتاج الداخمة في قياس تكمفة المنتج النهائي وهي المواد والعمل اإلنساني والخدمات األخرى :

**-1 تكمفة المواد :**

وهي تكلفةالمواد والمستلزمات السلعية المستخدمة في الانتاج ، وأهم ما تشتمل عليه : **- المػػػػػواد الخػػػػػاـ األوليػػػػػة** مثلللل قكللللن السللللكر فللللي كللللناعة السللللكر ، والبوكسلللليت فللللي كللللناعة األلومنيوم والقطن في كناعة الغزل والنسيج. **- مػػػػواد نصػػػػؼ مصػػػػنعة** مثلللل الغللزل فلللي كلللناعة المنسلللوجات ، والكلللاج فلللي كلللناعة السللليارات ، وألواح الخشب في صناعة الأثاث . **- مػػػػػواد تامػػػػػة الصػػػػػنع** مثلللل المحركللللات الكهربائيلللة فلللي كلللناعة الثالجلللات والغسلللاالت ، واطللللارات الكاوتشوك في كناعة السيارات . - مـواد أخـرى لاتـدخل فـي تشـكيل المنـتج النهـائي مباشـرة ولا تتفـق لمنـتج معـين ولكنهـا ضـرورية للعمليــة الانتاجيــة مثــل الوقــود ، ومــواد الصــيانـة ، ومــواد السام ومــواد اللــف والحــزم ، والأدوات الكتابية . وعمومـا فـان المـواد تاخـذ صـورا مختلفـة فمنهـا مـا يمكـن الصـاقه بـالمنتج النهـائي وتصـبح جـزءا منـه ، وهنـاك مـواد لايمكـن تتبعهـا فـي المنـتج النهـائي ولا تكـون جـزءا منــه ، وكــلا النوعـان يمـثلان تكمفة المواد المستخدمة في االنتاج .

**-2 تكمفة العمؿ اإلنساني األجور :**

وهـي كـل مـا تدفعــه أو تتحملــه المنشــأة مــن أجــور نقديــة ومزايــا عينيــة وحصـــة المنشــأة فــي التأمينــات الاجتماعيـــة لصـــالـح العــاملين بهــا وذلــك للحصــول علـــى خــدمات عنصــر العمــل ، وهــذه الخـدمات قـد تكــون مباشــرة أي يمكـن ربطهـا وتتبعهـا بــالمنتج وهــي المتصــلة بــه مباشــرة ، أو قـد تكـون غيـر مباشـرة أي لايمكـن ربطهـا أو تتبعهـا بـالمنتج مثـل مرتـب المـدير العـام أو مرتبــات ادارة الحسابات أو أجور عمال النظافة بالمنشأة .

**-3 تكمفة الخدمات األخر :** وهـي كـل التكــاليف اللازمـــة لاتمـــام العمليـــة الانتاجيـــة والبيعيـــة بالمنشـــأة بخــلاف المــواد و الأجــور

مثــل صـــيانة الات ومعــدات المصـــنع ، واهـــلاك الالات والمعــدات ، وايجــار المصـــنع ، والتـــأمين ، والقوى المحركة .

**مثال1**

المطلوب تبويب التكاليف التالية طبقاً لطبيعتها (التبويب النوعي) .1 تكلفة االوراق واالحبار في طباعة الكتب في مؤسسة للطباعة.

- .2 تكلفة االوراق والمطبوعات التي تستخدم بمعرفة إدارة البيع. .3 تكلفة الصناديق الكرتون التي تستخدم في تعبئة الكتب.
- .4 تكلفة االوراق والمطبوعات التي تستخدم بمعرفة رئيس مجلس اإلدارة وإدارة الحسابات.
	- .5 اجور العمال الذين يقومون بتصنيع وحدات االنتاج.
		- .6 احور عمال الصيانة والخدمات.
		- .7 اجور عمال معارض البيع وعموالت رجال البيع.
			- .8 مكافأت الشئون القانونية ومحاسبين التكاليف.
				- .9 قوي محركة
			- .10 اهالك المباني وأثاث ومهمات إدارة التسويق

**اإلجابة**

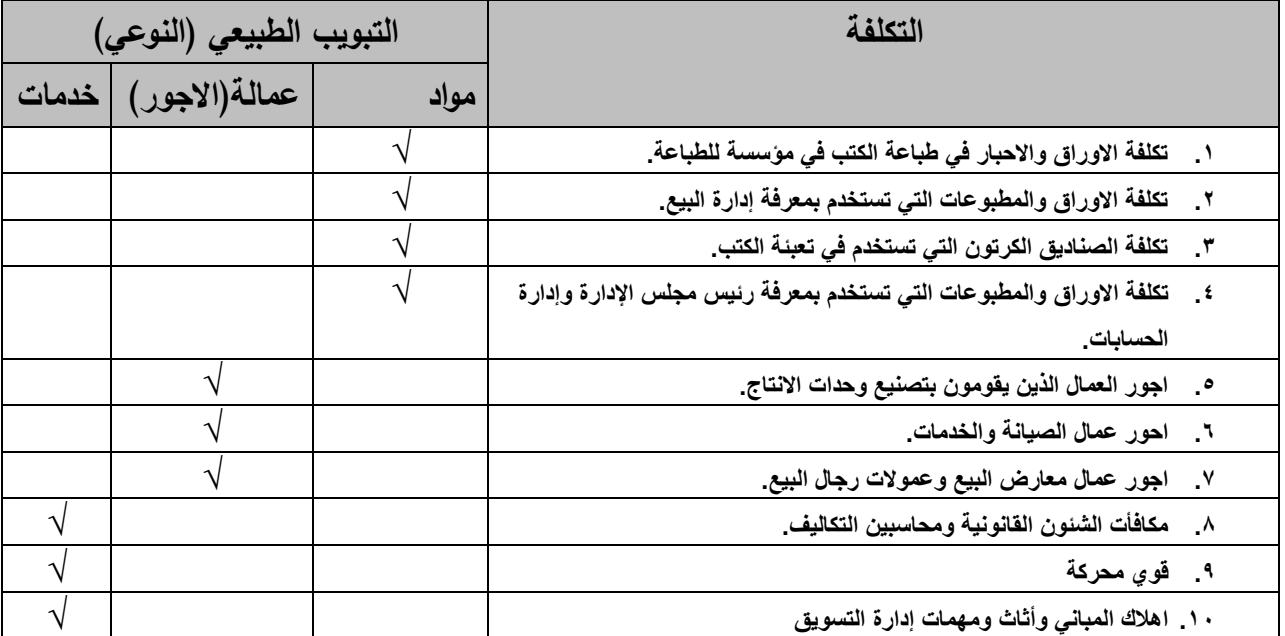

 $\mathbf{Y}$ 

**مثال2**

<u>فيما يلي بيانات عناصر التكاليف المستخرجة من دفاتر أحد مصانـع الملابس : ( المبالـغ بالجنيـه )</u> أقمشلللللة 500 – زرايلللللر 100 – خيلللللوط 200 – زيلللللوت وشلللللحوم 100 – ملللللواد نظافللللة خاكلللللة بالمصلنع ٢٠٠ – ملواد تعبئلة وتغليلف ١٠٠ – مطبوعلان للاعللان ٢٠٠ – قلوى محركلة لسـبارات البيـــع ٣٠٠ – أدوات كتابيـــة خاصــــة بـــالادارة ٢٠٠ – مـــواد نظافـــة خاصــــة بـــالادارة  $. 100$ •أجـور عمــال المصــنع ٤٠٠ – رواتــب المشــرفين علــي الانتــاج ٢٠٠- أجــور عمــال الصــيانة بالمصنـــنع 100 – رواتـــب منــــدوبي المبيعـــات ٣٠٠ – عمولـــة وكـــلاء البيـــع 100 – رواتـــب موظفي الادارة ٢٠٠ – أجور عمال الحراسة بمبنى الادارة ١٠٠ . مصروفات تصميمات للمنتجات ٢٠٠ – صباغة لدى الغير ١٠٠ – اهلاك الات المصنع ١٠٠ – ايجار مبنى المصنع ٣٠٠ – اعلان ١٠٠ – ايجار معارض ٢٠٠ – مياه وانارة بمبنى الادارة ١٠٠ – فوائد قروض ١٠٠ – مصروفات التليفون والفاكس الخاصة بالادارة ٢٠٠ **والمطموب :** تبويب عناصر التكاليف السابقة تبويبا طبيعاً (نوعي) .  $\bullet$ **والمطموب :** تبويب عناصر التكاليف السابقة تبويبا طبيعيا(نو*عي)* .

**اإلجابة**

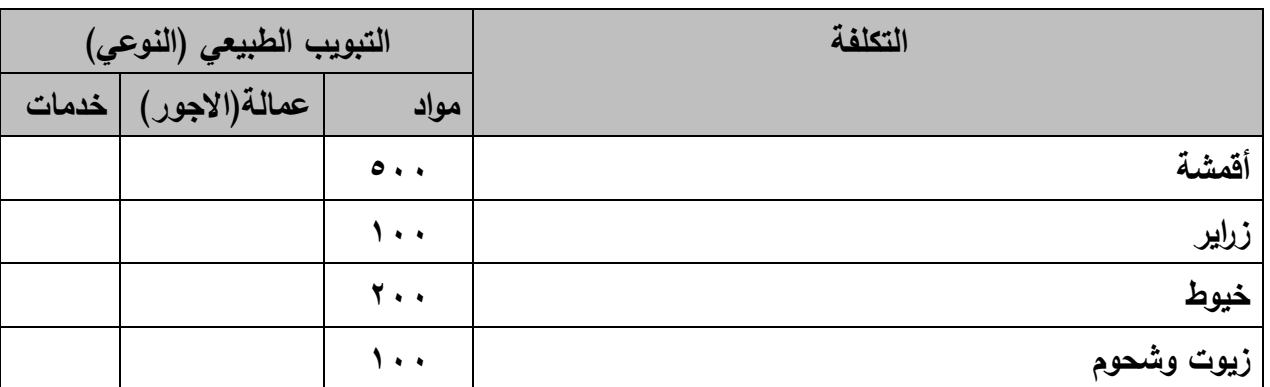

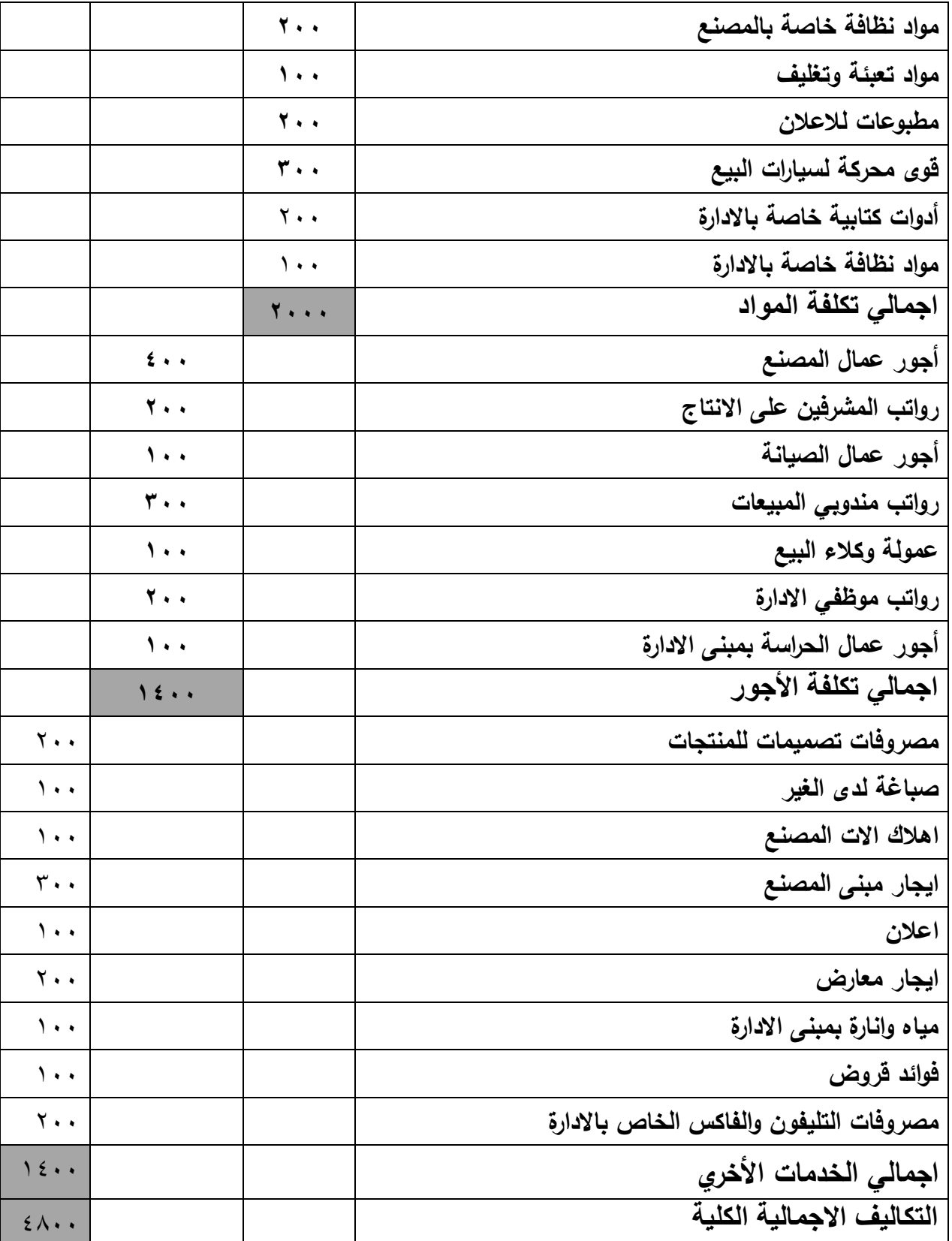

 $Y9$ 

 $\overline{\mathbf{f}}$ 

**ثانٌا:ًالتبوٌب طبقاً للوظائف الرئٌسٌة للمشروع لعناصر التكالٌف.** يهـدف هـذا التبويــب الــي حصــر التكــاليف التــي تتشــأ داخــل كــل وظيفــة مــن الوظــائف الرئيســبة بالمنشأة وهي : 1– الوظيفة الصناعية (الانتاجية) . -2 الوظيفة التسويقية . -3 الوظيفة االدارية والتمويمية ووفقا لهذا النبويب يتم فصل عناصر النكاليف حسب الوظائف الأساسية كما يلمي : **-**1 **عناصر تكاليؼ الوظيفة االنتاجية** : وتتمثـل فـي كافــة النفقــات التــي تتشــأ داخـل هـذه الوظيفــة والتــي تسـتفيد منهــا الوحــدات المنتجــة ســواء اسللقادت بشلكل مباشلل أو غيلل مباشلل مبان هلله النفقيات ، فمبل المعبروف أن داخلل الوظيفة الصناعية نوعين من الأقسام : - أقسام انتاجية . - أقسام خدمات انتاجية . ويتم حصر عناصر التكاليف التي نتشأ داخل هذه الأقسام وهي : **أ - المواد :** وتشمل كافــة أنــواع المــواد التــي علــى شــكل مــواد أوليــة أو نصــف مصــنعة والمســتخدمة داخـل الأقســام االنتاجية أو داخل أقسام الخدمات االنتاجية وهي : **- مػػػػواد أوليػػػػة رئيسيسػػػػة خامػػػػات :** تلللدخل بكلللفة أساسلللية ومباشلللرة فلللي االنتلللاج وتظهلللر فــي المنــنج النهــائي ويمكــن تمييزهــا كالأخشــاب فــي انتــاج الأثــاث ، والحديــد فــي انتــاج السيارات ، والقطن في انتاج المنسوجات . **- مػػػواد أوليػػػة مسػػػاعدة :** وهلللي الملللواد الالزملللة التملللام العمميللة االنتاجيلللة دون أن تلللدخل فلللي المنتج النهائي بصورة مباشرة ، مثل الشحوم ، ومواد النظافة ، والوقود . **ب- األجور :**

وتشمل الأجـور التـي تـدفع للعـاملين داخـل الأقسـام الانتاجيــة أو داخـل أقسـام الخـدمات الانتاجيــة وهـم : **-عمػػػػػػاؿ مباشػػػػػػروف عمػػػػػػى االنتػػػػػػاج** : وهللللم الللللذين يقومللللون باعمللللال داخللللل الللللورش والعنابر وأقسام االنتاج ويرتبط عممهم بالمنتج النهائي مباشرة .

٣٠

-**عصـال غيـــر مباشـــرين علــــي الانتــــاج :** وهــم الــذين يقومــون بأعمــال متممــة للعمليــة الانتاجيــة ولكـنـهم لايشــاركون فــي العمــل علــي وحــدات معينـــة مــن الانتــاج بصــورة مباشــرة ، ويقومــون بخـدماتهم بصـفة عامـة مثـل المـديرين ورؤسـاء العمـل والملاحظـين والمشـرفين وعمـال الصـيانة وعمـال النظافة

### **ج- تكاليؼ أخر** :

وتشـمل التكــاليف اللازمـــة لاتمــام العمليــة الانتاجيــة بخــلاف المــواد والأجــور ، وهــي تتكــون مــن عــدة عناكر مثل :

– تكــاليف الصـــيانة والاصــــلاح ســواء لمبــاني المصـــنع أو لـــلالات أو المعــدات أولوســـائل النقل .

> - ايجار المكنع أو ايجار مخازن المواد . - النأمين عمى مخازن المواد .

> > **-2 عناصر تكاليؼ الوظيفة التسويقية**:

تشمل عمليــة التسـويق جميــع المجهـودات التــي تبـذلـها ادارة التسـويق قبـل وبعـد الانتــاج مــن أجـل حركــة السلع والخدمات من المنشأة الـي المستهلك ، وتشمل تكاليف النسويق العناصر الآنتية : **أ- المواد :**

وهـي المـواد المسـنخدمة لاتمــام عمليــات البيــع والتوزيــع مثــل مــواد اللــف والحــزم ، والتعبئــة والتغليـف ، ومواد تشغيل سيارات نقل االنتاج التام ، واألدوات الكتابية ، والمطبوعات ، والكتالوجات . **ب- األجور :**

تشمل رواتـب مـديري ومـوظفي ادارة المبيعـات ، وعمولــة وكــلاء البيــع ، والمزايــا العينيــة التــي يحصــل عليها العاملون في قسم التسويق .

### **ج- تكاليؼ أخر :**

تشمل جميـع التكـاليف اللازمــة للوظيفــة التســويقية مثــل اهــلاك الأصـــول الثابتــة التابعــة لأقســام البيــع والتوزيـــع ، وتكـــاليف الاعــــلان وتـــرويج المبيعـــات ، وايجـــار معـــارض البيـــع ، وتكـــاليف نقــل الســـلـع وتوزيعهـا ، وتكـاليف الشـحن للخــارج ، وتكــاليف تخــزين الانتــاج التــام ، وتكــاليف التليفــون والتلغــراف والفــاكس والبريــد ، وتكــاليف التحصـــيل ، وتكــاليف الاشـــتراك فــي المجـــلات والكتالوجـــات ، وتكــاليف الاستقبال للعملاء .

**-3 عناصر تكاليؼ الوظيفة االدارية والتمويمية :**  وهسي التكساليف التسي تتحملهسا المنشسأة مقابسل خسدمات الادارات العامسة المختلفسة مثسل ادارة شسئون العــاملين ، والعلاقــات العامـــة ، والشــئون الاداريـــة ، والادارة الماليـــة ، وتشـــمل التكــاليف الاداريـــة مـــا يلي : **أ- المواد** : مثــل الأدوات الكتابيـــة ، والمطبوعـــات ، ومـــواد النظافـــة ، ومـــواد الصـــيانـة والتدفئـــة ، ومـــواد تشـــغيل السيارات ، والمواد اللازمة لماكينات التصوير والكمبيوتر . **ب- األجور :** تشمل كافىة الأجـور والمرتبـات التـي تـدفع للعـاملين داخـل الوظيفـة الاداريــة مثـل رواتـب وأجـور مـوظفي وعمال االدارة ، وأجور الحراسة ، وعمال النظافة ، وعمال الكيانة . ج<sup>\_</sup> تكاليف أخرى : وتشـمل جميــع التكــاليف التــي يــتم صــرفها فــي الادارة العامــة مثــل التليفــون والبريــد والكهربــاء والميــاه ، والمصـــروفات القضــــائية ، وأتعـــاب مراجعـــي الـحســـابات ، واهـــلاك الأصــــول الثابتـــة ، وعمولـــة البنــك وفوائد القروض حتى لو كانت لشراء الات ومعدات لمراكز الانتاج .

**مثال3**

المطلوب تبويب التكاليف التالية طبقا لوظيفتها ً .1 تكلفة االوراق واالحبار في طباعة الكتب في مؤسسة للطباعة. .2 تكلفة االوراق والمطبوعات التي تستخدم بمعرفة إدارة البيع. .3 تكلفة الصناديق الكرتون التي تستخدم في تعبئة الكتب. .4 تكلفة االوراق والمطبوعات التي تستخدم بمعرفة رئيس مجلس اإلدارة وإدارة الحسابات. .5 اجور العمال الذين يقومون بتصنيع وحدات االنتاج. .6 احور عمال الصيانة والخدمات. .7 اجور عمال معارض البيع وعموالت رجال البيع. .8 مكافأت الشئون القانونية ومحاسبين التكاليف. .9 قوي محركة .10 اهالك المباني وأثاث ومهمات إدارة التسويق

**اإلجابة**

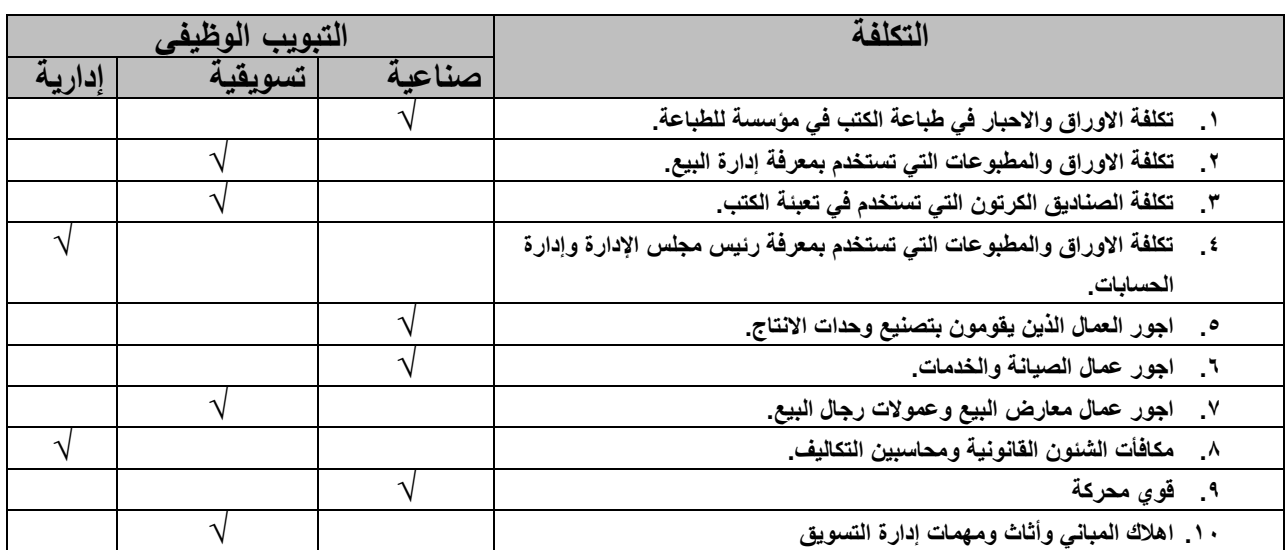

**مثال ٤** 

<u>فيما يلي بيانات عناصر التكاليف المستخرجة من دفاتر أحد مصانع الملابس : ( المبالغ بالجنيه )</u> أقمشلللللة 500 – زرايلللللر 100 – خيلللللوط 200 – زيللللللوت وشلللللحوم 100 – ملللللواد نظافلللللة خاكللللللة بالمصللع 700 – ملواد تعبئلة وتغليلف 100 – مطبوعلات للاعللان 700 – قلوى محركلة لسليارات البيلم ٣٠٠ – أدوات كتابيلة خاصلة بللادارة ٢٠٠ – ملواد نظافلة خاصلة بللادارة  $\overline{100}$ •أجـور عمــال المصــنع ٤٠٠ – رواتــب المشــرفين علــي الانتــاج ٢٠٠٠ أجــور عمــال الصـــيانة بالمصلـنع 100 – رواتــب منــدوبي المبيعــات ٣٠٠ – عمولـــة وكــلاء البيـــع 100 – رواتــب موظفي الادارة ٢٠٠ – أجور عمال الحراسة بمبنى الادارة ١٠٠ . مكروفات تكميمات لممنتجات 200 – كبامة لدى الغير 100 – اهالك االت المكنع 100 – ايجار مبنى المصنع ٣٠٠ – اعلان ١٠٠ – ايجار معارض ٢٠٠ – مياه وانارة بمبنى الادارة ١٠٠ – فوائد قروض ١٠٠ – مصروفات التليفون والفاكس الخاصة بالادارة ٢٠٠ والمطلوب : تبويب عناصر التكاليف السابقة تبويبا طبيعيا(نوع*ي)* .

**اإلجابة**

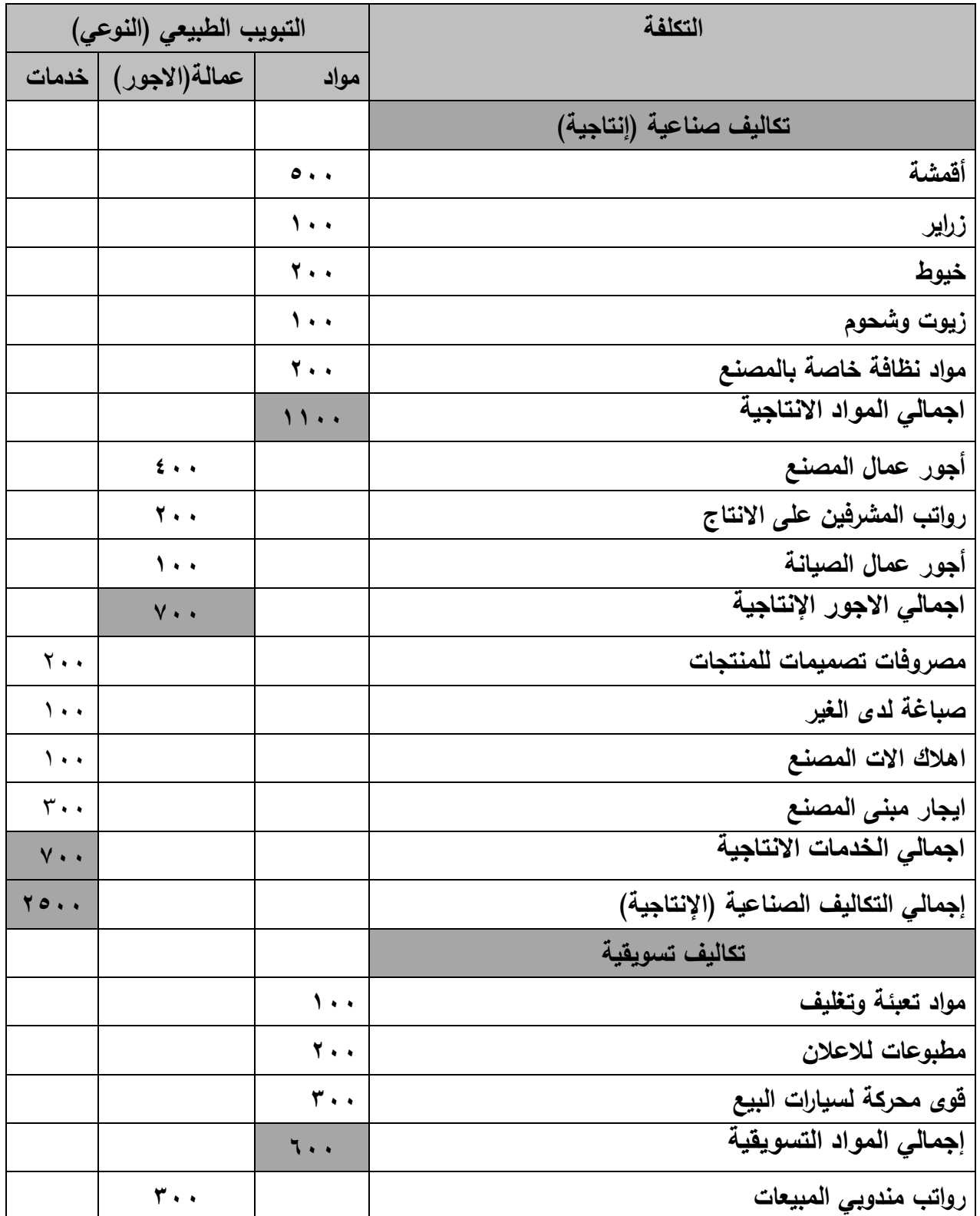

 $r\epsilon$  )
**الفصل الثاني تبويب عناصر التكاليف**

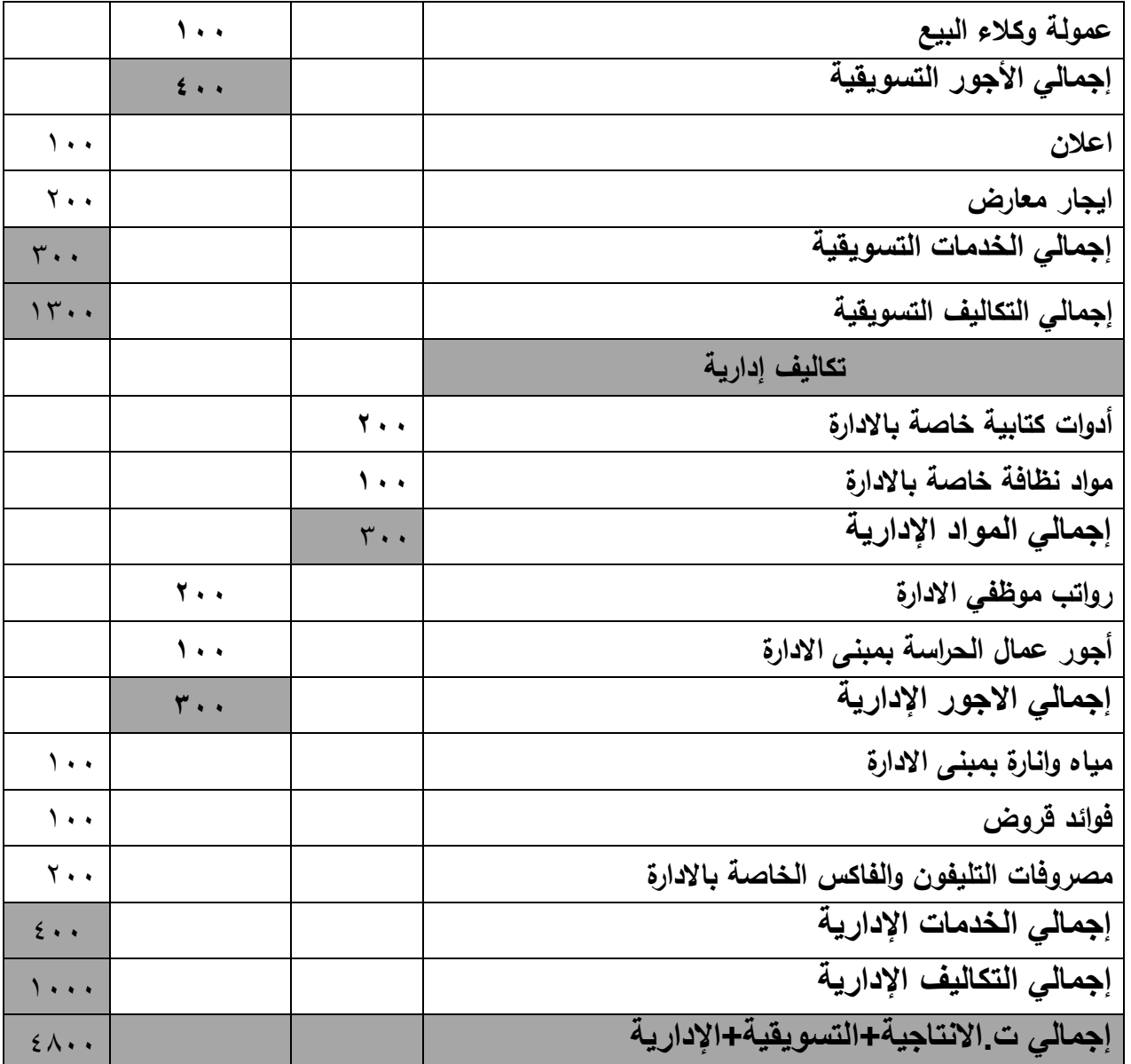

ثالثًا: التبويب طبقاً لعلاقته بوحدات التكلفة لعناصر التكاليف.

يهـدف هـذا التبويـب الـى تتبــع عناصــر التكلفــة بوحـدة المنــتج النهــائي ، وفــي هـذا المجــال نجـد أن عناصر التكلفة قد ترتبط ارتباطا مباشرا بالوحدة المنتجة وقد لا ترتبط، وعلى ذلك يتم التبويب الى:

- -1 **عناصر تكاليؼ مباشرة** ،
- -2 **عناصر تكاليؼ غير مباشرة** .

ويمكن بتطبيق الأسس ( أو الشروط ) النالية لتحديد مايمكن اعتباره عنصرا مباشرا :

- أ- **ســهولة التمييـز العينــي لعنصـر التكلفــة فــي المنــتج النـهــائي مثـل النسـيج فـي صــنـاعة** المالبس .
	- ب- **وجود عالقة سببية بيف استخداـ عنصر التكمفة وانتاج المنتج النيائي .**
		- ج- **سيولة حساب نصيب وحدة االنتاج مف عنصر التكمفة .**

بعـض عناصـر التكلفــة قـد ينطبــق عليهــا الشــرطبن الأوليــين لــذلك نعتبرهمــا مــن الناحيــة الفنيــة عناصـر مباشـرة ، ولكـن اذا طبــق عليهمــا الشــرط الثالــث يصــعب معرفــة نصــيب كـل وحــدة نشــاط ( منتج ) منها لذا نعتبرها عناصر تكاليف غير مباشرة .

فقـد يكــون عنصـــر التكلفــة بطبيعتـــه مباشـــرا بالنســبة لمنــنج معــين ، ولكــن نظــرا لصـــغر أهميتــه النسبية بالنسبة لقيمـة المنـتج والحاجـة الـي وقت وجهـد كبيـرين لتحديـد وحسـاب مـا يخـص المنـتج منــه فانه من المفضل اعتباره عنصر تكلفة غير مباشر .

ومـن أمثلــة ذلـك الخيــوط والــدبابيس والغــراء فــي صــناعة الكتــب ، والمســامير والغــراء فــي صــناعة األثاث ، والخيوط والمسامير في كناعة األحذية .

**-1 التكاليؼ المباشرة: cost Direct**

وهـي التكــاليف التــي يمكـن تخصيصــها وتوزيعهـا مباشــرة علــي وحــدة المنــتج ، أي التــي تصــرف خصيصـــا مــن أجــل المنــنج النهــائي ، وبالتــالي لا تكــون هنــاك تكــاليف مباشــرة الا اذا كانــت هنــاك وحدات انتاج يتم انتاجها .

ويتضــح مـن ذلـك أنــه لابـد اولا مـن تحديـد وحـدة التكلفـة أوالمنـتج المسـتفيد مـن عناصــر التكـاليف المباشرة حتى يمكن الصاق بنود هذه العناصر به .

**وتنقسـ عناصر التكاليؼ المباشرة الى** :

أ **– المــواد المباشــرة : dire**ct materialsوهـي المـواد التــي يمكـن تمييزهـا وتخصيصــها مباشـرة علــي وحدة المنتج ، أي المواد التي نتصل بصورة مباشرة بالمنتج النهائي مثل :

- القطن في كناعة النسيج . - الكاج في كناعة السيارات والثالجات والغساالت - األخشان في كناعة األثاث والمباني الخشبية . - الحديد في كناعة المنتجات الحديدية . - الكيماويات في كناعة األدوية والمبيدات .

**ب- الأجـور المباشـرة : direct labor وهـي أجـور العـاملين المسـتخدمة بشـكل مباشـر علـي تحويل** المواد المباشرة الى منتج نهائي مثل : – أجور عمال الانتاج في صناعة الغزل والنسيج . - أجور عمال االنتاج في كناعة السيارات والثالجات والغساالت . – أجور عمال الانتاج في صناعة الأثاث . **ج- تكـاليف أخـري مباشـرة : dir**ect over headوهـي التـي تتفـق بصـورة مباشـرة علـي المنـتج وذلـك بخالف المواد المباشرة واألجور المباشرة مثل : - أتعان مكاتن التكميمات الهندسية واالسشارية . - تكاليف اعداد الرسومات والنماذج . – تكـاليف الخـدمات لـدى الغيـر ، كـأن يـتم ارسـال المنـتج ليـتم اجـراء عمليـات خاصــة عليــه فــي منشــأة أخرى مثل صباغة النسيج خارج المصنع في مصنع اخر . – القوى المحركة التي تخصص لمنتج معين فقط . **-2التكاليؼ ال ير مباشرة** : cost direct In وهـي التكــاليف التــي لا يمكــن تتبعهــا وتخصيصـــها لمنــتج معـين ، أي التــي لا تــدخل فــي تكــوين المنـتج نفسـه وانمـا تسـاعد علـى تكوينــه ، أي انهـا التكـاليف التــى تتفـق بصــفة عامــة علــى انشـطة المنشأة . وتنقسم التكاليف الغير مباشرة الى : أ– تكاليف انتاجية (صناعية) غير مباشرة . ن- تكاليف تسويقية مير مباشرة . ج- تكاليف ادارية مير مباشرة . أ**– تكــاليف انتاجيـــة (صــناعية) غيــر مباشــرة : وهــ<sub>ى</sub> تكلفــة المـواد والأجـور والخـدمات الأخـرى اللازمــة** التمام العممية االنتاجية بشكل عام وال ترتبط ارتباطا مباشرا بمنتج معين وتشمل االتي: **- مػػػػػواد غيػػػػػر مباشػػػػػرة صػػػػػناعية** : مثلللل تكمفللللة مللللواد الكلللليانة كللللالزيوت والشللللحومات ، ومللللواد تشللللغيل اآلالت كالوقود والمواد التي تكرف لنظافة المكنع . - أ**جــور غيــر مباشــرة صــناعية** : مثـل مرتبــات وأجـور المشــرفين والملاحظـين فــي المصــنع وأجـور عمال الصيانة وعمال النظافة وعمال وسائل النقل الداخلي والحراسة بالمصنع .

 $\mathsf{r}\mathsf{v}$ 

**- تكػػػػاليؼ أخػػػػر غيػػػػر مباشػػػػرة صػػػػناعية** : مثلللل اهالكلللات وكلللبانة مبلللانى واالت ومعلللدات المكلللنع ، ومصروفات التدفئة والتبريد بالمصنع ، والتأمين على مباني ومعدات والات المصنع . **ب- تكاليؼ تسويقية غيرمباشرة : marketing direct In وتشتمؿ عمى : - مػػػػواد تسػػػػويقية غيػػػػر مباشػػػػرة** : مثللل تكمفلللة ملللواد التعبئلللة والتغميلللف والملللف والحللزم ، والملللواد الالزملللة لممطبوعات والكتالوجات ، والقوى المحركة لسيارات البيع . **- أجورتسػػػػػػػويقية غيرمباشػػػػػػػرة** : مثللللل أجللللور ومرتبللللات مللللوظفي وعمللللال التسللللويق والبيللللع والتوزيلللللع ، وعمال النظافة والحراسة في معارض البيع ، ومرتبات سائقي سيارات نقل المبيعات . **- تكػػػػػػػاليؼ أخػػػػػػػر غيرمباشػػػػػػػرة تسػػػػػػػويقية** : مثللللل تكللللاليف الدعايللللة واالعللللالن وايجللللار المعللللارض ، ومصروفات الاستقبال للعملاء .

**ج- تكاليؼ ادارية غير مباشرة :managerial direct In**  وتتمثل في عناصر ِ التكاليف التي تتعلق بالخدمات الادارية والتمويلية بالمنشأة ، وتشتمل على : **- مػػػػػػػواد غيػػػػػػػر مباشػػػػػػػرة اداريػػػػػػػة** : مثلللللل األدوات الكتابيلللللة والمطبوعلللللات والملللللواد الالزملللللة آلالت التكوير والطبع واآلالت الكاتبة والحاسبة ، وكذلك مواد كيانة ونظافة مباني االدارات العامة **- أجورغيرمباشػػػػػرة اداريػػػػػة** : مثلللل مكافللللات أعضللللا مجمللللس االدارة ، ومرتبللللات الملللديرين ور سللللا الأقسام والموظفين بالادارات الادارية والتمويلية ، وإجور عمال النظافة والحراسة . -**تكػػػػاليؼ أخػػػػر غيػػػػر مباشػػػػرة اداريػػػػة** : مثلللل مكلللروفات كللليانة مبلللاني االدارة والتلللأمين عميهلللا ، ومصــــروفات الميــــاه والانــــارة والندفئــــة والنبريــــد فــــى مبــــانـى الادارة ، ومصـــــروفات النليفـــون والتلكس والفاكس ، وكذلك مصروفات الاستقبال والضيافة .

**مثال5**

**لدي احدي المنشآت التبويب التالي لعناصر التكاليؼ** .1 مرتن المشرف عمي االنتاج .2 اجور اعمال مشغمي االالت .3 مرتن محاسن التكاليف .4 مواد خام لتشكيل المنتج .5 تأمين ضد الحريق لمباني المكنع .6 مياة تنظيف **والمطموب : حدد فيما لذا كانت العناصر المشار الييا مواد مباشرة ، اجور مباشرة أو خدمات صناعية غير مباشرة .**

**اإلجابة**

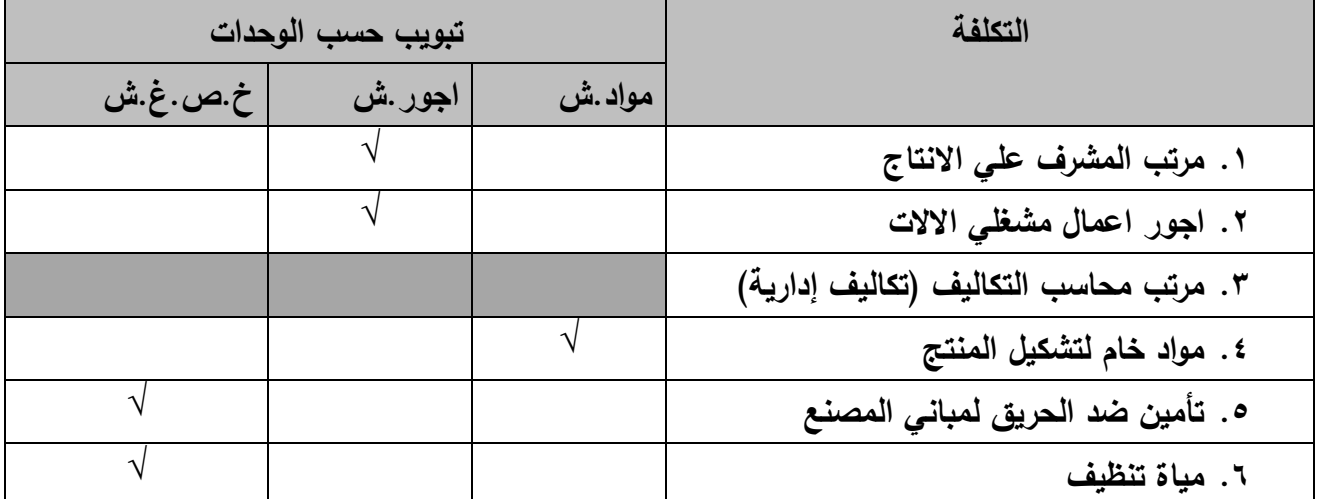

 $\{r9\}$ 

**مثال6**

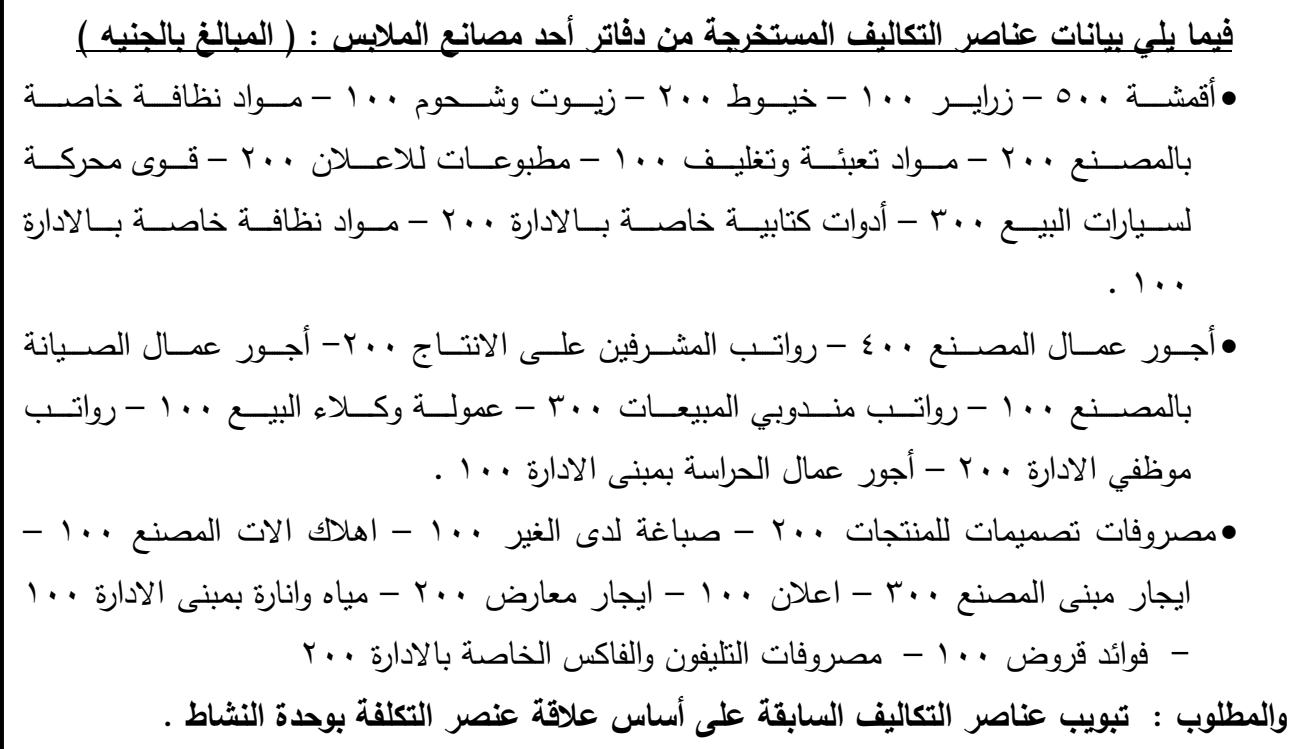

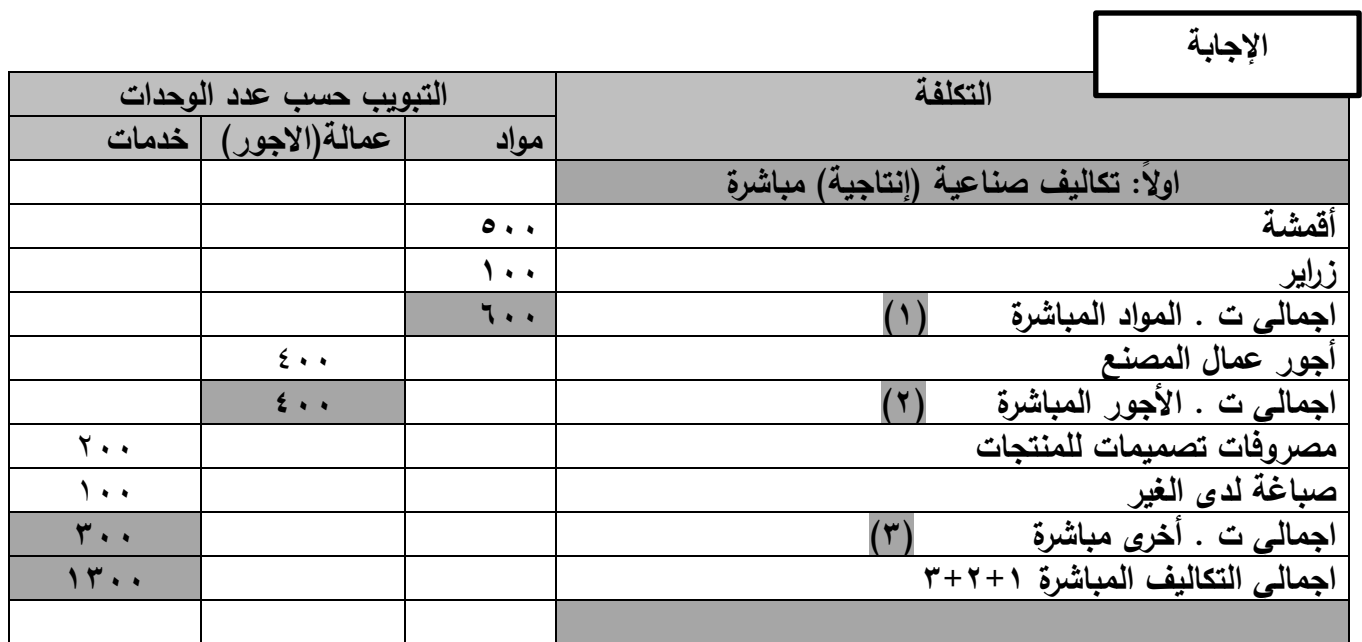

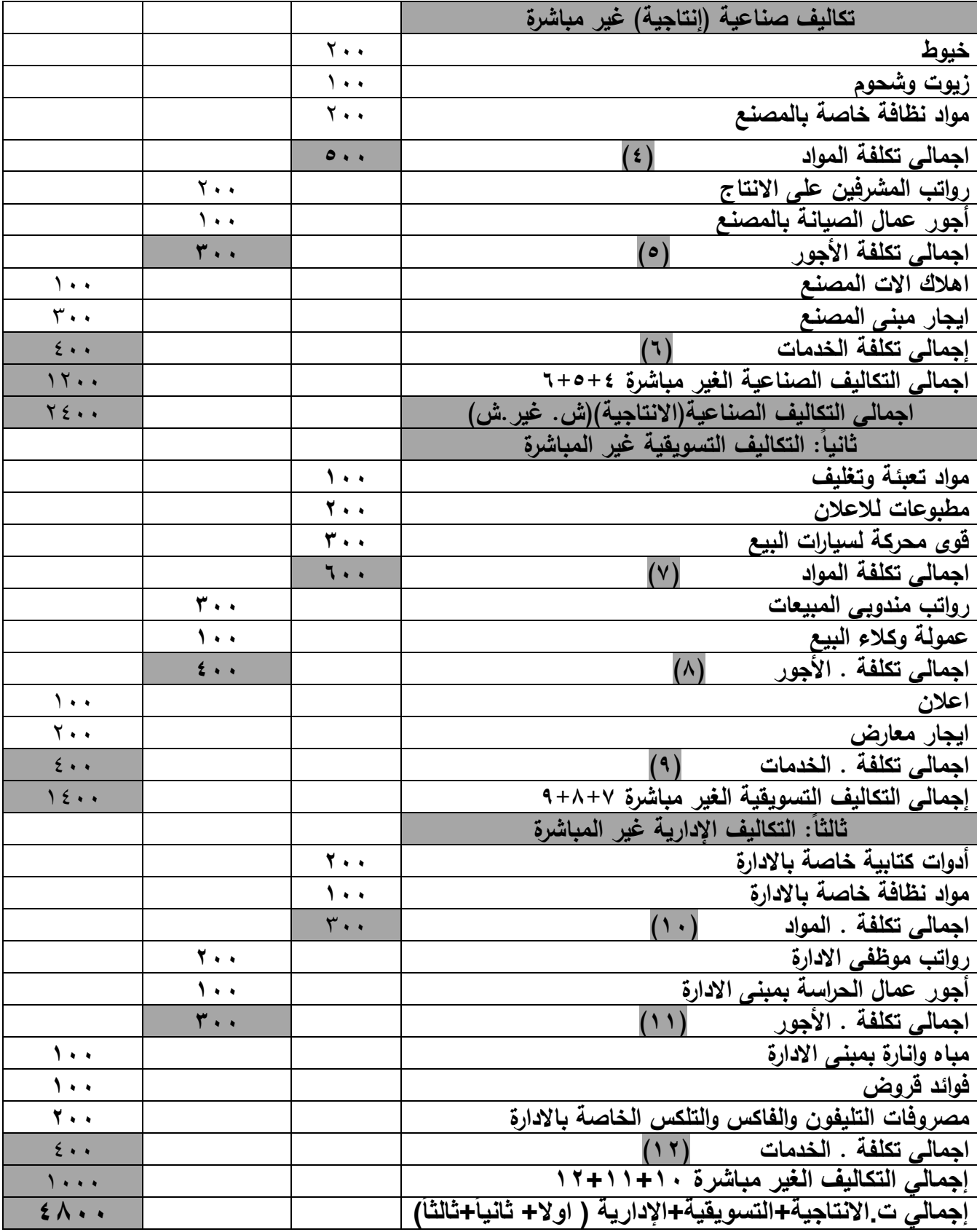

 $\{\cdot\}$ 

 $\overline{\mathfrak{f}}$ 

**رابعاً : تبوٌب عناصر التكالٌف على أساس عالقة عنصر التكلفة بحجم النشاط:** 

هنـاك بنـود مـن عناصـر التكـاليف تتحمـل أعبائهـا المنشـأة حتـى فـى حالـة توقـف العمليـة الانتاجبـة وينـود أخـرى تزيـد كلمـا زاد الانتـاج وتـنقص بنقصـانه ، لـذا فقـد تـم تقسـيم بنـود عناصـر التكـاليف وفقـا لهذا التبوين الى :

1 - تكاليف متغيرة cost variable

-2 تكاليف ثابتة .cost fixed

-3 تكاليف شبه متغيرة أو شبه ثابتة ) تكاليف مختمطة ( .cost Mixed

.1 **التكاليؼ المت يرة :**

وهـي التكـاليف التـي تتغيـر فـي مجموعهـا بتغيـر حجـم الانتـاج فتزيـد بزيادتـه وتـنخفض بانخفاضــه ، وقـد سـميت بالتكــاليف المرنـــة نتيجــة لهــذا الســبب ، ولكــن التكلفــة المتغيــرة للوحــدة تكــون ثابتــة عنــد جميع مستويات النشاط .

والجـدول التـالي يوضــح مـدى التغيـر فــي وحـدات الانتــاج يســايره تغيـر فــي التكــاليف المتغيـرة رغـم ثبات تكمفة الوحدة الواحدة من المنتج .

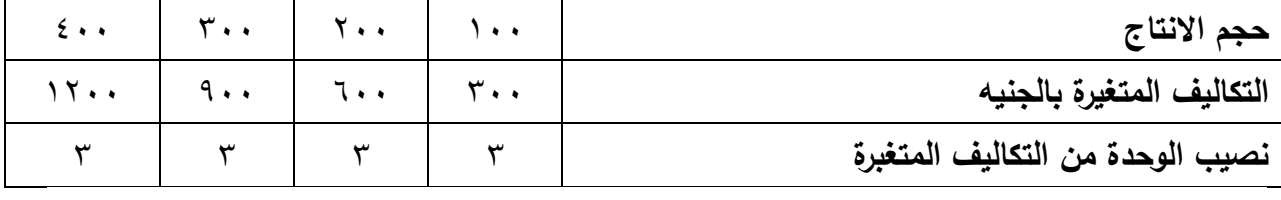

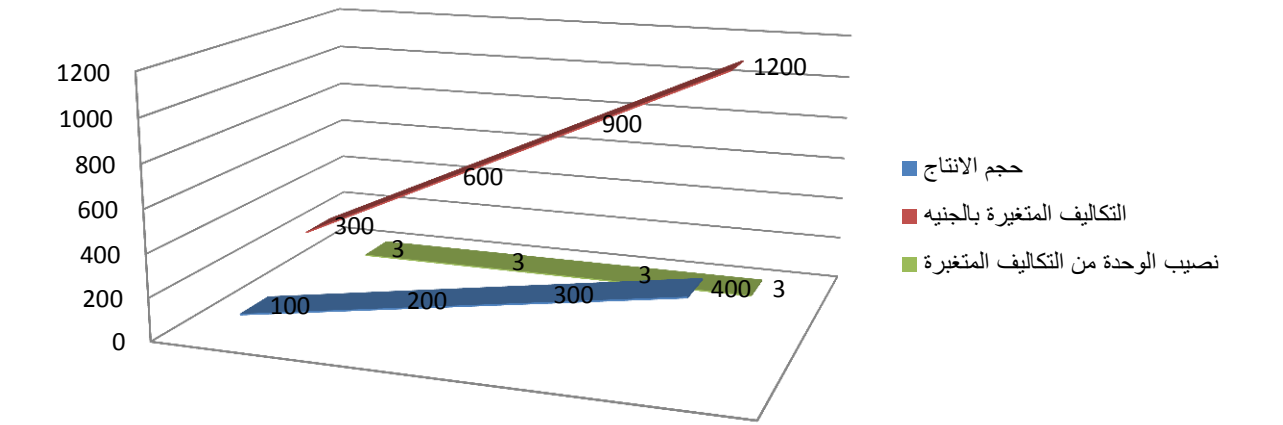

**العالقت بين حجم االنتاج والتكاليف المتغيرة**

وقد عرف النظام المحاسبي الموحد تلك التكاليف المتغيرة أو المرنة بأنها التكاليف المسموح بها لاستخدام الطاقة في انتاج وتسويق وحدات االنتاج .

وتميل هذه التكاليف الى التغير بنفس نسبة التغير في حجم الانتاج طالما بقيت أسعار المواد والخدمات ومعدلات الأجور التي حسبت على اساسها التكاليف المتغيرة كما هي وكذلك استقرار الظروف الفنية والادارية التي تم في نطاقها تحديد عناصر التكاليف المتغيرة بحيث لاتتغير مواصفات السلع وطرق الصناعة والتسويق .

**وعناصر التكاليؼ المت يرة ىي : -1 المواد المباشرة . -2 األجور المباشرة . -3 المصروفات التكاليؼ األخر المباشرة .** -4 **بعض عناصر التكاليؼ الصناعية غير الماشرة** مثل القوى المحركة ، والوقود والزيوت والشحومات ، واألجور االضافية ، ومواد ومهمات التشغيل . -5 **بعض بنود التكاليؼ التسويقية غير المباشرة** مثل عمولة المبيعات ، وتكاليف التعبئة والتغميف ، ومكروفات نقل المبيعات .

.2 **التكاليؼ الثابتة** :

وهي التكاليف التي لا تتغير في مجموعها مع التغير في حجم الانتاج بل تظل ثابتة ، وقد سميت لذلك بالتكاليف غير المرنة ، ولكن التكلفة الثابتة للوحدة متغيرة حيث تنخفض كلما زاد حجم الانتاج وتزيد بانخفاضه .

والجدول التالي يوضح عدم تأثر التكاليف الثابتة في مجموعها مع التغير في حجم النشاط بينما يتغير نصبيب الوحدة الواحدة من المنتج من التكاليف الثابتة بسبب تغير حجم النشاط وذلك لتوزيع التكاليف الثابتة عمى عدد أكبر من الوحدات :

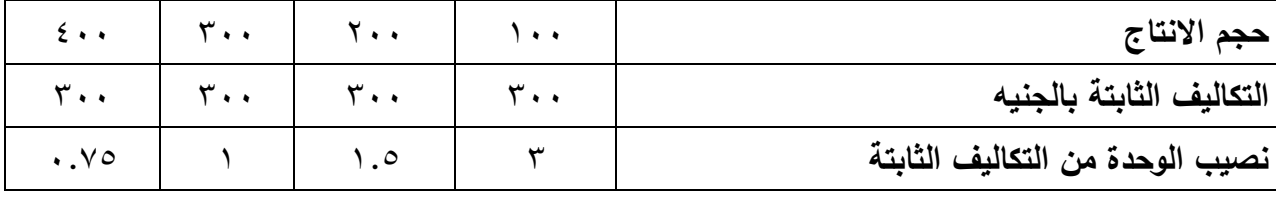

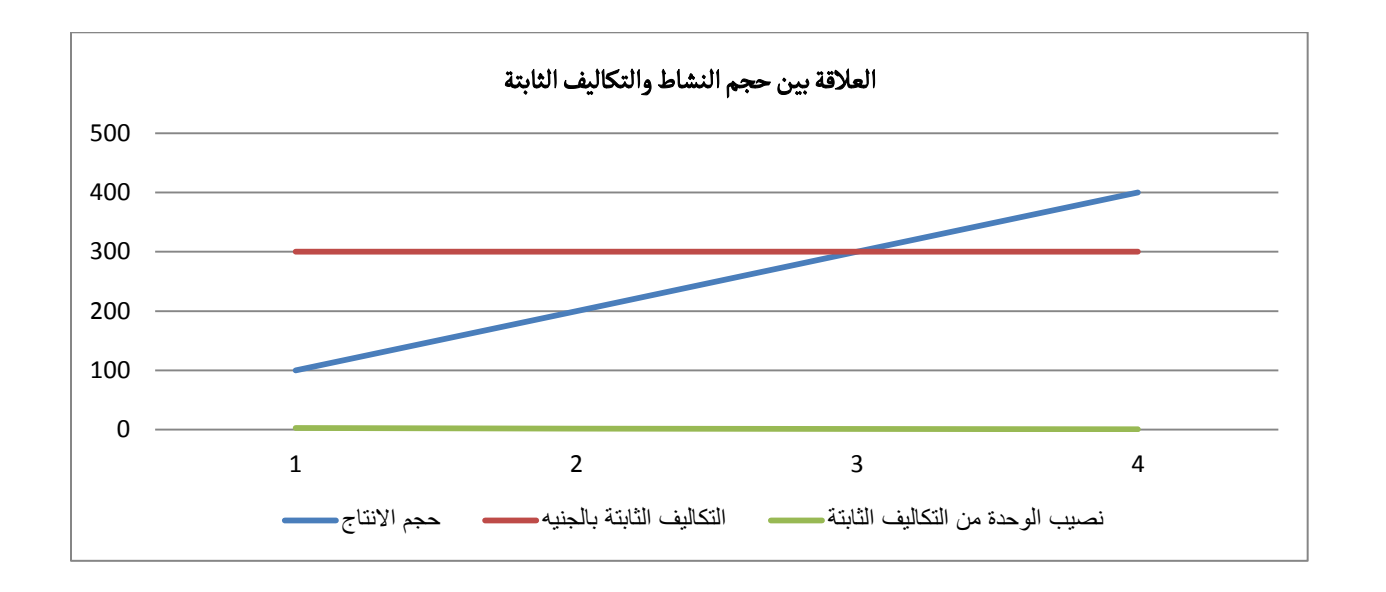

 وقد عرفها النظام المحاسبي الموحد بأنها التكاليف التي تنشأ خالل فترة زمنية معينة نتيجة ايجاد طاقة انتاجية أو فنية أو بيعية أو ادارية استعدادا للانتاج ، ولا تتغير هذه التكاليف بالتغيرات في الانتاج الى درجة معينة .

وعلى أساس أن التكاليف الثابتة لا تزيد مع الزيادة في حجم الانتاج فانه كلما زاد الانتاج كلما انخفض نكين الوحدة المنتجة منها .

#### **وتتمثؿ عناصر التكاليؼ الثابتة في :**

- 1 **جزء من عناصر التكاليف الصناعية غير المباشرة** مثل مرتبات المشرفين ورؤساء الأقسام في المصنع ، ومرتب مدير المصنع ، أجور عمال الصيانة والحراسة والنظافة ، وايجار مباني المصنع ، والتأمين على مبانى المصنع ، والمياه والانارة بالمصنع ، واهلاك الآلات ( في حالة استخدام القسط الثابت ( .
- **-2 جزء مف عناصر التكاليؼ التسويقية** مثل مرتبات مندوبي المبيعات ، مرتبات عمال النظافة والحراسة ، و ايجار المعارض ، ومرتبات العاممين في ادارة التسويق .
	- **-3 جميع عناصر التكاليؼ االدارية والتمويمية .**
		- .3 **التكاليؼ المختمطة :**

 وهي التكاليف التي تتغير بنسبة أقل من نسبة تغير حجم النشاط ، أي أنها تجمع بين سموك التكاليف المتغيرة والثابتة ، فجزء منها ثابت لا يتأثر بحجم النشاط ، والجزء الآخر متغير ينشأ نتيجة مباشرة النشاط ويتغير بتغير حجم النشاط زيادة أو نقص .

**مثال7**

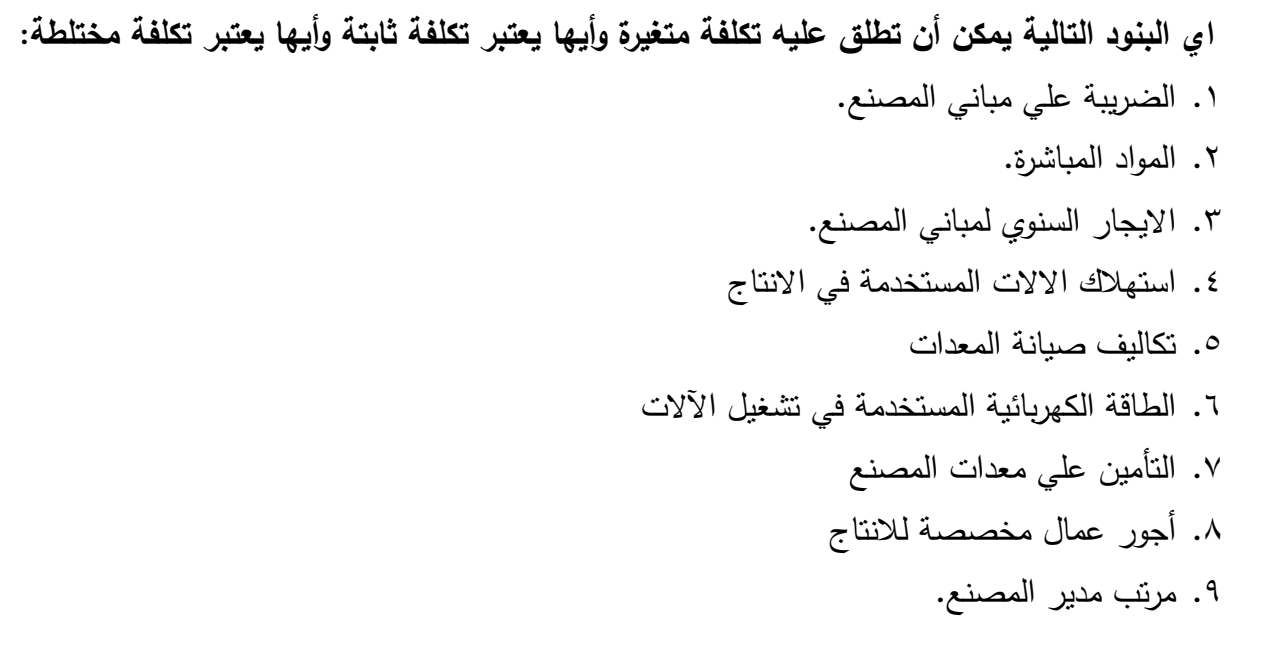

**اإلجابة**

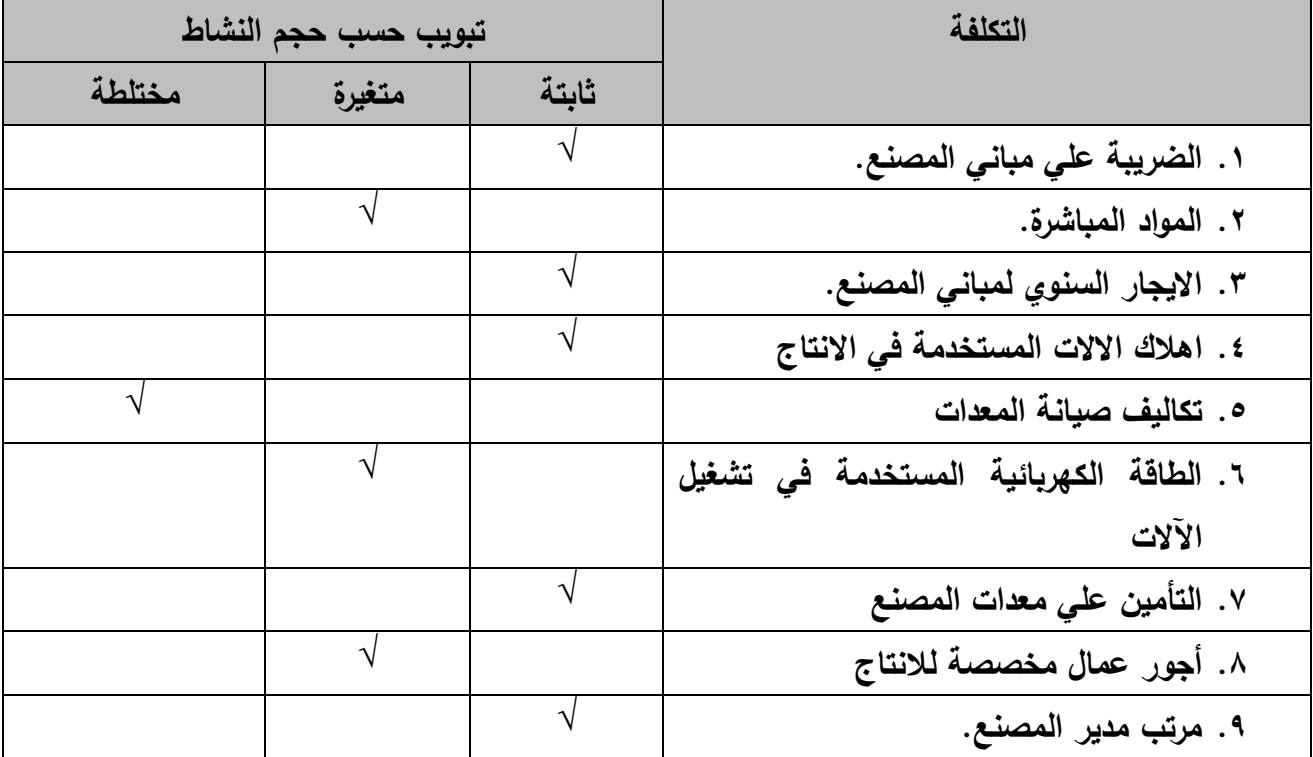

ſ

ī

**مثال8**

<u>فيما يلي بيانات عناصر التكاليف المستخرجة من دفاتر أحد مصانع الملابس : ( المبالغ بالجنيه )</u> أقمشلللللة 500 – زرايلللللر 100 – خيللللللوط 200 – زيلللللوت وشلللللحوم 100 – مللللللواد نظافلللللة خاكللللللة بالمصبــنع ٢٠٠ – مــواد تعبئـــة وتغليــف ١٠٠ – مطبوعــات للاعـــلان ٢٠٠ – قــوى محركـــة لســيارات البيـــع ٣٠٠ – أدوات كتابيـــة خاصــــة بـــالادارة ٢٠٠ – مـــواد نظافـــة خاصــــة بـــالادارة  $.$  100 أجللللور عمللللال المكللللنع 400 – رواتللللن المشللللرفين عمللللى االنتللللاج -200 أجللللور عمللللال الكلللليانة بالمصنفع 100 – رواتلب منلدوبي المبيعلات ٣٠٠ – عمولة وكللاء البيلع 100 – رواتلب موظفي الادارة ٢٠٠ – أجور عمال الحراسة بمبنى الادارة ١٠٠ . مكروفات تكميمات لممنتجات 200 – كبامة لدى الغير 100 – اهالك االت المكنع 100 – ايجار مبنى المصنع ٣٠٠ – اعلان ١٠٠ – ايجار معارض ٢٠٠ – مياه وانارة بمبنى الادارة ١٠٠ – فوائد قروض ١٠٠ – مصروفات التليفون والفاكس الخاصة بالادارة ٢٠٠ **والمطموب : تبويب عناصر التكاليؼ السابقة عمى أساس عالقة عنصر التكمفة بحجـ النشاط .**

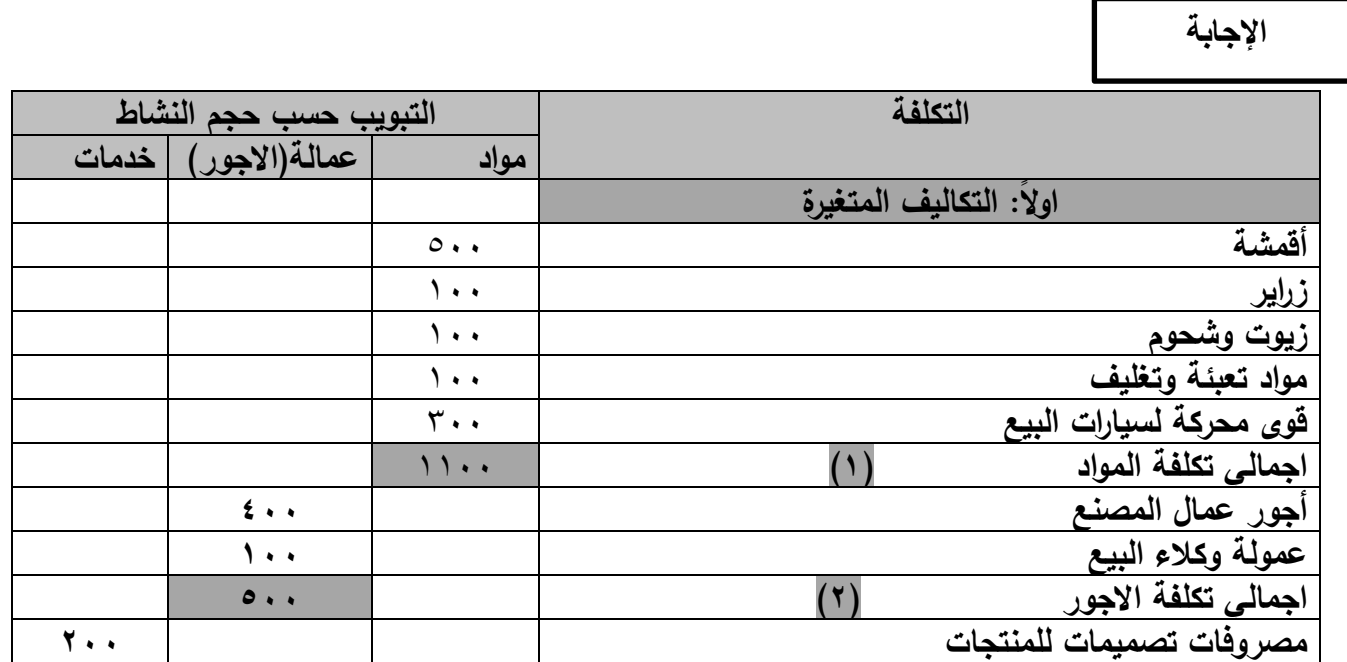

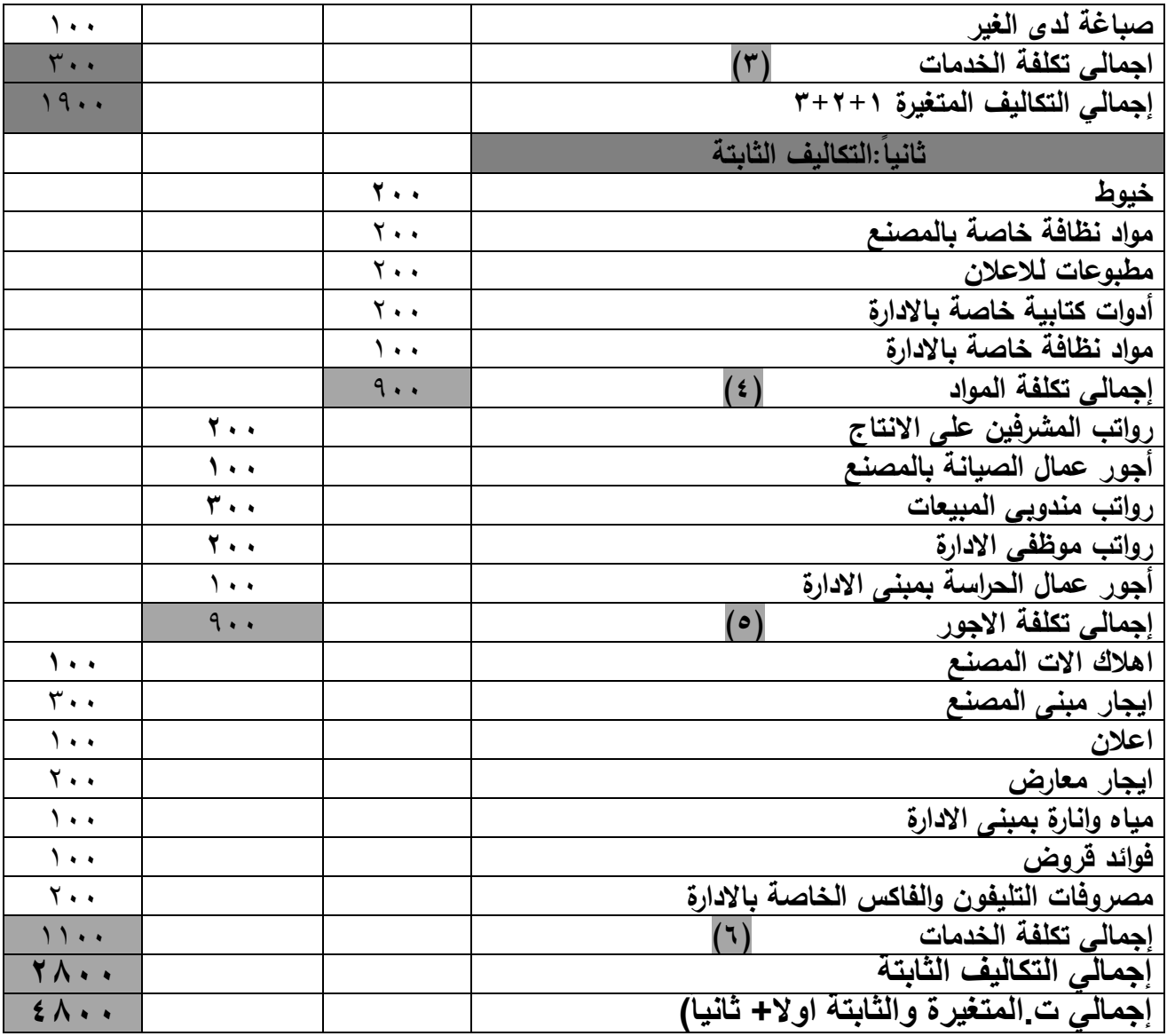

**مصطلحات الفصل**

| <b>Serial</b> | <b>Terminology</b>        | <b>Mean</b>               |
|---------------|---------------------------|---------------------------|
|               | Direct cost               | تكاليف مباشرة             |
|               | direct materials          | مواد مباشرة               |
|               | direct labor              | اجور مباشرة               |
|               | In direct cost            | تكاليف غير مباشرة         |
| $\bullet$     | In direct cost marketing  | تكاليف تسويقية غير مباشرة |
|               | In direct cost managerial | تكاليف ادارية غير مباشرة  |
|               | variable cost             | تكاليف متغيرة             |
|               | fixed cost                | تكالبف ثابتة              |
|               | <b>Mixed cost</b>         | تكالبف مختلطة             |

# **الفصل الثالث**

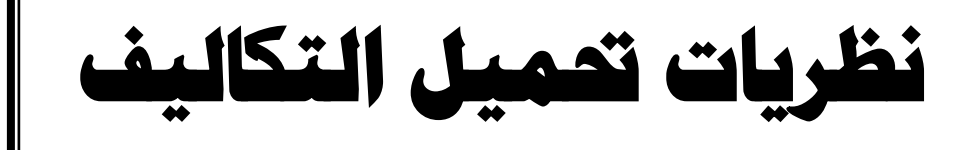

**مقدمة:**

سبق لنــا أن عرضـنـا فــي الفصــل الخــاص بتبويــب عناصــر التكــاليف أسـس تبويـب التكــاليف تبعــاً لإمكانيـــة الإلصــــاق بموضـــوع القيـــاس التكـــاليفي إلـــي تكــاليــة ع وإلـــي تكـــاليف دوريـــة وفــي هــذا  الفصـل سـنتناول نظريــات تحميــل التكــاليف التــ*ي* تضــع كــل نظريــة فيهــا الحــد الفاصــل بــين مــايمكن اعتبـاره مـن بنــود تكــاليف الانتــاج ويــين مــايمكن اعتبــاره تكــاليف دوريــة. ونظريــات تجميـل التكــاليف فسي حقيقسة الامسر تعكسس الاخستلاف فسي السرأي بسين محاسسبي التكساليف مسـواء علسي المسستوي الأكساديمي أو المسستوى التطبيقسي فسي شسأن تقريس التكساليف . ومسن هنسا يمكسن التعسرف علسي الأهداف التعليمية الت*ي* يجب أكسابها للطالب من هذا الفصل ف*ي* النقاط التالية:

- ١ . التعــرف علـــي الجوانـــب التـــي تتـــأثر. بـــاختلاف مـــنـهج تحميــل التكـــاليف وفقـــاً للـــنظم المختلفة(الكليــة/ المتغيـرة/ المسـتغلة) والتــي تتمثــل فــي تقــويم المخــزون ، تحديــد صــاف*ي* دخل العمليات، الأثر على اتخاذ القرا<u>را</u>ت.
- ٢ . التعرف علـى مكونــات تكــاليف الانتــاج وعلــى بنــود التكــاليف التــى تعـالـج كتكــاليف دوريــة في ضوع استخدام كلا م*ن*:
	- **أتر ي ر عا عة costing Absorption Full**
		- **أتر ي ر عا ميةعيس costing Variable**
	- **أتر ي ر عا مسية ة costing capacity Utilized**
- ٣. التعـرف علـــي نقـــاط الجــدل المثـــارة لصـــالـح نظــام التكـــاليف الكليـــة، المتغيــرة والطاقـــة المستغلة.
- £ . التعــرف علـــي تفســـير أســـباب الاخـــتلاف بـــين النتـــائـج فـــي ضـــوء نظـــم التكـــاليف المختلفة(الكلية/ المتغيرة*/* المستغلة).

والسسؤال الان هــل كــل التكـــاليف الصناعية(مباشـــرة/غير مباشـــرة، متغيرة/ثابتـــة) ســيتم معالجتهـــا **كتكاليف إنتاج؟** 

ويمع*نـي* آخـر. هـل سـبتم الأخـذ بمبـدأ التحميـل الشــامل لكـل التكـاليف الصـنـاعيـة بـحيـث يـتم اِلصــاقـها كلهــا بموضــوع القيـــاس التكــاليفي؟ أم ســيتم تبنــي مبــدأ التحميــل الجزئــي للتكــاليف الصــنـاعية بحيــث

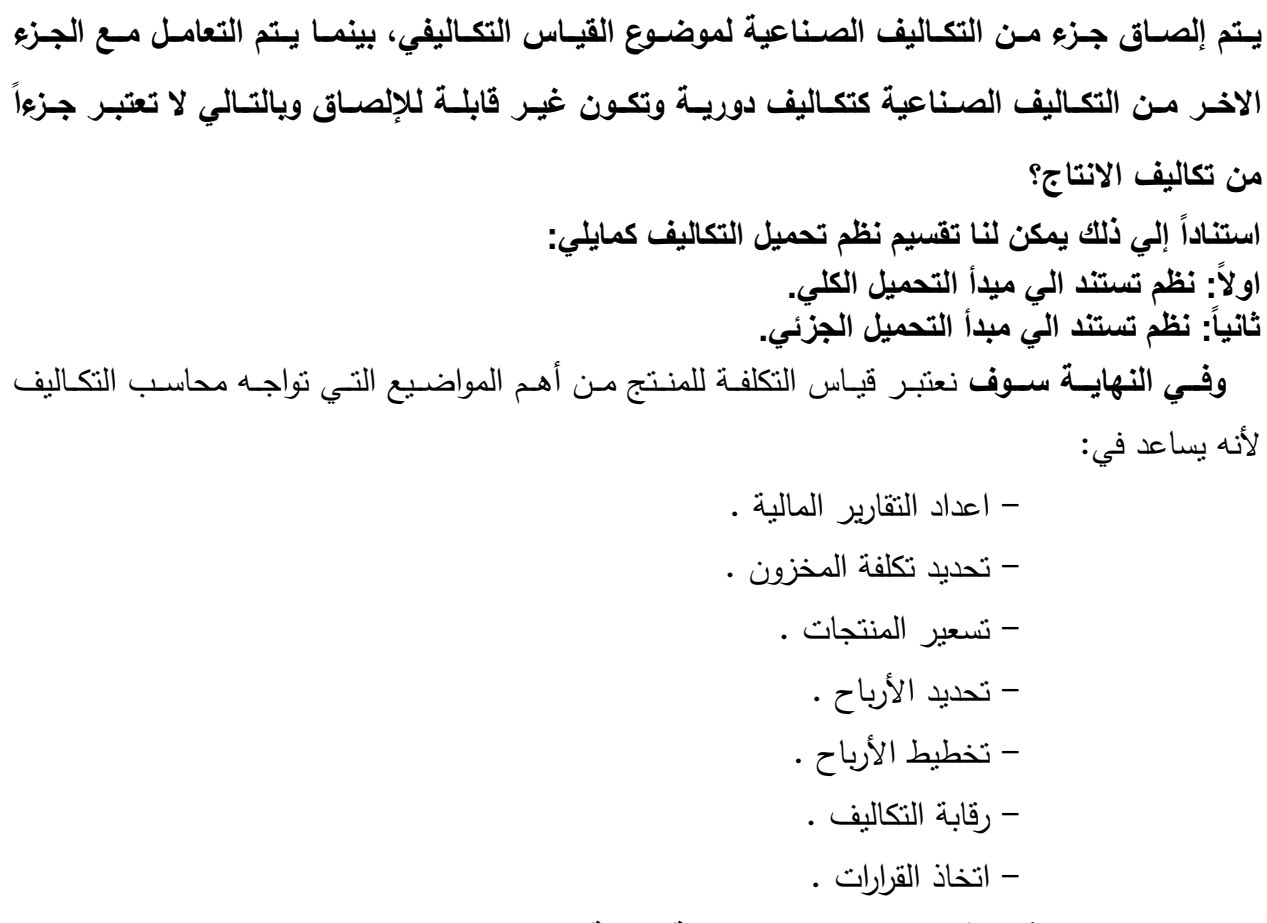

وهنا سوف نتناول في هذا الفصل النتقاط الرئيسية التالية:

- **نظام التكاليف الكلية.**
- **•** نظام التكاليف المتغيرة.
- **•** نقاط الجدل المثارة بشأن نظام التكاليف الكلية والمتغيرة.
	- **•** نظام تكاليف الطاقة المستغلة.
		- **•** مصطلحات الفصل.

## **قوائم التكاليف وطرق قياس التكلفة**

مــن المعــروف أن أي وحــدة منتجــة تشــتمل علـــى عناصـــر للتكــاليف ( تكــاليف صـــناعية مباشــرة ، ونكـاليف صـناعية غيـر مباشـرة بشـقيها المتغيـر والثابـت ) فهـل يـتم تحميـل الانتــاج بجميـع عناصـر التكــاليف ؟أم بعضـــها دون غيرهــا ؟ وللاجابــة علـــي هــذا التســاؤل بمكننــا القــول أن هنــاك اتجــاهين فـــي هذا الصدد :

**1 – يررررال االتجرررا اوول تررررورل تحميرررل المنرررتة بناررريبت مرررن كا رررة ناارررر التكررراليف التي انفقت من أجل انتاجت وهو مايعبر نت باسلوب التحميل الشامل** .

-**2 يرررال االتجررا الثرراني تحميررل المنررتة بجررزل مررن نااررر التكرراليف وهررو مررا يعبررر نررت باسلوب التحميل الجزئي .**

<u>ولذلك فقد ظهر نظم لتحميل التكاليف نعرض منها ما يلي :</u>

•نظام التكاليف الكلية .

•نظام التكاليف المتغيرة .

•نظام تكاليف الطاقة المستغلة .

#### أولاً : نظرية التكاليف الاج*م*الية

تقــوم هــذه النظريـــة علـــي افتــراض أن جميـــع عناصـــر النكــاليف تــتم بســبب الانتــاج ، ولـــذلك يــتم تحميـل وحـدات الانتــاج بجميــع عناصــر التكــاليف التــي تحملتهــا المنشــأة خــلال الفتـرة المحاسـبية ســواء كانت هذه التكاليف مباشرة أو غير مباشرة ( متغيرة أو ثابتة ) .

وبقسمة اجمـالي النكـاليف الانتاجيــة علــي عـدد الوحـدات الموحـدات المنتجــة يـتم الحصــول علــي متوسـط تكلفة الوحدة المنتجة .

كمـا أنــه وفقـا لمهـذه النظريــة فــان جميــع عناصــر النكــاليف النســويقية نـحمــل علــي الوحــدات المباعــة وذلك لتحديد التكلفة الاجمالية ( الكلية ) لهذه الوحدات .

ويترتب علـي تحميـل الوحـدات المنتجــة والمباعــة بجميــع عناصــر التكــاليف ان ســعر بيــع الوحــدة يجـب الا يقـل عـن متوسـط التكلفـة الاجماليــة للوحـدة ، ويشــمل هـذا المتوسـط نصــيبا مــن كافــة العناصــر المباشرة وغير المباشرة الصناعية والتسويقية والادارية والتمويلية .

وللذلك فبان تحديب سبعر البيبع طبقيا لهيذه الطريقية يعتميد عليى مبيدأ النغطيبة والاسترداد الشبامل حيث يـتم الـربط بـين سـعر البيـع ونكلفـة المنـتج المبـاع ، وهـو مـا يسـمـى اسـترداد النفقـة أو تغطيتهـا ،

وبالتسالي اذا زاد ابسراد المبيعسات عسن اجمسالي النكساليف حققست المنشسأة أرباحسا ، وإذا انخغسض ابسراد المبيعـات عـن اجمـالي التكـاليف حققـت المنشـأة خسـارة ، وبالتـالي فـان النتيجـة التـي يـتم التوصـل اليهـا طبقـا لهـذه النظريــة نتفـق مــع النتيجــة التــي يـتم التوصــل اليهـا طبقـا للمحاسـبة الماليــة .وسـوف نعرضــها هذا النظام في الشكل التالي:

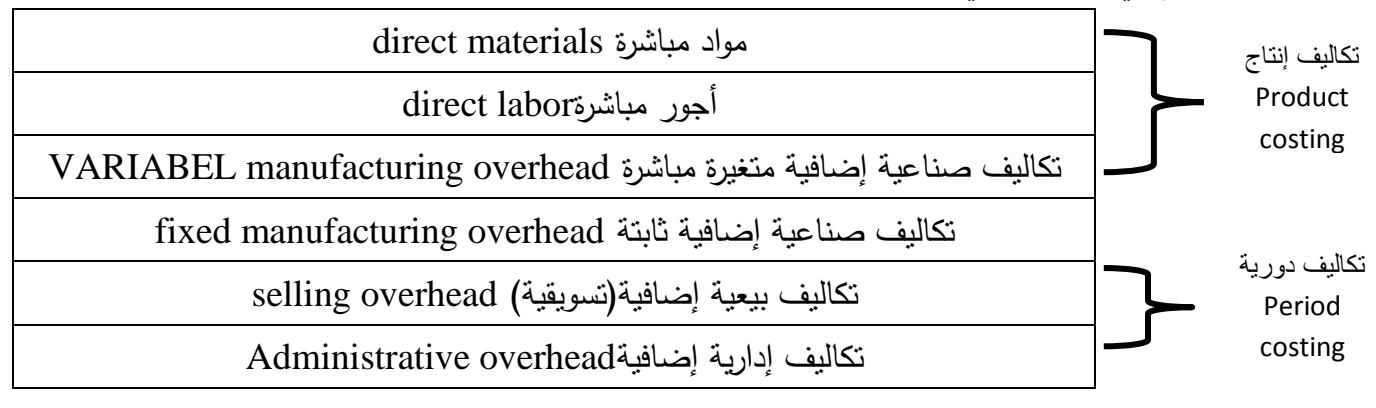

الحد الفاصل بين تكاليف الإنتاج والتكاليف الدورية في ضوع نظام التكاليف الكلية

#### **مقومات نظرية التكاليف االجمالية :**

- 1– تبويب وتحليـل عناصـر التكـاليف وفقـا للتقسـيم الطبيعــي أي وفقــا لطبيعــة عوامــل الانتــاج ( المواد ، العمالة ، الخدمات ) .
- ٢– تبويـب وتحليـل عناصــر التكــاليف وفقــا للتقســيم الــوظيفي داخــل المنشـــأة ، حيــث تقســم الـــي نكاليف مباشرة ونكاليف غير مباشرة (صناعية ، تسويقية ، ادارية ) .
	- ٣– تحميل الوحدات المنتجة بجميع عناصر التكاليف التي حدثت خلال الفترة الزمنية .
- ٤– تحديــد نتيجـــة نشـــاط المنشـــأة مــن الأربـــاح الاجماليـــة و الأربـــاح الصــــافية عــن طريــق مقابلـــة جميـــع الايـــرادات بجميــــع التكـــاليف خــــلال الفتـــرة الزمنيـــة ، وهـــذه النتـــانترررترتسلنجر المستخرجة من المحاسبة المالية ( المتاجرة / الأرباح و الخسائر ) .

**أهداف نظرية التكاليف االجمالية :** 1– تخطـيط السياســات الســعرية فــي المــدى الطويــل حيــث يتعــين علــي المنشــأة تحقيـق ايــرادات تكفــي لتغطية جميع النفقات مع توفير عائد مناسب . 7– تقيـيم المخـزون مــن الانتــاج التــام والانتــاج تحــت التشــغيل أول واخــر الفتــرة علــي أســاس التكلفــة الاجمالية .

**االنتقادات الموجهة لنظرية التكاليف االجمالية** :

- 1 ارتبــاط جــزء مــن التكــاليف غيــر المباشــرة بفتـرات زمنيــة قـد تصــل الــي ســنة ، وبالتــالي فانــه يصبعب تحديب نصبيب وحدات المنبتج منهيا خبلال فتبرة زمنيية قصبيرة الأمير البذي يتعبارض مسع كسون محاسسبة النكساليف نظسام للمعلومسات يمسد الادارة بالبيانسات السسريعة اللازمسة لمســاعدتها فــي اتخــاذ القـرارات المتعلقــة بـالانتــاج والتســويق ، وغالبــا مــا بلجــأ محاسـب التكــاليف للتقدير الشخصبي للتغلب على هذه المشكلة .
- 1 صــعوبة الاعتمــاد علــي نظريــة التكــاليف الاجماليــة كــأداة فعالــة للرقابــة حيـث أنهــا لاتوضـــح سلوك التكاليف مع التغير في حجم النشاط .
- **-3** ست ررررت سنررارررررأسللتنرررررفلا سل افلارررررأسنررررر دلعسلدلرارررررأسلتتخطررررراطسلر ررررراسلل اف رررررفتسللا رررررتقبتاأس للمنشأة .
- **£** يـوْدي تحميـل المنـتج بكافـة عناصـر التكـاليف الـي تحميلــه بنصـيب مـن تكـاليف الطاقـة غيـر المسـتغلة ، وحيـث أن الطاقــة الغيــر مسـتغلة لا يقابلهــا خدمــة أو منفعــة فانـهــا لا تعتبــر تكلفــة وبالتالي لا يجب أن تحمل على الوحدات المنتجة
- 0– اذا تغيـر حجـم النشــاط فــان تكلفــة الوحـدة تتذبــذب نتيجــة لـهـذا التغيـر الأمـر الـذي يترتـب عليــه صعوبة الاستناد الى هذه النظرية في التسعير أو اتخاذ القرارات في المدى القصير .
- **٦** فـي حالــة تعـدد المنتجــات وتتوعهـا يكـون تحديـد التكلفــة لكـل منــتج مـن المنتجــات بشـكل دقيـق أمرا مستحيلا وذلك لصعوبة حساب نصيب كل منتج من التكاليف غير المباشرة بدقة .

**طريقة ا داد قائمة التكاليف ي ظل نظرية التكاليف االجمالية** :

يـتم تجميــع التكـاليف وفقــا لـهـذه النظريــة علــي أســاس علاقــة عناصــر التكـاليف بوحـدات التكلفــة أي عناصـر تكـاليف مباشـرة وعناصـر تكـاليف غيـر مباشـرة ، ثـم تقسـم عناصـر التكـاليف غيـر المياشـرة وظيفيــا الـــي عناصـــر تكــاليف صـــناعية غيــر مباشــرة ، وعناصـــر تكــاليف تســويقية غيــر مباشــرة ، وعناصـر تكـاليف اداريــة . ثـم يعــاد تقسـيم كــل مــن عناصــر النكـاليف غيــر المباشــرة حسـب وظيفتهـا الي نقسيم طبيعي ( نوعي ) لنحديد المواد والأجور والنكاليف الأخرى .

**ويتم ا داد قائمة التكاليف االجمالية و قا لهذا اوساس كما يلي :** 1 – تحديد تكاليف الانتاج المباشرة : ونتنسل : – نكلفة المواد المباشرة . – تكلفة الأجور المباشرة . – التكاليف الأخرى المباشرة . **-2 يادعد ي ر عا أير :** ونشمل مجموع نكاليف الانتاج المباشرة مضافا اليها مجموع نكاليف الانتاج غير المباشرة المتمثلة فى : **- م د بعي ملر يس . - نل ي بعي ملر يس . - ي ر عا نخيى بعي ملر يس** . **-3 يادعد ي ة أير ير :**  ولتحديد تكلفة الانتاج التام بتم تسوية تكاليف الانتاج خلال الفترة مع المخزون من الفترة الوحدات تحت التشغيل أول واخر مقومة على اساس نكلفة الانتاج كما يلي : تكلفة الانتاج التام = تكاليف الانتاج + تكلفة الوحدات تحت التشغيل أول الفترة – تكلفة الوحدات تحت التشغيل اخر الفترة . £ – تحديد تكلفة الانتاج التام المباع : وذلك عن طريق تسوية تكلفة الانتاج التام مع المخزون من الوحدات التامة أول واخر الفترة على اساس تكلفة الانتاج الاجمالية كما يلي . تكلفة الانتاج التام المباع = تكلفة الانتاج التام + تكلفة الوحدات التامة أول الفترة<sub>.</sub> – تكلفة الوحدات التامة اخر الفترة . 0 –تحديد تكلفة المبيعات : ويتم ذلك باضافة التكاليف التسويقية ( مواد ، أجور ، تكاليف أخرى ) ال<sub>ى</sub> تكلفة الانتاج التام المباع كما يلي : تكلفة المبيعات = تكلفة الانتاج التام المباع + التكاليف الت*سو*يقية

٦ - تحديد التكلفة الاجمالية : وهي عبارة عن نكلفة المبيعات مضافا اليها مجموع التكاليف الادارية مبوبة نبويب نوعي ( مواد ، أجور ، تكاليف أخرى ) . التكاليف الاجمالية = تكلفة المبيعات + التكاليف الادارية .

**مثال رقم** 1

الشركة المتحدة تنتج 4000 وحدة من منتجها الرئيسي كل عام ، والتكلفة المرتبطة بهذا المنتج كانت كمايلي:

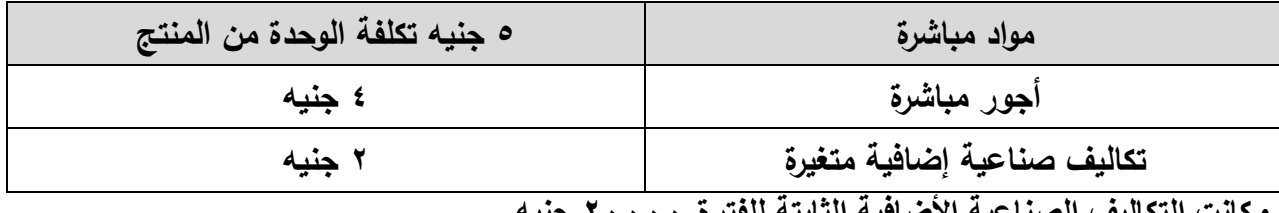

**وكانت التكاليف الانا ية اوتا ية الثابتة للفترل 22222 جنيت.**

**المطلوب:**

- **.1 تحديد تكلفة الوحدل من المنتة الرئيسي ي تول نظام التكاليف الكلية وكذلك ي تول نظام التكاليف المتغيرل.**
- **.2 إذا ا ترتنا أن كمية الوحدات المبا ة هذا العام 3222 وحدل قط المطلوب تقويم المخزون من المنتة ي تول كال النظامين.**

**االجابة**

#### **اوال:ً ي تول نظام التكاليف الكلية يمكن تحديد تكلفة الوحدل من المنتة الرئيسي كمايلي:**

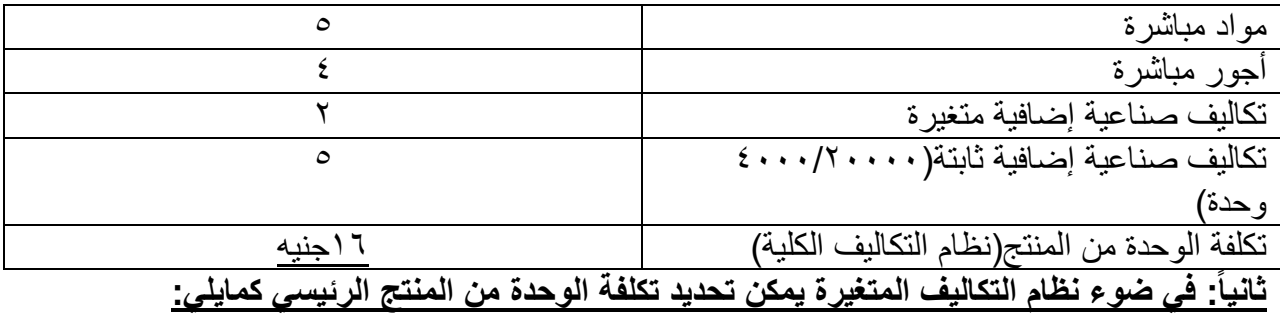

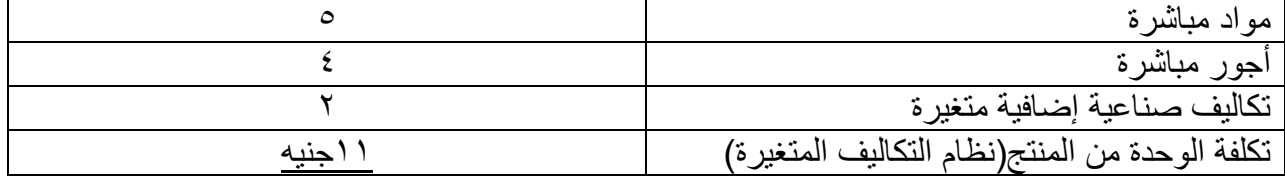

.3 إذا افترضنا أن كمية الوحدات المباعة هذا العام 3200 وحدة فقط فالمطلوب تقويم المخزون من المنتج في ضوء كال النظامين.

أي وحدات لن يتم بيعها فإنها ستصبح ضمن مخزون أخر الفترة وستكون تكلفتها 16 جنيه في ضوء نظام التكاليف الكلية ، بينما ستكون تكلفتها 11 جنيه في ظل نظام التكاليف المتغيرة. كمية وحدات مخزون آخر الفترة = 3200-4000 = 000 وحدة.

تقويم المخزون في ضوء نظام التكاليف الكلية:

000 وحدة ×16 جنيه = 12000 جنيه

تقويم المخزون في ضوء نظام التكاليف المتغيرة:

000 وحدة ×11 جنيه = 0000 جنيه

مثال رقم 2

لديك المعلومات التالية عن فترة التكاليف الثابتة لشركة الأهرام(الارقام بالجنيه): ، ٢٥٠٠٠ مـواد مباشــرة- ٥٠٠٠مــواد غيــر مباشــرة – ٣٠٠٠٠ أجــور مباشــرة – ٤٥٠٠ أجــور غيــر مباشــرة – ١٥٠٠0 أعبــاء اضــافية أخــري لاتتضــمن المــواد غيــر المباشــرة والأجــور غيــر المباشــرة) – 27000 تكاليف تسويقية – 5000 تكاليف إدارية وتمويلية. المطلوب: أحسب التكلفة الأولية وتكلفة التحويل وتكلفة الإنتاج والتكلفة الزمنية.

االجابة

التكلفة الأولية = مواد مباشرة + أجور مباشرة  $200... = 7... + 70... =$ 

تكلفة التحويل = أجور مباشرة+ تكاليف صناعية مير مباشرة = 24500+30000 = 54500 جنيه

> تكلفة االنتاج = مواد مباشرة+ تكلفة التحويل  $4 \text{$  $100000 = 22000 + 470000 =$

التكلفة الزمنية = التكلفة التسويقية+ التكلفة اإلدارية والتمويلية  $=$   $+77... = 0... +77... =$ 

لديك المعلومات التالية عن فترة التكاليف الثابتة لشركة الأهرام(الارقام بالجنيه): 5000 مواد مباشـرة- ٦٠٠٠ أجـور مباشـرة- ٢٠٠٠مـواد غيـر مباشـرة– ٤٠٠٠أجـور غيـر مباشـرة – أهــلاك الآلات مصـــنع ١٠٠٠ – إهــلاك ســبارات البيــع والتوزيـــع ١٠٠٠ – إيجــار معــارض البيــع والتوزيع ٤٠٠٠ - إيجار مبني المبني الاداري٢٠٠٠ ، ايجار المصنع ٥٠٠٠ . المطلوب: أحسب التكلفة الأولية وتكلفة التحويل وتكلفة الإنتاج والتكلفة الزمنية. مثال 3

االجابة

التكلفة الأولية = مواد مباشرة + أجور مباشرة  $11... = 7... + 9... =$ 

تكلفة التحويل = أجور مباشرة+ تكاليف صناعية مير مباشرة  $\lambda$ 1200 = 12000  $\lambda$ 000 = 10000  $\lambda$ 

> تكلفة االنتاج = مواد مباشرة+ تكلفة التحويل  $=$   $+0$  +  $+0$  +  $+0$  +  $+0$  +  $+0$   $+0$  +  $+0$

التكلفة الزمنية = التكلفة التسويقية+ التكلفة اإلدارية والتمويلية  $\sin 0 \cdots = 1 \cdots + 0 \cdots =$ 

ويتطلب الأمـر لاعـداد قائمــة التكــاليف الاجماليــة بصــورة ســهلة الفهـم وجيـدة العـرض أن يحـدد مـن خالل قائمة فرعية **المواد المباشرل المستخدمة** كما يلي :

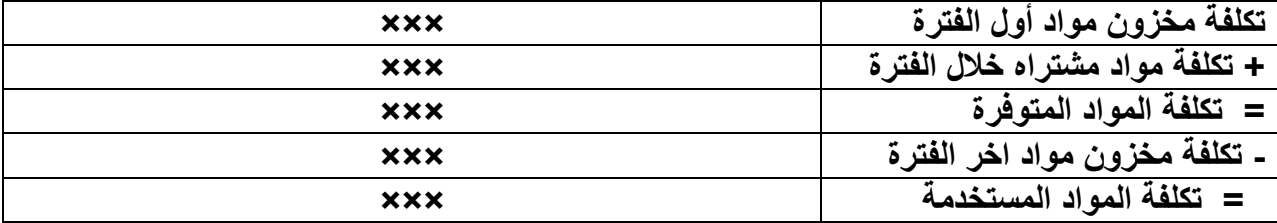

# قائمة التكاليف وفقا لنظام التكاليف الكلية

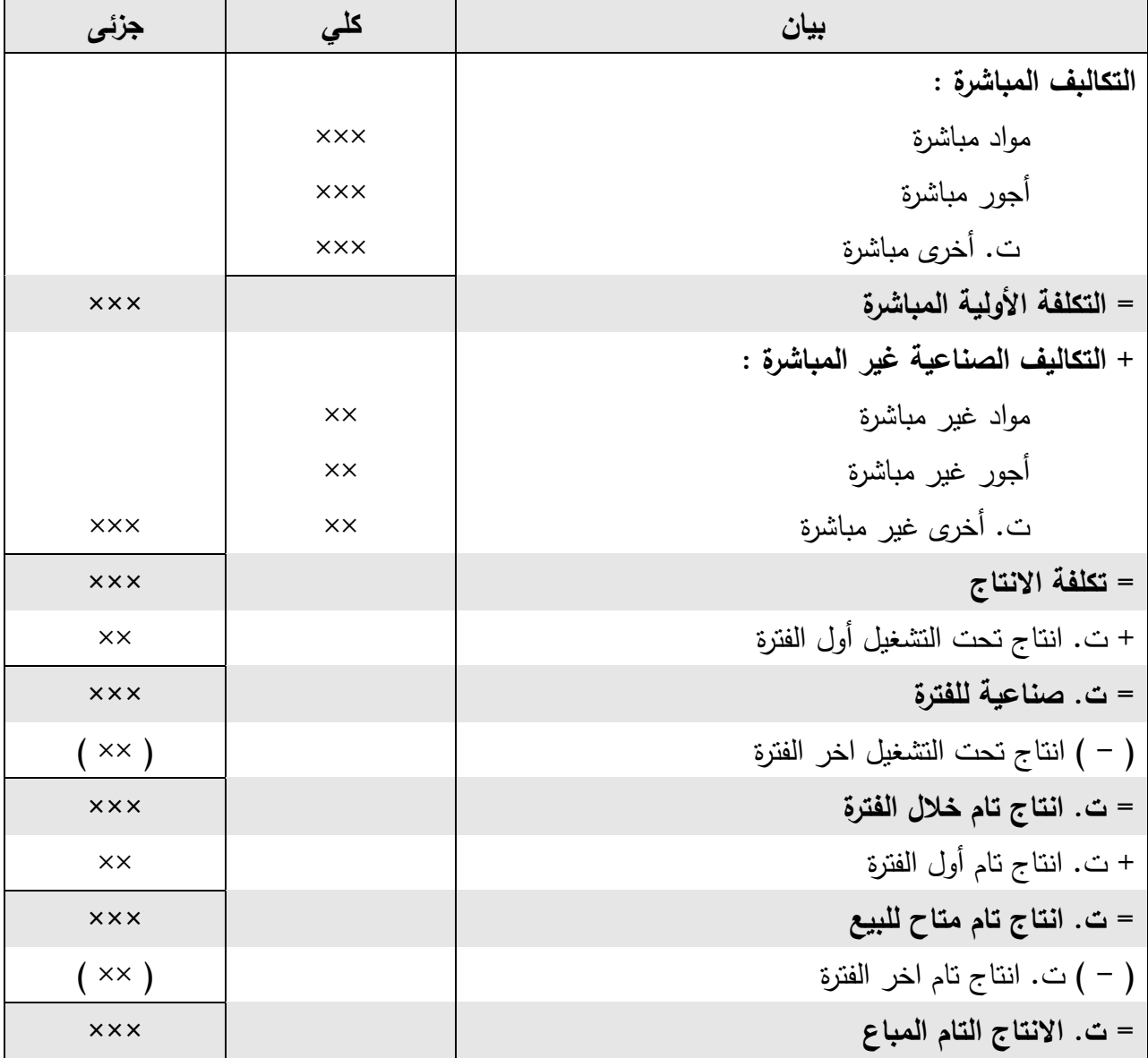

 $\circ$ ۹

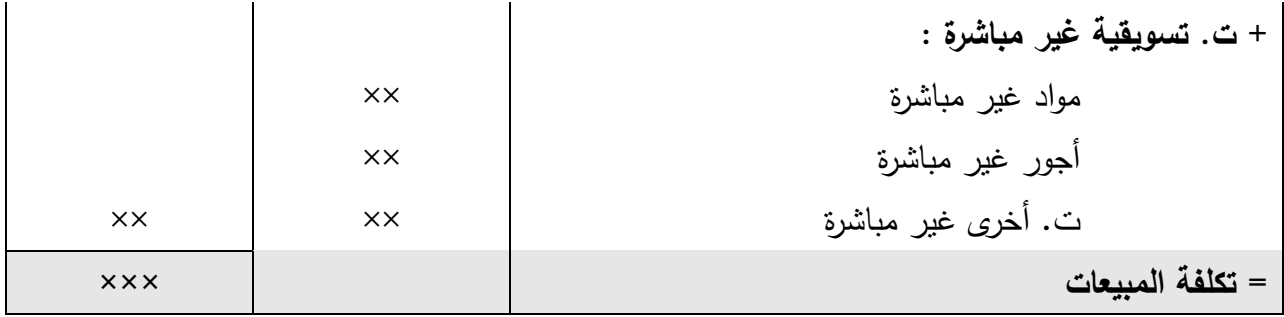

قائمة الدخل وفقا لنظام التكاليف الكلية

| كلى                      | جزئي           | بيان                       |
|--------------------------|----------------|----------------------------|
|                          | <b>XXXX</b>    | ايرادات المبيعات           |
|                          | $xx \times$ )  | ( – ) تكلفة المبيعات       |
| <b>xxx</b>               |                | مجمل الربح أو مجمل الخسارة |
|                          |                | ( – ) التكاليف الادارية :  |
|                          | $\times\times$ | مواد                       |
|                          | $\times\times$ | أجور                       |
|                          | $\times\times$ | ت. أخرى                    |
| ( $\times\times\times$ ) |                |                            |
| <b>xxx</b>               |                | صافي الربح أو صافي خسارة   |

مثال 4

توافرت لديك البيانات الآتية:

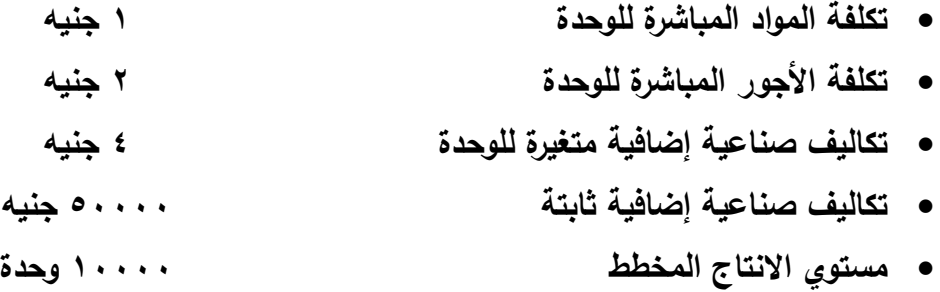

}

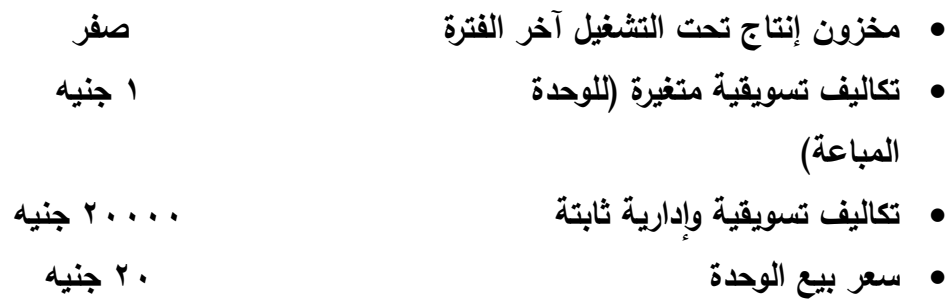

#### وكانت كميات الانتاج والمبيعات ومخزون الإنتاج التام خلال ٣ سنوات كمايل*ي*:

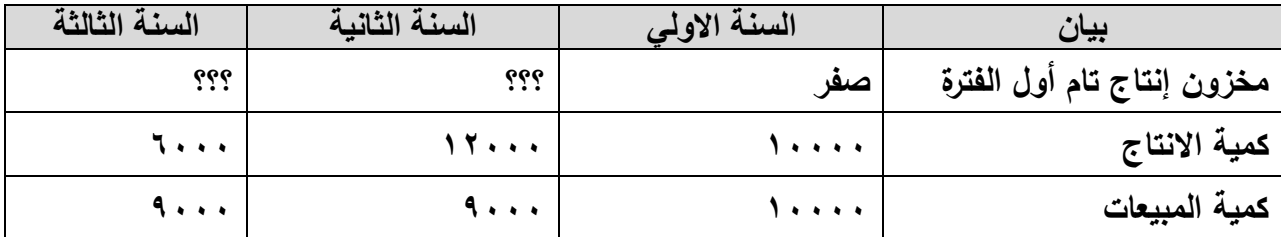

والمطلوب:إعداد قائمة التكاليف وقائمة الدخل لكل سنة من السنوات الثلاث وللسنوات الثلاث مجتمعة ف*ي* ضوع استخدام نظام التكالي**ف الكلي**ة.

االجابة

**يجب اوالً تحديد كمية اإلنتاج والمبيعات وكمية المخزون لكل سنة وللسنوات الثالث مجتمعة كمايلي:**

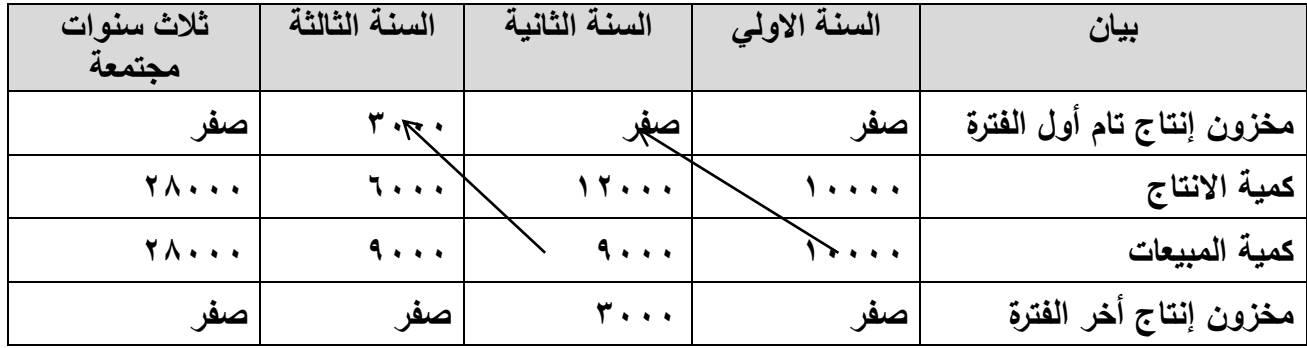

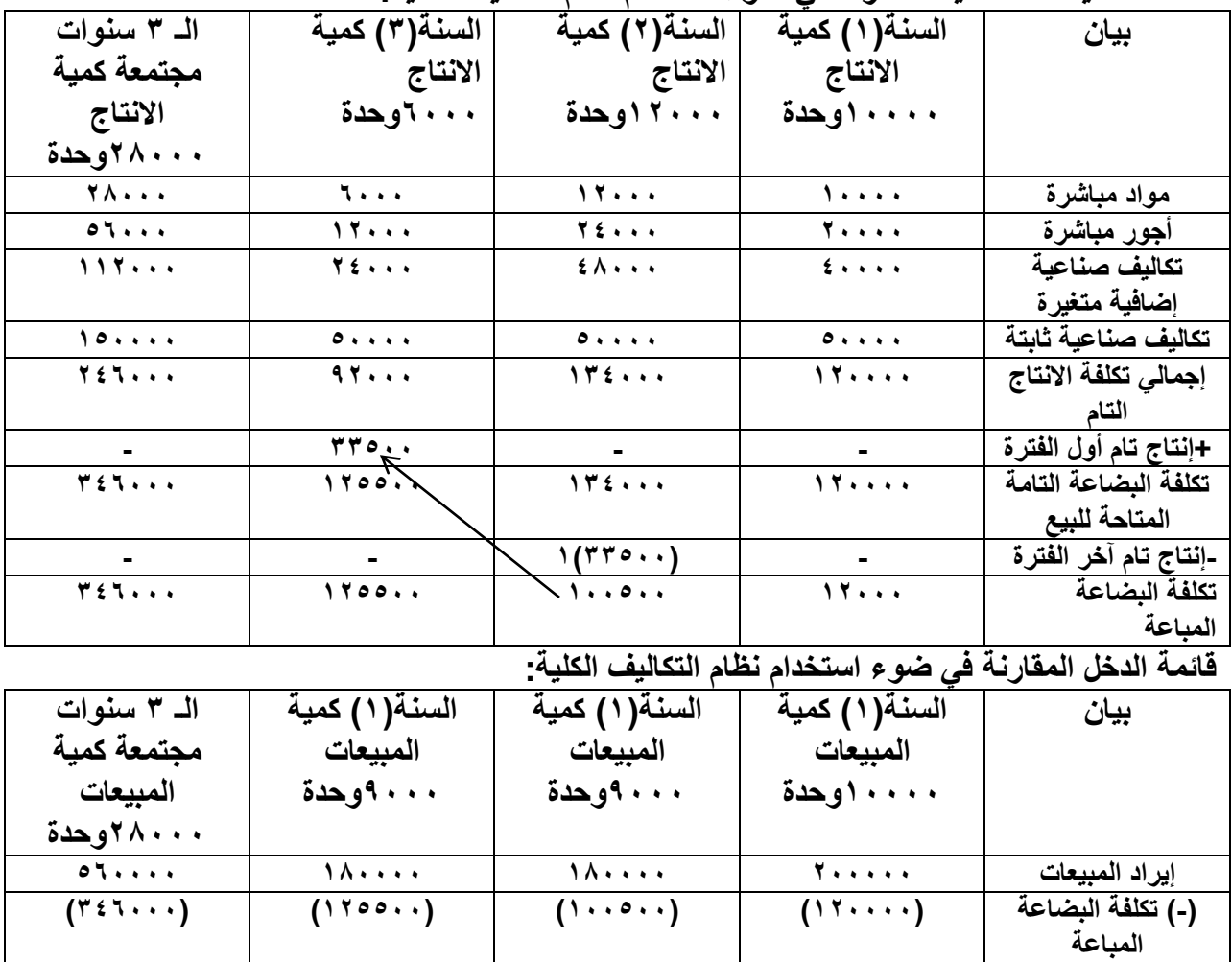

**قائمة التكاليف الانا ية المقارنة ي تول استخدام نظام التكاليف الكلية:**

مثال 5

فيما يلي بيانات التكاليف والمبيعات المستخرجة من دفاتر أحد المصـانـع عن شهر ديسمبر ٢٠٠٧ (المبالغ بالجنيه المصري ( :

**مجمل الربح 02222 00522 54522 214222 )-(تكاليف تسويقية.غ )12222( )0222( )0222( )20222( )-(تكاليف إدارية.ث )22222( )22222( )22222( )62222( اا ي الدخل 52222 52522 25522 126222**

1 – مـواد مباشـرة ٥٠٠ – مـواد غيـر مباشـرة صـناعية ١٥٠ – مـواد غيـر مباشـرة تسـويقية ٧٠ – مواد مير مباشرة ادارية 00 . 2 - أجوووور مباشووورة 250 – أجوووور ميووور مباشووورة صوووناعية 100 – أجوووور ميووور مباشووورة تسوووويقية 00 – أجور مير مباشرة ادارية 40 .

> $\overline{a}$ <sup>י</sup> : تم تحديد تكلفة إنتاج تام آخر المدة للسنة(٢)كمايل*ي*: (١٢٤٠٠٠/١٣٤٠**× = ٢٠٠٠×**نيه

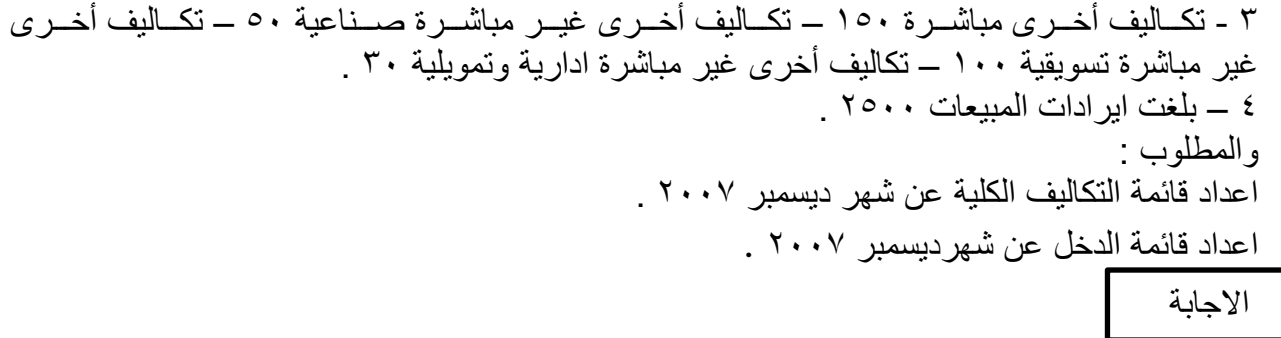

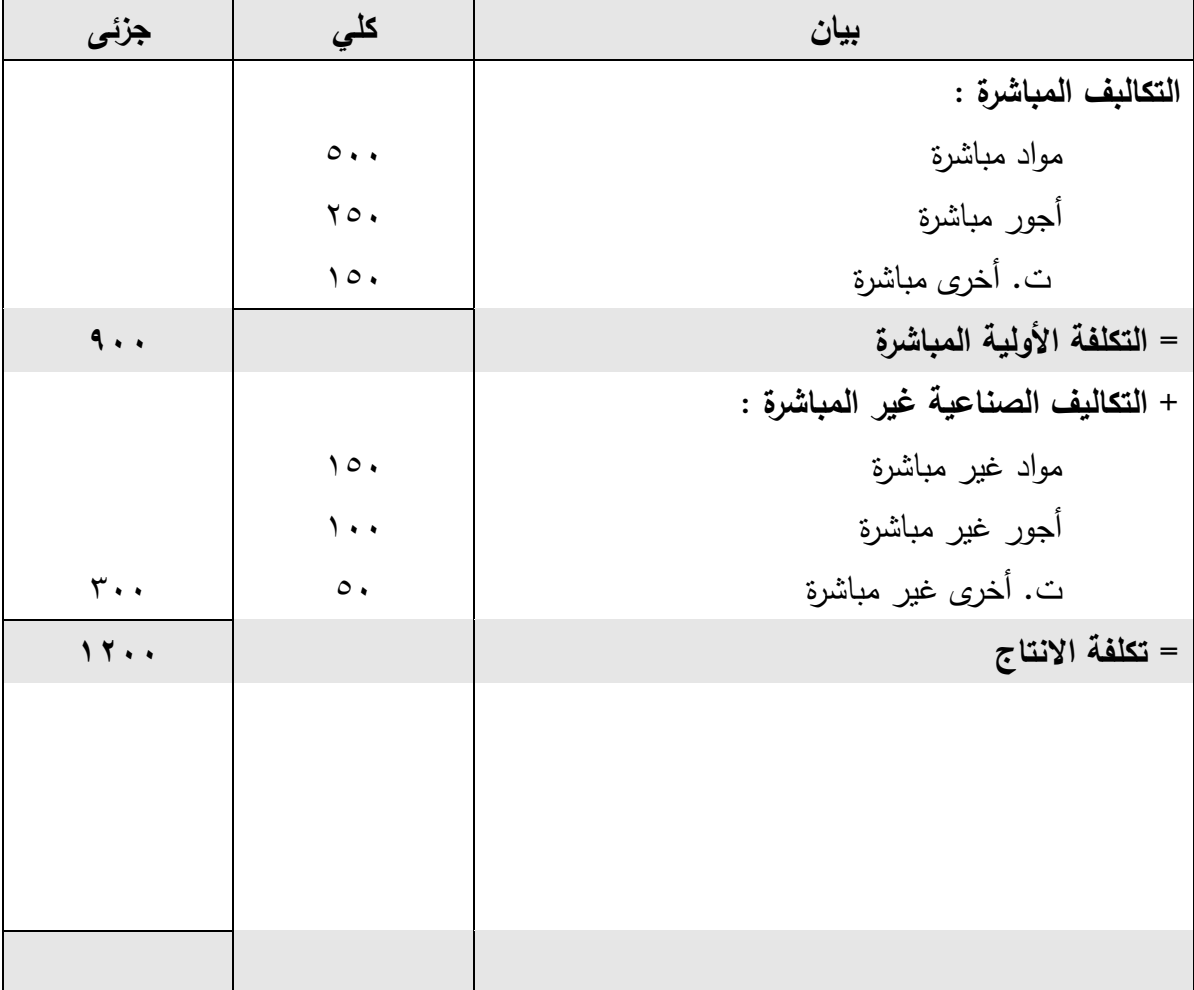

### قائمة التكاليف الاجمالية ع*ن* شهر ديسمبر ٢٠٠٧

### قائمة الدخل الاجمالية ع*ن* شهر ديسمبر ٢٠٠٧

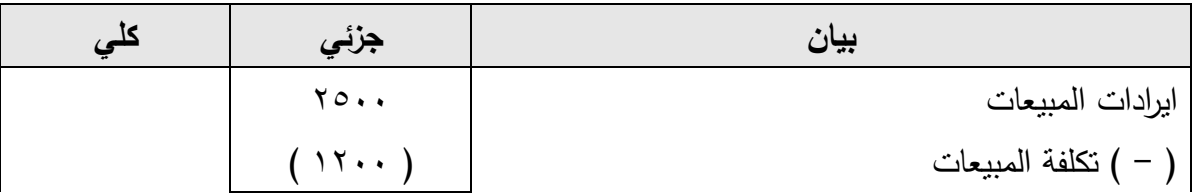

# **الفصل الثالث نظريات تحميل التكاليف**

#### **لمر يلي 1355 )-ت ل. يس عقعة بعي ملر يس :** سواد غير مباشرة مسسسساس الدسسسس  $\lambda \cdot$  $\lambda$ أحور غبر مباشرة ت. أخرى غير مباشرة  $5.5$ **) - ت ي ر عا د يعة :** مواد أجور ت. أخرى صافي الربح  $\Lambda$  $\epsilon$ .  $\mathbf{r}$ .  $9.5$

مثال 6

فيمـا يلـي بيانــات التكــاليف والمبيعــات المسـتخرجة مــن دفــاتر أحـد المصـــانع عــن الربــع الأول مــن عام ٢٠٠٨ (المبالغ بالجنيه المصري ) :

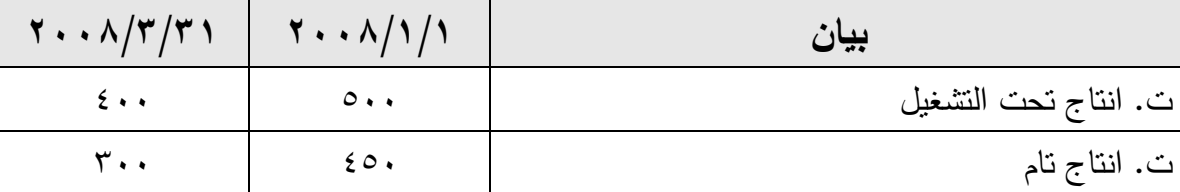

1 – بلغت الأرصدة الجردية في أول الفترة واخرها ما يل*ي* :

2 – مسواد مباشــــرة ٣٠٠ ، والمســواد الغيــــر مباشــــرة ٢٢٠ (صــــناعية ١٠٠ – تســـويقية ٥٠ – ادارية٧٠). 3 – أجوووور مباشووورة 200 ، واألجوووور الغيووور مباشووورة 100 ) صوووناعية 00 – تسوووويقية 70 – اداريوووة . (  $\mathsf{r}$  . ٤ – تكساليف أخسرى مباشسرة ١٠٠ ، والتكساليف الأخسرى الغيسر مباشسرة ١٧٠ ( صسناعية ٧٠ – تسويقية ٨٠ – ادارية وتمويلية ٢٠ ) . 5 – ايرادات المبيعات 2000 .

والمطلوب :

- اعداد قائمة التكاليف الكلية عن الرب األول من 2000 .
	- ه اعداد قائمة الدخل عن الربع الأول من ٢٠٠٨ .

االجابة

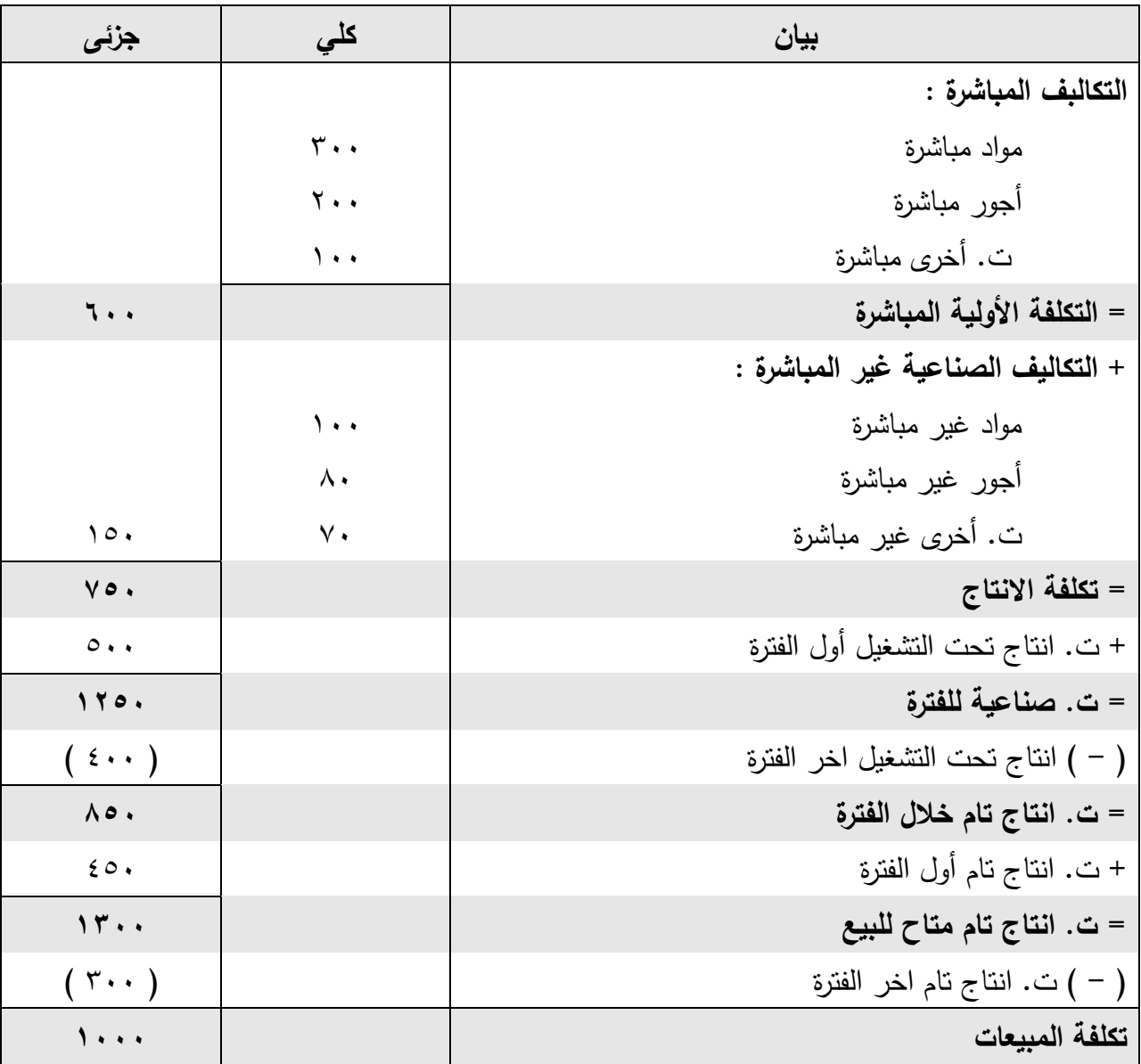

# قائمة التكاليف الكلية عن الربع الأول من ٢٠٠٨

| كلى                       | جزئي                  | بيان                        |
|---------------------------|-----------------------|-----------------------------|
|                           | $Y \cdot \cdot \cdot$ | ايرادات المبيعات            |
|                           |                       | ( - ) تكلفة المبيعات        |
| $1 + 1$                   |                       | اجمالي الربح                |
|                           |                       | (-) ت. تسويقية غير مباشرة : |
|                           | $\circ$ .             | مواد غير مباشرة             |
|                           | $\vee$ .              | أجور غير مباشرة             |
|                           | $\wedge\cdot$         | ت. أخرى غير مباشرة          |
|                           |                       |                             |
|                           | $\vee$ .              | ( – ) التكاليف الادارية :   |
|                           | $\mathfrak{r}$ .      | مواد                        |
| $\mathbf{r} \mathbf{y}$ . | $\mathbf{Y}$ .        | أجور                        |
| ٦٨.                       |                       | ت. أخرى                     |
|                           |                       |                             |
|                           |                       | صافي الربح                  |

قائمة الدخل عن الربع الأول من ٢٠٠٨

<mark>فيما يلي بيانا</mark>ت التكاليف والمبيعات المستخرجة من دفاتر أحد المصـانـع عن شهر يناير ٢٠٠٨ (المبالـغ بالجنيه المصري ( : مثال 7

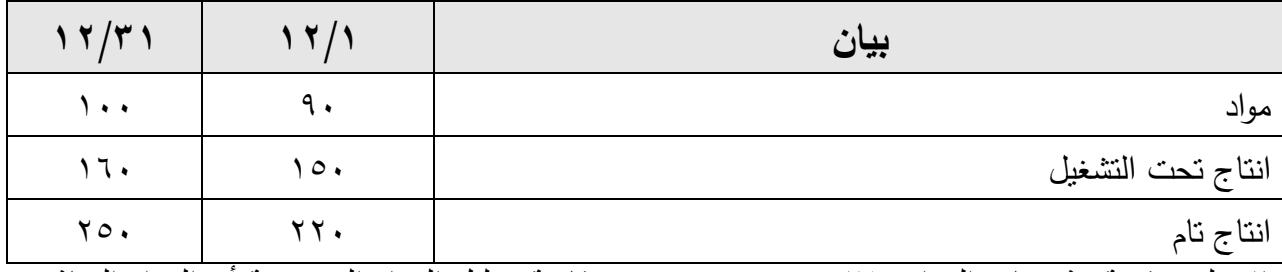

-1 بلغت األرصدة الجردية في أول الشهر واخره ما يلي **:**

-2 بلغت قيمة مشتريات المواد 470 جنيه ، ويتضح من قائمة تحليل المواد المنصرفة أن المواد المباشرة 400 جنيه ، بينما المواد الغير مباشرة ) صناعي 30 جنيه ، تسويقي 20 ، اداري 10 (.

٣- يتضح من قائمة تحليل الأجور أن الأجور المباشرة ٤١٠ جنيه ، بينما الأجورغير المباشرة (صناعي 40 ، تسويقي 30 ، اداري 20 ( . ٤ - يظهر من قائمة تحليل التكاليف الأخر ي أن التكاليف الأخر ي المباشر ة ( أعمال لدى الغير ) ١٠٠ جنيه بينما المصروفات غير المباشرة ( صناعي ٧٠ ، تسويقي ٥٠ ، اداري ٩٠ ) . -5 بلغت قيمة المبيعات 1400 جنيه .

#### وا**لمطلوب :**

 اعداد قائمة التكاليف الكلية عن شهر يناير 2000 . اعداد قائمة الدخل الكلية عن شهر يناير 2000 .

االجابة

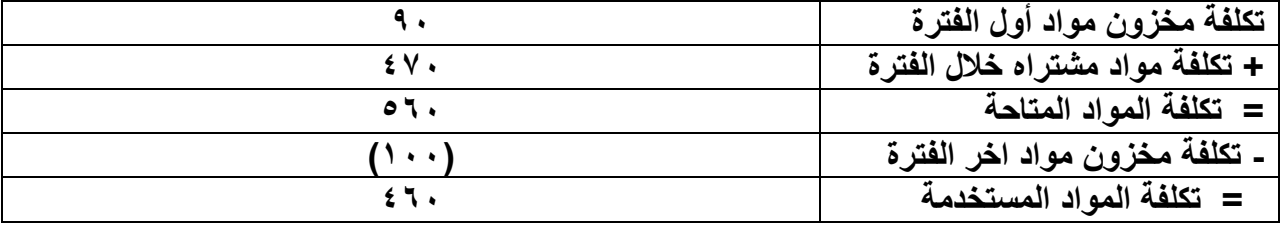

| جزئى                           | كلى                    | بيان                               |
|--------------------------------|------------------------|------------------------------------|
|                                |                        | التكاليف المباشرة :                |
|                                | $\epsilon \cdot \cdot$ | مواد مباشرة                        |
|                                | 5.1.                   | أجور مباشرة                        |
|                                | $\lambda \cdot \cdot$  | ت. أخرى مباشرة ( أعمال لدى الغير ) |
| 91.                            |                        | = التكلفة الأولية المباشرة         |
|                                |                        | + التكاليف الصناعية غير المباشرة : |
|                                | $\mathbf{r}$ .         | مواد غير مباشرة                    |
|                                | $\epsilon$ .           | أجور غير مباشرة                    |
| $\overline{\ }$                | $\vee$ .               | ت. أخرى غير مباشرة                 |
| $\lambda \cdot \mathfrak{o}$ . |                        | = تكلفة الانتاج                    |
| 10.                            |                        | + ت. انتاج تحت التشغيل أول الفترة  |
| 11                             |                        | = ت. صناعية للفترة                 |
| (17)                           |                        | ( – ) انتاج تحت التشغيل اخر الفترة |

قائمة التكاليف الكلية ع*ن* شهر يناير ٢٠٠٨

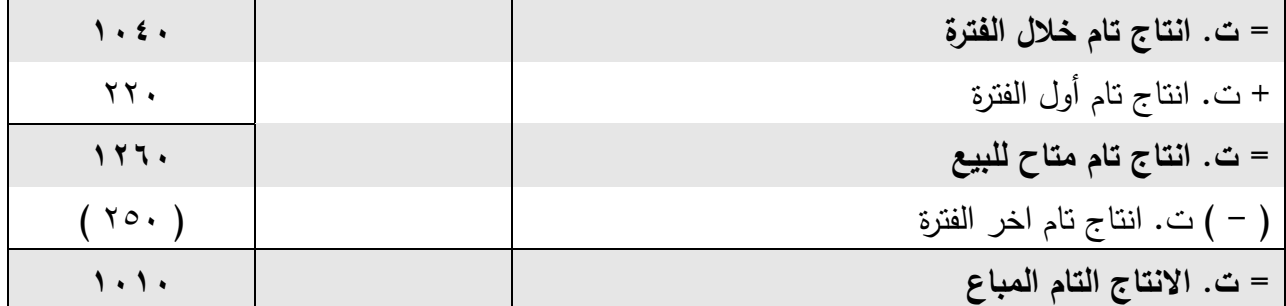

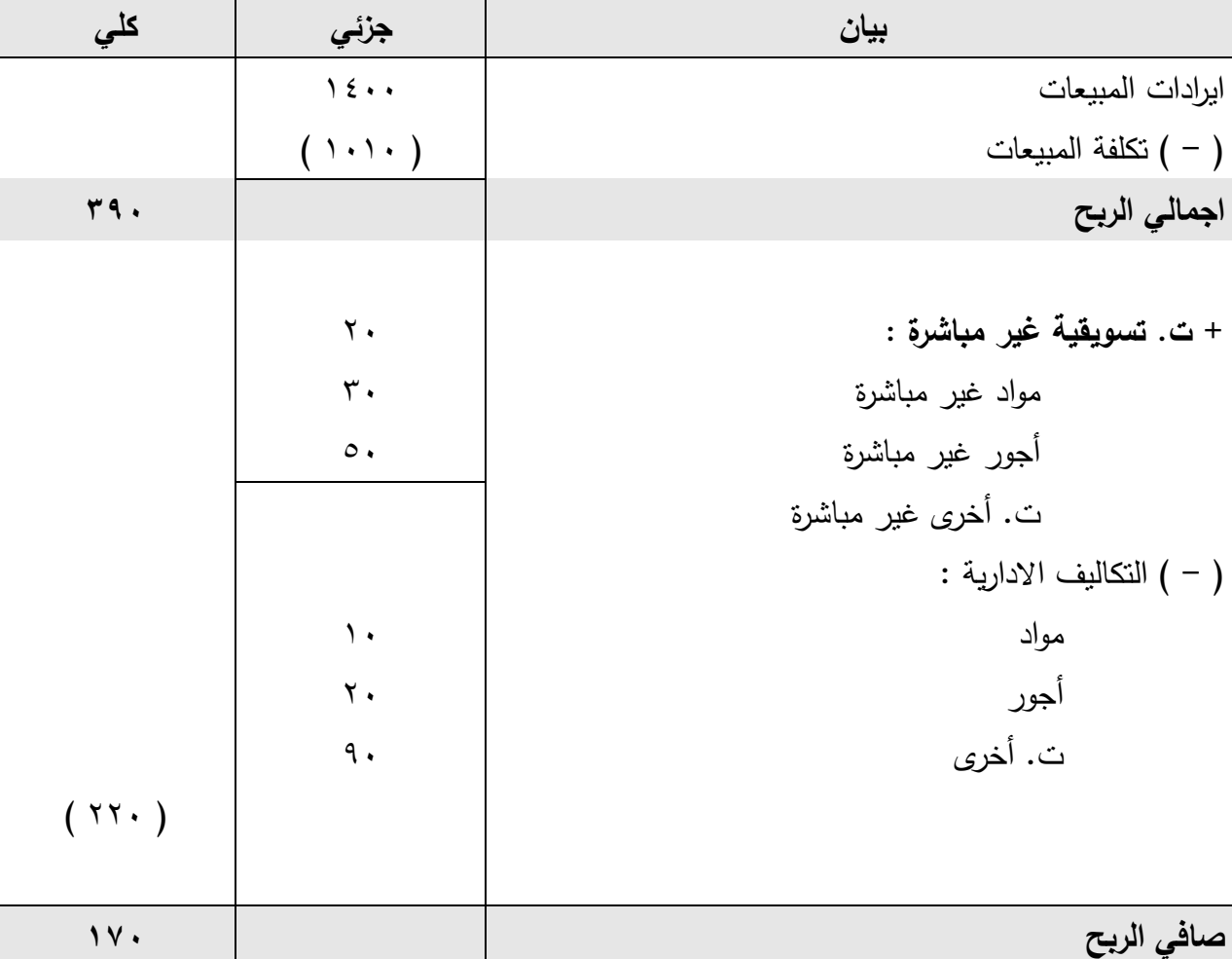

### قائمة الدخل ع*ن* شهر يناير ۲۰۰۸

مثال ۸

فيما يلي بيانات التكاليف والمبيعات المستخرجة من دفاتر أحد المصانع عن شهر مايو ٢٠٠٨ (المبالغ بالجنيه المصري ( : 1- بلغت الأرصدة الجردية في أول الشهر واخره ما يلي :

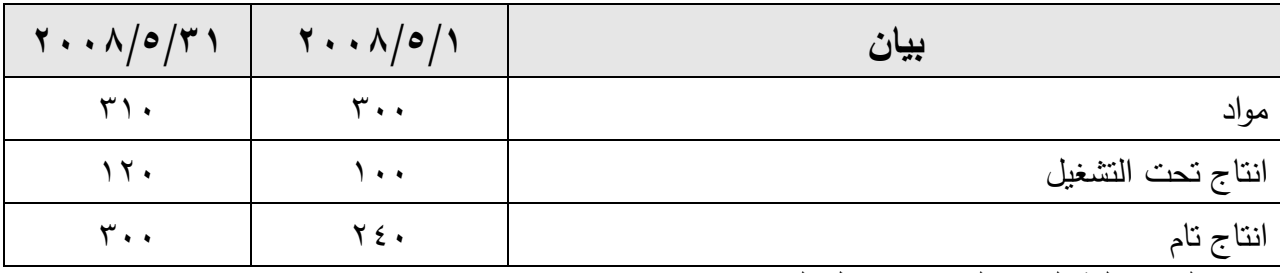

2 – بلغت تكلفة المواد المشتراه خالل الفترة 900 جنيه

5 - تتضمن قيمــة المـواد المنصــرفة مـن المخــازن خــلال الفتـرة ( مـواد صــناعية غيـر مباشـرة ٥٠ – مواد لف وحزم 30 – 10 أدوات كتابية ( ٤ – بلغت الأجـور المدفوعــة خــلال الفتـرة ٩٥٠ جنيــه منهـا أجـور مباشـرة ٥٠ ، والبــاقي أجـور غيـر مباشرة بين وظائف الانتاج والتسويق والادارة بنسبة ( ٢ : ٢ : ٥ ) . 5 – بلغت التكاليف األخر مايلي : قسوى محركسة ١٨٠ جنيسه – مصسروفات نقسل المبيعسات ٥٠ – تسأمين علسى المصسنع ٢٠ – مصـــروفات بيـــع متنوعـــة ٥٠ – مصـــرفات اداريـــة متنوعـــة ٣٠ – ايجـــار معـــارض ٢٠ – اهـــلاك مبساني المصسنع 10 – عمولسة مبيعسات 00 – ايجسار مبنسي الادارة 70 – تكساليف صسناعية مباشسرة

- 50 صيانة 90 اعالن 45 اهالك االت 120 فوائد قرو 25 . 6 – بلغت ايرادات المبيعات 3000 جنيه .
	- و**المطلوب :**
	- اعداد قائمة التكاليف الكلية عن شهر يناير 2000 .
		- اعداد قائمة الدخل عن شهر يناير 2000 .

اإلجابة

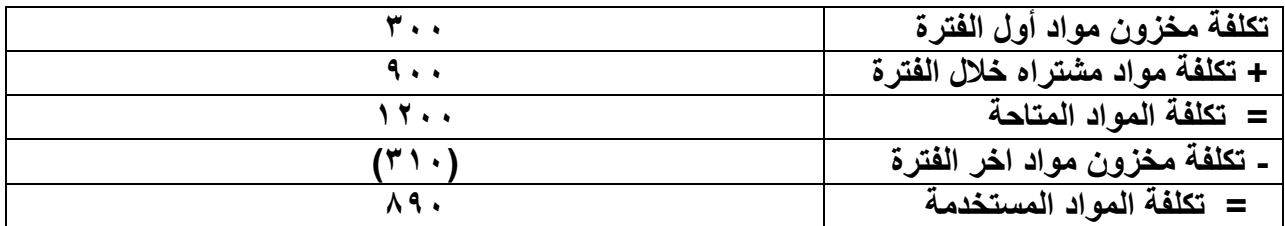

#### قائمة التكاليف الكلية عن شهر ديسمبر ٢٠٠٧

| جزئي                       | كلى                   | بيان                               |
|----------------------------|-----------------------|------------------------------------|
|                            |                       | التكاليف المباشرة :                |
|                            | $\Lambda \cdot \cdot$ | مواد مباشرة                        |
|                            | $\circ$ .             | أجور مباشرة                        |
|                            | $\circ$ .             | ت. أخرى مباشرة                     |
| 4.1                        |                       | = التكلفة الأولية المباشرة         |
|                            |                       | + التكاليف الصناعية غير المباشرة : |
|                            | $\circ$ .             | مواد غير مباشرة                    |
|                            | $\lambda$             | قوي محركة                          |
|                            | $\mathbf{y}$ .        | أجور غير مباشرة                    |
|                            | $\mathbf{y}$ .        | تأمين على المصنع                   |
|                            | $\lambda$             | اهلاك مبانى المصنع                 |
|                            | 9.                    | صيانة                              |
| ٦٧.                        | $\gamma \gamma$ .     | اهلاك الات                         |
| $\vee \circ \vee \cdot$    |                       | = تكلفة الانتاج                    |
| $\lambda$                  |                       | + ت. انتاج تحت التشغيل أول الفترة  |
| 114.                       |                       | = ت. صناعية للفترة                 |
| $(11 \cdot )$              |                       | ( – ) انتاج تحت التشغيل اخر الفترة |
| $\big\{$ $\circ$ $\circ$ . |                       | = ت. انتاج تام خلال الفترة         |
| $Y \xi$                    |                       | + ت. انتاج تام أول الفترةِ         |
| 119.                       |                       | = ت. انتاج تام متاح للبيع          |
| (ヾ・・)                      |                       | ( – ) ت. انتاج تام اخر الفترة      |
| 159.                       |                       | = ت. الانتاج التام المباع          |

### قائمة الدخل ع*ن* شهر ديسمبر ٢٠٠٧
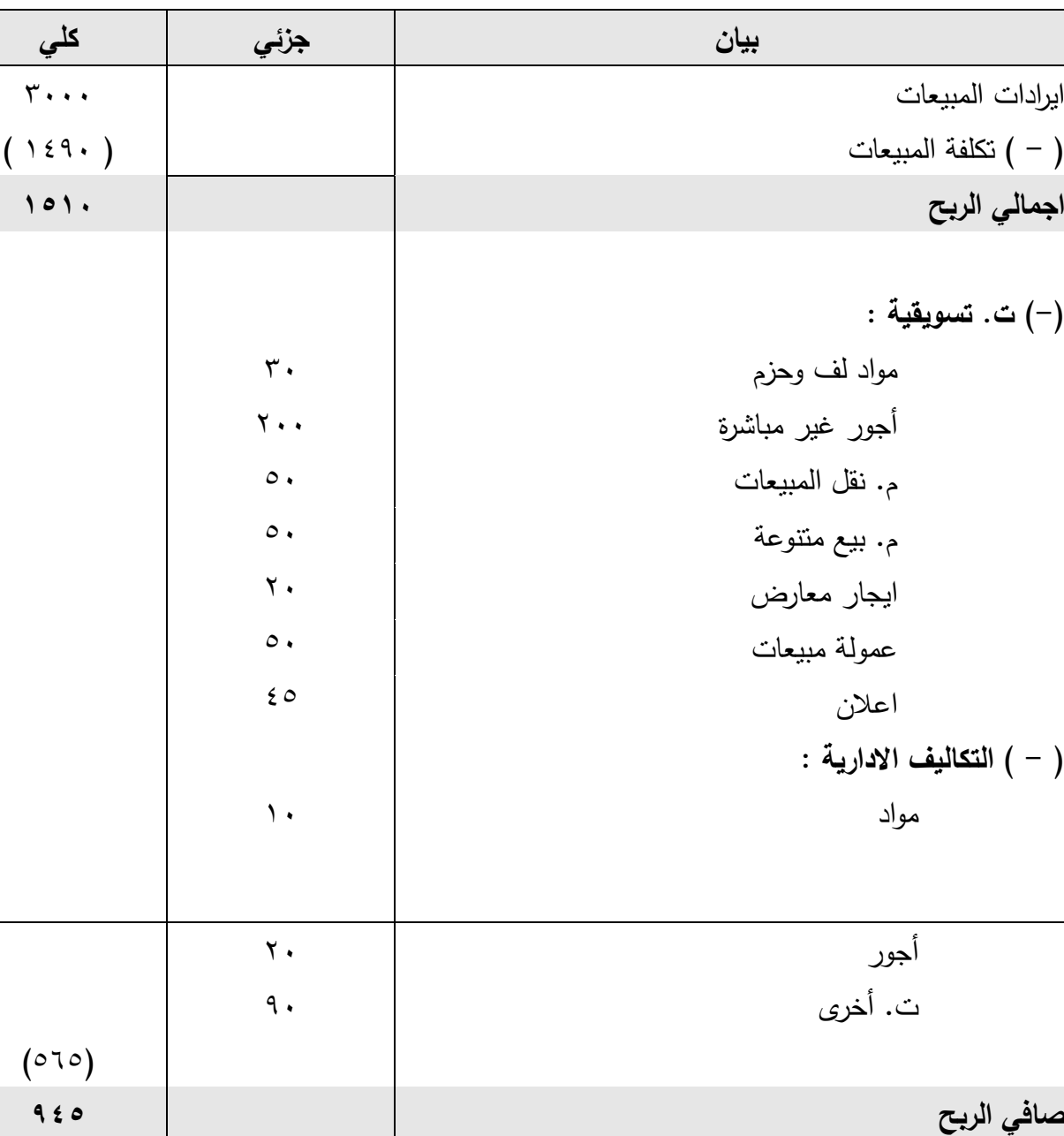

costing

## ثانيا : نظرية التكاليف المتغيرة<sub>،</sub>

تقـوم نظريــة التكــاليف المتغيــرة أو الـحديــة علــي فكــرة تبويــب عناصــر التكــاليف وفقــا لســلوكها مــع التغيـر فـي حجـم النشــاط ، وبالتــالي فــان وحـدات المنــتج تحمـل بنصــيبها مــن التكــاليف المتغيـرة فقـط باعتبارهـا التكـاليف التـى أدت الـى انتاجهـا ، أمـا عناصـر التكـاليف الثابتــة فهـى عناصــر تكلفــة زمنيــة حدثت نتيجــة مـرور الــزمن مثـل الايجــار والاهــلك ، كمــا أنهـا نتفـق أساسـا مـن أجـل الاعـداد للانتــاج ، لـذا يجـب اعتبارهـا أعبـاء عامــة وليسـت تكـاليف انتــاج تحمـل علــي حسـاب الأربــاح والخسـائر ، وكمــا هـو معـروف فــان المنشــأة تظــل تتحمــل التكــاليف الثابتــة فــي حالــة توقـف الانتــاج ، بينمــا تتوقــف التكاليف المتغيرة بتوقف الانتاج . وتقوم فكرة هذه النظرية على الأسس الآتية : 1– تقسيم عناصر التكاليف الى تكاليف متغيرة وتكاليف ثابتة . 7 - نحميل بنود التكاليف المتغيرة لوحدات الانتاج التامة . ٣ – اعتبار التكاليف الثابنة أعباء زمنية أو دورية يجب تحميلها لحساب الأرباح والخسائر . 5– تقـويم المخـزون السـلعي مـن الانتــاج التــام وتحـت النتسـغيل بالتكــاليف الانتاجيــة ( الصــناعية ) المتغدة فقط . وبشكل عام يظهر في فائمة التكاليف جميع عناصر التكاليف الصناعية والتسويقية فقط . ويظهر في قائمة الدخل التكاليف الثابتة وهي : 1 – الجزء الثابت من التكاليف الصناعية غير المباشرة . ٢ – الجزء الثابت من التكاليف التسويقية . ٣- جميع عناصر التكاليف الادارية والتمويلية . وسوف نعرضها هذا النظام في الشكل التالي: direct materials مواد مباشرة direct labor أجور مباشرة تكاليف صناعية إضافية منغيرة VARIABEL manufacturing overhead تكاليف صناعية إضافية ثابتة fixed manufacturing overhead تكاليف بيعية إضافية(تسويقية) selling overhead تكاليف إنتاج Product costing تكاليف دورية Period

تكاليف إدارية إضافيةAdministrative overhead

لحد الفاصل بين تكاليف الإنتاج والتكاليف الدورية ف*ي* ضوء نظام التكاليف المتغيرة

**-5**

اعداد قائمة التكاليف وفقا لنظرية التكاليف المتغيرة **:** -1 التكلفة المباشرة األولية **=** للاللدسللابف)رع +سلأل لرسللابف)رع +سللتنفلا سلألخر سللابف)رع -2 تكلفة االنتاج المتغيرة **=** للتنتجأسلألللاأسللابف)رعس +سللتنفلا سلل نفعاأس ارسللابف)رعس للاتيارعس ساللدس+سا لرس+ستنفلا س سسساخر س

-3 تكلفة االنتاج التام المتغيرة **=**

تكلفة الانتاج المتغيرة + تكلفة انتاج تحت التشغيل أول الفترة (–) تكلفة انتاج تحت التشغيل آخر الفترة

-4 تكلفة االنتاج التام المباع المتغيرة **=**

تنتجأسل نتف للتفاسللاتيارعس +ستنتجأسلنتف ستفاسالصسللجترع - تنتجأ لنتف تفا لّخر للجترع -5 تكلفة المبيعات **=** تنتجأسل نتف سللتفاسللابفاسللاتيارعس +سللتنفلا سللت لاقاأسللاتيارعس ساللدس+سسا لرس+ستنفلا ساخر س سس

اعداد قائمة الدخل وفقا لنظرية التكاليف المتغيرة : ١- هامش ( مجمل الربح ) = ايرادات المبيعات

- ستنتجأسللاباعفتس

ويستخدم هامش الربح في استرداد التكاليف الثابتة الصناعية والتسويقية والادارية ، وما يتبقى يمثل الربح الصافي للمنشأة .

-2 صافي الربح **=** جفاشس سا اصسللرب س - سللتنفلا سللمفبتأس سلل نفعاأس س سسسسسللت لاقاأس سل دلراأس ويمكن عر قائمة التكاليف بالشكل التالي :

$$
\vee \tau
$$

قائمة التكاليف وفقا لنظام التكاليف المتغيرة

| كلى            | جزئي           | بيان                                        |
|----------------|----------------|---------------------------------------------|
|                |                | التكاليف المباشرة :                         |
|                | XX             | مواد مباشرة                                 |
|                | XX             | أجور مباشرة                                 |
|                | XX             | تكاليف أخرى مباشرة                          |
| $x \times x$   |                | = التكلفة الأولية المباشرة                  |
|                |                | + التكاليف الصناعية غير المباشرة المتغيرة : |
|                | $\times\times$ | مواد غير مباشرة متغيرة                      |
|                | $\times\times$ | أجور غير مباشرة متغيرة                      |
|                | $\times\times$ | تكاليف أخرى غير مباشرة متغيرة               |
| <b>XXX</b>     |                |                                             |
| <b>xxx</b>     |                | = تكلفة الانتاج المتغيرة                    |
| XX.            |                | + نكلفة انتاج تحت التشغيل أول الفترة        |
| <b>xxx</b>     |                | = التكلفة الصناعية المتغيرة للفترة          |
| $(x\times)$    |                | (–) تكلفة انتاج تحت النشغيل اّخر الفترة     |
| <b>xxx</b>     |                | = تكلفة الانتاج التام المتغيرة              |
| $\times\times$ |                | + نكلفة انتاج تام أول الفترة                |
| $x \times x$   |                | = تكلفة الانتاج التام المتاح للبيع المتغيرة |
| $(x\times)$    |                | (–) تكلفة انتاج نام أخر الفترة              |
| <b>xxx</b>     |                | = تكلفة الانتاج التام المباع المتغيرة       |
| <b>xxx</b>     |                | = تكلفة المبيعات المتغيرة                   |

**ملحوظة :**

نكلفة الانتـاج تحـت التشـغيل أول وآخـر الفتـرة ، وتكلفـة الانتـاج التـام أول وآخـر الفتـرة مقومــة علــي أساس التكلفة الصناعية المتغيرة .

| جرجي       | די י           |
|------------|----------------|
| <b>XXX</b> | ايراد المبيعات |

**قائمة الدخل و قا لنظام التكاليف المتغيرل**

## **الفصل الثالث نظريات تحميل التكاليف**

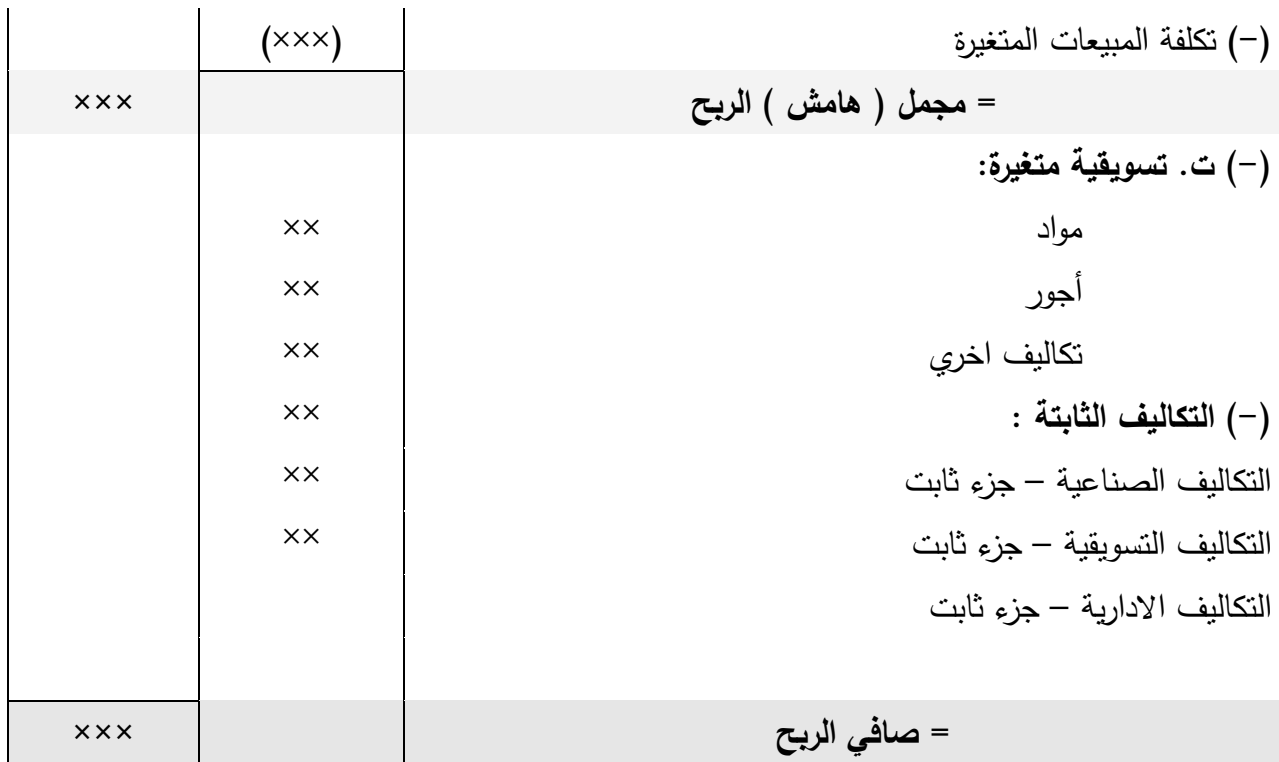

مثال 1

توافرت لديك البيانات الآتية:

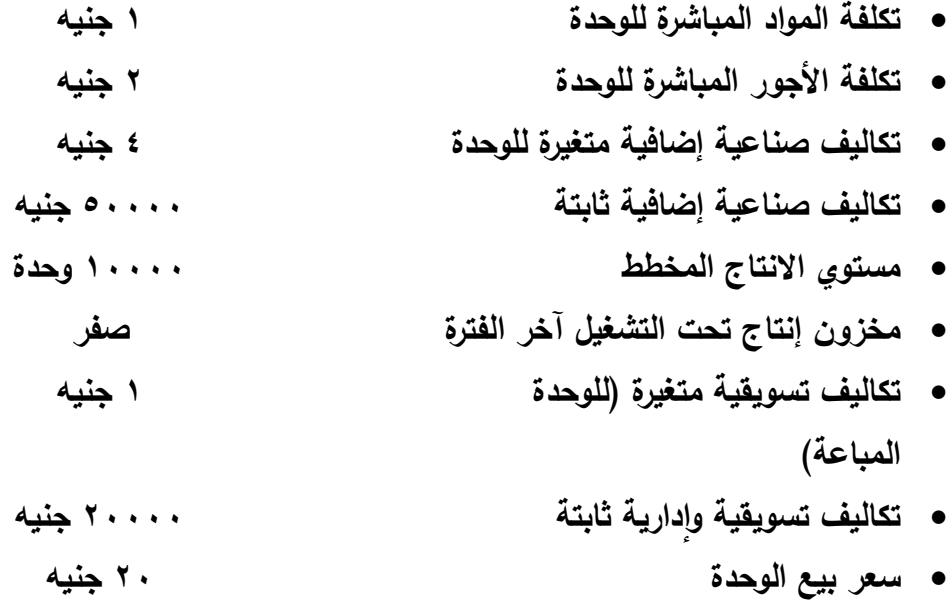

االجابة

**الفصل الثالث نظريات تحميل التكاليف**

وكانت كميات الانتاج والمبيعات ومخزون الإنتاج التام خلال ٣ سنوات كمايل*ي*:

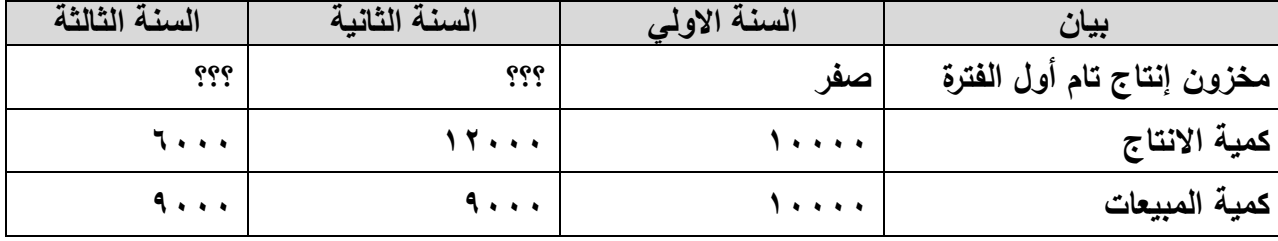

والمطلوب:إعداد قائمة التكاليف وقائمة الدخل لكل سنة من السنوات الثلاث وللسنوات الثلاث مجتمعة ف*ي* ضوع استخدام نظام التكاليف المتغيرة.

**يجب اوالً تحديد كمية اإلنتاج والمبيعات وكمية المخزون لكل سنة وللسنوات الثالث مجتمعة كمايلي:**

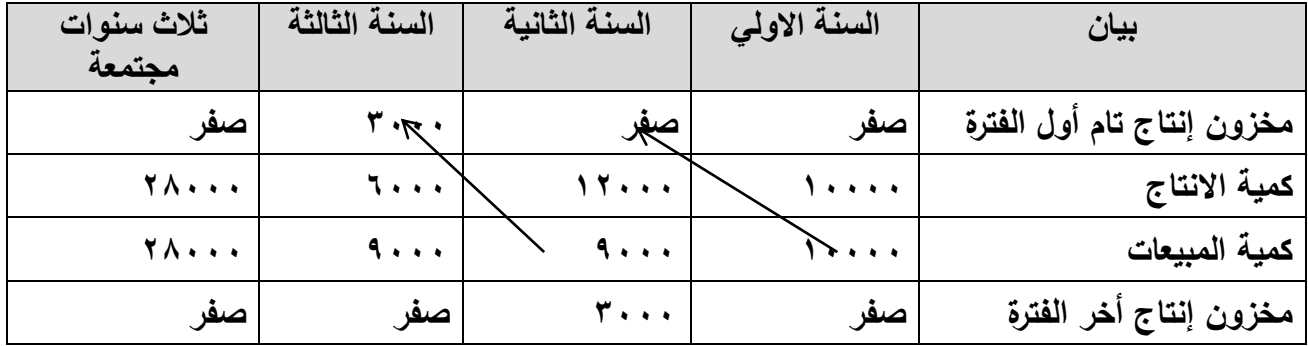

قائمة التكاليف الصناعية المقارنة ف*ي* ضوع استخدام نظام التكاليف المتغيرة:

| الہ ۳ سنوات | السنة(٣) كمية | السنة(٢) كمية                 | السنة( ۱ ) كمية | بيان                  |
|-------------|---------------|-------------------------------|-----------------|-----------------------|
| مجتمعة كمية | الانتاج       | الانتاج                       | الانتاج         |                       |
| الانتاج     | ۰۰۰ اوحدة     | ١٢٠٠٠ اوحدة                   | ۰۰۰۰ اوحدة      |                       |
| ۲۸۰۰۰ وحدة  |               |                               |                 |                       |
| <b>TA</b>   | 7             | 15                            | 1               | مواد مباشرة           |
| 0.7         | 11            | 72                            | <b>T</b>        | اجور مباشرة           |
| 117         | 72            | $2 \wedge \cdots$             | $\epsilon$      | تكاليف صناعية         |
|             |               |                               |                 | إضافية متغيرة         |
| 195         | 25.1.1        | $\lambda$ $\epsilon$ $\cdots$ | <b>V</b> .      | إجمالي تكلفة الانتاج  |
|             |               |                               |                 | التام                 |
|             | $\frac{1}{2}$ | $\blacksquare$                | $\blacksquare$  | +إنتاج تام أول الفترة |
| 197         | 77.77         | $\lambda$ $\epsilon$ $\cdots$ | <b>V</b> .      | تكلفة البضاعة التامة  |

 $\vee$ ٦

|            |       |                       |            | المتاحة للبيع          |
|------------|-------|-----------------------|------------|------------------------|
| <b>COL</b> |       | ۱ ۱ ۱ ۱ ۱ ۱ ۱ ۱ ۱ ۱ ۱ |            | -انتاج تام آخر الفتر ة |
| 197000     | ,,,,, | 77                    | <b>V</b> . | تكلفة البضاعة          |
|            |       |                       |            | المباعة                |

قائمة الدخل المقارنة في ضوع استخدام نظام التكاليف المتغيرة:

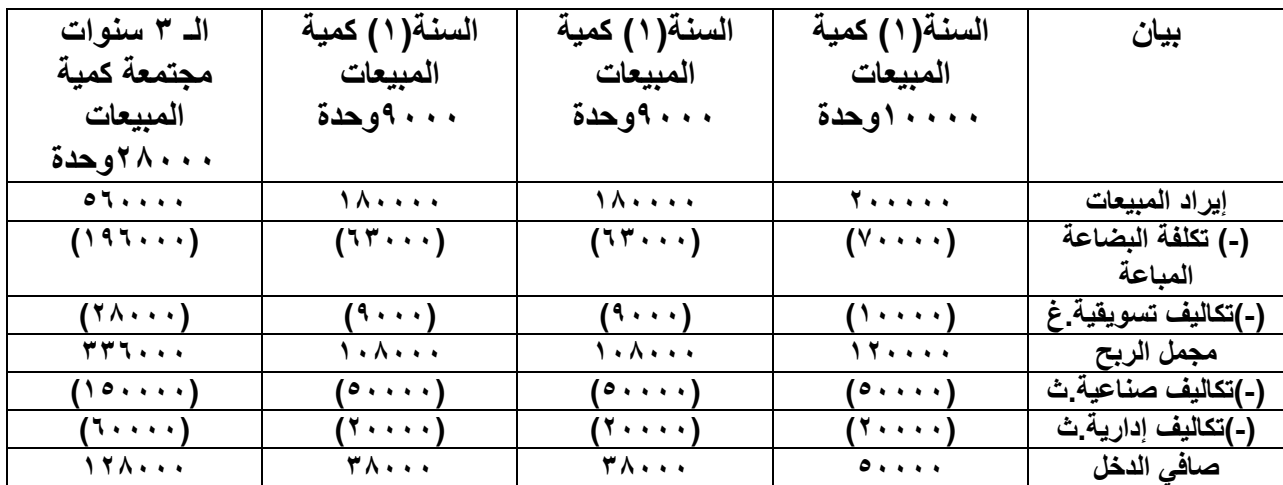

مثال 2

فيمـا يلـى بيانــات التكــاليف والمبيعــات المسـتخرجة مـن دفــاتر أحـد المصـــانـع عـن شــهر نــوفمبر ٢٠٠٨ )المبالغ بالجنيه( :

**ن :**

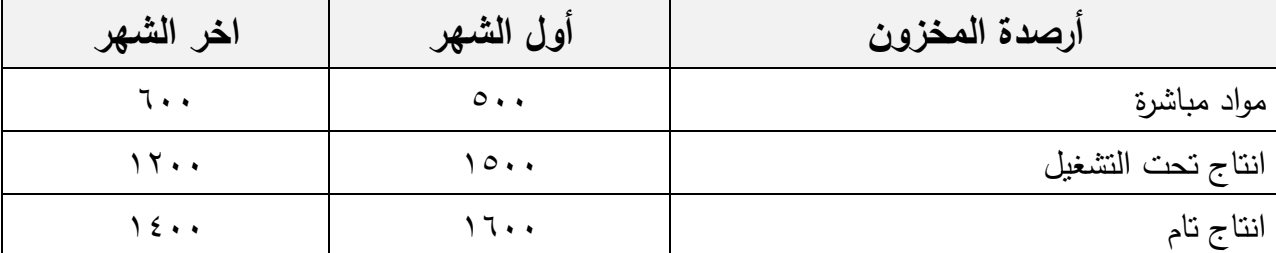

**ثانيــاً**:بلغــت المــواد المباشــرة المشـــتراه ٦١٠٠ ، والأجــور المباشــرة المدفوعــة ٣٠٠٠ ، والتكـــاليف الأخرى المباشرة ١٠٠٠ .

ثالثاً: التكاليف الصناعية غير المباشرة :

 **2 : تم تحديد تكلفة إنتاج تام آخر المدل للسنة)2(كمايلي: )12222/04222(×3222 =21222 جنيت**

مواد غيو مباشورة ١٤٠٠ ( منها ٣٠% ثابت ) – أجـور غيـر مباشـرة ١٥٠٠ ( منهـا ٧٠٧ ثابـت ( – ايجار المصن 400 – قو محركة 570 – مياه وانارة 200 . را**بعاً : التكاليف التسويقية غي**ر المباشرة : مـواد تعبئــة وتغليــف ٤٠٠ – رواتــب منــدوبي المبيعــات ٥٠٠ – مصــروفات نقــل اامبيعــات ٢٠٠ – عمولة وكلاء البيع ٢% من المبيعات – ايجار معارض ٢٠٠ – اعلان ٣٠٠ . خامساً : التكاليف الإدارية والتمويلية : أدوات كتابيسة ومطبوعسات ٤٠٠ – اهلاكسات ٢٠٠ – رواتسب ٥٠٠ – مصسـروفات ضسـيافة ٨٠ – مياه وانارة 50 – تدفئة وتبريد 00 – فوائد قرو 120 . **سردسر** :بلغت المبيعات 2000 وحدة بسعر 10 جنيه للوحدة .

**والمطلوب :** 

 اعداد قائمة التكاليف وفقا لنظام التكاليف المتغيرة . اعداد قائمة الدخل .

االجابة

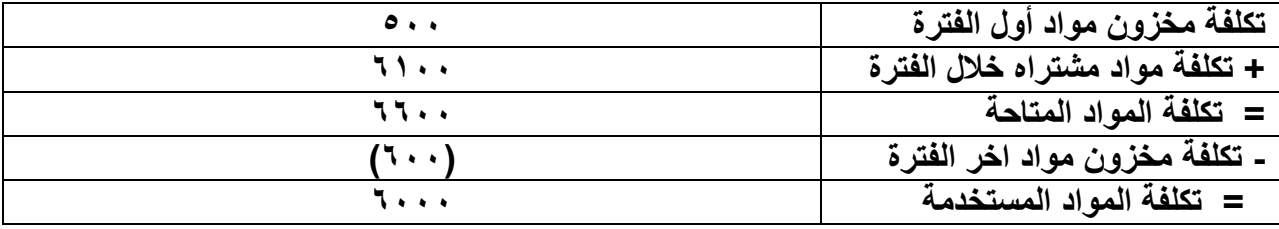

قائمة التكاليف المتغيرة ع*ن* شهر نوفمبر ٢٠٠٨

| كلي         | جزئي                           | بيان                                        |
|-------------|--------------------------------|---------------------------------------------|
|             |                                | التكاليف المباشرة :                         |
|             | 7                              | مواد مباشرة                                 |
|             | $\mathbf{r} \cdot \cdot \cdot$ | أجور مباشرة                                 |
|             | $\lambda$                      | تكاليف أخرى مباشرة                          |
| $1 + 1 + 1$ |                                | = التكلفة الأولية المباشرة                  |
|             |                                | + التكاليف الصناعية غير المباشرة المتغيرة : |
|             | $9\wedge$                      | مواد غير مباشرة متغيرة (٤٠٠ × ٧٠% متغير)    |

 $\forall \lambda$ 

|                       | $\epsilon \circ \cdot$ | أجور غير مباشرة متغيرة (٢٠٠× ٣٠% متغير)     |
|-----------------------|------------------------|---------------------------------------------|
|                       | $\circ \vee$ .         | قوى محركة                                   |
| $Y \cdot \cdot \cdot$ |                        |                                             |
| 11                    |                        | = تكلفة الانتاج المتغيرة                    |
| 10                    |                        | + نكلفة انتاج تحت التشغيل أول الفترة        |
| 110                   |                        | = التكلفة الصناعية المتغيرة للفترة          |
| (111)                 |                        | (–) تكلفة انتاج تحت التشغيل آخر الفترة      |
| 155.1                 |                        | = تكلفة الانتاج التام المتغيرة              |
| 17.                   |                        | + نكلفة انتاج نام أول الفترة                |
| 119                   |                        | = تكلفة الانتاج التام المتاح للبيع المتغيرة |
| $(1 \xi \cdot \cdot)$ |                        | (–) تكلفة انتاج نام اّخر الفترة             |
| 110                   |                        | = تكلفة الانتاج التام المباع المتغيرة       |

قائمة الدخل عن شهر نوفمبر ٢٠٠٨

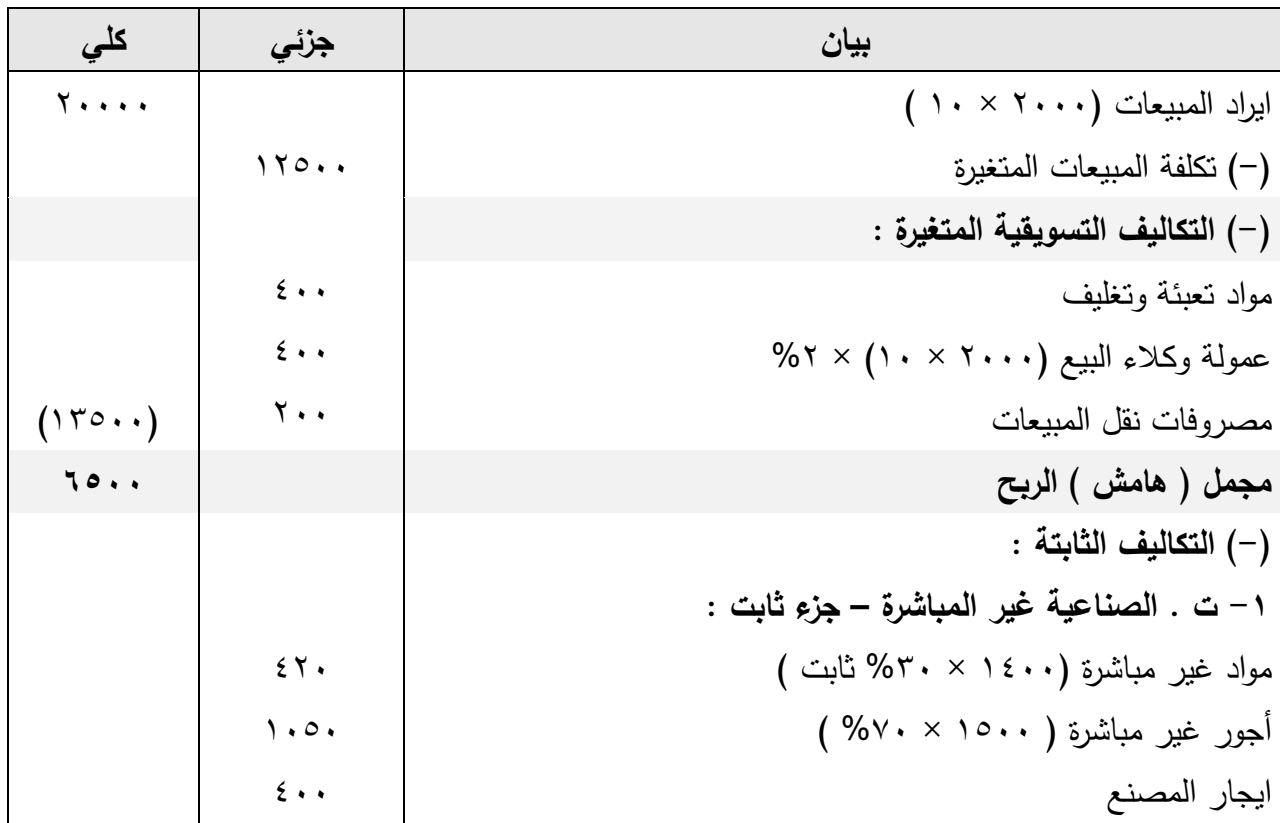

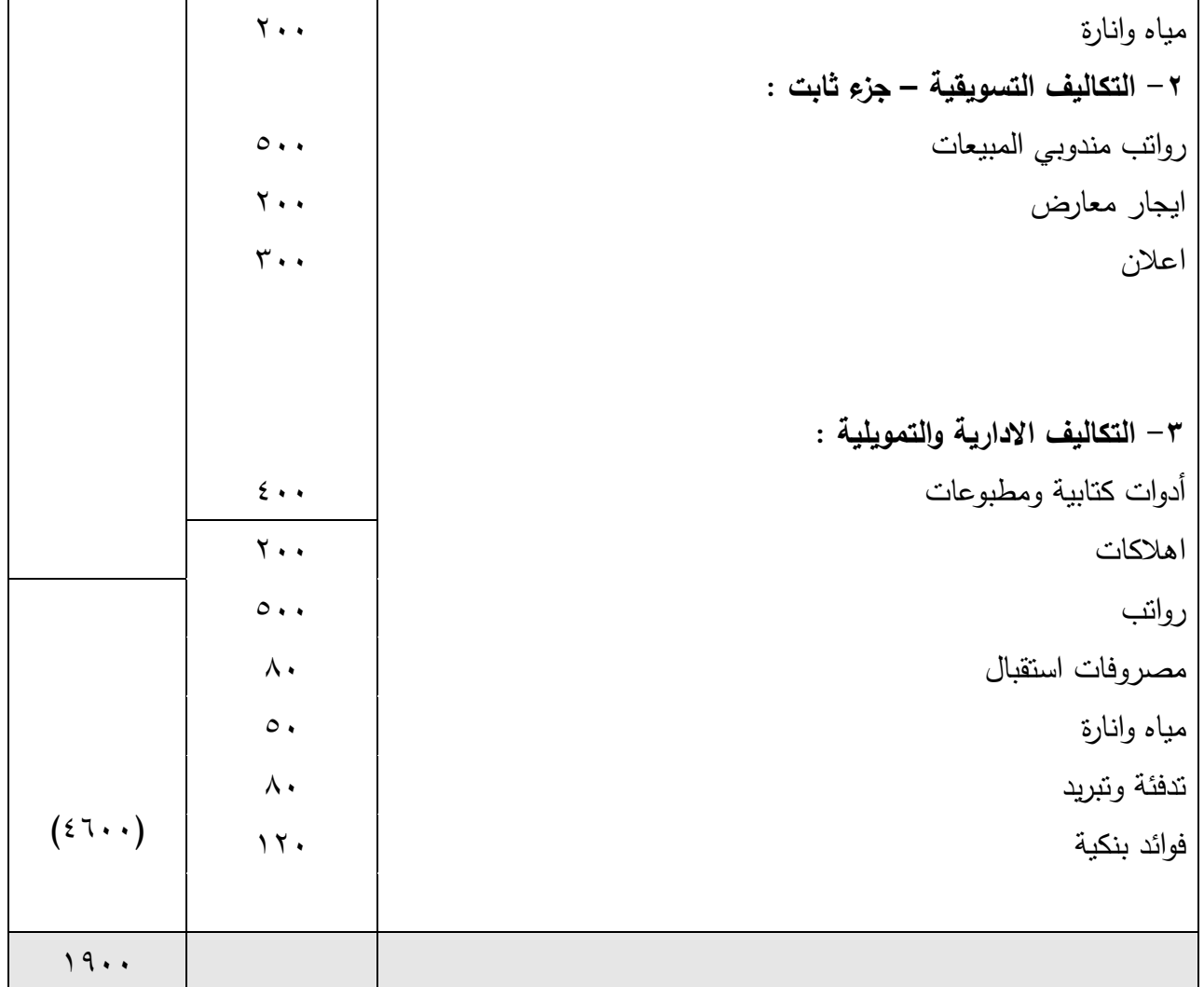

## ثالثاً : نظام تكاليف الطاقة المستغلة

 $\wedge$  ]

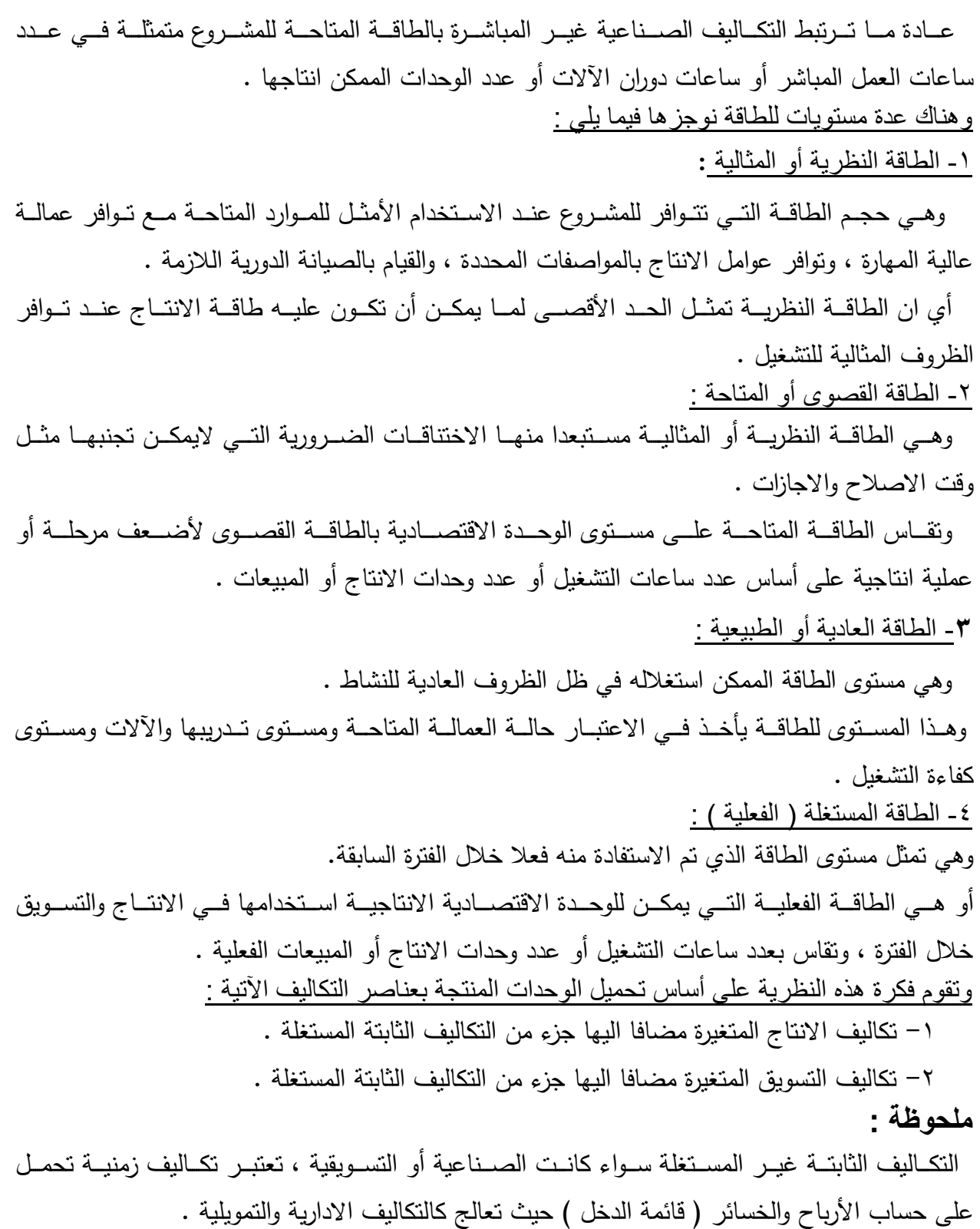

-1 نسبة االستغالل للتكاليف الصناعية

سد الوحدات المنتجة ÷ الطاقة القصوى الانتاجية) × ١٠٠

 $\wedge$  }

-2 التكاليف الصناعية الثابتة المستغلة = التكاليف الصناعية الثابتة × نسبة الاستغلال . -3 نسبة االستغالل للتكاليف التسويقية = (عدد الوحدات المباعة ÷ الطاقة القصوى البيعية ) × ١٠٠ . -4 التكاليف التسويقية الثابتة المستغلة = التكاليف التسويقية × نسبة الاستغلال . **نظام التكاليف المستغلة :** تقــوم هــذه النظريـــة علـــي مبــدأ التحميــل الجزئـــي ، حيــث يــتم تحميــل وحــدات الانتـــاج بعناصـــر التكــاليف المســتغلة ( عناصـــر تكــاليف مباشــرة ، وغيــر مباشــرة ، بالاضـــافة الـــي جــزء مــن التكــاليف حسب نسبة استغلال الطاقة ) . فاذا كانت عناصر التكاليف تتقسم الى : 1– عناصر التكاليف الصناعية المباشرة . ٢– عناصر التكاليف الانتاجية غير المباشرة . ٣– عناصر التكاليف التسويقية . ٤ - عناصر التكاليف الادارية والتمويلية . فاننــا فــي ظـل هـذه النظريــة نقـوم بتحليـل التكـاليف الغيـر مباشـرة ( سـواء كانـت تكـاليف صــناعية أو تكــاليف تســويقية ) الــي عناصــر متغيــرة وعناصــر ثابتــة ، وكــذلك نقــوم بتحليـل الثابــت الــي مســتغل وغير مستغل حسب نسب استغلال النشاط ( الطاقة ) . وبالتالي فسوف يظهر في قائمة التكاليف طبقا لهذه النظرية مايلي : 1– التكاليف الصناعية المباشرة (كل المباشر مستغل ) . ٢– التكاليف الصناعية غير المباشرة المتغيرة والثابتة المستغلة . ٣– التكاليف الصناعية غير المباشرة الثابتة المستغلة . ٤ – التكاليف التسويقية المتغيرة . 0– التكاليف التسويقية الثابتة المستغلة . أما قائمة الدخل طبقا لهذه النظرية فتظهر فيها عناصر التكاليف امتية : 1– التكاليف الغير مباشرة الصناعية الثابتة غير المستغلة . 7 – التكاليف التسويقية الثابتة غير المستغلة . ٣- التكاليف الادارية والتمويلية بالكامل . وسوف نعرضها هذا النظام في الشكل التالي:

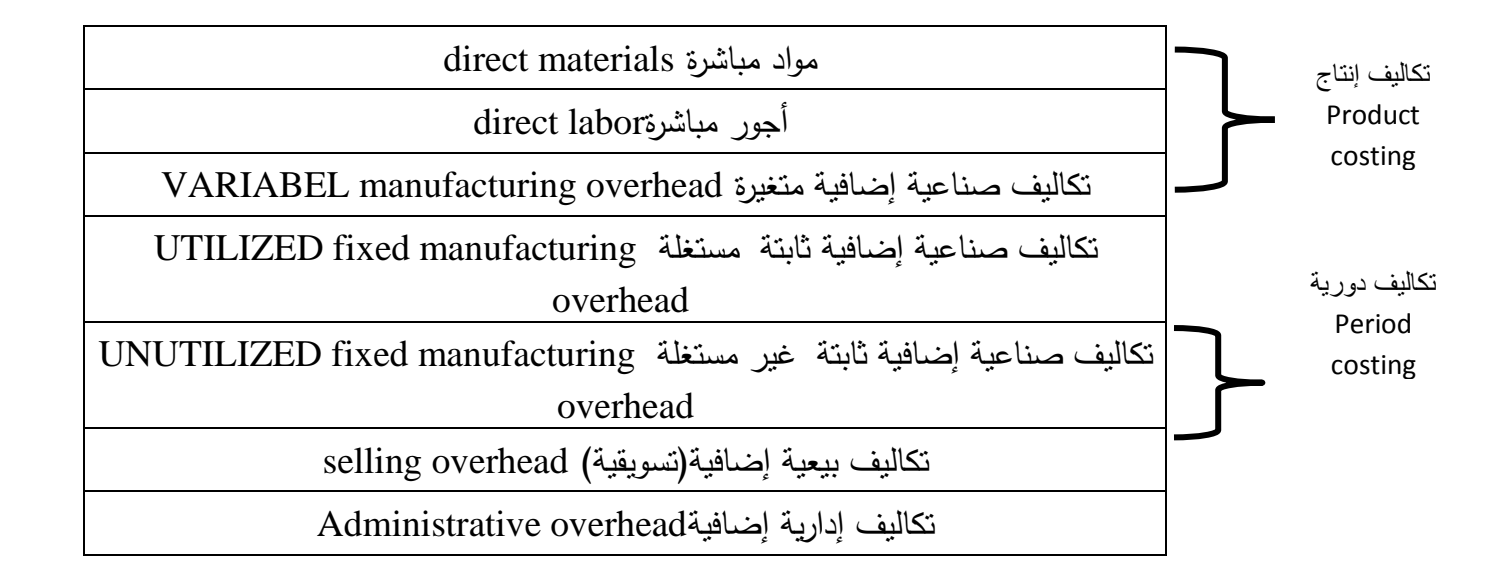

**-1** لحد الفاصل بين تكاليف الإنتاج والتكاليف الدورية ف*ي* ضوء نظام تكاليف الطاقة المستغلة

اعداد قائمة التكاليف وفقا لنظرية تكاليف الطاقة المستغلة : -1 تكلفة االنتاج المستغلة : =سللتنتجأسلألللاأسللابف)رعس +سللتنفلا سلل نفعاأس ارسللابف)رعسللاتيارع +سللتنفلا سلل نفعاأس ارسللابف)رعسللمفبتأسللا تيتأ -2 تكلفة االنتاج التام المستغلة : =ستنتجأسل نتف سللا تيتأس +ستنتجأسل نتف ست تسللت)ياصسالصسللجترعس - تنتجأ ل نتف ت ت للت)ياص لّخر للجترع -3 تكلفة االنتاج التام المباع المستغلة: =ستنتجأسل نتف سللتفاسللا تيتأس +ستنتجأسلنتف ستفاسالصسللجترعس - تنتجأ لنتف تفا لّخر للجترع -4 تكلفة المبيعات المستغلة : =ستنتجأسل نتف سللتفاسللابفاسللا تيتأ +سللتنفلا سللت لاقاأسللاتيارع

| + التكاليف النسويقية الثابتة المستغلة                         |               |
|---------------------------------------------------------------|---------------|
| <u>اعداد قائمة الدخل وفقا لنظرية تكاليف الطاقة المستغلة :</u> |               |
| = ايراد المبيعات – تكلفة المبيعات المستغلة                    | ١- مجمل الربح |
| = مجمل الربح – التكاليف الثابتة غير المستغلة                  | ٢- صافي الربح |
| (صناعية – تسويقية – ادارية)                                   |               |

قائمة التكاليف وفقا لنظام تكاليف الطاقة المستغلة

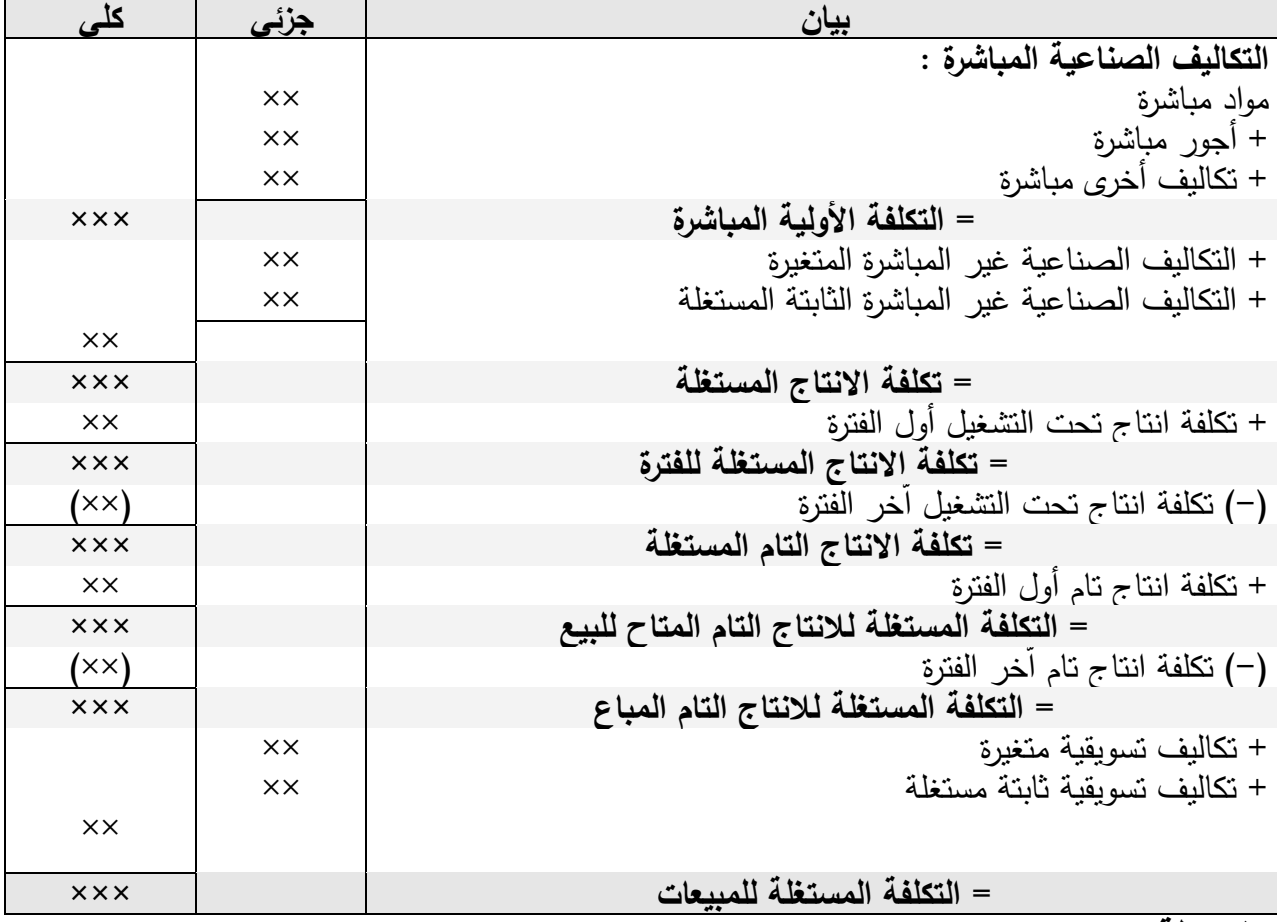

## **ملحوظة :**

تكلفة الانتاج تحت التشغيل أول وآخر الفترة ، وتكلفة الانتاج التام أول وآخر الفترة مقومة على أساس تكلفة الانتاج المستغلة .

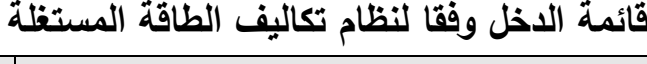

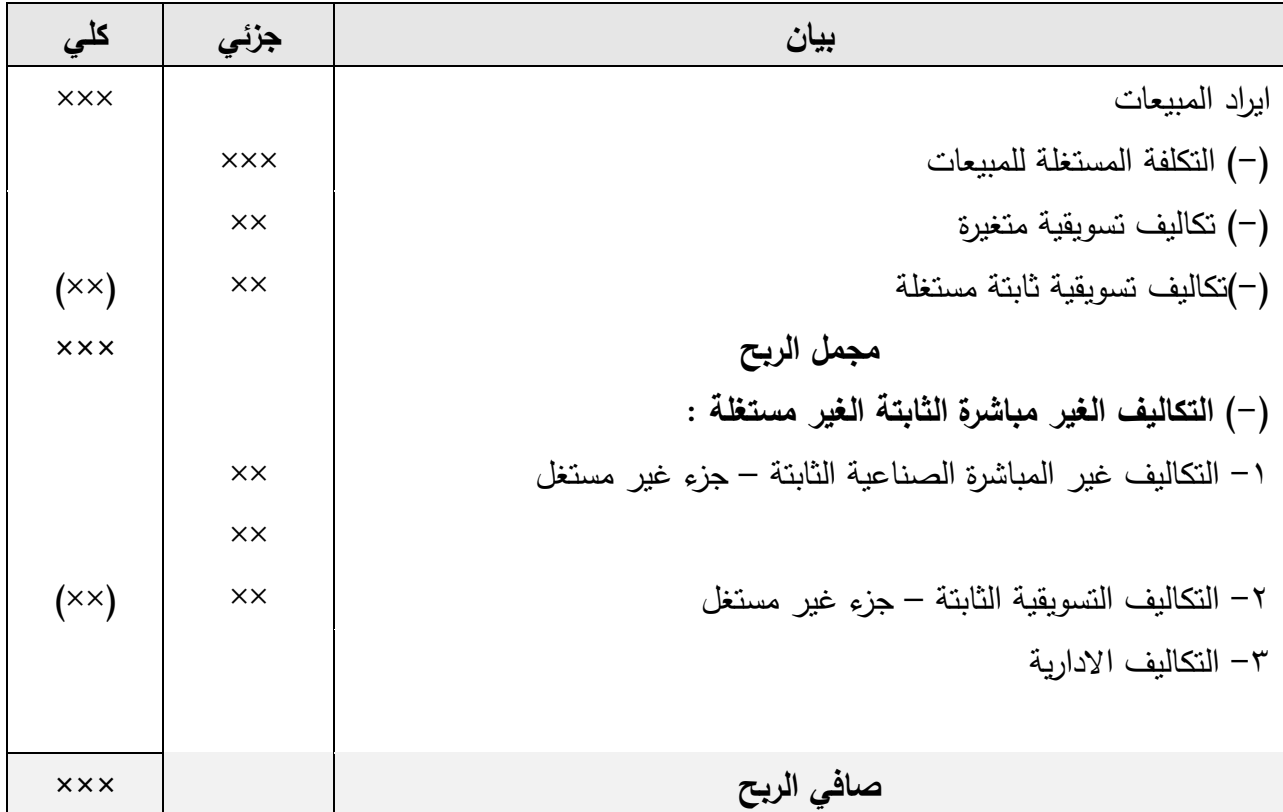

مثال 1

فيما يلي بيانات التكاليف والمبيعات المستخرجة من دفاتر أحد المصان : -1 بتيتسللطف أسللق ل سل نتف اأسلللت لاقاأس1555 ل دعس. -2 بتغسل نتف سللتفاس855 ل دعس. -3 بتغسل نتف سللتفاسللابفاس655 ل دعس. -4 بتيتستنفلا سل نتف س ارسللابف)رعس3555 س %65سانيفسمفبتأ -5 بتيتسللتنفلا سللت لاقاأس2555 س %35سانيفساتيارع **والمطلوب :** ف سن بأسل تيالصسلتتنفلا سلل نفعاأسلللت لاقاأس.

وفصل التكاليف الثابتة المستغلة وغير المستغلة .

| \n $1 \div 1$ \n | \n $1 \div 1$ \n |
|------------------|------------------|
| \n $1 \div 1$ \n | \n $1 \div 1$ \n |
| \n $1 \div 1$ \n | \n $1 \div 1$ \n |
| \n $1 \div 1$ \n | \n $1 \div 1$ \n |
| \n $1 \div 1$ \n | \n $1 \div 1$ \n |
| \n $1 \div 1$ \n | \n $1 \div 1$ \n |
| \n $1 \div 1$ \n | \n $1 \div 1$ \n |
| \n $1 \div 1$ \n | \n $1 \div 1$ \n |
| \n $1 \div 1$ \n | \n $1 \div 1$ \n |
| \n $1 \div 1$ \n | \n $1 \div 1$ \n |
| \n $1 \div 1$ \n | \n $1 \div 1$ \n |
| \n $1 \div 1$ \n | \n $1 \div 1$ \n |
| \n $1 \div 1$ \n | \n $1 \div 1$ \n |
| \n $1 \div 1$ \n | \n $1 \div 1$ \n |
| \n $1 \div 1$ \n | \n $1 \div 1$ \n |
| \n $1 \div 1$ \n | \n $1 \div 1$ \n |
| \n $1 \div 1$ \n | \n $1 \div 1$ \n |

للاتيارع =س2555 ×س%35=س655

للمفبتأ =س2555 ×س%75=س1455 تنفلا سللت لايسللا تيتأ=س1455 ×س%65=س845 تنفلا سللت لايس ارسللا تيتأ =س1455 ×س%45=س565

مثال 2

فيما يلي بيانات التكاليف والمبيعات المستخرجة من دفاتر أحد المصان خالل شهر يناير 2000 : - 160ج مووووووواد مباشوووووورة – 140ج أجووووووور مباشوووووورة – 136ج تكوووووواليف أخوووووور مباشوووووورة – 300ج تكوووواليف صووووناعية ميوووور مباشوووورة ) %40 منهووووا متغيوووورة ( – 200ج تكوووواليف تسووووويقية ) %25 منهووووا ثابتة ( – 424ج تكاليف ادارية وتمويلية . - تبلووغ الطاقوووة القصوووو االنتاجيوووة والتسوووويقية 1000 وحوودة وبلوووغ عووودد الوحووودات المنتجوووة 000 وحووودة ، والمباعة 600 وحدة بسعر 5ج للوحدة . - تكلفة انتاج تحت التشغيل أول المدة 300ج ، واّخر المدة 200ج . - تكلفة انتاج تام أول المدة 500ج ، واّخر المدة 200ج .  **مأ ر :** -1 اعداد قائمة التكاليف وفقا لنظرية تكاليف الطاقة المستغلة عن شهر يناير 2000 .

-2 اعداد قائمة الدخل وفقا لنظرية الطاقة المستغلة عن نفس الفترة .

االجابة

- ن بأسل تيالصسل نتف اأ =س س855 ÷س1555 س×س155 =س%85 - نسبة الاستغلال التسويقية = ( ١٠٠ ÷ ١٠٠ ) × ١٠٠= ٢٠%

| كلى                             | جزئي            | بيان                                                                  |
|---------------------------------|-----------------|-----------------------------------------------------------------------|
|                                 |                 | التكاليف الصناعية المباشرة :                                          |
|                                 | 17.             | مواد مباشرة                                                           |
|                                 | $\overline{\ }$ | + أجور مباشرة                                                         |
|                                 | 177             | + تكاليف أخرى مباشرة                                                  |
| 577                             |                 | = التكلفة الأولية المباشرة                                            |
|                                 | 11.             | + التكاليف الصناعية غير المباشرة المتغيرة                             |
|                                 |                 | $(% \xi \cdot \times \tau \cdot \cdot)$                               |
|                                 | $\big\}$ { {    | + التكـاليف الصـناعية غيـر المباشـرة الثابتـة المسـنغلة ( ٣٠٠ × ٦٠% × |
|                                 |                 | $( % \Lambda)$                                                        |
| 772                             |                 |                                                                       |
| $V \cdot \cdot$                 |                 | = تكلفة الانتاج المستغلة                                              |
| $\mathbf{r} \cdot \cdot$        |                 | + نكلفة انتاج تحت التشغيل أول الفترة                                  |
| $\sqrt{1 + 1}$                  |                 | = تكلفة الانتاج المستغلة للفترة                                       |
| $(\mathbf{y} \cdot \mathbf{y})$ |                 | (–) تكلفة انتاج تحت التشغيل آخر الفترة                                |
| ۸.,                             |                 | = تكلفة الانتاج التام المستغلة                                        |
| $\circ \cdot \cdot$             |                 | + نكلفة انتاج تام أول الفترة                                          |
| 11.4                            |                 | = التكلفة المستغلة للانتاج التام المتاح للبيع                         |
| $(\mathbf{y} \cdot \mathbf{y})$ |                 | (–) تكلفة انتاج تام أخر الفترة                                        |
| 11                              |                 | = التكلفة المستغلة للانتاج التام المباع                               |

قائمة التكاليف وفقا لنظام تكاليف الطاقة المستغلة عن شهر يناير ٢٠٠٨

 $\lambda\mathrm{V}$ 

**لعرا ل**  لارلدسللاباعفتس س655 ل دعس×س5 س 3555 - سللتنتجأسللا تيتأسلتاباعفت 925  $10.5$  $\mathbf{r}$ . (-) تكاليف تسويقية متغيرة (٢٠٠ × ٧٥%) (–) تكاليف تسويقية ثابتة مستغلة  $(%7. × %70 × Y.))$  $(11 \cdot \cdot)$ **ملم يلي 1955 )-ت ي ر عا ةعي ملر يس ارلية ةعي مسية ة :**  $(5 \wedge \cdot)$ 1– التكــاليف غيــر المباشــرة الصــنـاعية الثابتــة – جــزء غيــر مســتغل (٣٠٠ |  $152 - (967. x)$  $57$ 7– التكاليف التسويقية الثابتة – جزء غير مستغل  $\mathbf{r} \cdot - (% \mathbf{v} \circ \mathbf{x} \mathbf{v} \cdot \mathbf{v})$  $\mathbf{y}$ . -3 للتنفلا سل دلراأ 424  **ر يلي 1525**

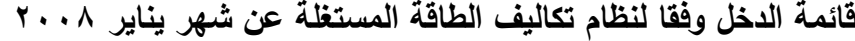

## مثال 3

**يتضمن:** 

توافرت لديك البيانات الاتية خلال شهر مارس ٢٠١٨:

 **معة اد ل مأيلة 25555 ادس أر ة أيرلعة ميراة 25555 ادس معة اد ل ملرفة 15555 ادس لس ي 45 لأعه ادس أر ة لع عة ميراة 25555 ادس مستوي الانتاج المخطط المخاطر المخاطر المخاطر المخطط المخطط المخطط المخطط ال**مجموعة المخطط المخطط المخطط المخطط **• التكلفة الصناعية المتغيرة للوحدة** 

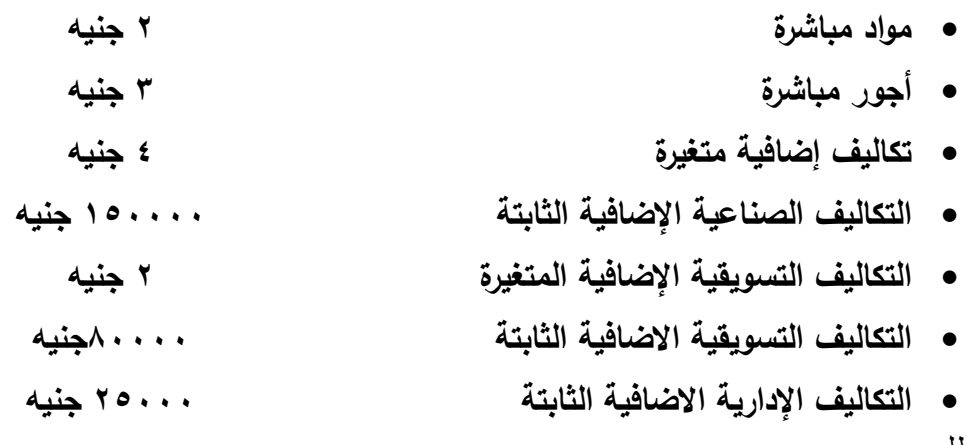

المطلوب:

- .1 إعداد قائمة التكاليف في ضوء نظام تكاليف الطاقة المستغلة.
- .2 إعداد قائمة الدخل في ضوء نظام تكاليف الطاقة المستغلة.

االجابة

تحديد نسبة استغالل الطاقة اإلنتاجية=20000 وحدة÷25000 وحدة = %00

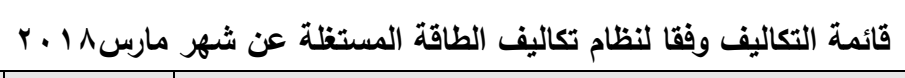

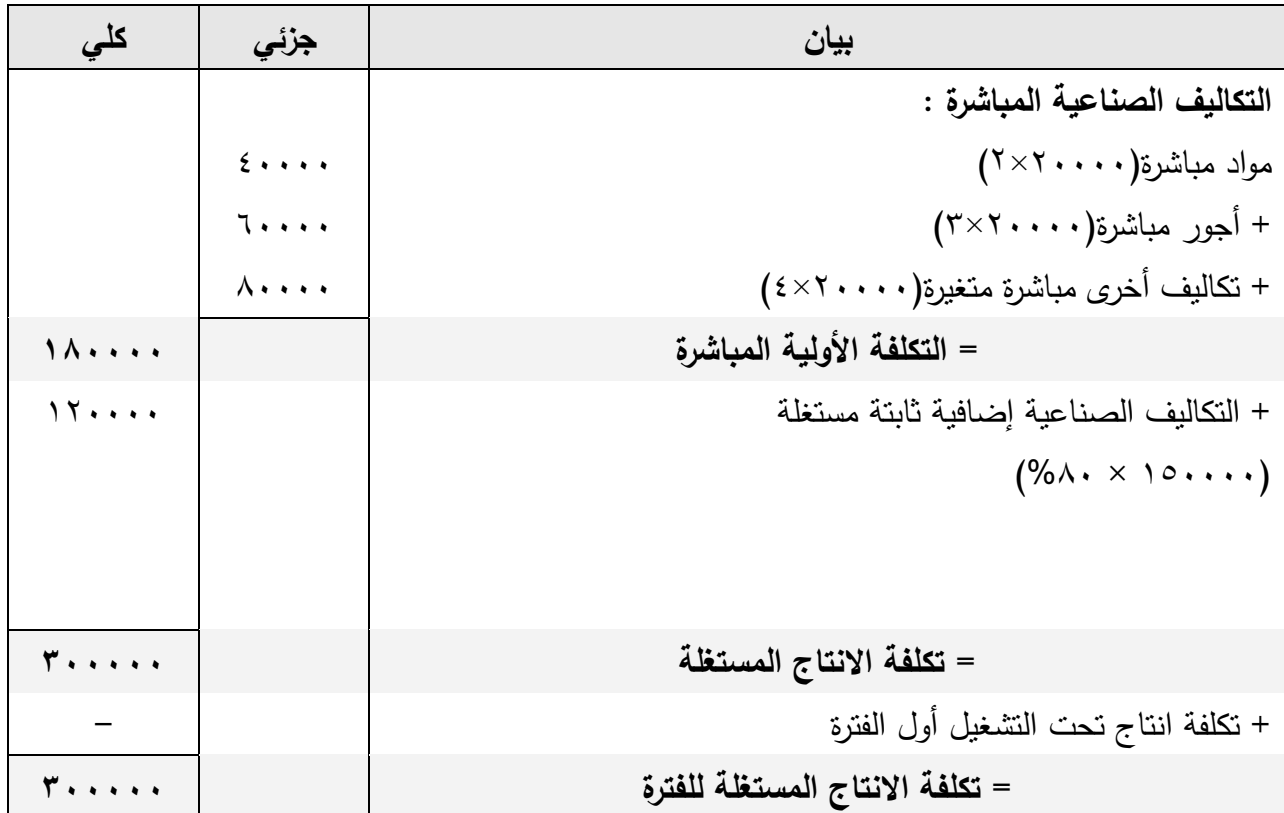

ለ የ

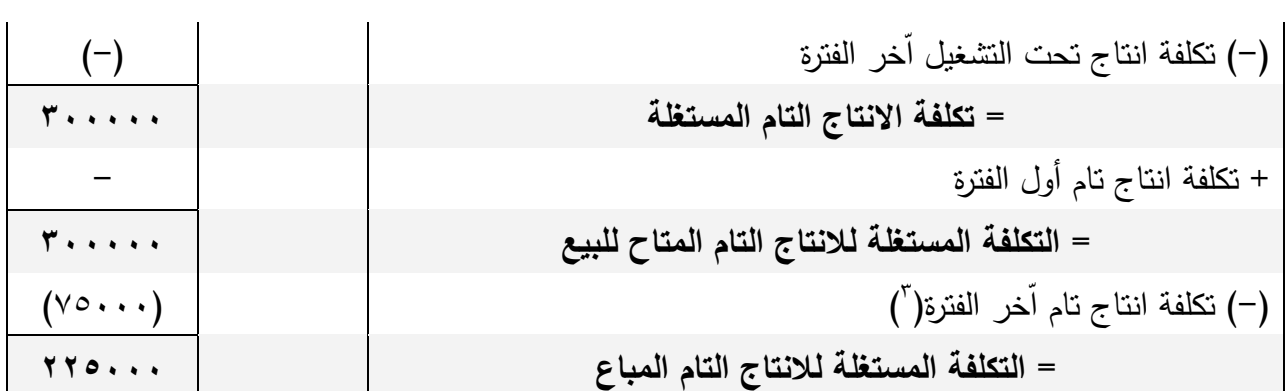

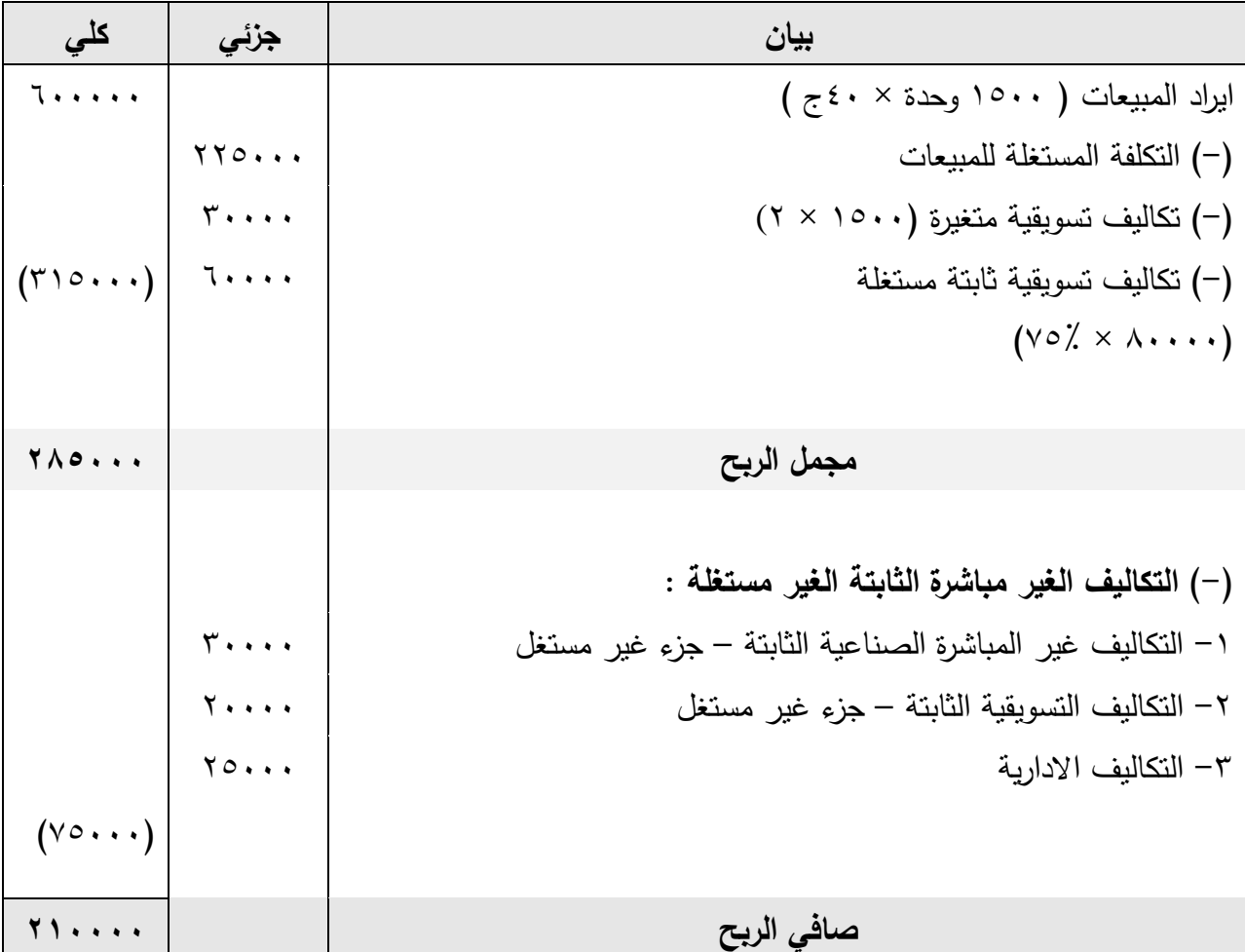

## قائمة الدخل وفقا لنظام تكاليف الطاقة المستغلة عن شهر مارس ٢٠١٨

 3 تكلفة الوحدة المنتجة =300000÷20000 =15جنيه ، تكلفة المخزون انتاج تام اخر الفترة =5000 وحدة ×51 جنيه = 01777 جنيه

## مصطلحات الفصل

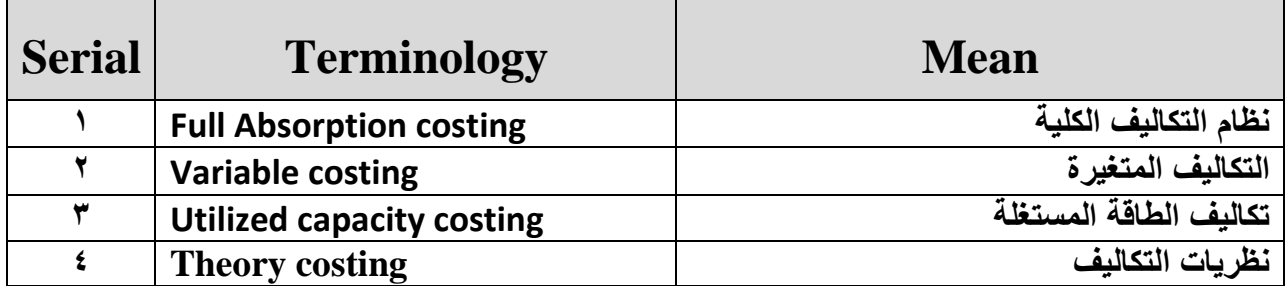

# **الفصل الرابع**

# **احملاسبت عن تكلفت عنصر املواد**

**مقدمة:**

**.**

يهــدف هــذا الفصـــل إلــــي التعـــرف علـــي المفـــاهيم الأساســـية أوضـــحت الصـــفحات الســـابـقة ان محاسب التكــاليف ف*ــي ســ*بيل قيامـــه بتنفيــذ الوظــائف الرئيســيـة لمحاســبـة التكــاليف يحتــاج الـــ*ي* تبويبـات مختلفــة لعناصــر التكـاليف والتــى تســاعده فــى تحديـد تكلفــة وحـدة النشــاط مــن تلــك العناصــر

ولكــى يــتمكن المحاســب مــن تحديــد نصــيب وحــدة المنــتج مــن عناصــر التكــاليف لابــد لـــه فــ*ي* البدايــة أن يقــوم بتحديــد تكلفــة تلــك العناصــر ، فالمنشــاة تقــوم اولا باقتنــاء عناصــر الانتــاج ثــم تــأت*ي* بعد ذلك مرحلة الاستخدام حيث يقوم المحاسب بتحديد نصيب وحدة المنتج من هذه العناصر .

يتضــح مــن ذلــك أن محاسـب التكــاليف يقــوم بتحديــد تكلفــة اقتنـــاء العناصــر مــن نـاحيــة وتكلفــة اســتخدامـها مــن ناحيـــة اخــرى حيــث أن البعــد الزمنـــي بــين الاقتنـــاء والاســتخدام قــد يخلــق بعــض المشكلات عند تحديد تكلفة المستخدم من تلك العناص*ر* .

ومـن هنــا يمكـن التعـرف علــي الأهـداف التعليميــة التــي يجـب أكســابـها للطالــب مـن هـذا الفصـل فــي النقاط التال*ي*ة:

> ١. التعرف على طرق تسعير الوحدات المنصرفة من المخازن. ٢ . التعرف على كيفية معالجة الوحدات الفاقدة والتالفة. ٣. التعرف على اسس الرقابة على عمليات المنصرف من المواد الاولية. **.4 يل ي ) صديد تة(يلمويد يلوي دم .** 0 . ت*سعي*ر (تحديد تكلفة)الموإد المنصرفة

> > وهنا سوف نتناول ف*ي* هذا الفصل النقاط الرئيسية التالية:

- **تسعي**ر المواد الواردة.
- **تسعي**ر الموإد المنصرفة.

عنصر تكلفة الموإد

عنصس المسواد هــو المســتلزمات الســلعية مثــل المــواد المباشــرة والمــواد المســاعدة مــن مــواد صــيانـة وقـوى محركــة وقطــع الـغيــار. ومــواد التعبئــة والتغليــف والأدوات الكتابيــة والمطبوعــات وخــلاف ذلــك مــن المتلزمـــات الســـلعية الت*ـــى* تشـــتريها الوحــدات الانتاجيـــة لـــيس بغــرض اعـــادة بيعهـــا وانمـــا بغــرض تخزينها لحين الحاجة لاستخدامها ف*ي* الع*م*لية الانتاجية .

<u>وسنتناول في هذا المجال :</u>

-1 تسعير)تحديد تكلفة(المواد الواردة . -2 تسعير)تحديد تكلفة(المواد المنصرفة .

## أ**ولا : تسعير تحديد تكلفة المواد الواردة :**

القاعدة العامـــة فــي تحديــد تكلفـــة الاســتحواذ علــي تلــك العناصــر هــي اســتخدام القيمـــة الــواردة فــي فـاتورة الشـراء مضـافا اليهـا مـا قـد يكـون هنـاك مـن تكـاليف مباشـرة حتـي تصـل هـذه المسـتلزمات الـي م**خاز ن المنشأة** .

**وتتضمن تكلفة المواد الواردة للمخازن ما يلي :**

أ – ث*مـن* الشـراء مطروحـا منــه الخصـم التجـاري فقـط ، أمــا الخصـم النقـدي فــلا يؤخــذ فــي الحسـبان حيـث يقضــي النظــام المحاسـب*ي* الموحـد بعـدم اســتنزال هـذا الخصــم مــن تكلفــة المــواد الــواردة وانمــا **يعتب**ر عنصرا من عناصر الايرادات ويظهر في قائمة الدخل .

ب – شم يضــاف علــي ثمــن الشــراء بعـد اسـتبعاد الخصـم التجــاري جميــع المصــروفات التــ*ي* تخــص السلعة وتنفق عليها حت*ى* وصولها ال*ى مخ*ازن المشتري .

وأهم هذه المصروفات مايلي :

- مصروفات النقل . . . أساس التوزيع )الوزن – الكمية( . - مصروفات التفريغ . . . أساس التوزيع )الوزن – الكمية( . - مصروفات الشحن . . . أساس التوزيع )الوزن - الكمية( . - مصروفات التأمين . . . أساس التوزيع )ثمن الشراء( .

- عمولة الشراء . . . أساس التوزيع (نسبة مئوية من ثمن الشراء) . - الرسوم الجمركية . . . أساس التوزيع (ثمن الشراء أو نسبة مئوية منه) .

<u>ج – ولا يدخل ضمن هذه التكلفة اي لايضاف الى ثمن الشراءالعناصر التالية :</u>

- فوائد التمويل . - مصروفات تخزين المواد . - المصروفات المرتبطة بادارتي المشتريات والمخازن . **د - مع وااف يلاقي ل ديفي** :

- اذا كانت البضاعة تسليم مخازن البائع فان مصروفات النقل تضاف الى ثمن الشراء . - اذا كانت البضاعة تسليم مخازن المشتري فان مصـروفات النقل لاتضـاف الـى ثمـن الشـراء ، لأن البـائـع سيتحمل مصروفات نقل البضاعة حتى مخازن المشترف . وفــي حالـــة ورود أصــناف متجانســـة فــلا توجــد صـــعويات حيــث ان مصــروفات الشــراء تضـــاف كلهــا علــى ثمــن الشــراء ويــتم حســاب تكلفــة الوحــدة الواحــدة بقســمة اجمــال*ي* تكلفــة المــواد الــواردة علــ*ى* **كميتها** 

<u>ه – معالجة الوحدات التالفة قبل التخزين :</u> قد يحدث أن يتم اكتشاف بعض الكميات التالفة عند وصول المواد وفحصها فيتم معالجتها كما يل*ي* :

- فـي حالــة اكتشــاف مــواد تالفــة فــي الحــدود المســموح بـهــا يــتم تضـــخيم تكلفــة الكميــة الجيــدة بخســائر الوحدات التالفة - فـي حالــة اكتشــاف مــواد تالفــة غيــر مســموح بهـا يــتم تحديــد تكلفتهــا كالوحــدات الجيــدة ويحمــل بهــا المسئول عن حدوث هذا التلف دون المساس بتكلفة الوحدات الجيدة أو تضخيمةا بأف شئ .

مثال 1

فيما يلي البيانات الخاصة بالصنف (س) والذي ورد للمنشأة: ١-ورد للمنشــأة ١٢٠٠ وحــدة مــن الصــنف (س) بســعر شــراء ٥٠ جنيــة للوحــدة ، بخصــم تجــاري %11 وبخصم نقدى %21 أيضاً من السعر الصافى إذا تم السداد خالل شةر . -2 بلغت تكلفة نقل الكمية من المورد للمنشأة 3611 جنيهئ وقيمة التأمين 2411 جنيه. ٣- عند فحص المواد تبين وجود ٢٠٠ وحدة تالفة منها ٥٠ وحدة مسموحاً به. المطلـوب : تحديـد تكلفـة شـراء الوحـدة مـن الصـنف (س) ثـم تحديـد تكلفـة اقتنــاء الوحـدة الجيـدة التــى تدخل به المحازن . **الفصل الرابع المحاسبة عن تكلفة عنصر المواد**

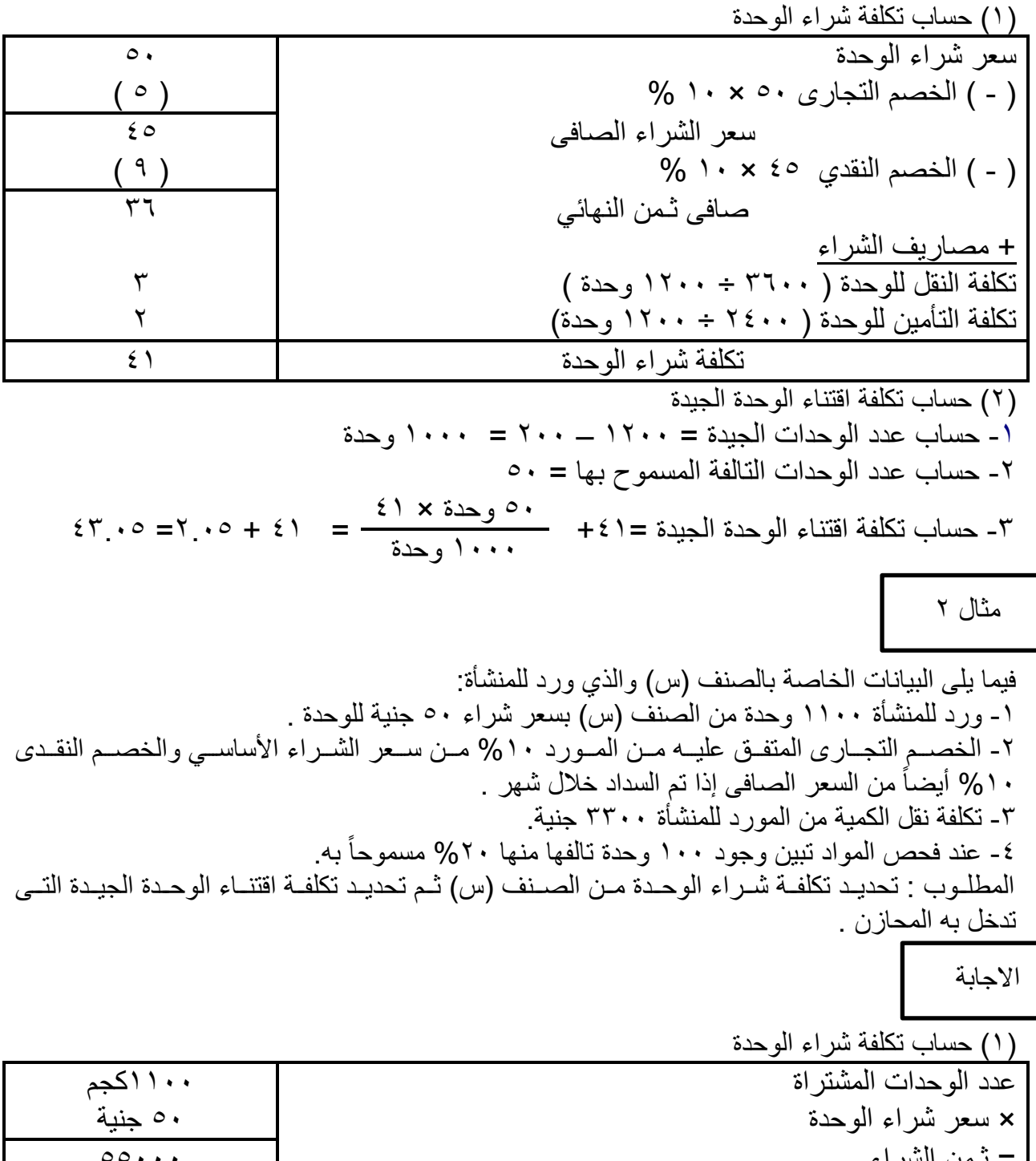

= ثـمن الشراء 55111 ) - ( الخصم التجارى 55111جنية × 11 % ) 5511( اجمالى ثـمن الشراء 49511 ( - ) الخصم النقدي ٤٩٥٠٠ جنية × ١٠ % ) + (٤٩٥٠) (٤٩٥٠) صافى ثـمن الشراء 44551 + مصاريف الشراء

۹٦<br>

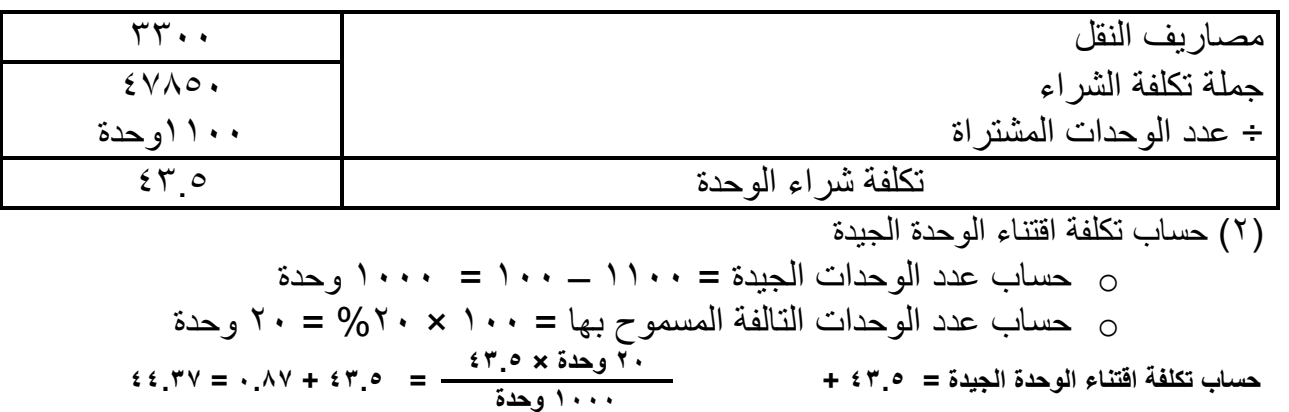

مثال 3

في ٧/٦/٢/١ تسم شــراء ٢٠٠٠ وحــدة مــن الصــنف (س ) ، ٣٠٠٠ وحــدة مــن الصــنف (ص) **بسييييرر ييييراء 4 ج 02 ج للوحييييدة الييييب الترتيييييب وييييين اوييييد ال ييييراء الييييب ح ييييو ال ييييركة**  المشــتريـة علــي خصّــم تجــآري ٥% ، وخصّــم نقـدي ١٠% إذا ً تــم الســداد خــلال أســبوع مــن تــاريخ الشــراء فــإذا عملــت أنـــه تــم ســداد قيمــة المــواد المشــتراه فــي الموعـد المحــدد للحصــول علــ*ي* الخصــم وأن المنشــأة تتبــع سياســــة تســـجيل المـــواد المشـــتراه بـــالث<sup>ي</sup>من الصـــاف*ي* قــد وقــد تحملــت المنشـــأة المشــترية ٥٠٠٠ ج مصــاريف نقــل ٥٠٠ رســوم جمركيــة ، ٢% مصــاريف فَـتح اعتمــاد مســتندي **002** ج مصاريف ّتأمين ، ٣٠٠٠ج مصاريف مناولة.

**المطلوب : تحديد تكلفة الوحدة الم تراة من ك ن 3**

ا جابة

**تحديد تكلفة الوحدة الم ترال** 

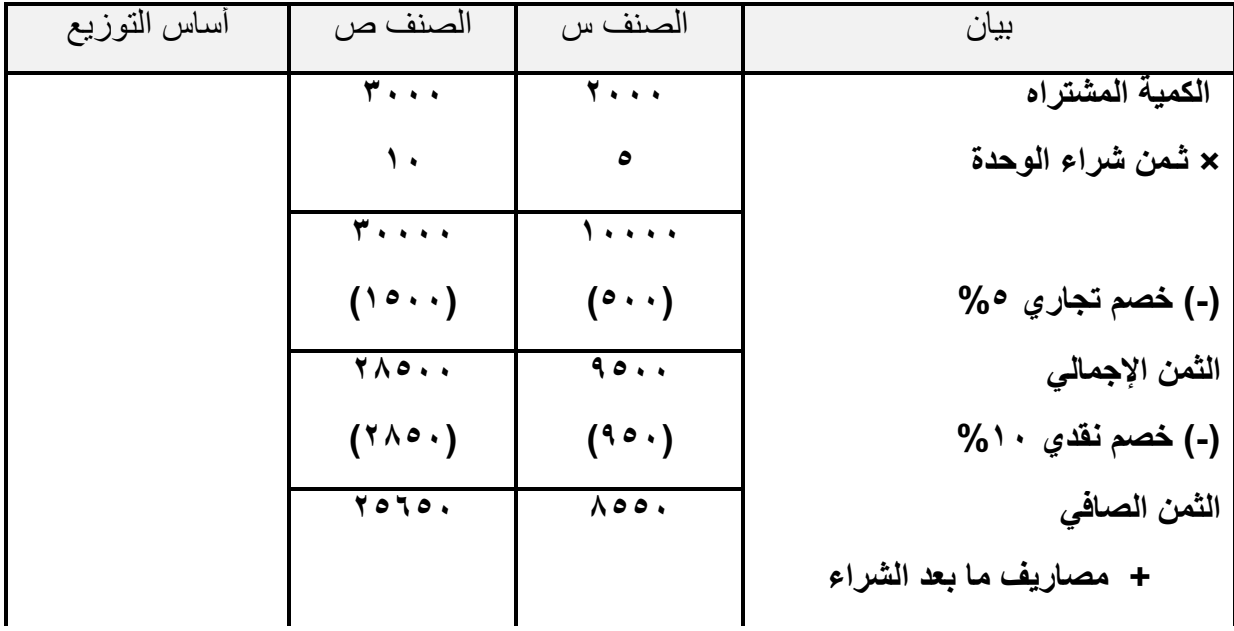

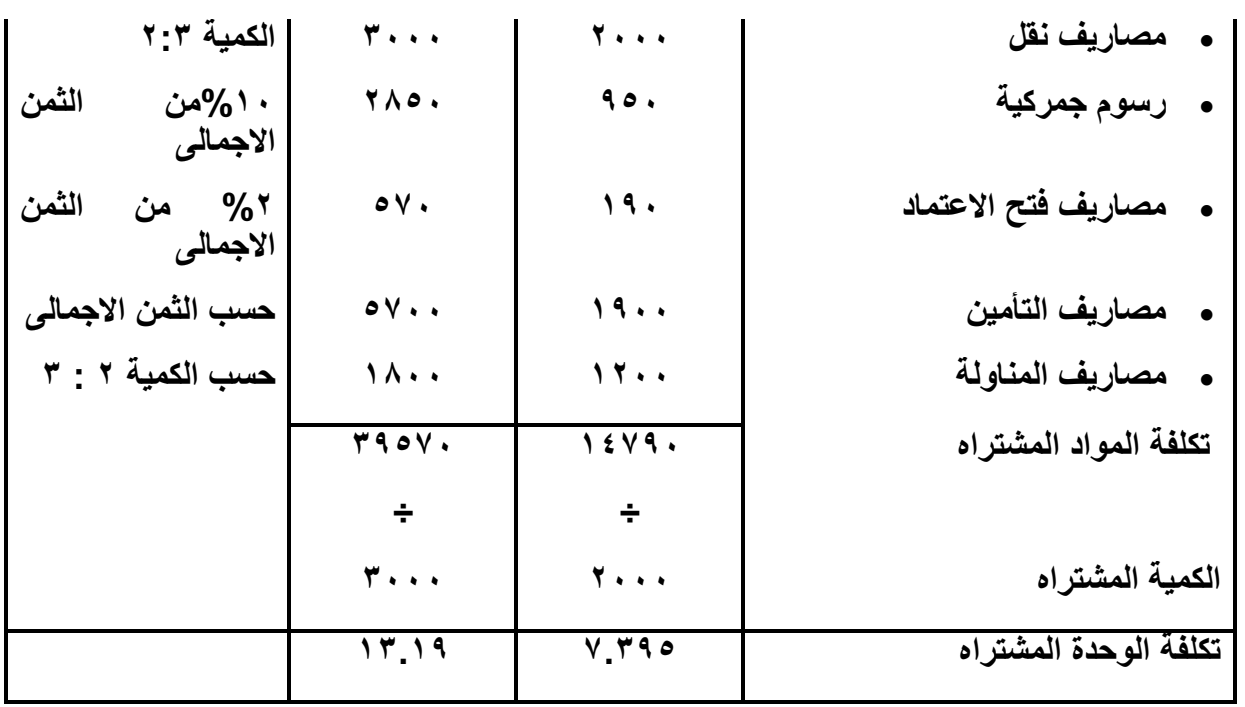

مثال 4

قامت احدى الشركات الصناعية باستيراد بعض المستلزمات السلعية من الخارج ، وقد تم فتح الاعتماد لاستيراد ٣٢ طن من الصنف أ بواقع ٧٠ جنيه للطن ، و ٥٠ طن من الصنف ب بواقع ٥٠جنيه للطن بخصم تجارف 21 % ئ و 56 طن من الصنف م بواقع 61 جنياه للطان بخصام نقادف -15/11 31 ئ وقاد تقاضى البنك مصروفات وعمولات قدرها 107 جنيه ، كما تحملت الشركة المصروفات التالية حتى وصلت البضلعة الى مخازنةا :

- رسوم جمركية على الصنف أ %11 ئ والصنف %15 ئ والصنف م %21 . - مصروفات الشحن 1242 جنيه . - التأمين على شحن ابضائع 618 جنيه . - مصروفات التفريغ في ميناء الوصول 138 جنيه . - مصروفات النقل لمخازن الشركة 276 جنيه . - فوائد التمويل 161 حنيه . - مصروفات التخزين 211 جنيه . - تكاليف ادارة موظفي ادارة المشتريات 541 جنيه . وعنااد وصااول البضاااعة الااى مخااازن الشااركة تبااين أن 1 طاان ماان المااادة قااد تلااف ساابا طبيعيااة ئ كمااا تلااف 1 طاان ماان المااادة م بسااب خطااأ فااي تشااوين البضاااعة عنااد شااحنةا وقااد قاماات شااركة التااأمين بسداد قيمته التعاقدية للشركة . والمطلو :

.1 تحديد تكلفة ا صناف الواردة .

.2 معالجة التالف .

## **اإلجابة:**

ثمن شراء الصنف أ = 32 × 71 = 2241 جنيه ثمن شراء الصنف = 51 × 51 × 81÷111 = 2111 جنياااااااااه ) بعاااااااااد الخصااااااااام التجاااااااااارف ( ثمن شراء الصنف م = 56 × 61= 3361 جنيه ) الخصم النقدف يؤخذ في الحسبان اجمالي الكمية المشتراه = 32 + 51 + 56 = 138 طن اجمالي ثمن الشراء = 2241 + 2111 + 3361 = 7611 جنيه نسبة ثمن شراء الصنف أ الى اجمالي ثمن الشراء = 2241 ÷ = 1629473761 نسبة ثمن شراء الصنف ب الى اجمالي ثمن الشراء = ٢٠٠٠÷ = ٦٢١٥٨٧٦٠٠, . نسبة ثمن شراء الصنف م الى اجمالي ثمن الشراء = 3361 ÷ 7611= 1644211 نسبة كمية الصنف أ الى اجمالي الكمية المشتراه = 32 ÷ = 23188ئ 1138 نسبة كمية الصنف ب الى اجمالي الكمية المشتراه = ٥٠ ÷ ١٣٨ = ٣٦٢٢٢، ٠ نسبة كمية الصنف م الى اجمالي الكمية المشتراه = 56 ÷ 138 = 415797ئ 1 <u>ويتم تحديد تكلفة كل صنف من الأصناف المشتراه وفقا للجدول التالي :</u>

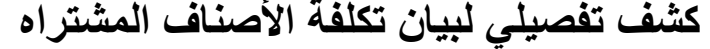

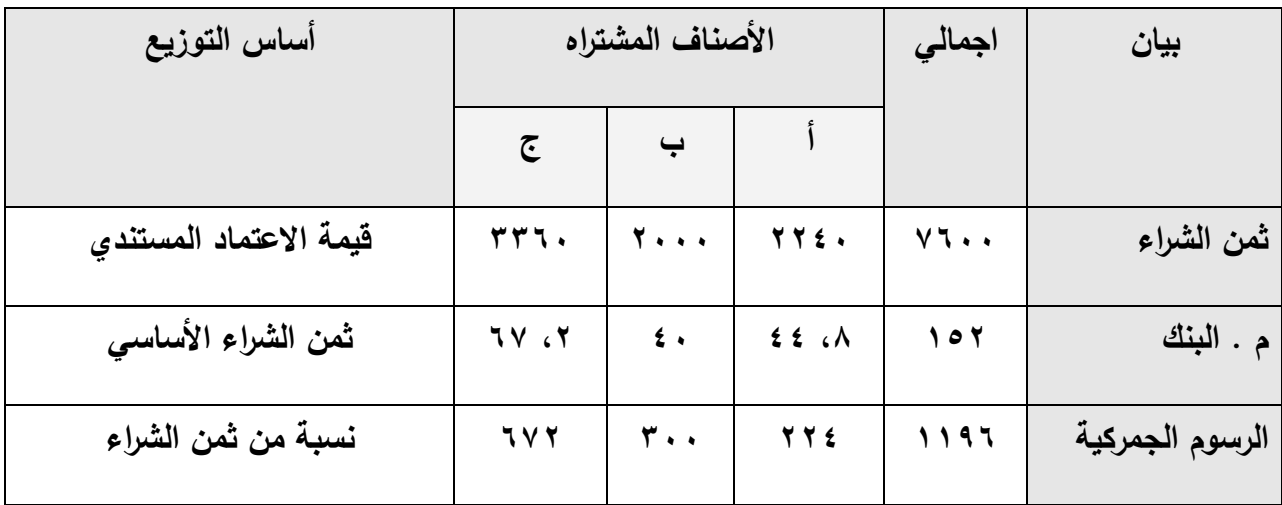

99

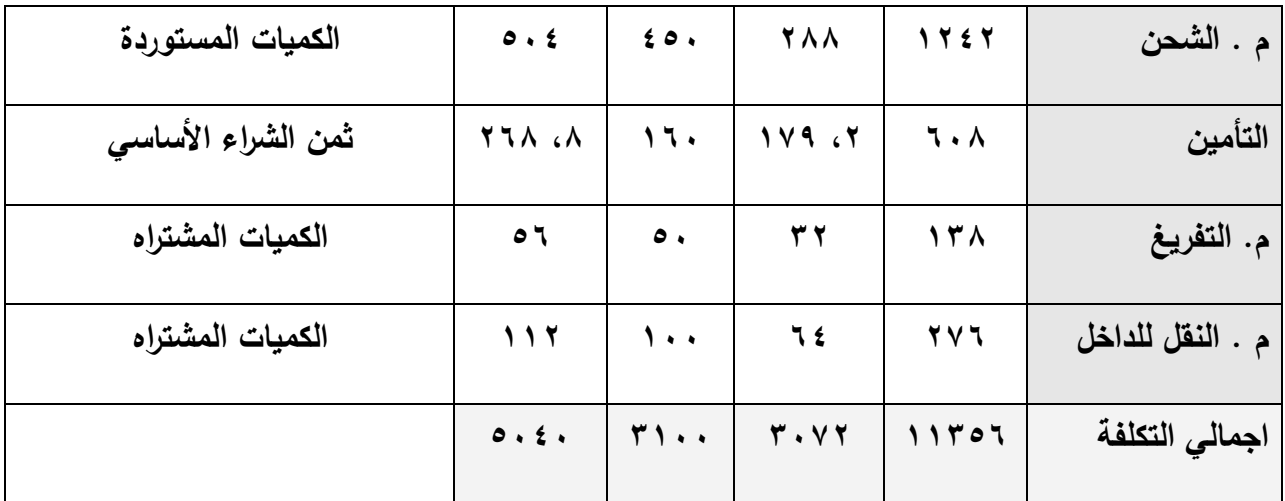

<u>من الجدول السابق يتضح مايلي :</u>

- **-0 متوسط سرر الطن من ال ن ت = .200 ÷ .0 = 06 جنيم / طن**
- **-0 متوسط سرر الطن من ال ن ب = .022 ÷ 50 = 064 6. جنيم/طن** وذلك بسبب تلف ١ طن من هذا الصنف لأسباب طبيعية ، لذلك يتم تضخيم سعر الكمية الجيدة لتتحمل نصيب هذا الطن التالف من التكاليف <u>.</u>
- **-. متوسط سرر الطن من ال ن ج = 4252 ÷ 46 = 02 جنيم/طن** وبناء على ذلك يتم تخزين الكمية الجيدة الباقية من الصنف ج في المخازن على أسـاس الطن **بتكلفة قدرنا 02 جنيم ويرالج الفرق بين ماتدفريم يركة التيتمين ومويدارل 62 جنييم السيرر األساسيي للطين وتكلفية الطين ومويدارنا 02 جنييم – يريالج نيذا الفيرق ومويدارل .2 جنييم باعتباره تكاليف غير مباشرة .**

### **ثانيا: تحديد تكلفة المواد المنصرفة من المفزن ( تسعير المنصرف) ً**

سبق الاشبارة ببان الأصبناف التبي تشبتريها الوحدة الاقتصبادية تقبوم بتخزينهما فبي مخبازن الشبركة لحبين الحاجبة اليهبا فتصبرفها مبن المخبازن البي المصبنع لادخالهبا فبي العمليبة الانتاجيبة ، وعلي محاسب التكــاليف أن يحــدد تكلفــة المــواد التـــى تصــرف مــن المخــازن للأســتخدام ، فالمخــازن ممتلئــة بمواد متشابهة تم شراءها في أوقات مختلفة فتعددت أسعارها .

ونتعدد الطرق المستخدمة في التسعير ، فبعض هذه الطرق يستخدم في حالة وجود اتجاه تصاعدي في الأسعار ، وبعضها في حالة وجود انجاه هبوطي في الأسعار ، أما في حالة استقرار الأسعار فكل الطرق تؤدي الي نتيجة واحدة .

<u>وير</u>جع استخدام أي من طرق التسعير الى مجموعة من العوامل :

1– سياسة الشراء والنخزين النبي نتبعها المنشأة ودورية الشراء . ٢ – طبيعة المواد المستخدمة ومدى توافرها في السوق ومصادر توريدها . ٣- درجة استقرار الأسعار في السوق . ٤ – الأهمية النسبية لتكلفة عنصر المواد كجزء من التكلفة النهائية . وهناك مجموعة من طرق التسعير نتفق بعضها مع أسعار الشراء الفعلي للمواد بينما يعتمد البعض الآخر على أنظمة المعابير والتقدير ، وسوف تقتصر دراستنا على الطرق التي تعتمد على التكلفة الفعلية للشراء كأساس لتسعير المواد المنصرفة من المخازن فنستعرض في دراستنا هنا طرق التسعير الآتية : طريقة الوارد أو يصرف أو . طريقة الوارد أخيرا يصرف أو . طريقة المتوسط المرج . وجدير بالذكر أ*ن* :

أ-كل سلعة تدخل المخزن تقيد )وارد( . - كل سلعة تخرم من المخزن تقيد )منصرف( . ت- كل سلعة تتبقى في المخزن تسمى )رصيد( . يكااون المطلااو فااي هااذا الموضااو هااو إعااداد صاافحة الصاانف لكااال صاانف ماان المااواد المخزنااة والتااااى توضاااا حركااااة هااااذا الصاااانف ماااان وارد ومنصاااارف وا ثاااار علااااى الرصاااايد ئ وتأخااااذ صاااافحة الصنف الشكل التالى :

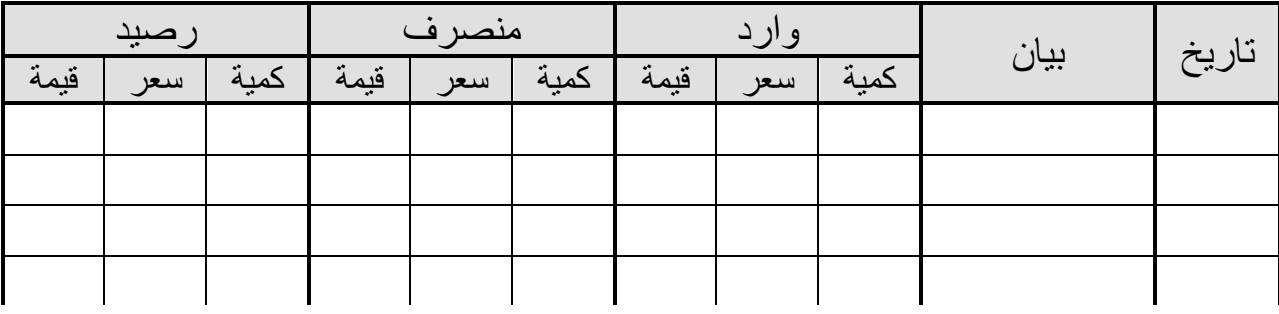

مالحظات على صفحة الصنف : -1 يسجل رصيد أول المدة في عمود الوارد وعمود الرصيد -2 تسجل المشتريات في خانة الوارد ) كمية × سعر = قيمة ( وتضاف على الرصيد . -3 يسجل المنصرف في خانة المنصارف وتطارك مان الرصايد ويختلاف ساعر الماواد المنصارفة باختالف السياسة المستخدمة لتسعير المنصرف حيث يفر بين السياسات ا تية : - يصرف أو ً ً يصرف أخيرا ً - سياسة ما يرد أخيرا سياسة ما يرد أو ً  **ت سياسة ما يرد توالً ي ر توالً** لسااعر أقاادم كميااة وردت لةااذه الطريقااة يااتم تسااعير المااواد المنصاارفة ماان المخاازن طبقاااً طبقاااً للمخاازن حتااى إذا نفااذت هااذه الكميااة يااتم تسااعير المنصاارف بسااعر الكميااة التاليااة فااي الااورود إلى المخزن ثم التالية لةا وهكذا. **ماا للتوضيا:** لو كان رصيد الصنف بالمخزن كالتالي: كمية **سرر** قيمة 11111 11 1111 5411 9 611 4111 8 511 وتم صرف 1811 وحدة من المخزن فإنه يتم الصرف من أقدم كمية ثم التالية لةا وهكذا أف كالتالي: **0.22** 1111 11 1111 أقدم كمية حتى تنفذ 611 9 5411 الكمية التالية لةا حتى تنفذ 211 81 1611 الكمية التالية لةا **اا اا**

ويفضل اتباع هذه الطريقة في حالة اتجاه أسعار السوق إلى الانخفاض.  **ب سياسة ما يرد تخيراً ي ر توالً** طبقـاً لهـذه الطريقــة يــتم تســعير المــواد المنصــرفة مــن المخــزن بســعر أحــدث كميــة

وردت إلى المخزن ثم الكلية السابقة لةا حتى تنفذ ثم السابقة لةا وهكذا.

مثال للتوضيح: لو كان رصيد الصنف بالمخزن كالتالي: كمية سعر قيمة  $10...$   $\uparrow$  0.1  $7...$   $2$   $0...$  $10...$   $0$   $\overline{1}...$ وتم صرف 851 وحدة من المخزن فإنه يتم الصرف من أحدث كمية ثم السابقة لةا وهكذا. ۸**۰ – مسرح ش** 311 5 1511 أحدث كمية حتى تنفذ 511 4 2111 الكمية السابقة لةا 51 3 151 الكمية السابقة لةا ويفضل اتباع هذه الطريقة في حالة اتجاه أسعار السوق إلى الارتفاع.  **ج سياسة متوسط التكلفة :** طبقــاً لـهـذه الطريقــة يــتم تســعير المــواد المنصــرفة مــن المخــزن بمتوســط ســعر الكميــات الــواردة حيث يتم حساب متوسط للتكلفة مـع كل عمليـة تسـجل فـي خانـة الـوارد وتضـاف علـى الرصـيد ويتم ام<br>الع

تسعير المنصـرف بهـذا السـعر المتوسـط ، علــى أن يعــاد حسـاب متوسـط التكلفــة عنـد ورود كميــة جديدة ويحسب متوسط التكلفة كالتالى :

قيمة الرصيد + قيمة الوارد متوسط التكلفة <sup>=</sup> كمية الرصيد + كمية الوارد مثال للتوضي : لو كان رصيد الصنف بالمخزن كالتالي: كمية سعر قيمة 1511 3 511 ووردت كميااااة للمخااااازن تساااااوى 311 وحاااادة بسااااعر 5 جنيااااة للوحاااادة اى بتكلفااااة اجمــااااـالية

٣٠٠ وحدة × ٥ جنية = ١٥٠٠ جنية ، فإن يتم حساب متوسط التكلفة كالتالي

$$
N = \frac{1}{2}
$$
\n
$$
N = \frac{1}{2}
$$
\n
$$
N = \frac{1}{2}
$$
\n
$$
N = \frac{1}{2}
$$
\n
$$
N = \frac{1}{2}
$$
\n
$$
N = \frac{1}{2}
$$
\n
$$
N = \frac{1}{2}
$$
\n
$$
N = \frac{1}{2}
$$
\n
$$
N = \frac{1}{2}
$$
\n
$$
N = \frac{1}{2}
$$
\n
$$
N = \frac{1}{2}
$$
\n
$$
N = \frac{1}{2}
$$
\n
$$
N = \frac{1}{2}
$$
\n
$$
N = \frac{1}{2}
$$
\n
$$
N = \frac{1}{2}
$$
\n
$$
N = \frac{1}{2}
$$
\n
$$
N = \frac{1}{2}
$$
\n
$$
N = \frac{1}{2}
$$
\n
$$
N = \frac{1}{2}
$$
\n
$$
N = \frac{1}{2}
$$
\n
$$
N = \frac{1}{2}
$$
\n
$$
N = \frac{1}{2}
$$
\n
$$
N = \frac{1}{2}
$$
\n
$$
N = \frac{1}{2}
$$
\n
$$
N = \frac{1}{2}
$$
\n
$$
N = \frac{1}{2}
$$
\n
$$
N = \frac{1}{2}
$$
\n
$$
N = \frac{1}{2}
$$
\n
$$
N = \frac{1}{2}
$$
\n
$$
N = \frac{1}{2}
$$
\n
$$
N = \frac{1}{2}
$$
\n
$$
N = \frac{1}{2}
$$
\n
$$
N = \frac{1}{2}
$$
\n
$$
N = \frac{1}{2}
$$
\n
$$
N = \frac{1}{2}
$$
\n
$$
N = \frac{1}{2}
$$
\n
$$
N = \frac{1}{2}
$$
\n
$$
N = \frac{1}{2}
$$
\n
$$
N = \frac{1}{2}
$$
\n
$$
N = \frac{1}{2}
$$
\n
$$
N = \frac{1}{2}
$$
\n
$$
N = \frac{1}{2}
$$
\n
$$
N = \
$$

-4 يعاماال المرتجااع معاملااة الااوارد حيااث ياادرم فااي خانااة الااوارد ويضاااف علااى الرصاايد ويختلااف ساااعر الكمياااة المرتجعاااة )الاااورادة( بااااختالف سياساااة تساااعير المنصااارف حياااث يساااعر المرتجاااع بعكس سياسة الصرف. -5 هناااك بعااس العمليااات التااى تسااجل فااي صاافحة الصاانف نةااا تااؤثر علااى الرصاايد وماان هاااذه العملياااات ا تفاااا علاااى شاااراء خاماااات ئ تحويااال الخاماااات مااان أمااار انتااااجى خااار داخااال المصنع. فيما يلي البيانات الخاصة بحركة الصنف )س( عن شةر يناير: في 1/1 كان رصيد الصنف 1111 وحدة وسعر الوحدة 11م. في 1/5 ورد من الصنف 2211 وحدة بسعر الوحدة 9مئ وبلغت تكلفة النقل والشحن للكمية 6611 به. جنيهئ وبلغ التالف 211 وحدة منه 51 وحدة مسموحاً في 1/6 تم صرف 811 وحدة لمركز إنتام رقم .1 في 1/7 تم طل توريد 1111 وحدة من الصنف. في 1/11 تم صرف 511 وحدة لمركز اإلنتام رقم .2 في 1/15 وردت الكمية المتف عليةا من الصنف التي تم طلبةا في 1/7 بسعر إجمالي 13 جنيه للوحدة. في 1/21 تم إرجا 111 وحدة من الكمية المنصرفة يوم .1/11 في 1/22 تم صرف 311 وحدة لمركز اإلنتام رقم )1(. وحدة مسموحاً في 1/25 تبين وجود 51 وحدة تالفة بالمخزن منةا 21 بةا. في 1/27 تم تحويل 111 وحدة من مركز إنتام )1( إلي مركز إنتام )2(. في 1/31 تم جرد المخزن وتبين وجود زيادة في المخزن 41 وحدة من الصنف. المطلو : مثال عام

- ١- تصوير صفحة الصنف (س) بدفتر أستاذ المخازن عن شـهر ينـاير لإثبـات حركـة الصـنف طبقـًا لطريقة الأول في الأول.
- ٢- بيان كيفية المعالجة المحاسبية للعمليات التي حدثت يوم ١/٢٥، ١/٢٧، ١/٣١، وذلك بإتباع طريق الأول فالأول.
- ٣- تصوير صفحة الصنف (س) بدفتر أستاذ المخازن عن شهر يناير لإثبات حركة الصنف طبقاً لطريقة الأخير في الأول.
- ٤- تصـوير صـفحة الصـنف (س) بدفتر أستاذ المخـازن عن شـهر ينـاير لإثبـات حركـة الصـنف طبقـاً لطريقة متوسط التكلفة

**الفصل الرابع المحاسبة عن تكلفة عنصر المواد**

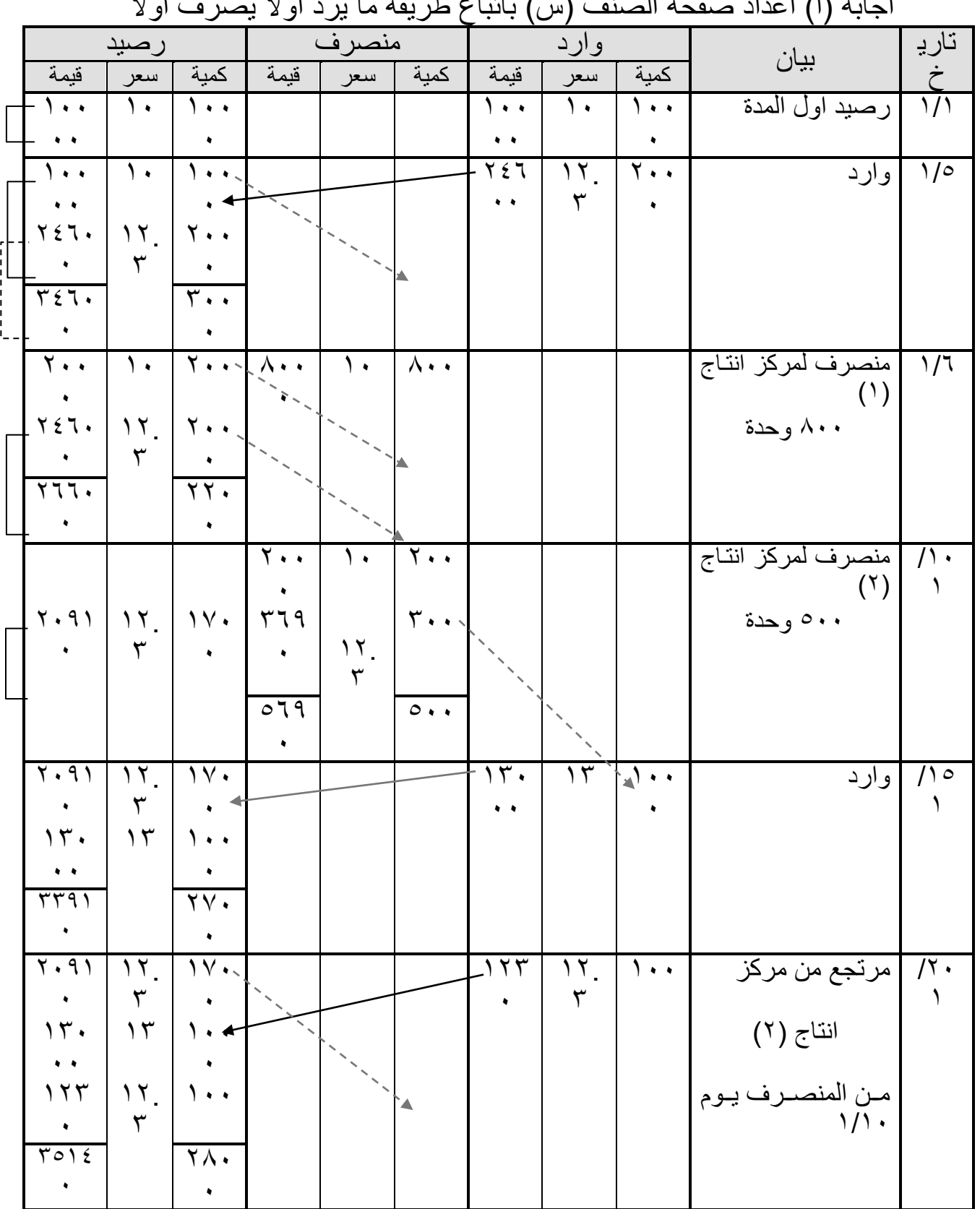

اجابة (ا) اعداد صفحة الصنف (س) باتباع طريقة ما يرد أو لاً يصرف أو لاً

 $\left\{ \begin{array}{c} \cdots \end{array} \right\}$ 

**الفصل الرابع المحاسبة عن تكلفة عنصر المواد**

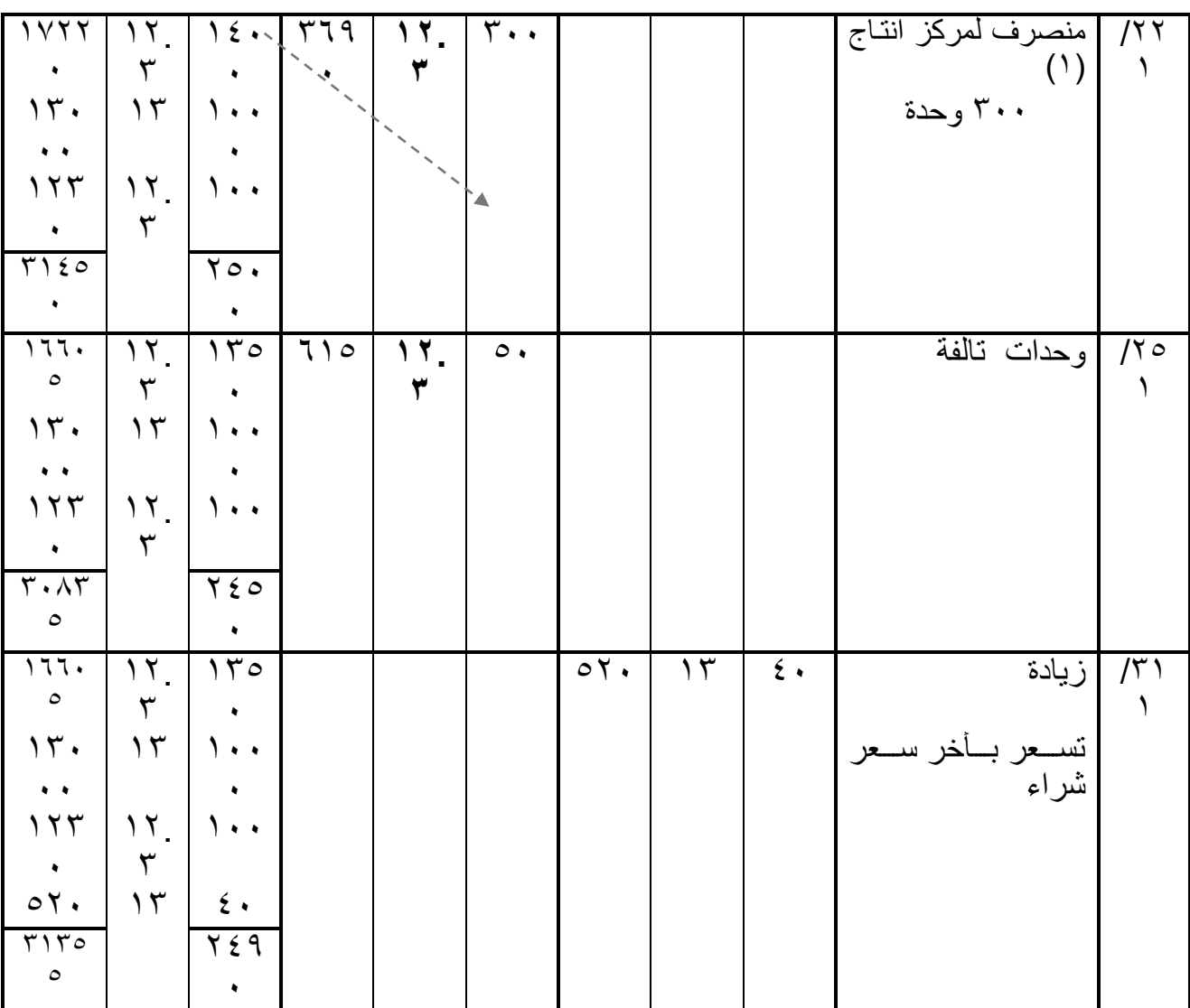

### مالحظات على الحل :

-1 العملية يوم 1/1 : يسجل الرصيد في خانـ<sup>ة</sup> الوارد ( من الفترة السابقة ) وخانـة الرصيد ( الكميـة × السعر = القيمـة )

> -2 العملية يوم 1/5 : حساب تكلفة الوحدة الواردة يوم 1/0 **سرر راء الوحدة 0 جنيم3 + تكلفة نو للوحدة 6622 ÷ 0022 وحدة . جنيم سرر الوحدة الواردة 00 ادد الوحداس التالفة المسموح بم = 42 وحدة3 ادد الوحداس الجيدة = 0022 – 022 وحدة تالفة = 0222 وحدة3 3 3 3 تكلفة الوحداس الجيدة = 0222 وحدة × 00 = 05222**

> > $\left\{ \cdots\right\}$
**3 3 3 تكلفة الوحداس المسموح بها = 42 وحدة × 00 = 622** سعر الوحدة ال*ذي* تدخل به المخاز ن $\,=\,$  **+ 05222 <sup>=</sup> <sup>622</sup> <sup>05622</sup> = 003.ج 02222 1222** -3 العملية يوم 1/6 : المنصــرف يــوم ١/٦ يســـعر حســب أول ســـعر فــ*ي* المخــزن وهــو ١٠ جنيـــة طيــب احنـــا عـــايزين **ن ييير .22 وحيييدة وتو كميييية بالر ييييد = 0222 وحيييدة يرنيييب تكفيييب يبويييب نسيييحب منهيييا .22 وحدة بسرر 02 ج ويتبوب 022 وحدة بسرر 02** -4 العملية يوم 1/7 : طلب كمية من الصنف يوم ١/٧ لا تسجل عند الطلب ولكن تسجل عندما ترد فعلاً للمنشأة. -5 العملية يوم 1/11 : المنصــرف يســـعر حســب أول ســـعر فــي المخــزن <sub>-</sub> طيــب احنـــا عـــايزين ٥٠٠ وحــدة وأول كميـــة فــ*ي* الرصيد ٢٠٠ وحدة بسـعر ١٠ نسـحبها وبعدين نكمـل مـن الكميــة اللــي بعـدها فنسـحب ٣٠٠ بسـعر **003. ويبوب الباقب 0022 وحدة بسرر 003.** -6 العملية يوم 1/21 : المرتجــع عكــس الطريقـــة لــذلك يســـعر المرتجـــع مــن أخــر الكميـــات المنصـــرفة علــ*ي* أســــاس أن المنصــرف أولاً تــم اســتخدامـه أولاً وبالتــال*ي* المرتجــع ١٠٠ وحــدة مــن المنصــرف يــوم ١/١٠ طبقــا لاخير سيعر صيرف وهيو **17. يجنييه للوحيدة ويسيجل المرتجيع فيي خان**ية اليوارد ويضياف عليي الر **صيد** . **ويمحييين تنيييم إذا كيييان السيييرر األخيييير فيييي الر ييييد السيييابق يسييياوي تمامييياً ميييت السيييرر المسيييج فيييي** اليوارد فيي هـذه الحالية يمكـن إضيافة الكميـة اليواردة عل*يي* أخير كميـة فـي الرصييد أمـا إذا اختلـفَ سعر أخر كمية ف*ي* الرصيد عن سعر الوارد فتظهر الكمية الواردة ف*ي* مجموعة أخيرة مستقلة. -7 العملية يوم 1/25 : إذا وجد تالف أو عجز أو فاقد ف*ي* المخازن يتم إثباتـه ف*ي* صـفحة الصـنف وكأنـه منصـرف بتطبيق نفس **السياسة المتبرة3**  -8 العملية يوم 1/27 : التحويل لا يسجل بدفتر الصنف حيث لم تدخل أى كميات ال*ى* المخزن او خرجت منه -9 العملية يوم 1/31 : الزيادة او الفائض تعتبر وارد للمخازن وتسعر باخر سعر تم الشراء به وهو سعر **١٣ج** اجابة )2( بيان المعالجة التكاليفية **العملية 1/52 يقسم التالف إلى نوعين وهما : تال مسموح بم وتكلفتم = 02 وحدة × 003. = 056 ترتبر تكلفة مواد غير مبا رة**  تالف غير مسموح به وقيمته= ٣٠ وحدة × ٣ ـ ٢ × = ٣ تحتبر قيمته خسارة تحمل عل*ى حـ/* أ<sub>-</sub>خ **العملية يوم 15/52** التحويل من مركز إنتاج المركز إنتـاج آخر لا يسـجل ف*ـي* صـفحة الصنف وإنمـا يسـجل بـالنقص ف*ـي* مركـز **اإلنتياج اليذ قياا بالتحويي منيم وبالزييادة انيد المركيز اليذ تيا التحويي إلييم وتحسيب تكلفية الوحيداس** 

 $100$  $\lambda$ 

وارد 111

1

المحولة بنفس طريقة حساب المحول حيث تسعر من أخر الكميات ( عكس الطريقة) لان السياسة المتبعة **نب االو في االو وذلك كالتالب :**  <sup>.</sup> المحول منه بسعر ١٠ المنصرف لمركز الانتاج (١) بسع**ر ١٠ تكلفة المحو = 022 وحدة محو × 02 = 0222 جنية تخ ا مين تكلفية مركيز 0 وتضيا إليب تكلفية** مركز (٢) **العملية يوم 1/11 اند وجود زيادة في المخازن تسج في فحة ال ن في خانة الوارد وتسرر وفواً آلخر سرر راء مين** المورد وهو (١٣ ج). وفيما يتعلق بالمعالجة المحاسبية لـهذه الزيادة فيتم خصم قيمتها من التكاليف غير **المبا رة ال نااية تو من تكلفة اإلنتاج اموما3ً** اجابة (٣) اعداد صفحة الصّنف (س) باتباع طريقة ما يرد أخيراً يصرف أولاً ً تاري وارد منصرف رصيد بيان خ كمية | سعر | قيمة | كمية | سعر | قيمة | كمية | سعر | قيمة 1/1 رصيد اول المدة 111  $1 \cdot \cdot$  1.  $1.1$  $1 \cdot \cdot$  1.  $\ddot{\phantom{1}}$  $\bullet$  $\ddot{\phantom{1}}$  $\bullet$  $\gamma$ 7٤٦ 1/5 وارد 211  $1 \cdot \cdot$  1.  $\lambda$  $\cdot$   $\cdot$  $\mathbf{r}$  $\ddot{\phantom{1}}$  $\ddot{\phantom{1}}$  $\ddot{\phantom{1}}$  $757$  $\gamma$  $\mathsf{Y}$ .  $\ddot{\phantom{1}}$  $\mathbf{r}$  $\ddot{\phantom{1}}$  $\mathbf{r}$ . 7 ٤٦ ▲  $\ddot{\phantom{1}}$  $\ddot{\phantom{1}}$ 1/1 | منصرف لمركز انتاج  $1 \cdot \cdot$  1.  $1.1$  $(1)$ 1  $\ddot{\phantom{1}}$  $9\lambda$ 811 وحدة 811 12.  $15V$  $11.$  $11$ ٦.  $\mathbf{r}$ 1  $\ddot{\bullet}$ ٣  $\gamma$  $Y \leq V$ ٦. 1  $1.1$  $1.1$ منصرف لمركز انتاج  $\prime$ .  $(1)$  $\lambda$  $\ddot{\phantom{1}}$ 1  $\wedge$   $\vee$  $17. V \cdot \cdot$ 710 ٥٠٠ وحدة | المعدد حدة المعدد المعدد المعدد المعدد المعدد المعدد المعدد المعدد المعدد المعدد 1  $\mathbf{r}$  $11.$  $\ddot{\phantom{1}}$  $\mathbf{r}$  $\lambda$  $11.1$  $|$   $\circ$  19  $|$   $\circ$   $\cdot$   $\cdot$ 

 $\ddot{\phantom{1}}$ 

 $15.1$ 

1

1

 $\lambda$ .

1

 $\lambda$ 

 $\ddot{\phantom{1}}$ 

 $1 \cdot \cdot$  1.

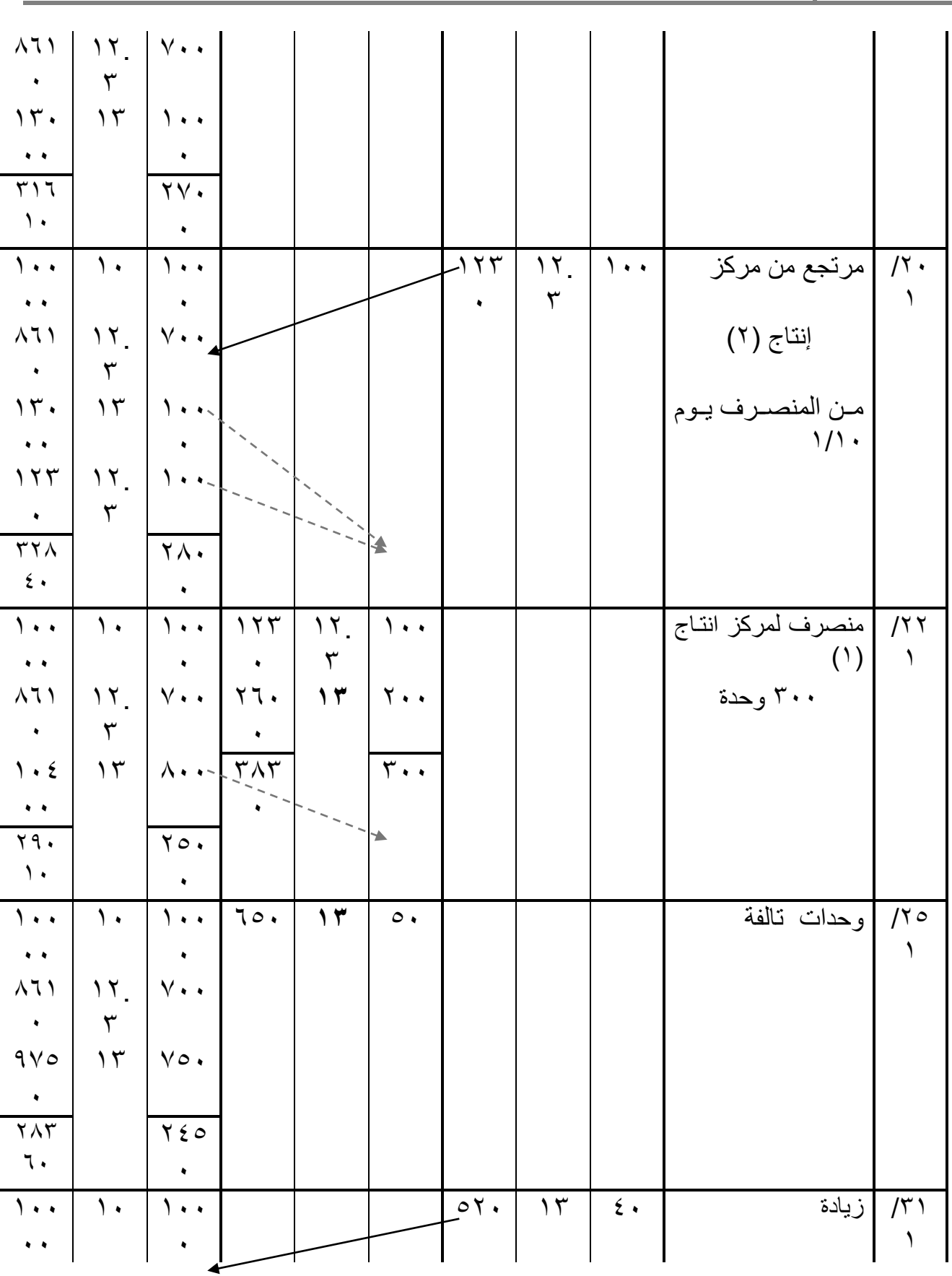

**الفصل الرابع المحاسبة عن تكلفة عنصر المواد**

 $\{$   $\cdots$  }

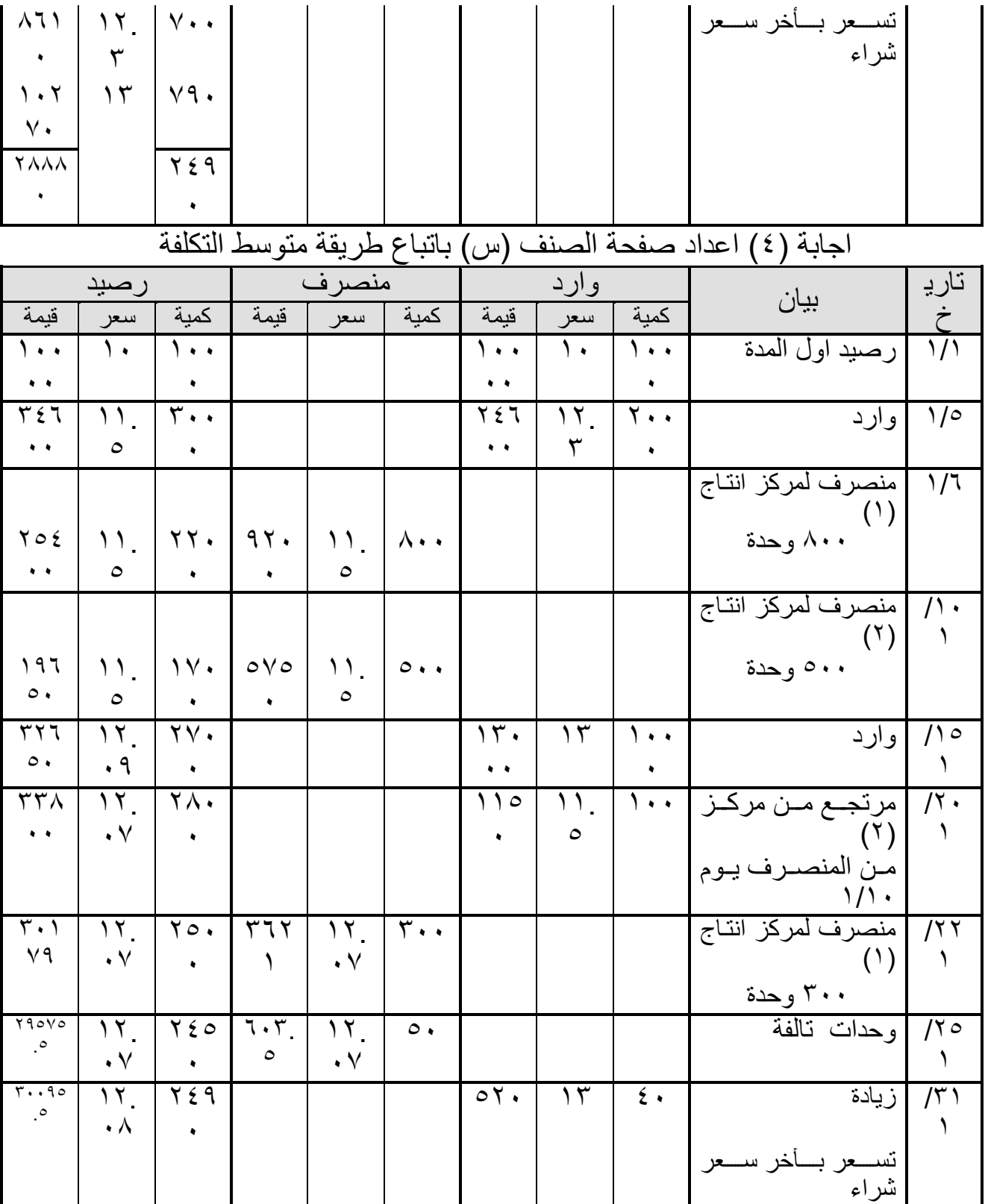

ملاحظات على الجدول السا<u>بق :</u> في ظل طريقة المتوسط يكون هناك سعر واحد متوسط لرصيد المخزون يتم الصرف بـه ويتم حسابٌ هذا المتوسط مع كل عملية تسجل في خانة الوارد بالمعادلة التالية : قيمة الرصيد + قيمة الوارد<br>متوسط السعر = متحدة الصيدر متوسط السعر كمية الرصيد + كمية الوارد بالتطبيق على التمرين .... ، العملية يوم 1/5 : متوسط السعر = 1111 م وارد+ 1111 م رصيد = 34611 م **) خانةةةةةةةةةةةةة قيمة الرصيد(**  $11.0=$ 24611 وحدة وارد+ 3111وحاادة **) خانةةة يميةةة**  11111وحدة رصيد **الرصيد(** العملية يوم 1/15 : متوسط السعر =  $1970. + 17...$ = 32651 م **) خانة قيمة**  =12.19 **الرصيد(** 1111 + 1711 2711 وحاااااادة **) خانةةةةةةة يمية الرصيد(** العملية يوم 1/21 : متوسط السعر =  $7770 + 110.$ = 33811 م **) خانة قيمة**  =12.17 **الرصيد(** 111 + 2711 2811وحادة **) خانةة يميةة الرصيد(** العملية يوم 1/31 : متوسط السعر = 79070 + 20 + 20 = =12.18 **قيمة الرصيد(** 31195.5 م **)خانةةةةةةةةةةةةة**  41 + 2451 2491وحادة **) خانةة يميةة**  ا**لرصيد)** بفرس أن أحد المشروعات قام بعمليات الشراء اآلتية من الصنف أ : - في 1/1 111 وحدة بسعر 5 جنيه للوحدة . - في 1/7 211 وحدة بسعر 6 جنيه للوحدة . - في 1/16 311 وحدة بسعر 7 جنيه للوحدة ئ وقام هذا المشرو بعمليات الصرف اآلتية من نفس الصنف لألقسام ا نتاجية : - فى 1/3 61 وحدة . مثال ۲

111 |

- في 1/11 141 وحدة . - في 1/21 211 وحدة .

<u>في هذه الحالة يجب تسعير تلك المواد المنصرفة على النحو التالي :</u>

- 1– تسـعر الوحـدات المنصـرفة بتـاريخ ١/٣ وعـددها ٦٠ وحـدة بسـعر ٥ جنيــه للوحـدة حيـث توجـد ١٠٠ وحدة مشتراه بهذا السعر .
- 7 تسبعر الكميبة المنصبرفة فسي ١/١٠ وعــددها ١٤٠ وحــدة بســعرين حيـث مــازال هنــاك ٤٠ وحدة منبقيــة بســعر \_0 جنيــه شــم تســعر \_ال ١٠٠ وحــدة الباقيــة بســعر \_7 جنيــه للوحــدة وهــو سعر الكمية التي تم شراؤها في ١/٧ .
- -3 قسبو الكميبة المنصبرفة فــي 1/20 وعــددها ٢٠٠ وحـدة بســعرين حيـث مــازال هنــاك ١٠٠ وحدة منبقيــة بســعر لم جنيــه للوحـدة شـم تســعر ال ١٠٠ وحـدة المنبقيــة بســعر ٧ جنيــه للوحـدة وهو سعر الكمية التي تم شراؤها في ١/١٦ .
- -4 قابببج ةال يبببب ةال قش يبببب ببببخ ةال يبببب ةال بببببقنة ببببة 1/16 ي بببب هص 266 ي بببب ا شسبببب ن 7 هحيببببو الموحدة بالمخزن وهو الرصيد في ١/٣١ .

وتظهــر بيانسات حركسة الصسنف وكيفيسة تسسعير الكميسات المنصسرفة مسن الصسنف أ بسدفتر أسستاذ المخزن عن شهر يناير كما يل*ي* :

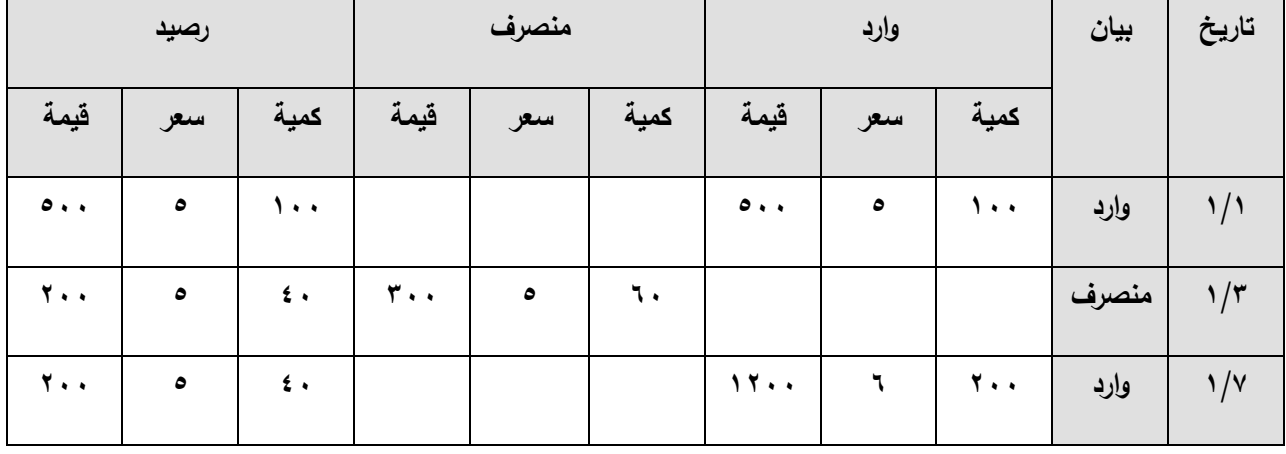

#### <mark>دفت</mark>ر استاذ الصنف أ طريقة ( الوارد أولا يصرف أولا )

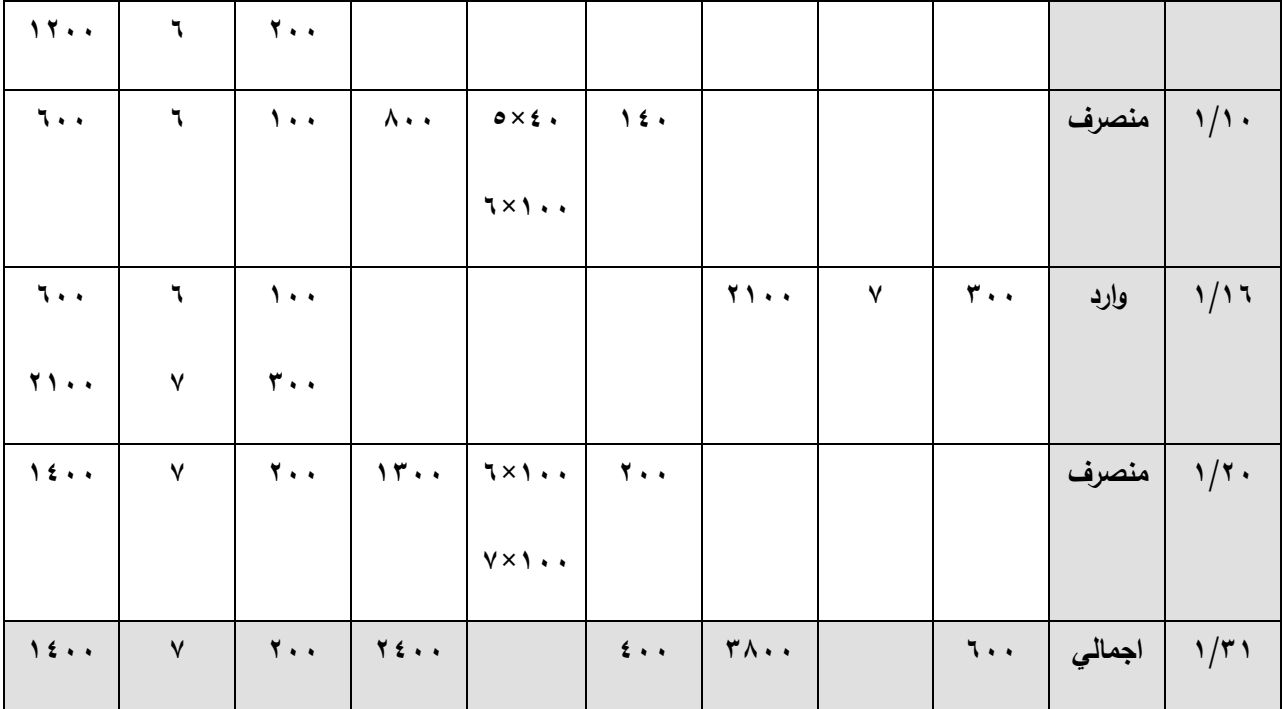

**تقييم طريقة الوارد أولا يصرف أولا :** 

–تتفـق هـذه الطريقــة مــع التـدفق الفعلــي للمــواد وبالتــالي فانهــا تتمسـك بالتكــاليف الفعليــة ، الا أنــه لـيس مـن الضـروريّ أن يـتم صـرف الكميـات مـن المخــازن مـن أقـدم الـدفعات التــي وردت وذلك لصحوبة فرز كل دفعة وتجنيبها علىي حدة عن طريق تخصبص مكان لها بالمخازن .

- يتم تسعير المـواد المنصـرفة للانتـاج بأقـدم الأسـعار ممـا يـؤدي الـي عـدم تمثيـل تكـاليف الانتـاج للتكلفة الجارية أو لألسعار التي تمثل القيمة الحقيقية للمواد المستخدمة وقت ا نتام .

– يـتم تقيـيم المخـزون مـن المـواد اخـر الفتـرة وفقـا لأحـدث الأسـعار التـي تعتبـر قريبــة جـدا مـن أسعار السو . - يــؤدي اســتخدام هــذه الطريقـــة الـــى تخفــيض تكلفــة الانتـــاج خاصـــة فــى حالـــة اتجــاه الأســـعار للصحود ممـا يـؤدي الـي ارتفـاع رقـم صــافي الـربح الـدفتري وبالتــالي ارتفـاع قيمــة الضــرائب المباشرة على الأرباح ، وارتفاع التوزيعات على المساهمين بالمقارنة بالطرق الأخرى .

- يترتـب عـى اسـتخدام هـذه الطريقــة وقــوع مفارقــات غيــر منطقيــة فــي تسـعير المــواد المنصــرفة للانتــاج خــلال الفتــرة الواحـدة وحتــى خــلال اليــوم الواحـد ممــا يــؤدي الــى اخـتلاف تكلفــة الانتــاج مـن عمليــة لأخـرى أو بالنسـبة للمنــتج الواحـد نتيجــة لاخــتلاف أســعار المــواد التــي صــرفت لكـل منهـا فــي حــين أن الصــرف يكــون قــد تــم فــي نفـس اليــوم ، فالســعر يعتمــد علــي تــاريخ ورود الرسالة اتـى تـم الصـرف منهـا وسـعر هـذه الرسـالة ، وهـذا الاخـتلاف لـيس لــه مـا يبـرره الا

اختلاف توقيت الصـرف فوحـدات الانتـاج التـي تسـبق غير هـا فـي طلـب المـواد مـن المخــازن هـي التي تستفيد با سعار المنخفضة .

مثال 3

فيما يلي حركة الصنف ب بدفتر أستاذ المخازن خلال شهر ابريل ٢٠٠٧ لدى احدى المنشات الصناعية :  **مياف وي دم** : - في 10⁄2 ٢٠٠ وحدة بسعر ٥ جنيه للوحدة .

- في ٢٠١٢ ٢٠٠ وحدة بسعرٍ ٨ جنيه للوحدة .

- في ٢٠١٠ وحدة بسعر ١٠ جنيه للوحدة .

 **مياف ماع اة :**

- في ١٨/٤ ١٠٠ وحدة .
- في ١٥/٤ ٢٠٠ وحدة .
- في ٤/٢٢ ه ٤٠٠ وحدة .

والمطلوب : تصوير حركة الصنف ب بدفتر أستاذ المخزن عن شهر ابريل ٢٠٠٧ طبقا لطريقة الوارد أخيرا يصرف أو لا

| تاريخ           | بيان  | وارد            |           |                          | منصرف       |         |                     | رصيد                  |         |                     |
|-----------------|-------|-----------------|-----------|--------------------------|-------------|---------|---------------------|-----------------------|---------|---------------------|
|                 |       | كمية            | سعر       | قيمة                     | كمبة        | سعر     | قيمة                | كمية                  | سعر     | قيمة                |
| 2/8             | وارد  | $Y \cdot \cdot$ | $\circ$   | $\lambda$                |             |         |                     | $\mathbf{y}$ .        | $\circ$ | $\cdots$            |
| $\frac{2}{\pi}$ | منصرف |                 |           |                          | $\lambda$ . | $\circ$ | $\circ \cdot \cdot$ | $\lambda$             | $\circ$ | $\circ \cdot \cdot$ |
| $\frac{2}{3}$   | وارڊ  | $r \cdot \cdot$ | $\lambda$ | $Y \epsilon \cdot \cdot$ |             |         |                     | $\lambda \cdot \cdot$ | $\circ$ | $\circ \cdot \cdot$ |

دفتر أستاذ الصنف ب طريقة الوارد أخيرا يصرف أولا

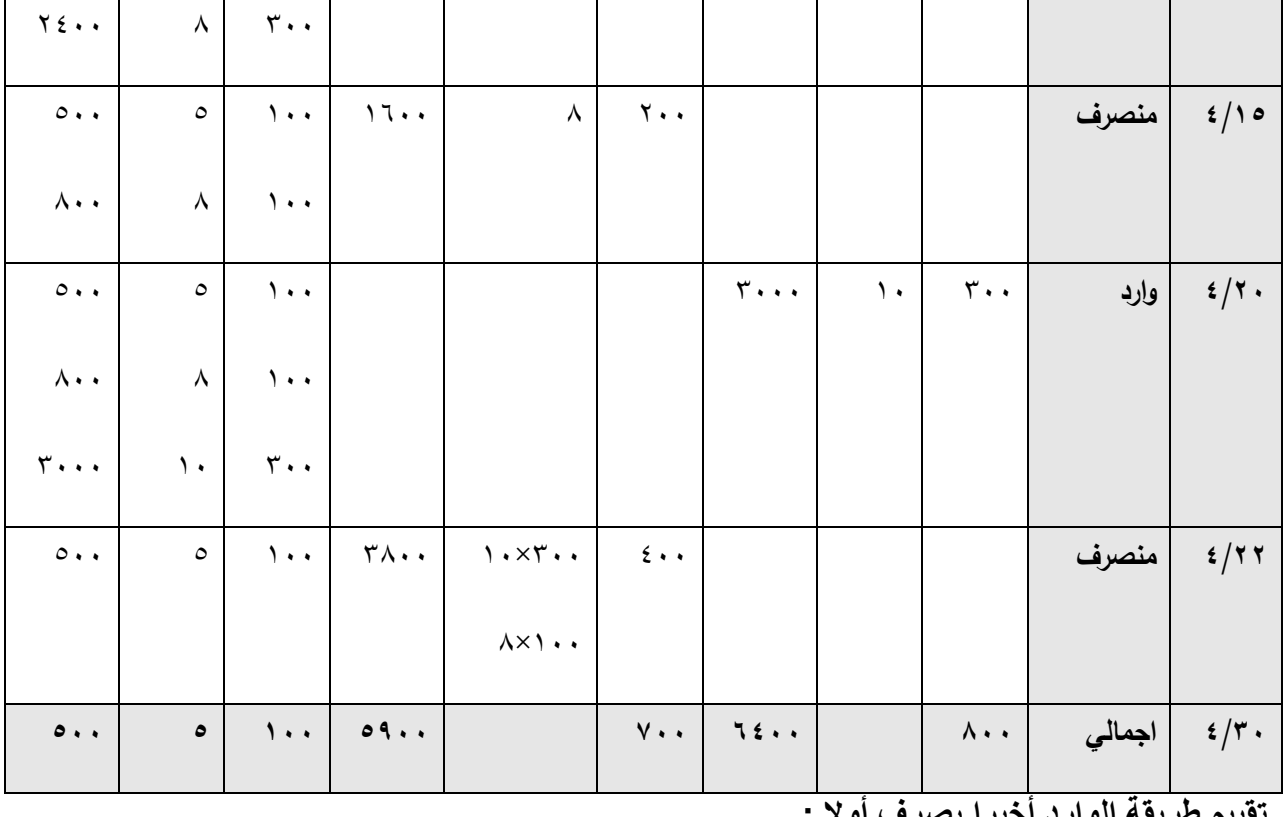

<mark>تقييم طريقة الوارد أخيرا يصرف أولا :</mark>

- ١– يؤدي استخدام هذه الطريقة الي تقييم الانتاج بأسعار قريبة جدا من سعر السوق مما يؤدي البي عدم اظهار أرباح غير حقيقية نتيجة لتضخيم أسعار مخزون اخر المدة كما هو الحال عند استخدام طريقة الوارد أولا يصرف أولا وذلك في حالة اتجاه الأسعار للصعود المستمر حيث يتم تسعير المواد المنصرفة للانتاج بأسعار الرسائل التي وردت أخيرا مما يؤدي الى تضخيم تكاليف الانتاج وبالتالي عدم اظهار أرباح غير حقيقية .
- ٢– يؤدي استخدام هذه الطريقة الي تخفيض قيمة المخزون بقائمة المركز المالي بالمقارنة بأسعار السوق الجارية في الوقت الذي تعد فيه القائمة ، وذلك لأن المخزون المتبقى بالمخازن يكون باقدم الأسعار وبالنالبي أقلها .
- ٣– بؤدي استخدام هذه الطريقة الي امكانية تحديد التكاليف الحقيقية التي يجب أن تسترد من أسعار البيع حتى يستطيع المشروع تمويل احلال الكميات المنصرفة من المخازن الي الانتاج بكميات أخرى بنفس المواصفات والقدرة الانتاجية .

٤ – تتفق هذه الطريقة مع الطريقة السابقة في أن كلا منهما تعتبر طريقة لتقييم المواد المنصرفة للانتاج وليست طريقة لتقييم المخزون السلعي في نهاية المدة ، فقيمة المخزون نظهر كرصيد دفتري في كلتا الطريقتين .

\_\_<br>مثال ٤

فيما يلي حركة الصنف ج بدفتر أستاذ المخازن خلال شهر يوليو ٢٠٠٧ لدى احدى المنشات الصناعية : **رصيد أول المدة ٢٠٠** وحدة بسعر ٢ جنيه للوحدة .

 **مياف وي دم** :

- في ١٠٠ ٧/٥ ا وحدة بسعر ٤ جنيه للوحدة  $\sim$ 

- في ٣٠٠ ٧/١٨ ٣٠٠ وحدة بسعر ٥ جنيه للوحدة .

 **مياف ماع اة** :

- في ٢٠/١٢ ٢٠٠ وحدة .
- في ١٠٠ /٧ ١٠٠ وحدة .

و**إلمطلوب :** 

تصوير حركة الصنف ج بدفتر أستاذ المخازن عن شهر يوليو ٢٠٠٧ باستخدام طريقة المتوسط المرجح .

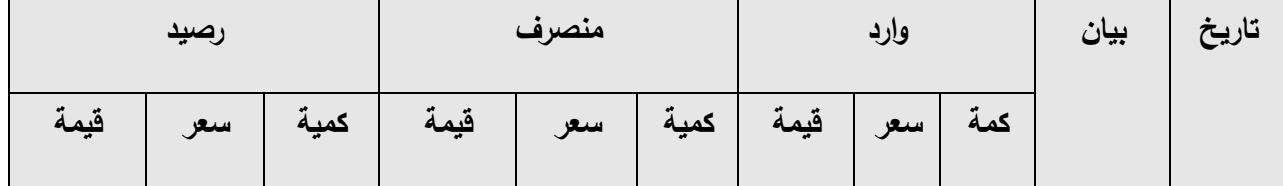

#### دفتر أستاذ الصنف ج طريقة المتوسط المر<u>ج</u>ح

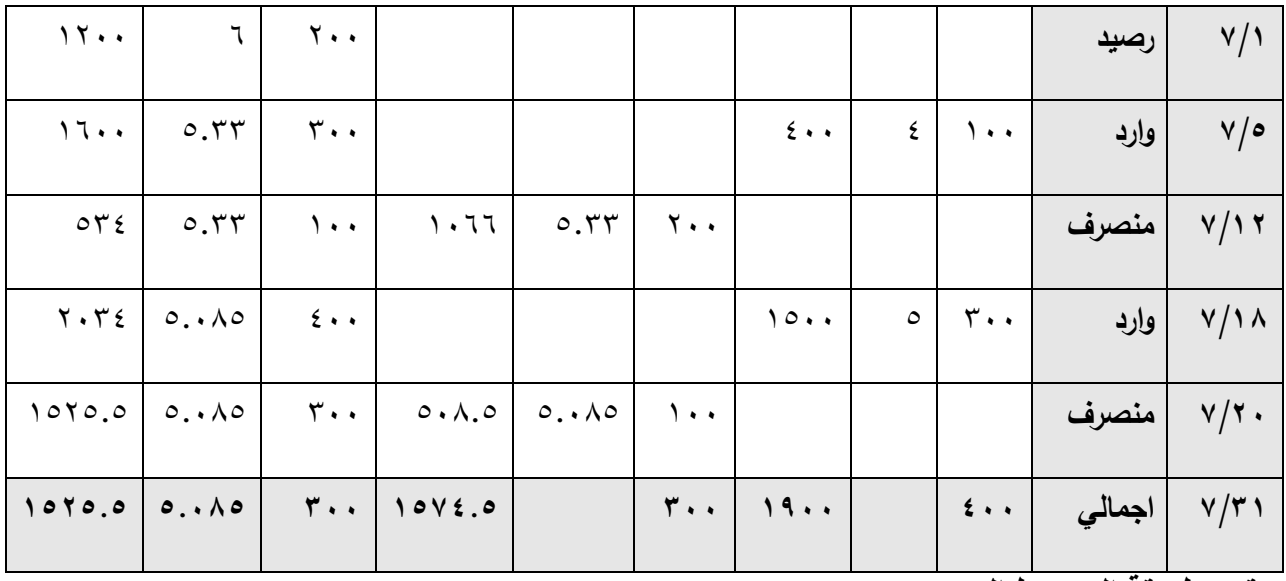

**توييا طريوة المتوسط المرجا** :

- 1 من مزايا هذه الطريقة أنها تخفف من أثار التغيرات ف*ي* الأسعار على قياس تكلفة الانتاج من ناحية ، وعل*ى* قيمة المخزون من ناحية أخرى .
- ٢ يعاب على هذه الطريقة كثرة العمليات الحسابية بعد كل عمليـة شـراء وخاصـة اذا تعددت عمليـات الشرا**ء وتعددت أسعارها** .

## **الفصل اخلامس**

# **احملاسبة عن تكلفة العمل األنساني**

## **)االجور(**

**مقدمة:**

تعتبر تكلفة العمل الانسان*ي* (الاجور) احد عناصر التكاليف الإنتاجية الهامة وخاصة ف*ي* المنشآت **ً إلي أن العمل اإلنساني هو األساس في التقدم وخمق الم ازيا التي يغمب عميها الطابع اليدوي، واستنادا التنافسية، وأنه هو األساس في تقديم الخدمات والمنتجات ذات الجودة العالية التي تساهم في خمق القيمة لكافة األطراف األخري مثل المستهمكين والمستثمرين في راس مال المنشأة، والتي تعود مرة أخري في صورة خمق قيمة لمعاممين أنفسهم كطرف هام من سمسمة خمق القيمة ، ويمكن أن نشير إلي أسس الرقابة ً لتحديد تكمفة استخدام هذا العنصر الهام والمؤثر في تحقيق الكفاءة عمي عنصر العمل اإلنساني تمهيدا االقتصادية كمايمي :**

- الرقابة علي تعيين العاملين وتحديد اختصاصات إلدارة االفراد من خالل بطاقة الحالة المالية للعامل.
	- إمساك سجالت الوقت من خالل بطاقة الوقت او الشغلةcard job card time .

ومن هنــا يمكـن التعـرف علــي الأهـداف التعليميــة التــي يجـب أكســابـها للطالـب مـن هـذا الفصـل فـ*ي* **النقاط التالية:** 

**.1 أن يتعرف عمي األسس الفنية لمرقابة عمي عنصر العمل األنساني. .2 أن يتعننرف عمننني أهنننم المسنننتندات والسنننجبت البزمنننة لمرقابنننة عمننني تكمفنننة اسنننتخدام العمنننل األنسنناني مثننل ) بطاقننة الوقننت – بطاقننة الشننغمة – بطاقننة الحالننة الماليننة لمعامننل – طمننب تعيين العاممين- بطاقة تسجيل اإلنتاج األسبوعية لمعامل(. .3 أن يتدرب عمي كيفية حساب األجر عمي األساس الزمني وعمي أساس اإلنتاج. .4 ان يتدرب عمي كيفية معالجة المشاكل المحاسبية عن تكمفة العمل األنساني. وهنا سوف نتناول في هذا الفصل النتقاط الرئيسية التالية: كيفية معالجة االجر العادي واالجر االضافي.**

- **كيفية معالجة المنح والمكافات بطريقتي ) روان - هالسي(.**
	- **كيفية معالجة اجر الوقت الضائع.**
- **كيفية معمجة المزايا والتامينات االجتماعية واجر االجازات .**

#### **أوال:ً معالجة األجر العادي واألجر اإلضافً**

قبل التعرف علي كيفية معالجة الاجر العادي والاجر الاضافي يجب ان ندرك ان هناك ثلاثة انواع من العمالة :

> • عمال الانتاج: هما الذي سوف يتم تحليل اجرهم الي مباشرة وغير مباشرة. • عمال خدمات: هما الذي يحصلون علي اجور يتم تحليلها الي اجور غير مباشرة. • المشرفين: هما الذي يحصلون على اجور يتم تحليلها الي اجور غير مباشرة.

**وسٌتم تحلٌل األجور الً : االجر العادي)االساسً( االجر اإلضافً المنح والمكآفات اجر الوقت الضائع اجر اإلجازات**

**المزاٌا العٌنٌة والتؤمٌنات االجتماعٌة**

**االجر العادي = ساعات العمل العادٌة × معدل االجر العادي**

**االجر االضافً = ساعات العمل االضافٌة × معدل االجر االضافً**

**ساعات العمل االضافٌة = ساعات العمل الفعلٌة – ساعات العمل العادٌة**

**معدل االجر االضافً = معدل االجر العادي ÷ عالوة االجر االضافً**

**الوقت الضائع = وقت التواجد – الوقت المستنفذ**

 $17.$ 

**والً الرقابة على الوقت الضائع : أ :**

ليس كل الوقت الذي يتواجد فيه العامل داخل المنشأة يقضيه في العمل ، فهناك وقت ضـائـع بالتأكيد لا يقييه العامل في العمل ، حيث أن :

ويرجع هذا الوقت الضائع الى :

أسباب عادية **(طبيعية) :** 

مثـل انتظـار العامـل بعـض الوقـت نتيجـة لظـروف طبيعيـة يحتمهـا سـير العمـل داخـل المنشـأة مثل ( الانتظار بعد الانتهاء من عمليــة حتــى يـتم تجهيـز عمليــة أخـرى ) . وهـذا الوقـت هـو وقـت ضائع عادي يتم احتسابه ضمن الأجور غير المباشرة . أسباب غير عادية (غير طبيعية*)* :

- وهنا يجب التفرقة بين :
- **أ – اذا كان الوقت الضائع ال دخل للعامل فٌه :**

مثــال ذلــك عــدم تــدفق المــواد بانتظــام ، أو انقطــاع القــوى المحركــة . هنــا هــذا الوقــت يعتبــر خسارة ويحمل على حساك األرباح والخسابر . **ب – اذا كان الوقت الضائع بسبب العامل :**

فقد يتهرب العامل من تتفيذ بعض المهام الموكلـة اليـه ، وهنـا تـتم محاسـبته عـن هـذا الوقت ، ويخصم من مرتبه .

**ثانٌاً : الرقابة على تشغٌل الوقت االضافً :**

لاستغلال طاقــة المشــروع ، أو لتتفيــذ عمليــة معينـــة فــي وقــت محــدد تســعى ادارة المشــروعات الـي نشغيل الـعمال فترات أطول من الوقت الـعادي ، وعلـي ذلك فان الـعامل يستحق : ١– أجر عن الوقت الاضافي ( أجر عادي للوقت الاضافي ) ، ويعتبر من الأجور المباشرة . ٢– عـلاوة علـى هـذا الأجـر عـن الوقـت الاضـافي ، تكـون بمثابــة دافــع يجـذب العامـل ويرغبــه فـي الاسـتمرار فـي العمـل وقـت غيـر عــادي ، وتعتبـر هـذه العــلاوة الاضــافية مـن الأجــور غيـر المباشرة .

**الخالصة : ٌتكون األجر المستحق للعامل من شقٌن : .1 أجور مباشرة :** - األجر العادا عن الزمن العادا . - األجر العادا عن الزمن االيافي . - الحوافز التشجيعية . **.2 أجور غٌر مباشرة :** - تةل ة الوقت اليابا ألسباك طبيعية . - عالوة الزمن االيافي .

مثال رقم 1

تطبق احدى المنشآت طريقة هالسي في الحوافز ، وفيما بيانات احدى العمليات الصناعية :

- الوقت المسموح به التمام العملٌة 16 ساعة - أجر العامل فً الساعة 3 جنٌه - الحافز %50 من الوقت المقتصد - تكلفة المواد 30 جنٌه - المصروفات الصناعية غير المباشرة ٣ جنيه في الساعة والمطلوب **:** ١ - حساب معدل الأجر الحقيقي المكتسب في الساعة اذا : أ- أنهى العامل هذه العملية في ١٢ ساعة . ب- أنهى العامل هذه العملية في ١٤ ساعة . -2 حساب تكلفة االنتاج لهذه العملٌة فً الحالتٌن .

االجابة

-1 حساب معدل األجر الحقٌقً فً الساعة طبقا لطرٌقة هالسً : **أ- الوقت المعٌاري = 11 ساعة الوقت الفعلً = 11 ساعة** الوقت المقتصد = الوقت المعٌاري – الوقت الفعلً

 $\pm$  17 - 17 ساعة

$$
18 \div 7 = 14 \div 7 = 7
$$
\n
$$
12 \div 7 = 7 = 7
$$
\n
$$
12 \div 7 = 7 = 7 \times 2 = 7
$$
\n
$$
12 \div 7 = 7 \div 7 = 7
$$
\n
$$
12 \div 7 = 7 \div 7 = 7
$$
\n
$$
12 \div 7 = 7 \div 7 = 7
$$
\n
$$
12 \div 7 = 7 \div 7 = 7
$$
\n
$$
12 \div 7 = 7 \div 7 = 7
$$
\n
$$
12 \div 7 = 7 \div 7 = 7
$$
\n
$$
12 \div 7 = 7 \div 7 = 7
$$
\n
$$
12 \div 7 = 7 \div 7 = 7
$$

-2 تكلفة االنتاج= مواد + أجور + تكالٌف صناعٌة غٌر مباشرة = 30 + 42 + ) 3 × 12 ( = 108 جنٌه .

**ب – الوقت المعٌاري = 11 ساعة الوقت الفعلً = 11 ساعة الوقت المقتصد = الوقت المعٌاري – الوقت الفعلً = 11 - 11 = 1 ساعة . األجر العادي = 11 ساعة × 3 ج= 11 ج . الحوافز = %05 × 1 × 3 = 3 ج . جملة األجر المستحق = 11 + 3 = 10 ج . معدل األجر الحقٌقً للساعة = 10 ÷ 11 = 3.11 ج / ساعة .** -3 تكلفة االنتاج = مواد + أجور + ت. ص. غٌر مباشرة **=35 + 10 + ) 3 ج × 11 ساعة ( = 35 + 10 + 11 = 111 جنٌه .**

مثال رقم 2

يطبــق أحــد المصــــانـع طريقـــة ( روان ) فـــي حســـاب اســتحقاقات العـــاملين ، ويمــنح عـــلاوة ٢٥% عـن أزمنــة العمــل الاضـــافية . وفيمــا يلــي البيانـــات الخاصــة بأحــد العــاملين بالمصــنع خــلال اســبوع معين :

-ساعات العمل ل ل االسبو 50 ساعة ، منها 18 ساعة زمن افافً . - أتم العامل 120 وحدة من منتج معٌن ، علما ب ن الزمن المعٌاري للوحدة نصف ساعة . - معدل أجر العامل 3ج فً الساعة . **والمطلوب :** حساب األجر المستحق للعامل ل ل هذا االسبو .

االجابة

**الوقت المعٌاري = عدد الوحدات المنتجة × الوقت المعٌاري للوحدة = 115 × 5.0 ساعة= 15 ساعة . الوقت المقتصد = الوقت المعٌاري – الوقت الفعلً = 15 - 05 = 15 ساعة .**

$$
i \leftarrow 1
$$
\n
$$
i \leftarrow 1
$$
\n
$$
i \leftarrow 1
$$
\n
$$
i \leftarrow 1
$$
\n
$$
i \leftarrow 1
$$
\n
$$
i \leftarrow 1
$$
\n
$$
i \leftarrow 1
$$
\n
$$
i \leftarrow 1
$$
\n
$$
i \leftarrow 1
$$
\n
$$
i \leftarrow 1
$$
\n
$$
i \leftarrow 1
$$
\n
$$
i \leftarrow 1
$$
\n
$$
i \leftarrow 1
$$
\n
$$
i \leftarrow 1
$$
\n
$$
i \leftarrow 1
$$
\n
$$
i \leftarrow 1
$$
\n
$$
i \leftarrow 1
$$
\n
$$
i \leftarrow 1
$$
\n
$$
i \leftarrow 1
$$
\n
$$
i \leftarrow 1
$$
\n
$$
i \leftarrow 1
$$
\n
$$
i \leftarrow 1
$$
\n
$$
i \leftarrow 1
$$
\n
$$
i \leftarrow 1
$$
\n
$$
i \leftarrow 1
$$
\n
$$
i \leftarrow 1
$$
\n
$$
i \leftarrow 1
$$

| \n $Y^2 + Y^3 + 2Y^2 + 3Y^3 + 3Y^2 + 3Y^3 + 3Y^2 + 3Y^3 + 3Y^2 + 3Y^3 + 3Y^2 + 3Y^3 + 3Y^2 + 3Y^3 + 3Y^2 + 3Y^3 + 3Y^3 + 3Y^$ |
|----------------------------------------------------------------------------------------------------|
|----------------------------------------------------------------------------------------------------|

مثال رقم 3

يتوافر أحد المصانع علي إنتاج منتجين(س) ، (ص) وقد توافرت لديك المعلومات الأساسية الآتية:

- الوحدة من المنتج)س( تحتاج إلً 4 ساعة معٌارٌة. - الوحدة من المنتج)ص( تحتاج إلً 6 ساعة معٌارٌة. - معدل األجر 4 جنٌه/ ساعة معٌارٌة. **فإذا افترضنا أن أحد عمال اإلنتاج قد تمكن من إنتاج 15 وحدات من المنتج )س( ، 0 وحدات من** 

المنتج (ص) في اليوم<u>.</u> فالمطلوب: تحديد الأجر المستحق للعامل في اليوم.

اإلجابة

ترجمة كمٌة الوحدات من المنتج)س( إلً ساعات عمل معٌارٌة عدد الساعات المعٌارٌة= كمٌة وحدات اإلنتاج× عدد ساعات العمل المعٌارٌة النتاج الوحدة )س( عدد الساعات المعٌارٌة= 10 وحدة × 4 ساعة معٌارٌة = 40 ساعة معٌارٌة ترجمة كمٌة الوحدات من المنتج)ص( إلً ساعات عمل معٌارٌة عدد الساعات المعٌارٌة= كمٌة وحدات اإلنتاج× عدد ساعات العمل المعٌارٌة النتاج الوحدة )ص( عدد الساعات المعٌارٌة=5 وحدة × 6 ساعة معٌارٌة = 30 ساعة معٌارٌة األجر المستحق للعامل= )عدد الساعات المعٌارٌة من المنتجٌن×معدل االجر/ساعة معٌارٌة =)30+40(×4 جنٌه = 280جنٌه

مثال رقم 4

 **استخرجت البٌانات التالٌة والمتعلقة بعمال اإلنتاج والخدمات بمصنع الرٌاض لألدوات المنزلٌة وذلك**  ع*ن* الأسبوع المنتهى في 1911/1991

**-1 بلغت ساعات العمل الخاصة بعامل اإلنتاج )أ( 10 ساعة وبمعدل أجر الساعة 1 جنٌة وحصل علً مكافؤة تشجٌعٌة إلنجازه أمر التشغٌل برقم )10( قٌمتها 15 جنٌة – واستنفذ ساعاته جمٌعها فً إلنجاز األمر المذكور**

- **-1 أنجز عامل اإلنتاج )ب( األمر اإلنتاجً رقم )11( وبلغت ساعات العمل العادٌة 01 ساعة، وساعات العمل غٌر العادٌة 11 ساعة، ومعدل أجر الساعة لذلك العامل 0 جنٌة.**
- **-3 كما استكمل العامل )ب( تشطٌب األمر رقم )10( واستنفذ فً ذلك 1 ساعات أخر غٌر عادٌة**  ومنح علاوة حافز إنتاج قيمتها 1 **. جن**ية لإنجازه ذلك الأمر فى أقل من الوقت المحدد له.
- **-1 بلغت األجور المستحقة للعامل المساعد )س( 05 جنٌة ، ولمالحظ العمال )ص( 105 جنٌة. -0 منح عامل اإلنتاج )أ( إجازة مرضٌة لمدة ٌوم )1 ساعات( وسدد له أجرها.** فإذا علمت ما يل*ى*

**أ- تبلغ ساعات العمل العادٌة الٌومٌة 1 ساعات وعدد أٌام العمل فً األسبوع 1 أٌام ب- ٌتم منح عالوة خارج العمل بمعدل 05 % من األجر العادي لساعات خارج العمل، وقرر المصنع منح جمٌع العمال مكافؤة تشجعٌه قٌمتها 15 جنٌة لكل عامل عمل فً جمٌع أٌام األسبوع. انمطهوة**

**اوال:ًأعداد كشف تحلٌل أجور مباشرة وأجور غٌر مباشرة عن األسبوع المنتهً فً 1991/1/1 ثانٌا:ًتحدٌد األجور المباشرة الخاصة بؤمر التشغٌل رقم )10( وكذلك األمر رقم )11(**

اإلجابة

تامهيد الطن: (i)  
\n1- العامل (i)  
\n1- العامل (i)  
\n2- 
$$
1
$$
 ۱۲/4(1) ۴-  
\n3-  $1$  ۹/4(1) ۴-  
\n4-  $1$  ۱/4(1) ۱/4(1) ۱/4(1) ۱/4(1) ۱/4(1) ۱/4(1) ۱/4(1) ۱/4(1) ۱/4(1) ۱/4(1) ۱/4(1) ۱/4(1) ۚ/4(1) ۚ/4(1) ۚ/4(1) ۚ/4(1) ۚ/4(1) ۲/4(1) ۨ/4(1) ۰/4(1) ۚ/4(1) ۲/4(1) ۲/4(1) ۲/4(1) ۛ/4(1) ۚ/4(1) ۲/4(1) ۛ/4(1) ۰/4(1) ۰/4(1) ۰/4(1) ۰/4(1) ۰/4(1) ۰/4(1) ۰/4(1) ۰/4(1) ۰/4(1) ۰/4(1) ۰/4(1) ۰/4(1) ۰/4(1) ۰/4(1) ۰/4(1) ۰/4(1) ۰/4(1) ۰/4(1) ۰/4(1) ۰/4(1) ۰/4(1) ۰/4(1) ۰/4(1) ۰/4(1) ۰/4(1) ۰/4(1) ۰/4(1) ۰/4(1) ۰/4(1) ۰/4(1) ۰/4(1) ۰/4(1) ۰/4(1) ۰/4(1) ۰/4(1) ۰/4(1) ۰/4(1) ۰/4(1) ۰/4(1) ۰/4(1) ۰/4(1) ۚ/4(1) ۚ/4(1) ۚ/4(1) ۚ/4(1) ۚ/4(1) ۚ/4(1) ۚ/4(1) ۚ/4(1) ۚ/4(1) ۚ/4(1) ۚ/4(1) ۚ/4(1) ۚ/4(1) ۚ/4(1) ۯ/

$$
\mathcal{L}_{\mathcal{A}}(x)
$$

 $|170|$ 

#### الفصل الخامس

ثانيا الأجور الغیر مباشرة  
\n• أجر علاوة ساعات خارج العمل = عدد ساعات خارج العمل × معدل أجر الساعة × ۵-0%  
\n× 
$$
\times
$$
  $\cdot$   $\times$   $\cdot$    
\n×  $\cdot$   $\cdot$   $\$ 

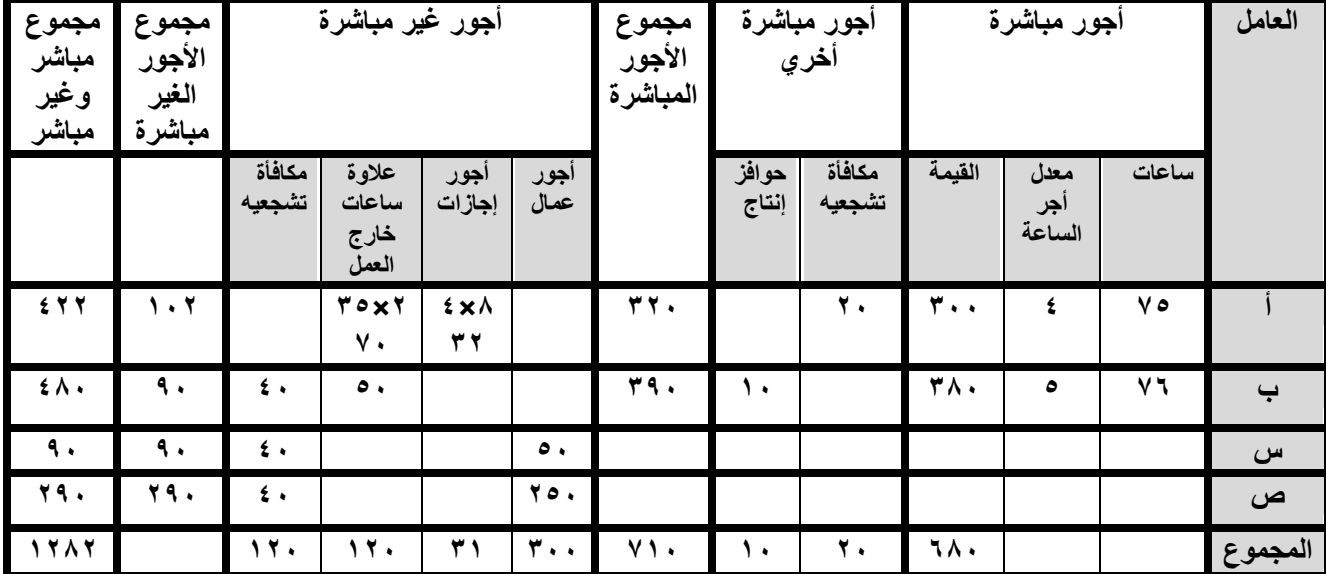

**اوال: قبئمت االجور )كشف تحهيم االجور(**

**ثبنيبً : أعذاد كشف تحميم األجور انمببشرة عهي أمرين انتشغيم 47 , 47**

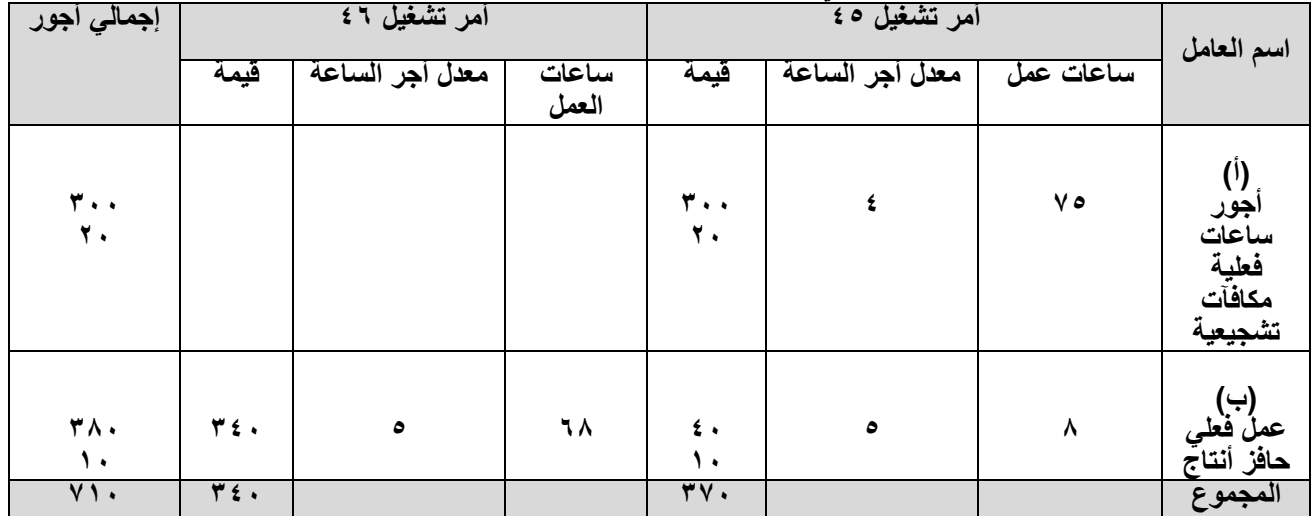

## **احملاسبت عن التكاليف**

# **الصناعيت غري املباشرة**

### **احملاسبت عن التكاليف الصناعيت غري املباشرة**

#### **أوال : مفهىم التكاليف الصناعيت غري املباشرة :**

يطلــق علــي التكــاليف الصــناعية غيــر المباشــرة أحيانــا الأعبــاء أو التكــاليف الاضــافية ، وهــي نلــك التكــاليف التــي تــرتبط بالانتــاج ولكــن يصـــعب تخصيصـــها علــي وحــدة المنــتج ، وبالتــالي لا يمكــن نتبعها علـى وحدة المنـتج حيـث أن هـذه التكـاليف تخـدم الانتـاج ككـل ولـيس وحـدة المنـتج بمفردهـا فقـط ، ومن أمثلة التكاليف الصناعية غير المباشرة ما يلي :

- -1 المواد الغير مباشرة ) مثل الوقود والزيوت ( . -2 العمالة غير المباشرة ) أجور عمال الخدمات ( .
- -3 التكاليف أو المصروفات غير المباشرة ) مثل ايجار المصنع ، اهالك اّالت المصنع (

#### **ثانيا : خطىاث املعاجلت احملاسبيت للتكاليف الصناعيت غري املباشرة :**

1- تخصيص وتوزيع بنود التكاليف الصناعية غير المباشرة على مراكز التكلفة ( مراكز الانتاج ، ومر اكز الخدمات ) . -2 توزيع تكاليف مراكز الخدمات علز مراكز االنتا ، ويتم ذلك باستخدام احدى طرق التوزيع التالية : أ – طرق التوزيع المباشر ( طرق التوزيع الاجمالي – طرق التوزيع الانفرادي ) . ب – طرق التوزيع طبقا للاستفادة ( طرق التوزيع التنازلي ) . – طرق التوزيع التبادلي ) باستخدام المعادلة الرياضية ( . -3 استخرا معدالت تحميل لكل مركز انتا . ٤- تحديد نصيب أمر الانتاج أو وحدة المنتج من التكاليف الصناعية ﴿ غير المباشرة .

**مراكز التكلفة :** نتمثل مراكز النكلفة في كل من مراكز الانتاج ، ومراكز الخدمات . حيث أن : **مراكز االنتاج :** هي تلك المراكز المرتبطة بالعملية الانتاجية ، حيث يتم فيها تحويل المادة الخام الي وحدات تامة الصنع . **مراكز الخدمات :**

هي تلك المراكــز التــي لاتقــوم بالعمليــة الانتاجيــة ، ولكنهــا تعمــل علــي تقـديم خــدمات فنيــة معينــة لمساعدة مراكز الانتاج على ممارسة مهامها .

#### **ثالثا: ختصيص وتىزيع بنىد التكاليف الصناعيت غري املباشرة على مراكس التكلفت :**

يتم تخصيص وتوزيـع بنـود التكـاليف الصـناعية غيـر المباشـرة علـي مراكـز التكلفـة والتـي تتمثـل فـي مراكز الانتاج ومراكز الخدمات ، ويستلزم لاجراء هذا التوزيع التفرقة بين ما يلي : **-1 بنود تكالٌف خاصة ) التخصٌص ( :** هي بنــود التكــاليف الصــنـاعية الغيــر مباشـرة التــي تــرتبط بمركــز أو مراكــز معينــة ، وبالتــالـي توجــه لمهذه المراكز مباشرة . **-2 بنود تكالٌف عامة مشتركة ) التوزٌع ( :** هي بنود التكاليف الصناعية غير المباشرة التي يشترك في الاستفادة من الخدمات المرتبطة بها أكثر من مركز تكلفة في نفس الوقت .

#### **رابعا : تىزيع تكاليف مراكس اخلدماث على مراكس االنتاج :**

**تو جد عدة طرق لتوزيع تكاليف مراكز الخدمات عمى مراكز االنتاج ، منها ما يمي :**

**-1 طريقة التوزيع االجمالي . -2 طريقة التوزيع االنفرادي . -3 طريقة التوزيع التنازلي ) التدريجي ( . -4 طريقة التوزيع التبادلي ) الرياضي ( .**

#### **-1 طريقت التىزيع االمجايل :**

– نقوم طريقـة التوزيــع الاجمــالي علــي تجميــع تكــاليف مراكــز الخــدمات ، ثـم توزيــع هـذا المجمــوع علــي مراكز الانتاج طبقا لأساس النوزيع المناسب .

– يعيـب هـذه الطريقــة اســتخدام أســاس واحــد فقــط للتوزيـــع لمجمــوع تكــاليف مراكــز الخــدمات علـــي مراكــز الانتــاج ، وذلـك علــي الــرغم مــن اخــتلاف طبيعــة الخــدمات التــي تقـدمها هــذه المراكــز لمراكــز الانتاج .

#### **خطوات التوزٌع :**

أ – ايجاد اجمالي تكاليف مراكز الخدمات .

ن – نوزيع اجمالي نكاليف مراكز الخدمات باستخدام أساس التوزيع المناسب .

ج – اعداد كشف توزيع تكاليف مراكز الخدمات على مراكز الانتاج اجماليا .

#### **: اسس تىزيع تكاليف خامسا مراكس اخلدماث :**

**كشف اسس توزٌع بنود التكالٌف المشتركة وتكالٌف مراكز الخدمات**

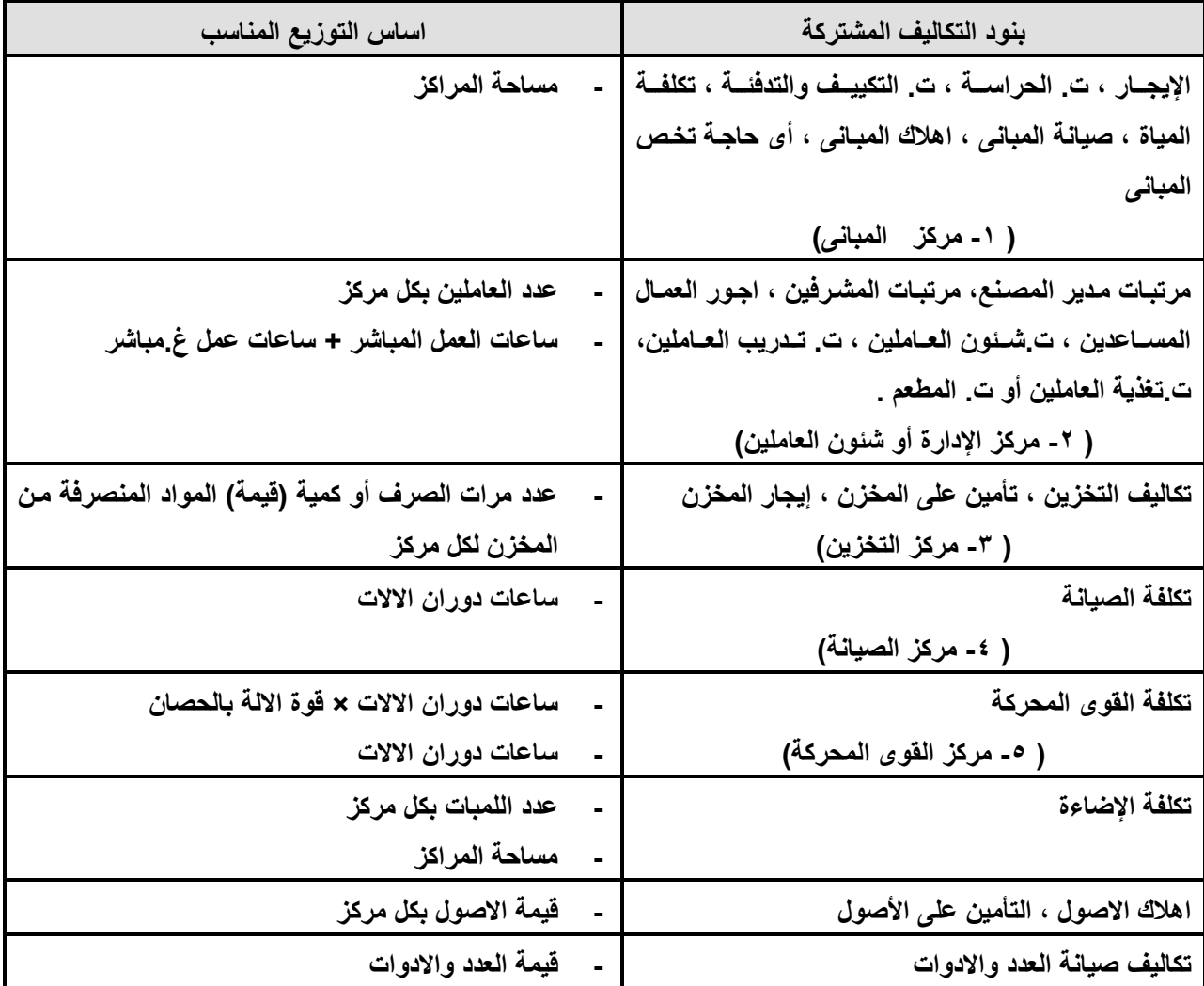

 $15.$ 

مثال رقم 1

البيانات التالية لأحد المصانع الذي يتكون من مركزي انتاج ، وثلاث مراكز خدمات عن احدى الفترات التكاليفية :

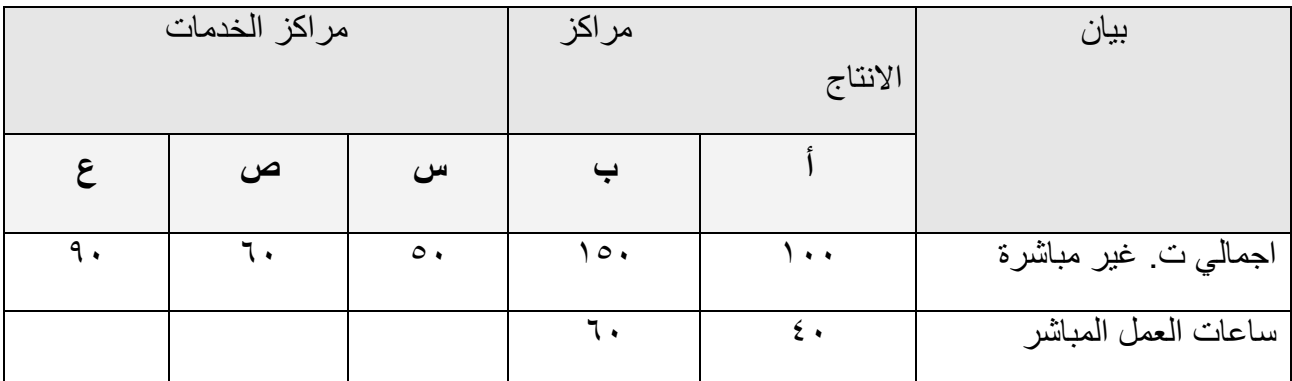

والمطلـوب : توزيــع تكــاليف مراكــز الخــدمات علـــي مراكــز الانتـــاج باســتخدام طريقـــة التوزيـــع الاجمــالي . علمــا بــأن نسـبة ســاعات العمــل المباشــر فــي مركــزي الانتــاج تصــلح كأســاس لتوزيــع تكاليف مراكز الخدمات على مركزي الانتاج.

االجابة

-1 ايجاد اجمالي تكاليف مراكز الخدمات :

**اجمالي ت. مراكز الخدمات= ت. مركز 1 + ت. مركز2 + ت. مركز3**

 **= 55 + 65 + 95 = 255 جنيو .** 

٢- توزيع اجمالي تكاليف مراكز الخدمات باستخدام أساس التوزيع المحدد :

يتم توزيــع اجمــالي تكــاليف مراكــز الخــدمات ( ٢٠٠ ج ) علــي مركــزي الانتــاج لاســتخدام عــدد ساعات العمل المباشر كأساس للنوزيع كما يلبي :

 $(1 + 0.7 + 0.7)$  مجموع ساعات العمل المباشر = ٤٠ (أ) + ٦٠ (ب

$$
\text{with } \mathbf{u} = \mathbf{v} \cdot \mathbf{v} =
$$

نصيب المركز (أ ) من اجمالي تكاليف مراكز الخدمات  $(1 \cdots \div 2) \times 1 \cdots =$ جنيه .  $\wedge \cdot =$ نصيب المركز (ب ) من اجمالي تكاليف مراكز الخدمات  $(1 \cdot \cdot \div 7 \cdot ) \times 7 \cdot \cdot =$  $\cdot$  10 جنيه .

**-1 كشف توزيع تكاليف مراكز الخدمات عمى مراكز االنتاج اجماليا:**

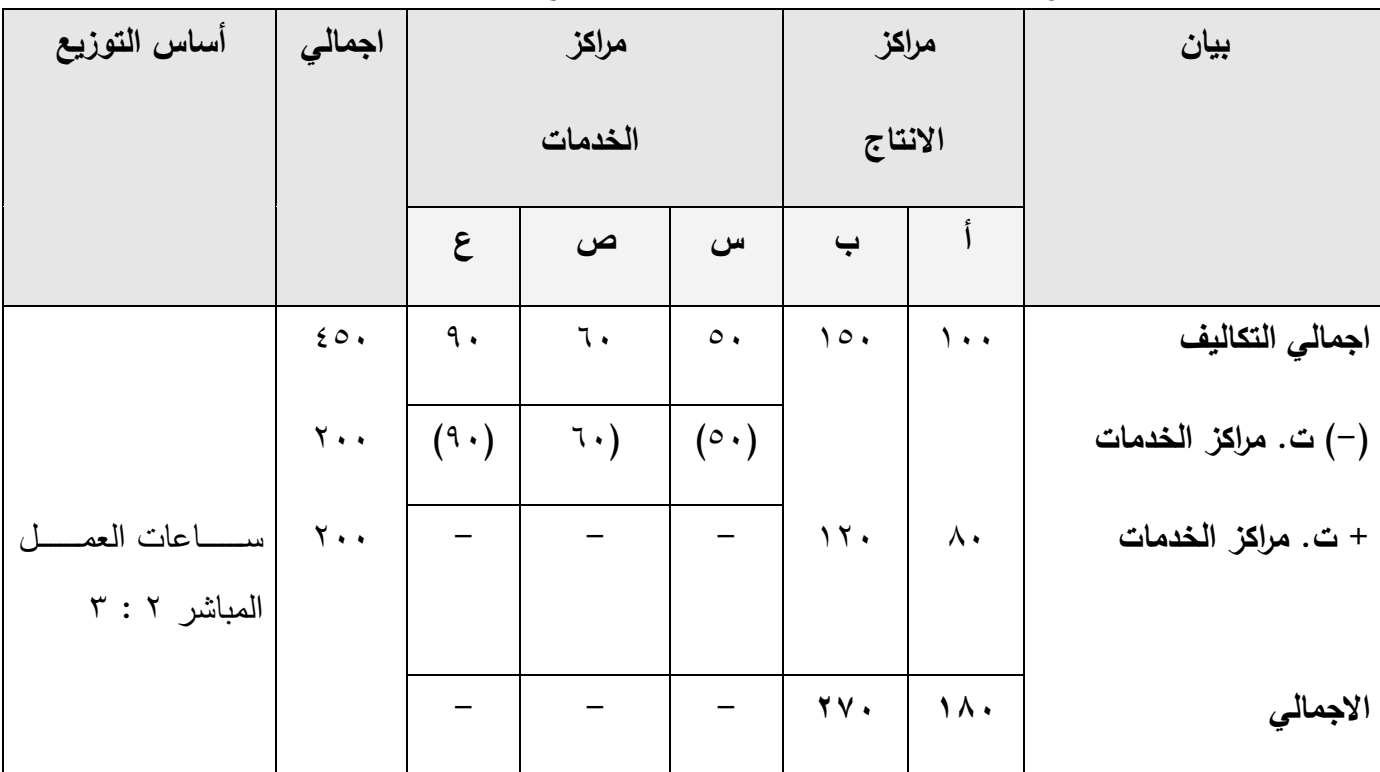

مثال رقم 2

 **استخرجت البٌانات التالٌة والخاصة بالتكالٌف الصناعٌة غٌر المباشرة مو سجالت مصنع توشٌبا للمنتجات اإللكترونٌة عو عام 2002 )القٌمة بالجنٌهات(**

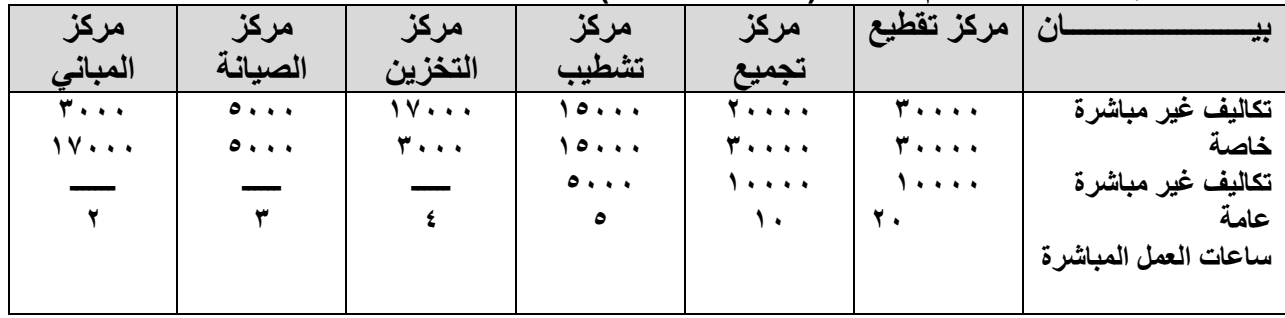

**المطلوب**

**ىعداد كشف التكالٌف الصناعٌة عو عام 2002 باستخدام طرٌقة التوزٌع اإلجمالً**

االجابة

**كشف توزيع التكاليف الصىاعيت غير المباشرة عه عام 0332 بعذ توزيع تكاليف مراكس الخذماث علي مراكس اإلوتاج باستخذام طريقت التوزيع اإلجمالي**

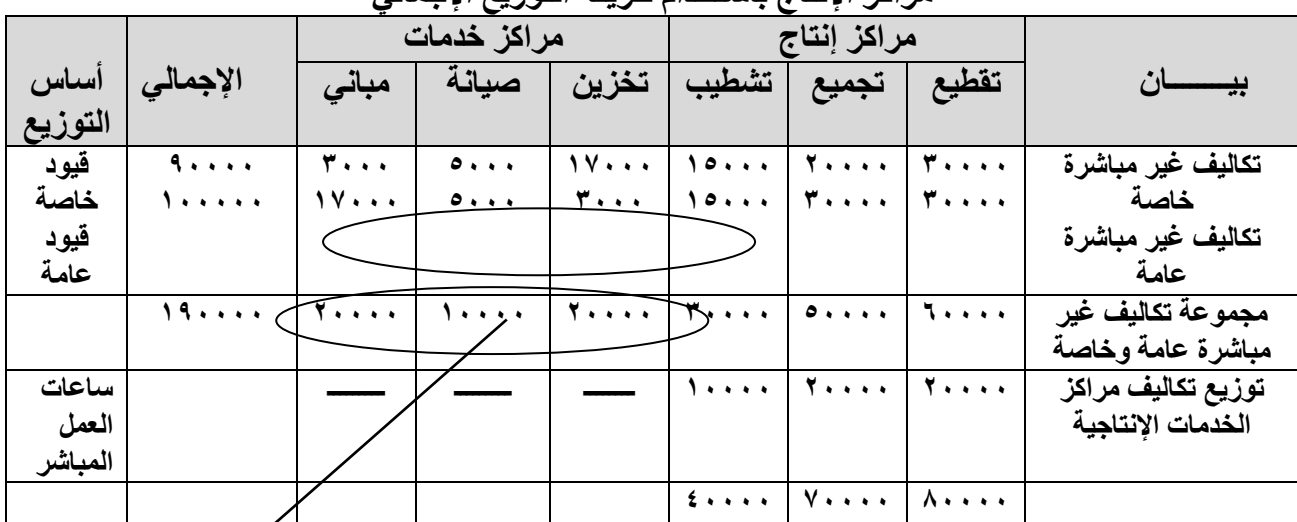

يتم توزيع تكاليف مراكز الخدمات باستخدام أساس التوزيع المباشر <sub>...</sub> مراكز الخدمات الإنتاجية = 5000000000000000<br>مراكز القرائع الانتاج **مراكس اإلوتاج ساعاث العمل المباشر**

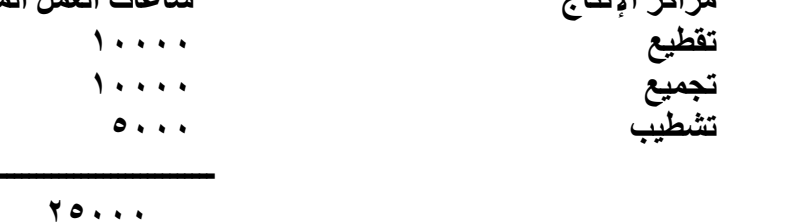

**03333 وصيب التقطيع = 03333×ــــــــــــــــــ = 03333 10...** 

نصيب التجمیع = 
$$
\times \circ \cdots \cdot = \frac{\times \circ \cdots}{\times \circ \cdots}
$$

$$
\cdot \cdots \cdot = \frac{\circ \cdots}{\times \circ \cdots \cdot} \times \circ \cdots \cdot = \frac{\circ \cdots}{\times \circ \cdots \cdot} \cdot \cdots \cdot \frac{\circ \cdots}{\times \circ \cdots \cdot} \cdot \cdots \cdot \frac{\circ \cdots}{\times \circ \cdots \cdot} \cdot \cdots \cdot \frac{\circ \cdots}{\times \cdots}
$$

**-2طرٌقة التوزٌع االنفرادي:**

- نسققققن فا ققققككالصطأي قققااصن زيققققعانال ققققاااققق الأاقققزا لققققااللقققق ايقققق ضاللقققق الألاققققزال حنققققي ا كصقققق ا صكققق اليققق ناطأي قققاالصن زيقققعال جلقققيص الصنققق اايحقققتان ققق فاللققق السقققن لفافسقققي ا ليققق اصن زيقققعا نايصياالألازالص ليتالل الألازال حني ا. - نلنقققيزا قققككالصطأي ققققااتيصتسقققيطاا سققق صاالصنطتيققق ا ال افح قققياصقققفانكققققيص السقققأصاال لقققي الص ققق ليتا

المـؤداه لمراكــز الخــدمات نفســها ، حيـث انهــا ايضــا كســابقتها تــوزع تكــاليف كــل م على مراكز الانتاج فقط دون مراكز الخدمات .

**خطوات التوزٌع :**

1 – يتم تحديد تكاليف كل مركز خدمة على حدة . 7– يتم توزيع تكاليف كل مركز خدمة على حدة على مراكز الانتاج. ٣ – اعداد كشف توزيع تكاليف مراكز الخدمات على مراكز الانتاج انفراديا .

مثال1

بفـرض فـي المثــال الســابق أن مركــزي الانتــاج ( أ ) ، ( ب ) قــد اســتفادتا مــن مراكــز الخــدمات المختلاة علز النحو التالي :

- من مركز ) ( بنسبة 1 : 4 - من مركز ) ص ( بنسبة 1 : 1 - من مركز ) ع ( بنسبة 3 : 2 **والمطلوب :**

**توزيع تكاليف مراكز الخدمات عمى مراكز االنتاج باستخدام طريقة التوزيع االنفرادي .**

االجابة

**-1 تسدٌد تكلفة ك مركز خدمة على سدة :** - لأازالص لاا ا ا( 52 جحي ا.

- مركز الخدمة ( ص ) ، 7 جنيه .
- مركز الخدمة ( ع ) 9 جنيه .

**-2 توزٌع تكالٌف مركز الخدمة على مراكز االنتاج :** - توزيع تكاليف مركز الخدمة ( س ) على مركزي الانتاج بنسبة ١ : ٤ نصيب مركز الانتاج ( أ ) = • • × ( ا ÷ • ) = • ا جنيه .  $\mathfrak{c} \cdot \mathfrak{c} = (0 \div \mathfrak{c}) \times \mathfrak{c} \cdot \mathfrak{c} = (1 \leftrightarrow \mathfrak{c}) \times \mathfrak{c}$  جنيه . - توزيع تكاليف مركز الخدمة ( ص ) على مركزي الانتاج بنسبة ١ : ١ نصيب مركز الانتاج ( أ ) = ، ٢ × ( ١ ÷ ٢ ) = ، ٣ جنيه .  $\mathsf{C}^\ast$ نصيب مركز الانتاج ( ب ) = ٦٠ × ( ١ ÷ ٢ ) = ٣٠ جنيه . - توزيع تكاليف مركز الخدمة ( ع ) على مركزي الانتاج بنسبة ٢ : ٢ نصيب مركز الانتاج ( أ ) = ، 9 × ( c ÷ ٣ ) = غ 0 جنيه .  $\forall \forall \mathbf{x} = \mathbf{y} = \mathbf{y} = \mathbf{y} = \mathbf{y} = \mathbf{y} = \mathbf{y} = \mathbf{y} = \mathbf{y} = \mathbf{y} = \mathbf{z}$  جنيه .

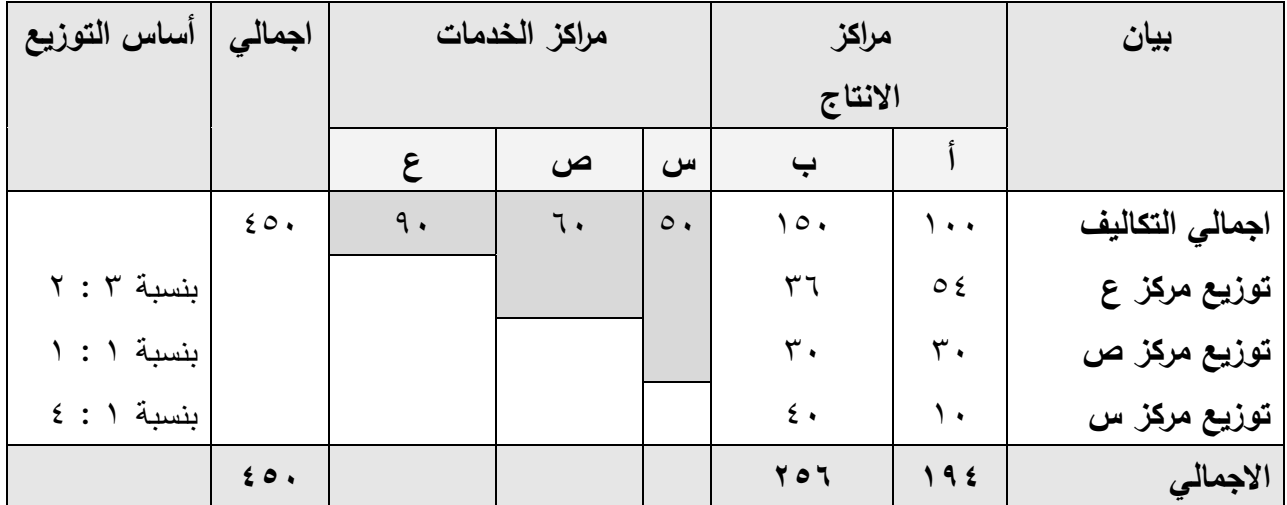

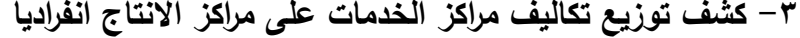

#### مثال رقم 2

استخرجت البيانات التالية من سجلات المصانع المصرية للمنتجات الكيميائية عن عام ٢٠٠٨ ( القيمة **بالجنٌهات(**

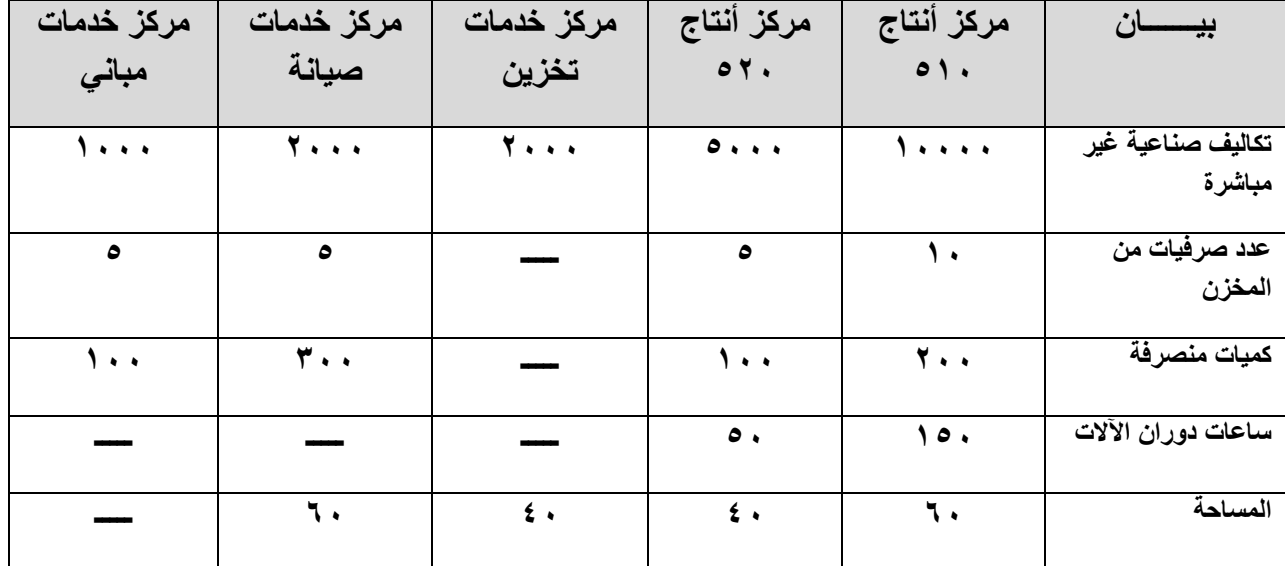

**المطلوب-:**

أعداد كشف توزيع التكاليف الصناعية الغير مباشرة وفقا للتوزيع الانفراد*ى*.

االجابة

**كشف توزٌع التكالٌف الصناعٌة غٌر المباشرة و قاً للتوزٌع االنفرادي**

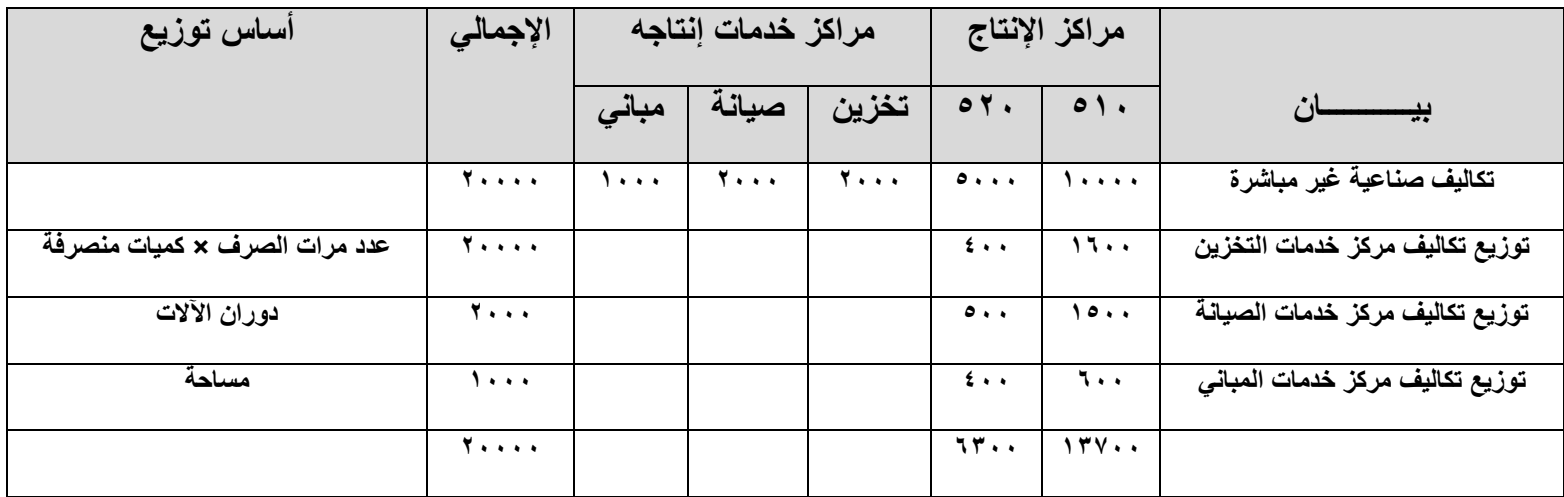

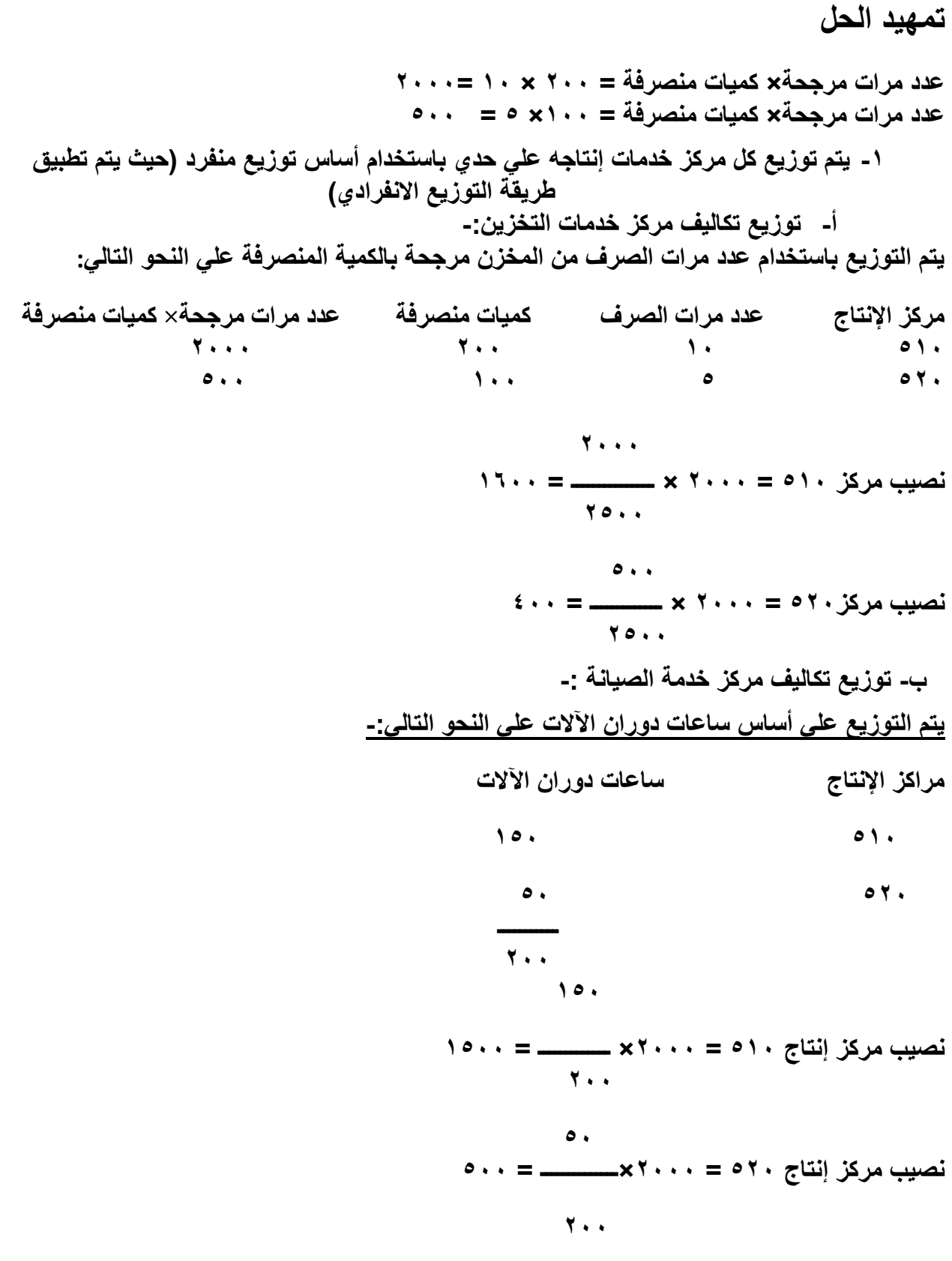

 $\left\{ \begin{array}{c} \sqrt{137} \\ \sqrt{137} \\ \$ 

**ى- توزٌع تكالٌف خدمات المبانً -:** يتم التوزيع عل*ي* أساس المساحة علي النحو التال*ي*:-**مراكز اإلنتاج المساسة 1.** *b* **4** . *64* . *64* .  **ـــــــــــ 100 60 نصٌب مركز اإلنتاج 510 = 2000 × ــــــــــ = 600 100 40 نصٌب مركز اإلنتاج520 = 2000× ــــــــــــ = 400 100 -3 طرٌقة التوزٌع التنازلً ) التدرٌجً ( : خطوات التوزٌع :**  $\zeta_{\rm{1}}$  ينفاني ي انداز ي انتظام الأماني ي انتظام الأسلوب وضا

-0 نأنيقققنالألاقققزالص ققق ليتانأنيتقققيانحيزصيقققيايسقققناف ليقققاااقق الأاققزا لقققااتيصحسقققتااصلألاقققزال حنقققي ا ا طت يا سن ي ضالألازال حني الاالأازالص لاا(ا. -3 ن زيعانايصياالألازالص ليتالل الألازال حني ا لص ليتاتأسي الصن زيعالصلحيسنا. -0 لل ل ااااان زيعانايصياالألازالص ليتالل الألازال حني انحيزصييا.

**مالسظات هامة :**

-0 لأازالص لاا ا ككالصطأي اا اي فاح س ا. -0 فاالأاققزا لقققاا ققق ا قققككالصطأي قققاايلاقققاافااي ققق فالألاقققزال حنقققي الصققق اجيحقققنافاالأاققزا لقققاا لّ أ صاا ل لأاز لص لا ل أىاصي اتيص أ أضافاان ل ا. لكح اكص افح ا ان ج ا ليتالنتي صااتياالألازالص ليتا تك يالصتكضا. -3 لأازالص لاا اي فالأازالص لاالصسيت اص ا الصن زيعا.

-0 قتققق اللققق ل اااقققاان زيقققعاناقققيصياالألاقققزالص ققق ليتاللققق الألاقققزال حنقققي ايجقققنالأللقققيضانأنيقققنا لألازالص ليتانأنيتيانحيزاصييالاال اتأا ي ق ا ا كص ايسناحستاال سن ي ضا.

االجابة

فبي ضبوء بيانيات المثبال السيابق نفتر ض أن استفادة المراكيز كانيت علي النحبو التبالي عليي أسياس أن الترتيب السابق يتفق تماما مع درجة أهمية المراكز :

المركز ( ع ) يخدم المراكز السابقة بنسبة المسمح : ٢ : ١ : ١

المركز (ص ) يخدم المراكز السابقة بنسبة العدد : ١ : ٢

المركز (س ) يخدم المراكز السابقة بنسبة التحسين م : ٣

- **-1 تسدٌد تكلفة ك مركز خدمة :** - نكلفة مركز ( س ) • ^ جنيه .
- نال االأازا ا ا( 02 جحي ا.
- نكلفة مركز ( ع ) 9 جنيه .
- **-2 ترتٌب مراكز الخدمات تنازلٌا سسب ىهمٌة ك مركز بالنسبة لمراكز االنتاج :** الأول : المركز ( ع ) يستفيد منه ٤ مراكز . **الثانً : المركز ) ص ( ٌستفٌد منه 3 مراكز ل** الثالث : المركز ( س ) يستفيد منه مركزين فقط . **ملسوظة :**

في حالـة تسـاوي عـدد المراكـز المسـتفيدة مـن مركـز الخدمـة يـتم تـرتيبهم عـن طريـق الأكبـر تكلفـة ثم بلبه الأقل تكلفة .

**-3 توزٌع تكالٌف مراكز الخدمات على مراكز االنتاج والخدمات على ىساس نسبة االستفادة : -4 توزٌع تكلفة مركز ) ع ( على ىساس نسبة االستفادة :**  $\{ \hspace{.08cm} | \hspace{.08cm} \alpha \}$  i  $\bullet \in \{0, 0, 1, 2, 3\}$  i  $\bullet \in \{0, 0, 1, 2, 3\}$  $\tau$ حبالصريحز ( س) = ٩٠ × ( ٢ ÷ ٩ ) = ٢٠ ج

 $\zeta(z) = \zeta(z) = 0$  iصيب المركز (ب)  $\zeta(z) = 0$  × 0 =  $\gamma \cdot \gamma = 0$  iصيب المركز ( أ )  $\gamma \cdot \gamma = 0$  × (  $\gamma \cdot \gamma = 0$ **-5 توزٌع تكلفة مركز ) ص ( على ىساس نسبة االستفادة :**  $\tau\mapsto\tau\cdot\tau\cdot\tau\cdot\in\mathbb{C}\times\mathbb{C}\times\mathbb{C}\times\mathbb{C}$  نصيب المركز ( س  $\tau^{\mu}$   $\tau^{\mu}$  iصيب المركز ( ب )  $\tau^{\mu}$  ,  $\tau^{\mu}$  / × (  $\tau^{\mu}$  )  $\tau$  /  $\tau$  $\tau^{\mu} \cdot = (\nu \div \tau) \times \nu \cdot =$   $(i)$  نصيب المركز **ملسوظة :**

لا يؤخذ في الاعتبار نسبة الاستفادة عند المركز ( ع ) لأنــه قد تـم توزيعــه مـن قبـل ، حيث أن مركز الخدمة ( ص ) لا يخدم مركز الخدمة السابق له في التوزيع (ع ) .

> **-6 توزٌع تكلفة مركز ) س ( على ىساس نسبة االستفادة :**  $\tau^{\mu}$   $\tau^{\mu}$  iصيب المركز ( ب )  $\lambda \cdot = \lambda \cdot (1 + \lambda)$  =  $\sigma\circ\sigma\circ\sigma = \sigma\circ\sigma \times \sigma\circ\sigma = \sigma\circ\sigma$  i المركز **كشف توزٌع تكالٌف مراكز الخدمات على مراكز االنتاج تنازلٌا:**

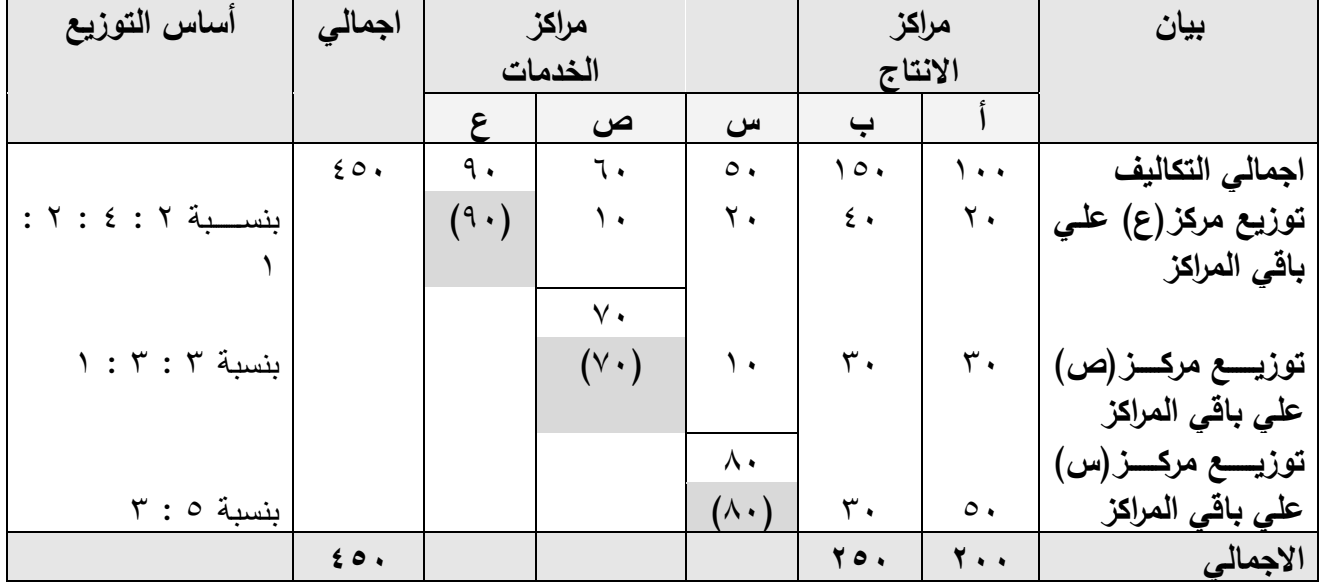

 $\{1\}$ 

مثال رقم 2

يشمل ( مصنع بورسعيد ) على مركزي انتـاج ( التقطيـع والتشطيب ) وعلـى ثـلاث مراكز خـدمات ( المباني، شئون العاملين ، التخزين) وفيما يلي بيانات عن مراكز المصنع ومعلومات اخرى عن عام ٢٠١٠

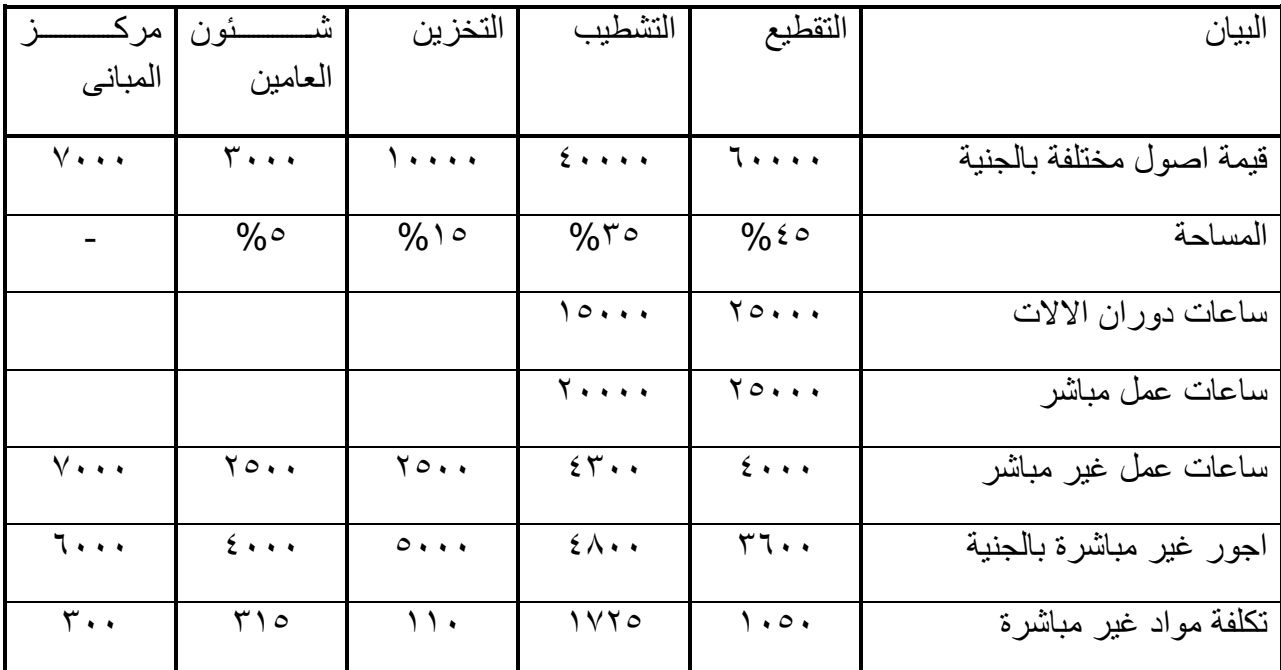

اذا علمت ان : تصليحات الات مركزى الانتاج ٢٠٠٠ ج ــ ايجار المصنع ٤٨٠٠ – نفقة القوى المحركة لالات مركزى الانتـاج ١٣٠٠٠ ج – نفقـة تكييف الجـو بالمصـنع ١٧٠٠ – نفقـات التـأمين علـي الأصـول 2400 – اهالك األصول 9600 .

و المطلوب :

1 - إعداد كشف توزيـع التكــاليف غيــر المباشــرة عــام ٢٠١٠ واسـتخراج معـدل التحميـل فــي كــل مركز من مراكز الانتــاج علــى اســاس ســاعات العمـل المباشـر وذلـك باتبــاع طريقــة التوزيــع التنازلي

**الفصل السادش**

االجابة

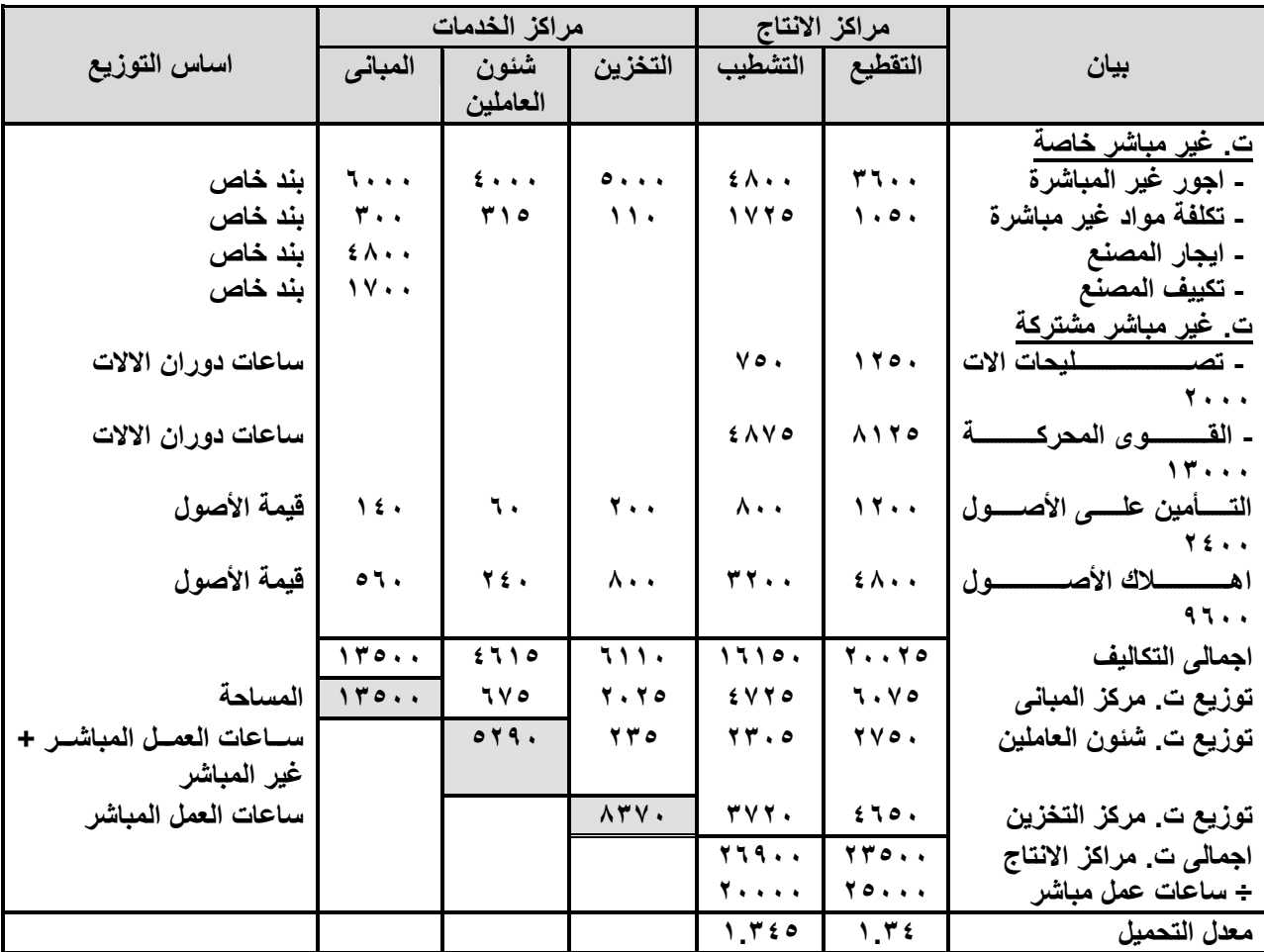

)1( اعداد كشف توزيع التكاليف الصناعية غير المباشرة باتباع طريقة التوزيع التنازلز

### استخراج معدلات التحميل لكل مركز انتاج :

يتم تحميـل التكـاليف الصـناعية غيـر المباشـرة علـى وحـدات الانتـاج ، وذلـك باسـتخدام معـدل التحميـل ، حيـث يـتم اسـتخراج معـدلات التحميـل لمراكــز الانتــاج فقـط ، ويـتم حسـاب معـدل التحميـل لكل مركز علمي حدة ، ويكون ذلك بعد توزيـع تكـاليف مراكـز الخـدمات علـي مراكـز الانتـاج باسـتخدام أى من طرق التوزيع السابق ذكرها .

**م د التسمٌ ألي مركز** 

**= ت. ص. غير مباشرة لمركز االنتاج ÷ أساس تحميل مناسب**
**فمثال :**

- معدل التحميل على أساس الأجور المباشرة = ت<sub>.</sub> ص<sub>.</sub> غير مباشرة لمركز الانتاج ÷ الأجور المباشرة - معدل التحميل على أساس المواد المباشرة = ت. ص. غير مباشرة لمركز الانتاج ÷ المواد المباشرة - معدل التحميل على أساس وحدات الانتاج = ت. ص. غير مباشرة لمركز الانتاج ÷ عدد وحدات الانتاج

تحديد نصيب أمر الانتاج أو وحدة المنتج من التكاليف الصناعية غير المباشرة :

لتحديد التكــاليف الصــنـاعية غيــر المباشــرة لأمــر انتــاج معـين ، أو تحديـد نصــيب أمــر الانتــاج مــن التكاليف الصناعية غير المباشرة ، ينم استخدام القانون التالي :

**ت. ص. غير مباشرة ألمر االنتاج أو نصيب أمر االنتاج من ت. ً ص. غير المباشرة** 

**= اجمالي ما يستنفذه أمر االنتاج × معدل التحميل ألمر االنتاج**

#### مثال رقم 1

كانـت التكــاليف الصــناعية غيــر المباشــرة لمركــز النسـيج ( أحــد مراكــز الانتــاج بمصــنع المحلــة ) عن فترة معينة ٤٨٠٠ ج ، وتوافرت المعلومات التالية :

> - سيليتا ألاا انابي ا(الآل تاصللأاز 022 سيلا – ساعات العمل المباشرة الصلاتيات العمل الصلاة الصلاة الصلاة الصلاة الصلاة العمل - نال االصل ل الصلتياأضاص حني 0022 جحي – التكلفة المباشرة الأولية صيا المسلم المسلم المسلم السياشر الأولية السياس العربي السياسي العربي السياسي السيا – عدد الوحدات المنتجة في المركز ف وحدة

#### **و المطموب :**

١ – نحديد معدلات التحميل لمركز النسيج باستخدام كل أسس التحميل السابقة . ٢ – حســاب التكلفــة الصــناعية الغيــر مباشــرة لأمــر لأمــر الانتــاج (س) الــذي اســتنفذ ٥٠ ســاعة عمل مباشر في مركز النسيج .

**الفصل السادش**

االجابة

**-1 تحديد معدالت التحميل لمركز النسج :** معدل التحميل لأي مركز = ت. ص. غير مباشرة لمركز الانتاج ÷ أساس تحميل مناسب . - معدل تحميل مركز االنتا باستخدام ساعات دوران اآلالت = 4800 ÷ 800 ساعة = 6 / ساعة دوران اآلالت - معدل تحميل مركز االنتا باستخدام ساعات العمل المباشرة = 1200 ÷ 1200 ساعة=  $\frac{1}{2}$  / ساعة عمل مباشر معدل تحميل مركز الانتاج باستخدام المواد المباشرة = 4800 ÷ 4800 ساعة = 0.5 بح / جنيه مواد مباشرة = 19۲۰۰ ÷ 19۲۰۰ ساعة = 0.25  $\gamma$ ج تكلفة مباشرة -معدل تحميل مركز الانتاج باستخدام التكلفة المباشرة الأولية - معدل تحميل مركز االنتا باستخدام ساعات العمل المباشرة = ٤٨٠٠ ÷ 6.00 ± 1200 ساعة = 12ج/وحدة منتجة ٢-ت. ص. غيــر مباشــرة لأمــر الانتـــاج ( س ) = مـــا اســتنفذه أمــر الانتـــاج (س) مــن ســـاعات العمل المباشر × معدل تحميل مركز االنتا باستخدام ساعات العمل المباشر = 50 ساعة × 4 / ساعة دوران اآلالت= 200 جنيه

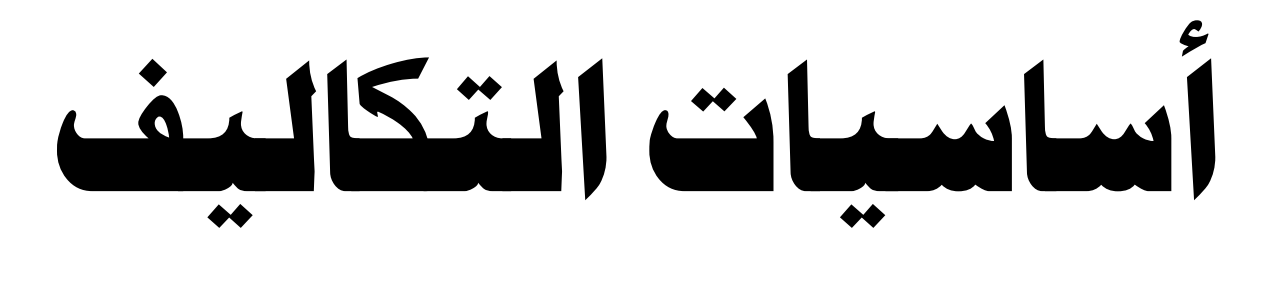

**تطبيقات عملية**

# **تمرين )1(:**

فيما يلي البيانات المستخرجة من السجلات عن أحد الشهور، والمطلوب بيان ما يعتبر تكلفة وما لا يعتبر تكلفة، ثم تحليل التكلفة وفقاً لتبويباتها المختلفة:

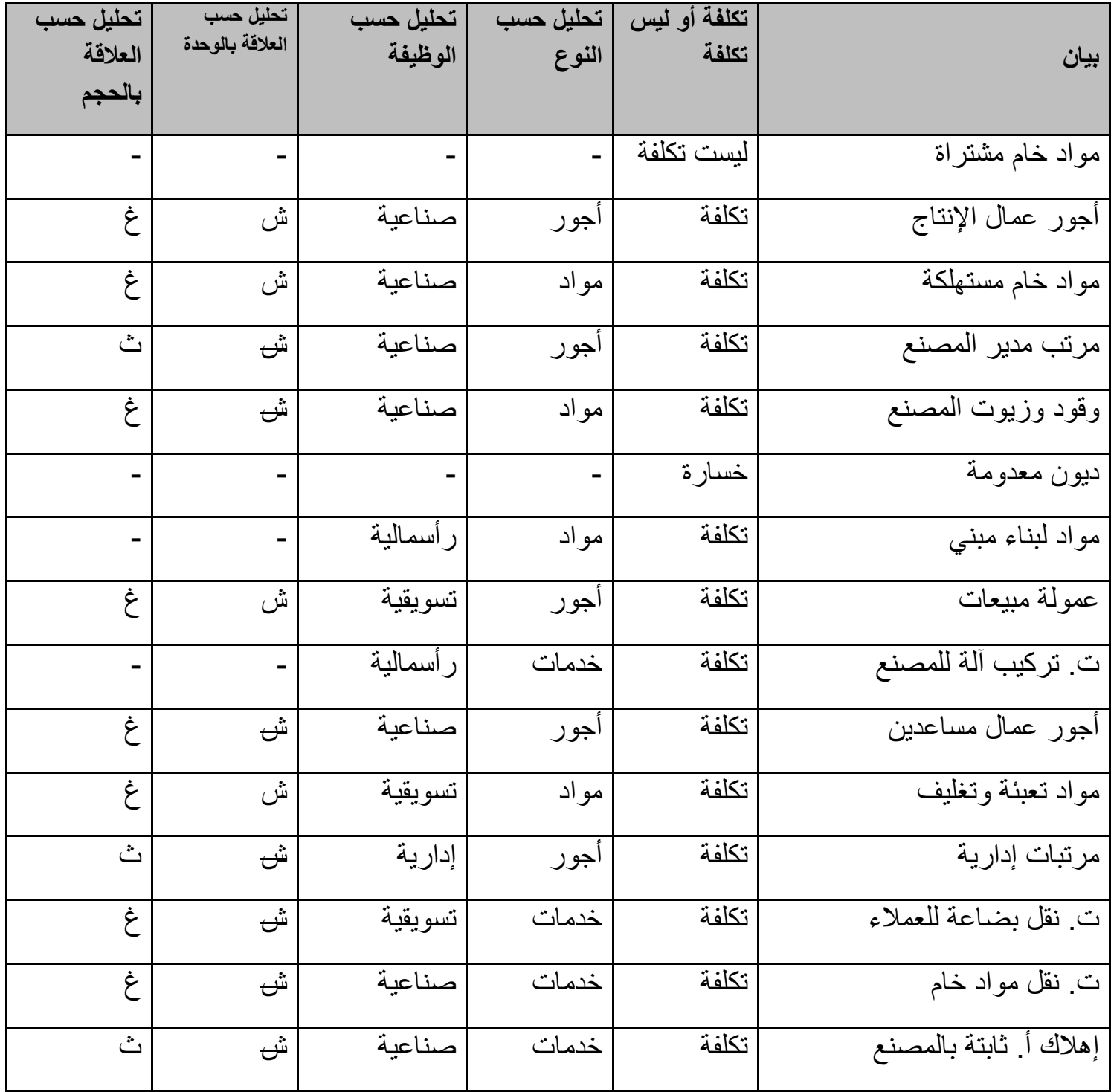

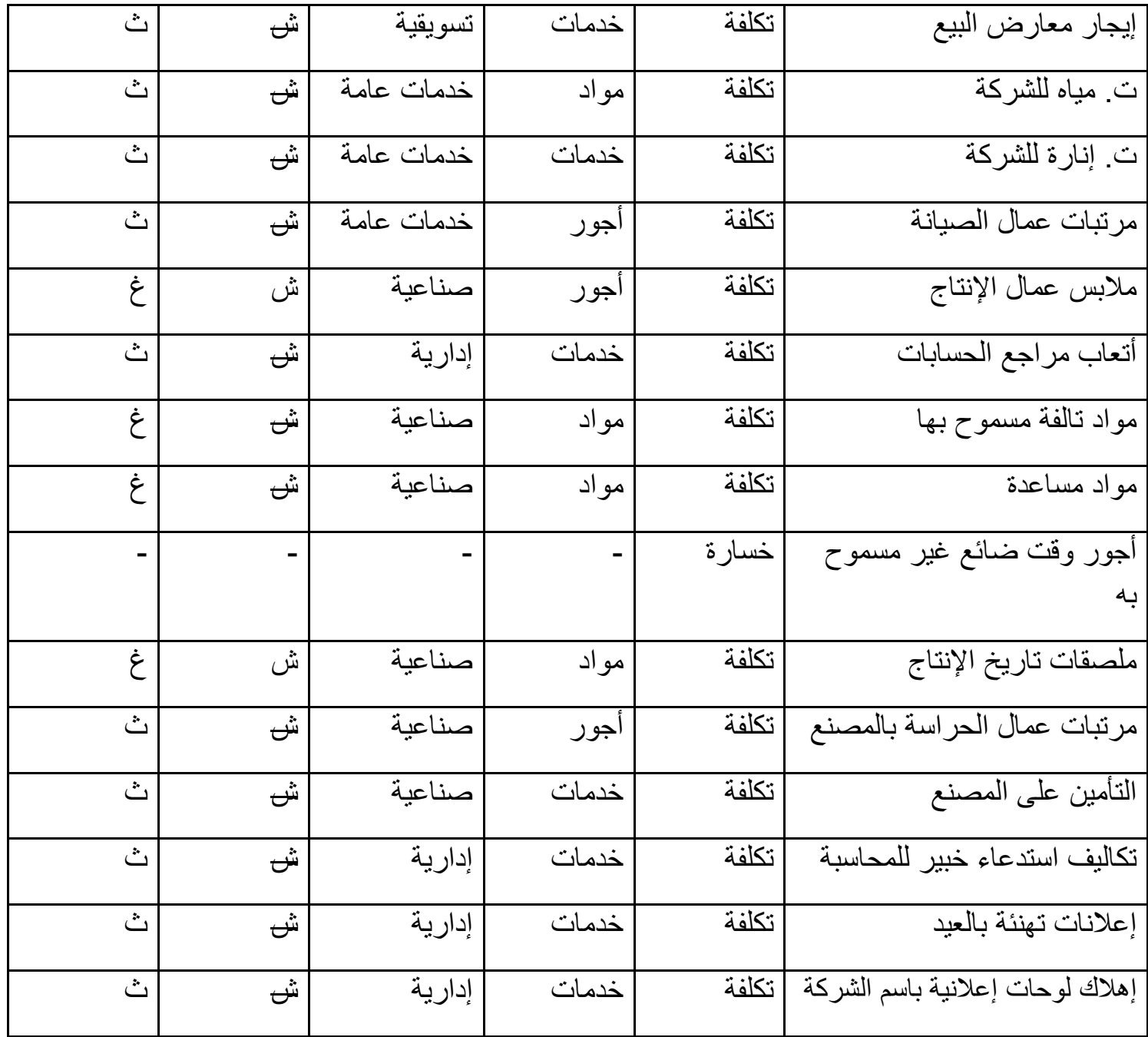

# تمرين (٢):

فيما يلي البيانات المستخرجة من السجلات عن أحد الشهور، والمطلوب بيان ما يعتبر تكلفة وما لا يعتبر تكلفة، ثم تحليل التكلفة وفقاً لتبويباتها المختلفة:

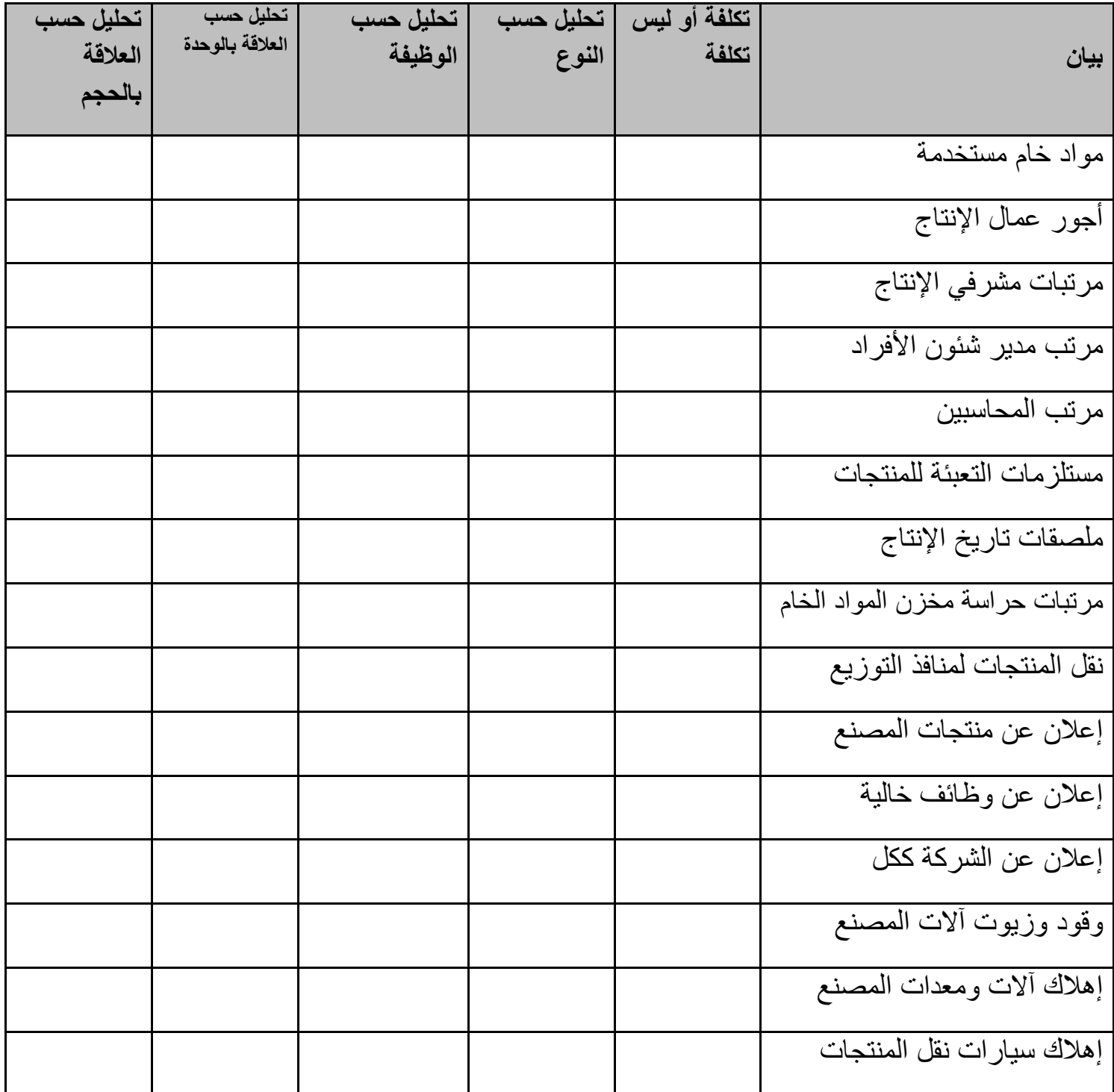

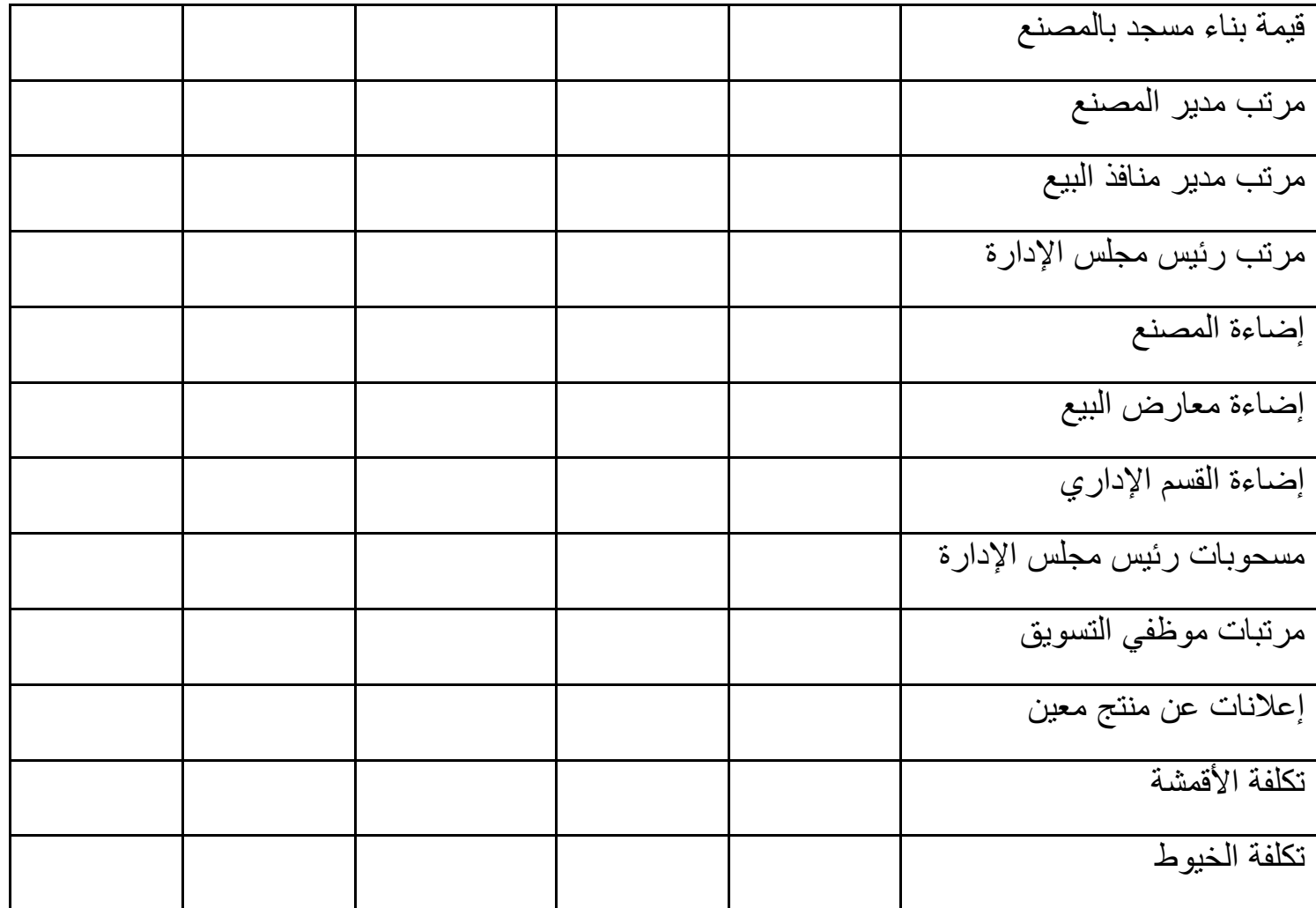

**روزٗي )3( اخزز االخبثخ الظس٘سخ لكل هوب ٗل:ٖ**

**-5 إذا كبًتتذ ركل تتخ الوتتْاخ ثتتبلواشى ةّ الوتت ح 02222ج، ّالوشتتززاح 62222ج، رخ هٌِتتب للوتتْرخ**  ٠٠٠٠ج، واحترق في المخزن ٠٠٠**مج، وباقي منها في المخزن أخر المدة ٧٠٠٠ج، فإن تكلف**ة المواد خلال الفترة: **الوتْاخ الاتبم الومتزا هخ د )هتْاخ ةّ الوت ح ( الوشتززاح( – )هتْاخ ةختز ( الوزردتغ ( هتْاخ ةختز الو ح( )02222 ( 62222 – 52222 – 5222 – 1222 د 51222 (** أ- 08888ج **ة- 51222ج** ج- 00888ج د- ٖشٍء ٍَبعجق **-0 إذا كبًذ األختْر الٌد ٗتخ الومت خح للؼوتب 62222ج، ّالومتزسدخ لِتن 32222ج، ّاالستزدابػبد**  . • • • • 1ج، فإن تكلفة الع*م*الة (الأجور) تكون: تكلفة الأجور = الأجور المسددة + الاستقطاعات + المستحقة (لو مقدمة نطرح)  $(52)$  **(32222 1222 1222 1222 1222 122 122 122 122 122 122 122 122 122 122 122 122 122 122 122 122 122 122 122 122 122 122 122 122 122 122 122 122 122 12**  $\frac{1}{5}$ أ-  $\cdots$   $\frac{1}{5}$  أ-  $\cdots$   $\frac{1}{5}$ ج- 088888ج د- ٖشٍء ٍَبعجق

**-3 إذا كبًتذ ركل تخ الْزت ح هتي الْزت اد الزبهتخ ةّ الوت ح 52ج )ػت خ الْزت اد ّ022زت ح(، ّركل تخ الْز ح للْز اد الزبهخ خال الو ح 55ج )ػ خ الْز اد 5222 ّز ح( ّق رن ث٘غ ّ122ز ح، فأى**  تكلفة مخزون الوحدات التامة أخر المدة (عدد الوحدات ٣٠٠وحدة) سيكون، إذا علمت أن المنشـأة **رزجغ س٘بسخ هب ٌٗزح ةّالً ٗجبع ةّالً** وفقاً لسياسة الشركة الوحدات المباعة (٩٠٠ وحدة) هتكون من ٢٠٠ الوحدة أول المدة، والبـاقي ٧٠٠ وحدة من الوحدات التامة خلال المدة، وبالتال*ي* تكلفة الوحدة التامة أخر المدة هتكون بتكلفة العام الحالي، وبالتالي تكلفة مخزون أخر المدة = ٢٠١ج × ٣٠٠ وحدة = ٣٠٠٠ج

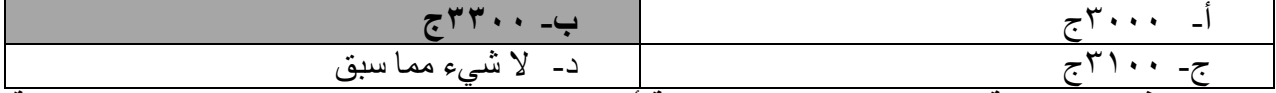

**-4 إذا كبًتذ ركل تخ الْزت ح هتي الْزت اد الزبهتخ ةّ الوت ح 52ج )ػت خ الْزت اد ّ022زت ح(، ّركل تخ**  الْوحدة للوحدات التامة خلال المدة 11ج (عدد الوحدات ١٠٠٠ وحدة) وقد تم بيع ٩٠٠وحدة، فأن تكلفة مخزون الوحدات التامة أخر المدة (عدد الوحدات ٣٠٠وحدة) سيكون، إذا علمت أن المنشـأة **رزجغ س٘بسخ هب ٌٗزح ةخ٘زاً ٗجبع ةّالً**

وفقـاً لمسياســة الشــركـة الـوحـدات المبـاعــة (٩٠٠وجـدة) هتكـون مـن الوحـدات النتامــة خـلال المـدة، وبالتال*ي* هيتبقي من إنتاج العام الحالي ١٠٠وحدة بتكلفـة ٢١١ج + ٢٠٠ الوحدة أول المدة بتكلفـة **52ج للْز ح ّثبلزبلٖ ركل خ هاشّى ةخز الو ح د )522×55( ( )022×52( د 3522ج**

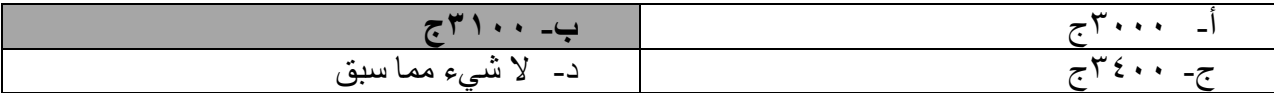

#### <mark>تمرين (٤<u>):</u></mark>

**فيسا يلى بيانات التكاليف على مدتؼى الؼحجة الؼاحجة لسرشع "الشوؼ"" ذللوع عوػ عوام ،1002 ذالوحى بوج فيو السرشع إنتاجو حيث إنتاج فى ىحا العام 2000 ذحجة بيع مشيا 000 ذحجة فقط:** 

- مواد مباشرة 5 جنيه.
- أجور مباشرة 4 جنيه.
- تكاليف صناعية غير مباشرة مرنة 8 جنيه.
- تكاليف صناعية غير مباشرة ثابتة 6 جنيه.

**فإلا تؼافخت البيانات التالية عػ عام :1011** 

١– أنتج المصنع ٢٠٠٠ وحدة، وقد قررت إدارة المصنع إلا تحتفظ بوحدات تامة الصنع في نهاية الدنة.

-0 ارتتعت أسعار النواد الخام بالدوق منا أدى ال ارتتاع تكمتة النواد النباشرة بنع،ل .%12

-3 نتيجتة لياتادة المتراما الت،راميتة لمعنتال ت، ارتتعتت بتتا ة العنتال بنعت،ل %02و و ت، صتاح تلك الزبادة في الكفاءة زبادة في الأجور المباشرة بمعدل ٢٠%. -4 درجة النرونة التكاليف الرناعية غير النباشرة النرنة .%75 0– في بداية السنة تم شراء واستخدام آله جديدة إهلاكها السنوى ٢٠٠٠ جنيه. ٦ – في بداية نفس السنة قامت الإدارة باستئجار مخزن للمواد الخام بإيجار سنوى ٢٠٠٠ ج. المطلوب: إعداد قائمة التكاليف الصناعية لسنة ٢٠٢٢ بالنظرية الكلية.

#### <mark>تمرين (٥):</mark>

**توافرت البيانات التالية عن تكلفة الوحدة لمصنع )الزهراء( وذلك لسنة 2001 وعلى أساس 1000 وحدة:** 

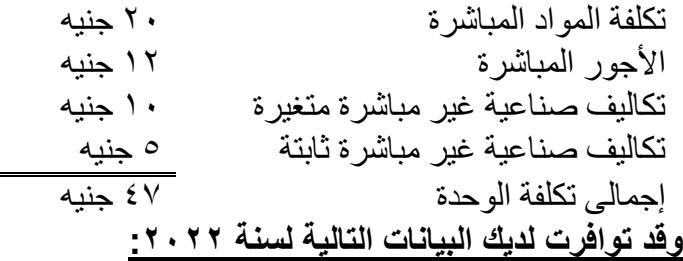

-1 كانت هناك 333 وحدة مصنوعة فى المخازن أول العام و453 وحدة فى المخازن أخر العام، كما بلغ عدد الوحدات المباعة ١٠٥٠ وحدة بسعر بيع ٨٠ للوحدة -2 أرتفع سعر شراء المواد المباشرة عما كان علٌه فى العام الماضى بمعدل %5 -3 ارتفعت الكفاءة فى العمالة عن العام الماضى بمعدل %23 ٤- تبلغ درجة المرونة للتكاليف الصناعية غير المباشرة المتغيرة ٨٠% -5 لم تكن هناك وحدات تحت التشؽٌل أول العام وال أخره ٦ - بلغت التكاليف التسويقية ٢٠٠٠ جنيه، والمصار يف الإدار ية والتمويلية ٥٠٠ جنيه، كما أمكن تحقيق إير ادات استثمار ات ٣٠٠٠ جنيه -7 تم شراء آله جدٌدة بمبلػ 333 جنٌه فى **بداية العام** معدل إهالكها %13 سنوٌاً -0 تم تعٌٌن مشرؾ لمراقبة اإلنتاج فى أول **إبريل** بمرتب شهرى 53 جنٌه **المطلوب:** 1- إعداد قائمة التكاليف الصناعية لسنة ٢٠٢٢ بالنظر ية الكلية.

-2 إعداد قائمة الدخل لسنة 2322 بالنظرٌة الكلٌة.

#### **تمهيد الحل:**

**-1 تحديد مخزون أخر المدة لعام 2022(: إنتاج تام أول + إنتاج تام خالل المدة = الوحدات المباعة + إنتاج تام أخر المدة**  $+$   $\qquad$   $\cdots$ )ت. الوحدة 47ج(  $\epsilon \circ \cdot +$   $\qquad \qquad \cdot \circ \cdot =$   $\qquad \qquad \dots$ **. . .** الوحدات المنتجة عام 2322 = 1353 + 453 - 333 = 1233 وحدة

**-2 حساب تكلفة المواد: -1 تكلفة الوحدة من المواد في العام الحالي:** = 23 تكلفة العام الماضً + ) 23 × %5( )أو 23 × %135( = 21ج. **-2 تكلفة المواد المباشرة العام الحالي: )ت.ص.ش(** = 1233 وحدة )حجم اإلنتاج العام الحالً( × 21ج )تكلفة الوحدة العام الحالً( = 25233ج.

**-3 حساب تكلفة األجور: -1 تكلفة الوحدة من األجور العام الحالي:** = 12 – )12 × %23( )أو 12 × %03(= 6.6ج **-2 تكلفة األجور المباشرة العام الحالي: )ت.ص.ش(** = 1233 وحدة )حجم اإلنتاج العام الحالً( ×6.6ج )تكلفة الوحدة العام الحالً( = 11523ج.

**-4 حساب ت.ص.ش مرنة: ت. المرنة للعام الحالي =** ) 13× 1333( ت.ش العام الماضً +)233 زٌادة فً اإلنتاج × 13 ×%03 معدل المرونة ( = **11600**

**-5 حساب ت.ص.ش ثابتة:** = ) 1333 × 5( ت.ث العام الماضً + )333 × %13( إهالك آلة جدٌدة + )53 × 6( مرتب المشرؾ = 5403ج.

# **قائسة التكاليف الرشاعية لسرشع الدىخا لعام 1011م**

| تكلفة                             | عدد                                         |                                      | إجمالي التكاليف         |                                            |
|-----------------------------------|---------------------------------------------|--------------------------------------|-------------------------|--------------------------------------------|
| الوحدة<br>الواحدة                 | الوحدات                                     | كلى                                  | جزئي                    | بيان                                       |
|                                   |                                             |                                      |                         | عناصر التكاليف الصناعية خلال الفترة        |
|                                   |                                             |                                      |                         | ت صناعية مباشرة:                           |
| ۲۱                                | 11                                          |                                      | $Y \circ Y \cdot \cdot$ | تكلفة المو اد                              |
| 9.7                               | 11                                          |                                      | 1107.                   | الأجور المباشرة                            |
|                                   |                                             | 57147.                               |                         |                                            |
|                                   |                                             |                                      |                         | ت صناعية غير مباشرة:                       |
|                                   |                                             |                                      | 117                     | ش متغير ة                                  |
|                                   |                                             |                                      | $05\lambda$             | ش ثابتة                                    |
|                                   |                                             | $1 \vee \cdot \wedge \cdot$          |                         |                                            |
|                                   |                                             | $\circ \texttt{r}\wedge \cdot \cdot$ |                         | إجمالي ت . الصناعية خلال الفترة            |
|                                   |                                             |                                      |                         | (+) ت . وحدات تحت التشغيل أول الفترة       |
|                                   |                                             |                                      |                         | (-) ت . وحدات تحت التشغيل آخر المدة        |
| 22.1                              |                                             | $\overline{\phantom{a}}$             |                         | = ت . الصناعية للوحدات التامة خلال الفترة  |
| $\overleftrightarrow{\mathbf{v}}$ | $\times$ ۳                                  | 151                                  |                         | (+) ت . وحدات تامة أول الفترة              |
| 25.1                              |                                             | $(50)$ $(7.17)$                      |                         | (-) ت . وحدات تامة آخر الفترة              |
|                                   | $\lambda \cdot \mathsf{o} \cdot \mathsf{l}$ | <b>٤٧٧٤٠</b>                         |                         | = ت . الصناعية للوحدات المباعة خلال الفترة |

**قائمة الدخل لشركة األمل لعام 2022**

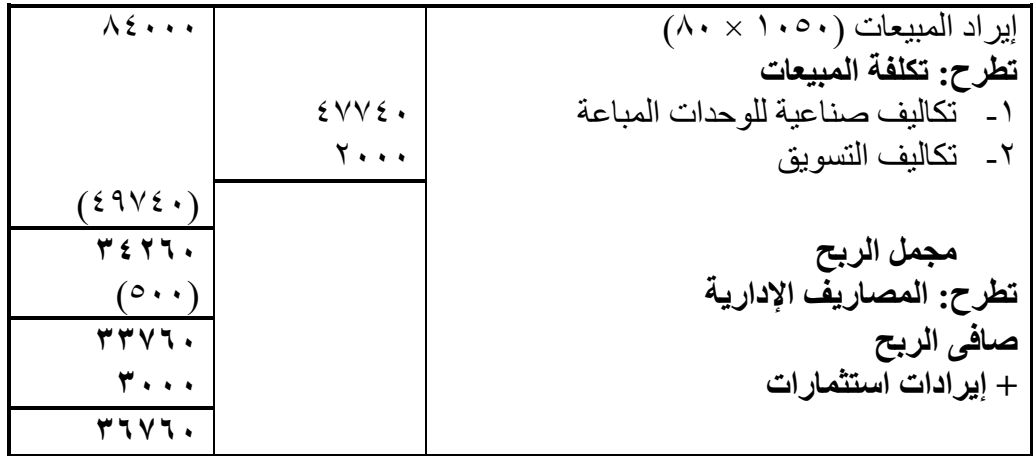

# **تمرين )6( فيما يلي بيانات المستخرجة من سجالت المنشاة الصناعية لتصنيع المالبس الجاهزة لسنة 2020**

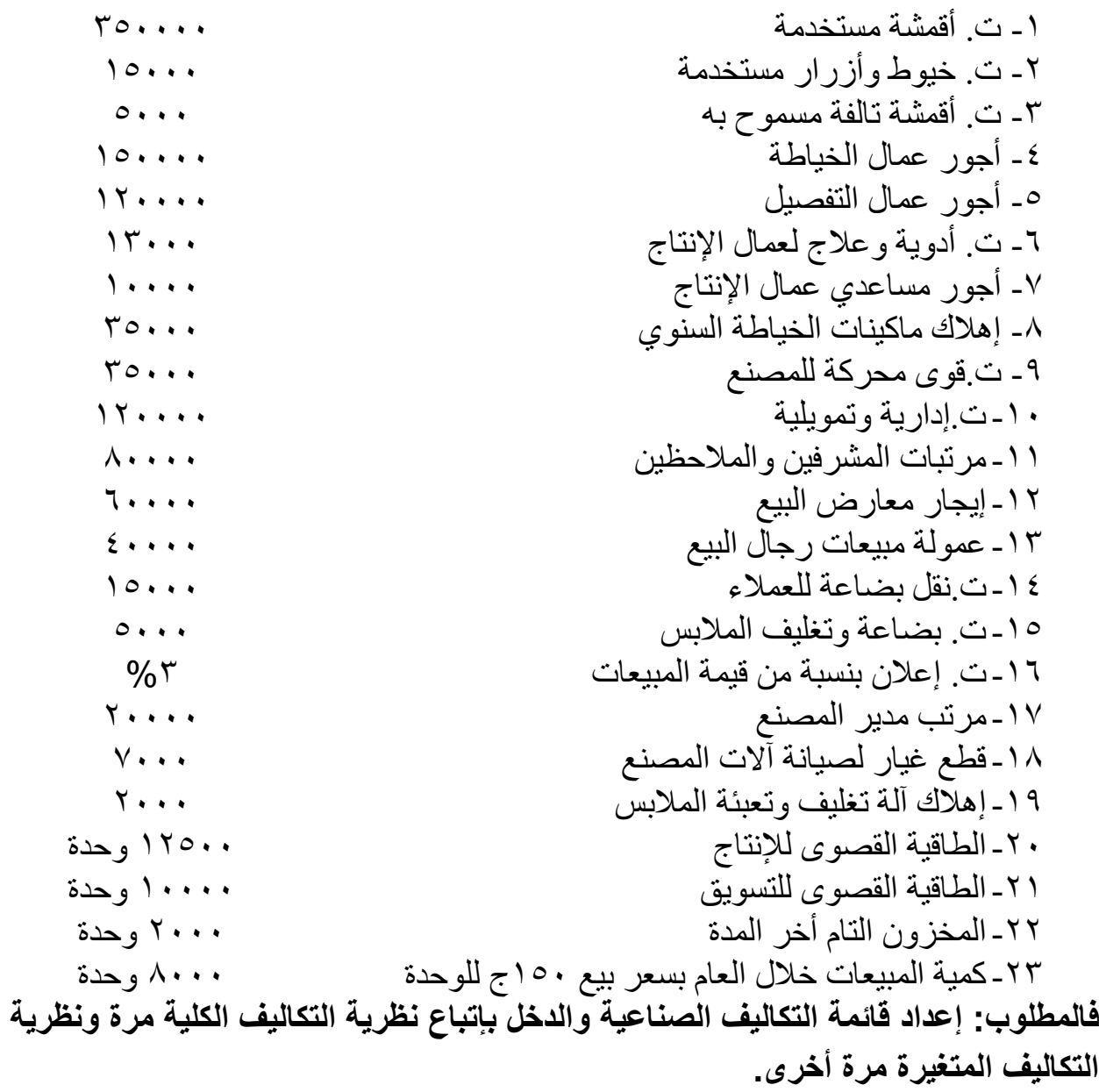

**الحـــــــــــــــــــــــــــــــــــــــل**

**إنتاج تام أول + إنتاج تام خالل المدة = الوحدات المباعة + إنتاج تام أخر المدة** صفر+ س 0333

**. . .** إنتاج تام خالل المدة = 0333 + 1333 = 13333 وحدة

**تمرين )7(** 

**ً يباع بدعخ تشتج إحجى السشذآت الرشاعية مشتجا 200 جشيو للؼحجة، ذفيسا يلى قائسة ً ذاحجا التكاليف الرشاعية عػ العام السشتيى فى :1021/21/12** 

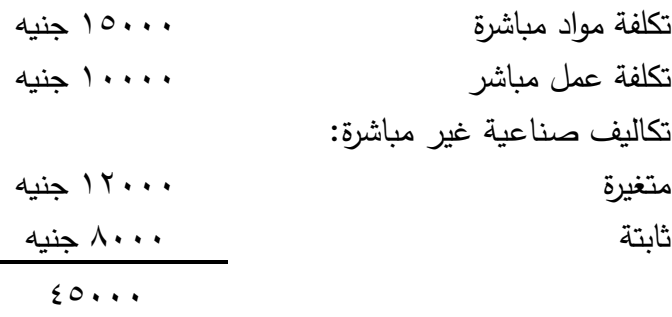

**ذقج بلغت إيخادات السبيعات فى العام الساضى ما قيستو 200000 جشيو ذيتؼقع السدئؼلؼن فى السشذأة أن يحجث ما يلى فى العام القادم :1010** 

- 1 ترتفع أسعار المواد بنسبة ، ٢%، كما ترتفع كفاءة العمال بنسبة ، ١ %.
- -0 تممتتتو مرونتتتة عناصتتر التكتتاليف الرتتتناعية غيتتر النباشتترة النتغيتترة %82و ولتتتيس هنتتتاف تغييتتر تتت التكاليف الثابتة.
- ٣ يتوقع أن تبلـغ المبيعات ١٢٠٠ وحدة وترغب المنشأة فـي الاحتفاظ بمخزون إنتـاج تـام أخـر المـدة 152 وح،ة.
- $\cdot+\cdot$  تقدر تكلفة التسوبق المتغيرة للوحدة بمبلغ 0 جنيهات وتكاليف التسوبق الثابتة تقدر بمبلغ ٢٠٠٠ جنيه، والتكاليف الإداربة والتموبلية تقدر بمبلغ ٣٠٠٠ جنيه. المطلــوب: إعداد قائمــة التكـاليف وقائمــة نتـائج الأعمــال عـن عــام ٢٠٢٠ طبقـاً لطريقـة التحميـل بالتكاليف الكلية إذا علمت أن الطاقة المتاحة للإنتاج والبيع ١٥٠٠ وحدة وأن سعر البيع سيزيد عام ٢٠٢٠ بنسبة ١٥%.

$$
\underbrace{\qquad \qquad }\\
$$

**-1 تحديد إنتاج تام خالل المدة لعام :2020 إنتاج تام أول + إنتاج تام خالل المدة = الوحدات المباعة + إنتاج تام أخر المدة**

$$
1 \circ . +
$$
\n
$$
1 \circ . +
$$
\n
$$
1 \circ . +
$$
\n
$$
\omega
$$
\n
$$
\omega
$$
\n
$$
\omega
$$
\n
$$
\omega
$$
\n
$$
\omega
$$
\n
$$
\omega
$$
\n
$$
\omega
$$
\n
$$
\omega
$$
\n
$$
\omega
$$
\n
$$
\omega
$$
\n
$$
\omega
$$
\n
$$
\omega
$$
\n
$$
\omega
$$
\n
$$
\omega
$$
\n
$$
\omega
$$
\n
$$
\omega
$$
\n
$$
\omega
$$
\n
$$
\omega
$$
\n
$$
\omega
$$
\n
$$
\omega
$$
\n
$$
\omega
$$
\n
$$
\omega
$$
\n
$$
\omega
$$
\n
$$
\omega
$$
\n
$$
\omega
$$
\n
$$
\omega
$$
\n
$$
\omega
$$
\n
$$
\omega
$$
\n
$$
\omega
$$
\n
$$
\omega
$$
\n
$$
\omega
$$
\n
$$
\omega
$$
\n
$$
\omega
$$
\n
$$
\omega
$$
\n
$$
\omega
$$
\n
$$
\omega
$$
\n
$$
\omega
$$
\n
$$
\omega
$$
\n
$$
\omega
$$
\n
$$
\omega
$$
\n
$$
\omega
$$
\n
$$
\omega
$$
\n
$$
\omega
$$
\n
$$
\omega
$$
\n
$$
\omega
$$
\n
$$
\omega
$$
\n
$$
\omega
$$
\n
$$
\omega
$$
\n
$$
\omega
$$
\n
$$
\omega
$$
\n
$$
\omega
$$
\n
$$
\omega
$$
\n
$$
\omega
$$
\n
$$
\omega
$$
\n
$$
\omega
$$
\n
$$
\omega
$$
\n
$$
\omega
$$
\n
$$
\omega
$$
\n
$$
\omega
$$
\n
$$
\omega
$$
\n
$$
\omega
$$
\n
$$
\omega
$$
\n
$$
\omega
$$
\n
$$
\omega
$$
\n
$$
\omega
$$
\n<math display="</math>

**-2حساب تكلفة المواد: أ-الكمية المنتجة لعام 2019 =** 133333 إٌرادات مبٌعات ÷ 133 سعر البٌع = 1333 وحدة. **ب-تكلفة الوحدة من المواد العام الماضي =** 15333 ÷ 1333 وحدة = 15ج. **ج- تكلفة الوحدة من المواد في العام الحالي:** = 15 تكلفة العام الماضً × %123= 10ج. **د- تكلفة المواد المباشرة العام الحالي: )ت.ص.ش(** = 1353 وحدة )حجم اإلنتاج العام الحالً( × 10 )تكلفة الوحدة العام الحالً( = 24333ج.

**-3 حساب تكلفة األجور: أ-تكلفة الوحدة من األجور العام الماضي =** 13333 ÷ 1333 وحدة = 13ج. **ب-تكلفة الوحدة من األجور في العام الحالي:** = 13 تكلفة العام الماضً × %63= 6ج. **ج-تكلفة األجور المباشرة العام الحالي: )ت.ص.ش(** = 1353 وحدة )حجم اإلنتاج العام الحالً( ×6ج )تكلفة الوحدة العام الحالً( = 12153ج.

**-4 حساب ت.ص.ش مرنة: ت. المرنة للعام الحالي =** 12333 ت.ش العام الماضً +)353 زٌادة فً اإلنتاج × 12 ×%03 معدل المرونة ( = **15360**

|  | طربقة التحميل الكلية  | بيان                                    |
|--|-----------------------|-----------------------------------------|
|  |                       | <sup> </sup> تكاليف صناعية خلال الفترة: |
|  | $Y \xi Y \cdot \cdot$ | مواد مباشرة                             |
|  | 1710.                 | أجور مباشرة                             |
|  | ، ۱۵۳٦.               | تكاليف غير مباشرة متغيرة                |

**أذالً قائسة التكاليف لعام 1010م: :**

|      |      |                  | $\Lambda \cdot \cdot \cdot$ | تكاليف ثابتة (٨٠٠٠ ×٩٠%)         |
|------|------|------------------|-----------------------------|----------------------------------|
| 55.5 | 140. | 0911.            |                             | تكلفة الإنتاج التام خلال الفترة  |
|      |      |                  |                             | + تكلفة إنتاج تام أول المدة      |
| 55.5 |      | $(10.)$ $(7750)$ |                             | – تكلفة الإنتاج التام أخر الفترة |
|      |      | 04110            |                             | تكلفة إنتاج الوحدات المباعة      |

**ثانيا قائسة نتائج األعسال :ً**

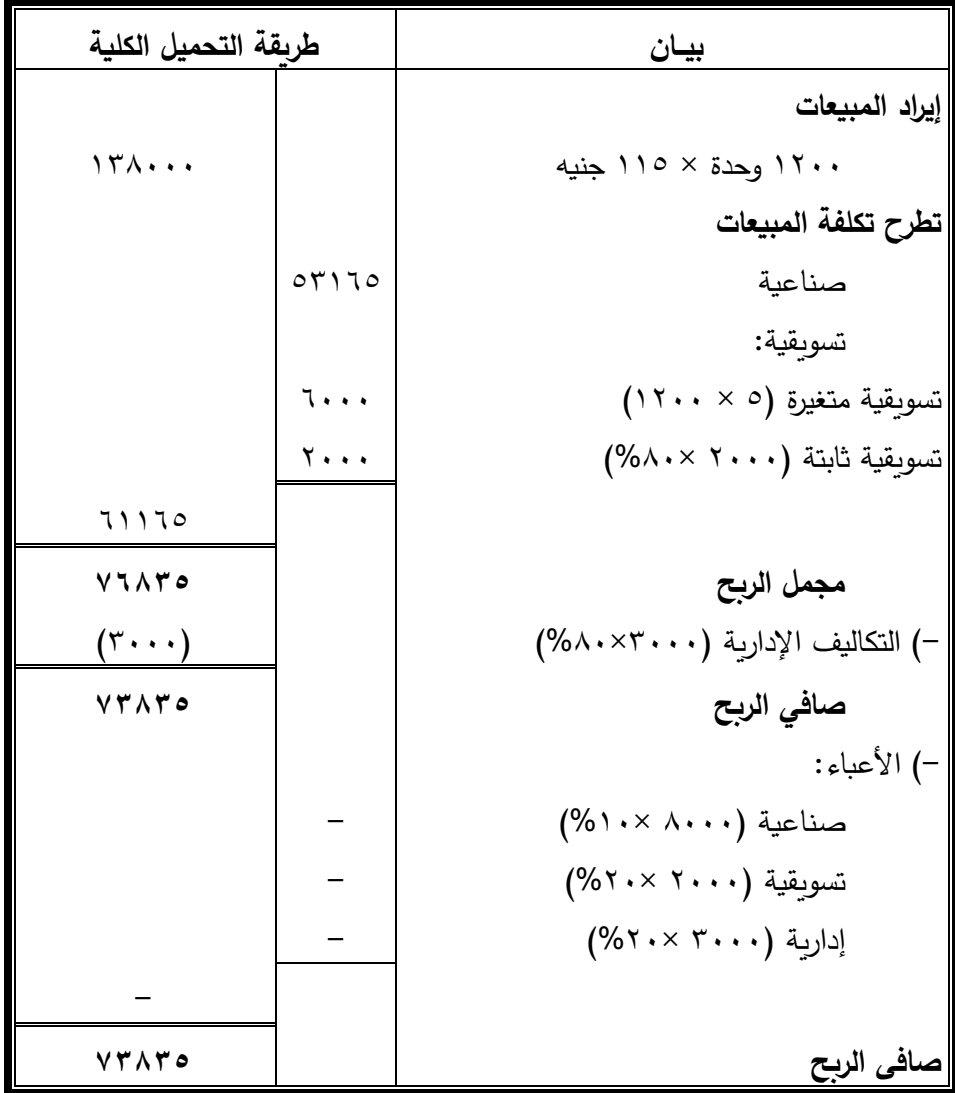

**تمرين )8(: اشترت شركة السالم 2000 وحدة من المادة الخام )س( ، و1000 وحدة من المادة )ص( بسعر شراء 5 ج، 10ج علي الززر٘ت، ّق رسولذ الشزكخ الوشززٗخ 6222ج ركبل٘ف ًدل، %5 رسْم خوزك٘خ ، 52222ج رأه٘ي ، 5222ج هظبرٗف فزر**  الاعتماد المستندي ، ٣٠٠٠ج مصاريف لف وحزم ، ٣٠٠٠ج عمولة شراء للصنف (س) **. فإذا ػلوذ هب ٗل:ٖ**

**\*ٌٗض ػد الشزاء ػلٖ زظْ الشزكخ الوشززٗخ ػلٖ خظن ردبرٕ %5 ػلٖ كل طٌف / ّ %52 خظن ًد ٕ إذا رن الم اخ خال ةسجْػ٘ي هي ربرٗخ الشزاء ... ّلن رزوكي الشزكخ**  هن السداد في المو**عد المحدد للحصول على الخصم النقدي** .

\*عند فحص واستلام المواد المشتراه تبين أن هناك ١٠٠ وحدة من الصنف (س) غير مطابقة للمواصفات ردت للمورد وتحمل بتكاليفها .. أما بالنسبة للصنف (ص) اتضُح<sup>ْ</sup> وجود **1 · · 1 وحدة تالفة نصفها مسموح به ، وقد أمكن بيع الوحدات التالفة بسعر بيع ٤ج للوحدة .** ا**لمطلوب:** 

-0 **زمبة ركل خ الْز ح الوشززاٍ هي كل طٌف.** -0 **ركل خ الْز ح الد٘ ح هي كل طٌف )ركل خ االقزٌبء للْز اد الد٘ ح / ركل خ الْز ح الْارخح الزٖ سز خل الوابسى.**

**روزٗي )1( : ف٘وب ٗلٖ الؼول٘بد الابطخ ثبلظٌف )552( خال شِز هبرص 0251 فٖ شزكخ األهل: /5 3 رط٘ ةّ الو ح 322 ّز ح ثمؼز 5ج للْز ح /3 3 ّرخ للوابسى 522 ّز ح ثمؼز 6ج للْز ح /5 3 رن االر بق ػلٖ شزاء 5522 ّز ح ثمؼز 1.5ج للْز ح. /1 3 رن طزف 122 ّز ح ألهز الزشغ٘ل )ة( لزشغ٘لخ هؼٌ٘خ . /55 3 ّرخد الكو٘خ الوز ق ػلِ٘ب فٖ /5 3 ثمؼز 1ج، ّرن اسٌالم 5222 ّز ح خ٘ ح فدظ ، ّرخ الجبقٖ للوْرخ. /02 3 رن طزف 422 ّز ح ألهز الزشغ٘ل )ة( /00 3 ّرخ للوابسى 122 ّز ح ثمؼز 52ج للْز ح /05 3 ارضر ّخْخ 452 ّز ح هي المبثق طزفِب لألهز )ة( ْٗم /1 3 سائ ح ػي زبخخ**  التشغيل فيه فتم إرجاعها للمخا*زن.* **/06 3 رن طزف 5222 ّز ح ألهز الزشغ٘ل )ة( /01 3 زْ األهز )ة( 422 ّز ح لألهز )ة( ّذلك هي الْز اد المبثق طزفِب لألهز (ب) يوم 7 / ( ۳** 

**/35 3 رن إخزاء خزخ فؼلٖ للوابسى ّارضر ةى الكو٘خ الوْخْخح فؼال ثبلوابسى 102 ّز ح فدظ ، ػلوب ثأى كو٘خ الؼدش الوموْذ ثَ 02 ّز ح فدظ. الوالْة: -5 إػ اخ ط سخ ةسزبذ الظٌف )552( كوب ٗظِز فٖ خفزز ةسزبذ همبػ الوابسى ثبرجبع : ة- طزٗدخ هب ٗزخ ةّال ٗظزف. ة- طزٗدخ هزْسظ الزكل خ(. -0 ث٘بى الوؼبلدخ الوسبسج٘خ )الزكبل٘ ٘خ( للؼول٘بد الزٖ روذ ْٗم /01 3 /35ّ .3**

<mark>تمربن (۱۰):</mark> يعمل في العنبر أربعة عم<u>ال إنتاج أرقامهم ( ٤،٣،٢،١ ) وعاملان مساعدان</u> (٢،٥) وكانت معدلات أجور هم عل*ى* النحو التال*ي*: اىعبٍوسقــــٌ)0( : 5 جُْهفًاىغبعخ اىعبٍوسقــــٌ)0( : 0 جُْهفًاىغبعخ العامل رقسم (٣) : 7 جنيه في الساعة العامل رقسم (٤) : T جنيه في الساعة العامل المساعد رقم (0): ٨ جنيه في اليوم (اليوم ٨ ساعات) العامل المساعد رقم (٦): ١٠ جنيه في اليوم وتبلغ نسبة التأمينات الاجتماعية ١٠% والضرائب على الأجور ٥% اشتراكات النقابة٢%. وذلك من الأجر الإجمالي وفيما يل*ى* بيا*ن* العمل في العنبر المذكور خلال الأسبوع الأخير من شهر أكتوبر مع العلم بـأن المصنع لا يع*مل* يوم الجمعة: **الؼبهل رقن )5( : 41 سبػخ ث٘بًِب:**  ٢٨ ساعة على العملية ٦٠١. ٤ ساعات على العملية رقم ٨.٦٠٢ ساعات على العملية ٨.٦٠٣ ساعات على العملية ٢٠٤. العامل رقم (٢) : ٣٦ ساعة بيانها: ٨ سناعات على العمليـة ٨.٦٠٣ سناعات على العمليـة ٢٠٤. ١٢ سناعة علـى العمليـة ٨.٦٠٥ ساعات على العملية ٦٠٦. **الؼبهل رقن )3( : 42 سبػخ ث٘بًِب:** 00 سناعة على العمليـة 1٣.٦٠١ سناعة علـى العمليـة ١٢.٦٠٤ سناعة علـى العمليـة ٢٠٥، ، ساعتان عطل قهري للآلة. **الؼبهل رقن )4( : 30 سبػخ ث٘بًِب:** ٨ ساعات على العملية ١٦.٦٠٤ ساعة على العملية رقم ٨.٦٠٥ ساعات على العملية ٦٠٦. **الؼبهل رقن )5( :** 0 أَبًوّصف. **الؼبهل رقن )6( :** 0 أَبًوّصف. **فإذا ػلوذ ةى:** -0 **الؼبهل رقن )0( :** ىه00 عبعخغُبةثذوُأجش. -0 **الؼبهل رقن )3( :** ىه0 عبعبدغُبةثذوُأجش. -0 **الؼبهل رقن )4( :** ىه0 عبعبدغُبةثذوُأجش0، عبعبدثعزسٍشضًثأجش.

-0 **الؼبهل رقن )5( :** ىهَىًغُبةثعزسوثأجشوّصفَىًغُبةثذوُأجش. -5 **الؼبهل رقن )6( :** ىهَىًوّصفغُبةثذوُأجش. **الوالْة: ةّال:ً** قبئَخاْجىسىزحذَذاعزحقبقبداىعَبهثبىعْجشوصبفًاىَغزحقىه.ٌ **ثبً٘ب:ً** رحذَذاْجىساىَجبششحوغُشاىَجبششح. **ثبلثب:ً** ثُبُمُفُخٍعبىجخاىجْىداىزبىُخ: اْجبصاداىََىىخ،اىغُبةثذوُأجش،اْجشعِاىعطواىقهش.ٌ

#### <mark>تمرين (١١):</mark>

**بلغ مجسؼع األجؼ" الشقجية السدتحقة الجفع فى مخكد 1/5 بسرشع أمل ذإيسان 2500 جشيو كسا بلغت تكلفة السدايا العيشية السقجمة للعامليػ 000 جشيو )دفع مشيا العاملؼن 200 جشيو( كسا بلغت التأميشات االجتساعية 300 جشيو )حرة العامليػ فييا 000 جشيو( ذقج مشح العاملؼن فى إحجى السشاسبات مبلغا 200 جشبو، ىحا ذقج بلغت ساعات العسل السباشخ الفعلية 1100 ساعة ذساعات ً ذقج"ه** الوقت الضائع المسموح به ١٠٠ ساعة وساعات الوقت الضائع غير المسموح به ٤٠٠ ساعة (لم **يرخف عشيا أية أجؼ"( كسا أن العسال تعيبؼا بأعحا" مقبؼلة عجدا 2000 ساعة. ً مػ الداعات يعادل**

ا**لمطلوب:** 

1– تحديد أجر الساعة لعمال الإنتاج في مركز 7/0. -0 تح،ي، جنمة األجور غير النباشرة.

<mark>تمرين (١٢):</mark>

بلغت الأجور النقديــة المسـتحقة لعمـال الإنتــاج عن الشــهر . . . . . 0 جنيــه (المـدفوع منـهـا فعـلاً **05000 جشيو(، كسا بلغت السدايا العيشية ليؤال العسال 10000 جشيو )ساىغ فييوا العسوال بسبلوغ 5000 جشيو(، ذبلغت التأميشات االجتساعية ليغ 10000 جشيو )حرة العسال فييا 5000 جشيو(.** 

وقد حصل الع*م*ال على علاوة زمن إضافى ١٠% من الأجور النقدية المستحقة، كما حصلوا على مكافأة تشجيعية نتيجة تحسين الجودة ٧٠٠٠ جنيه، وبمناسبة عيد الع*م*ال حصل العمال على منحة نقدية **1000 جشيو.** 

وقد بلغت ساعات العمل الفعلية خلال الشهر للعمال ٦٠٠٠ ساعة بيانها كما يلي: 4222 ساعة عنل عم عم اإلنتاج. 422 ساعة صيانة ول،مات عامة. ٣٠٠ ساعة أجازة مرضية لبعض العمال. ٢٠٠ ساعة وقت ضائع مسموح به. ١٠٠ ساعة وقت ضائع غير مسموح به نتيجة إهمال المشرفين. ١٠٠٠ ساعة غياب بدون عذر (لم يدفع عنها أجر( حرل العنال عم نريمهم أرباح الذربة واللى بمو 6222 جنيه. **السطلؼب: أذال:ًتحجيج معجل األجخ الذامل لعسال النتاج.** ثانياً :تحليل الأجور حسب علاقتها بوحدة النشاط الى مباشر وغير مباشر

تمرين (١٢): يشتمل مصنع بور سعيد على مركزى إنتاج (التقطيع والتشطيب) وعلى ثلاثــة مراكـز خـدمات (المبان*ي* وشئون العمل والتخزين).

| بيــان                        | المباني | شئون                  | التخزين                     | التشطيب                                     | التقطيع                 |
|-------------------------------|---------|-----------------------|-----------------------------|---------------------------------------------|-------------------------|
|                               |         | العمال                |                             |                                             |                         |
| قيمة أصول مختلفة بالجنية      | v.      | ۳۰۰۰                  |                             | $2 \leftrightarrow \bullet \bullet \bullet$ | 7.                      |
| المساحة                       |         | $\frac{0}{0}$         | $\frac{0}{0}$ 0             | $\%$ ٣٥                                     | $\frac{0}{0}$ { $\circ$ |
| ساعات دور ان الآلات           |         |                       |                             | 10                                          | 70                      |
| ساعات عمل مباشرة              |         |                       |                             | .                                           | 70                      |
| ساعات عمل غیر مباشر ة         | 7       | 70. .                 | 70.,                        | 55.                                         | 2                       |
| أجور غير مباشرة بالجنية       | 7.      | $2 \cdot \cdot \cdot$ | $0 \leftrightarrow \bullet$ | $2\wedge\cdot\cdot$                         | ۳٦.۰                    |
| تكلفة مواد غير مباشرة بالجنية | ٣٠٠     | ۱۵ م                  | ۱۱۰                         | ۱۷۲۰                                        | $\cdot \circ \cdot$     |

وفيما يلي بيانات عن مراكز المصنع ومعلومات أخرى عن سنة ٢٠٢٠:

رصيُحبدآٖدٍشمضيأّزبج 0888 جُْه إِيجار المصنع مستخدم المستخدم المستخدم المستخدم المستخدم المستخدم المستخدم المستخدم المستخدم المستخدمة المستخدمة ّفقخاىقىحاىَحشمخِٖدٍشمضيأّزبج 00888 جُْه نفقة تكييف الجو بالمصنع مستخدم المستخدم المستخدم المستخدم المستخدم المستخدم المستخدم المستخدمات المستخدمات ّفقبداىزأٍُِعيًاْصىه 0088 جُْه إهٗكاْصىه 0988 جُْه

المطله ب·

- **أولاً:** تصوير كشف توزيع التكاليف الصناعية غير المباشرة عن سنة ٢٠٢٠ واستخراج معدل التحميل في كل مركـز مـن مراكـز الإنتـاج علـى أسـاس سـاعات العمـل المباشـر وذلـك بإتبـاّع طريقـة التوزيـع الإنفر ادى.
- **ثانياً:** تحديد تكلُّفة أمر التشغيل ١٠١ من التكاليف غير المباشرة إذ علمت أن أمر التشغيل المذكور استغرق 1008 ساعة في مركز التقطيع، ٥٠٠ ساعة في مركز التشطيب وأن التكلفة المباشرة للأمر بلغت 08888 جُْه.

<u>تمرين (١٣): محلول</u> **فيسا يلي البيانات السدتخخجة مػ سجالت مرشع األمل عوػ شويخ ديدوسبخ ،1010 يزوغ السروشع مخكود إنتاج ،2/5 1/5 ذمخكد خجمات )صيانة، ذمخازن(:**

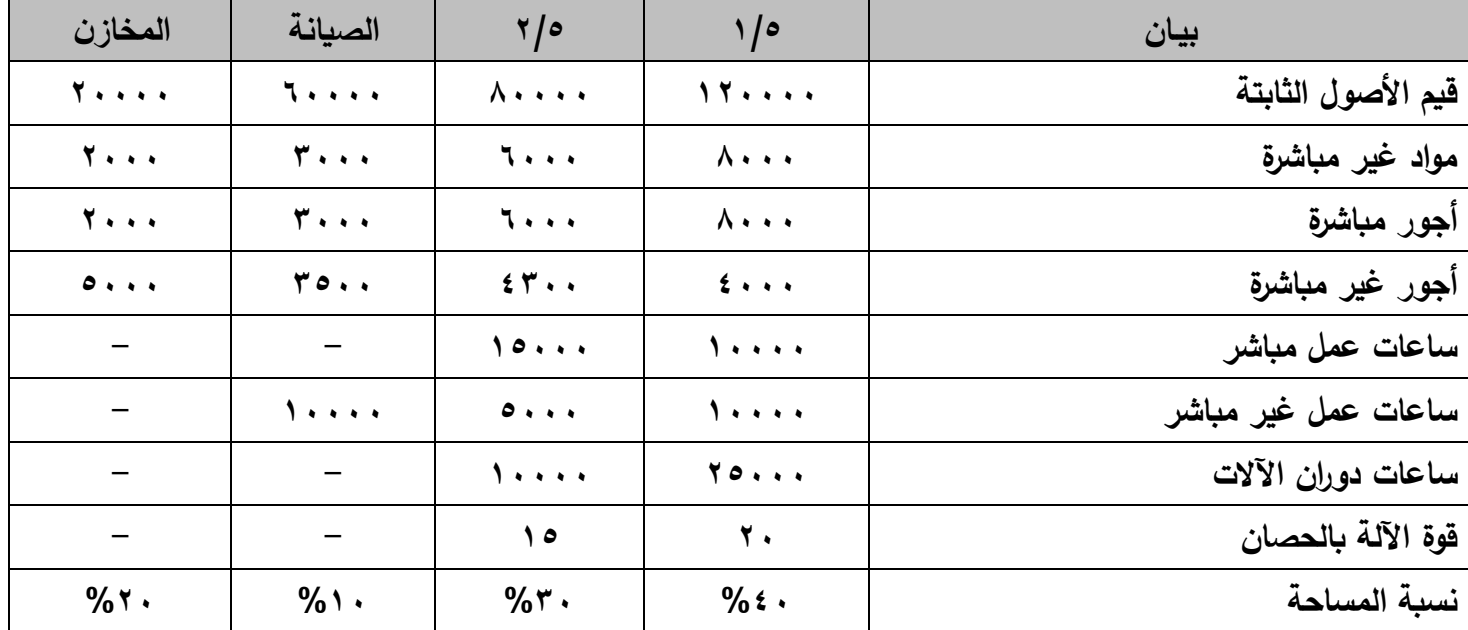

**بيانـات أخرى إضـافية:إيجار المخـزن ٣٣٠٠ج، تكلفـة القـوى المحركــة لآلات مركـزي الإنتــاج ٢٥٠٠ج،** تكاليف اصلاحات وصيانة ٢٠٠ £ج، إيجار مبنى المصنع ١٠٠٠٠ج، إهلاك الأصول الثابتـة ٤٠٠٠ £ ٢ج، **تكاليف تخكيب آلوة ججيوجة فوي مخكود 1/5 10000ج، تكلفوة تلوم موؼاد فوي مخكود 2/5 20000ج )مشيوا 000** ٤٨٠٠ غير مسموح بـها).

ا**لمطلوب:** 

- 1 . إعداد كشف توزيع التكاليف غير المباشرة عن شهر ديسمبر بإتباع <u>النظرية الكلية وطرق التوزيع</u> ا<u>لمختلفة</u>، مع العلم أن ترتيب مركزي الخدمات التخزبن ثم الصيانة. والع*م*ل الغالب ف*ي* مركز 2/0 **آلي، ذ في مخكد 1/5 يجذ .**
- **ً للتؼزيوع التشوازلي إلا علسوت أن التكلفوة السباشوخة ل)موخ )555( .1 حدواب تكلفوة األموخ )555( ذفقوا 02000ج. ذاستفاد األمخ )555( 2000 ساعة في مخكد ،2/5 500 ساعة في مخكد .1/5 الســـــــــــل**

| أساس                                 |                                   | مراكز الخدمات         | مراكز الإنتاج           |                          |                                            |
|--------------------------------------|-----------------------------------|-----------------------|-------------------------|--------------------------|--------------------------------------------|
| التوزيع                              | مخازن                             | صيانة                 | $\frac{9}{2}$           | $\frac{1}{2}$            | بيان                                       |
|                                      |                                   |                       |                         |                          | <u>بنود خاصة:</u>                          |
| بند خاص                              | 7                                 | 7                     | 7                       | <b>A</b>                 | مواد غير مباشرة                            |
| بند خاص                              | $\bullet \bullet \bullet \bullet$ | $r \circ \cdot \cdot$ | 5.7.7                   | 5                        | أجور غير مباشرة                            |
| بند خاص                              | $\sim$                            | 54.1                  |                         | $\sim$                   | تكاليف اصلاحات وصيانة                      |
| بند خاص                              | $\sim$                            |                       |                         | $\circ$                  | مواد تالفة مسموح بها                       |
| بند خاص                              | <b>٣٣٠٠</b>                       |                       |                         |                          | إيجار المخزن                               |
|                                      |                                   |                       |                         |                          | بنودعامة:                                  |
| ساعات الدوران × قوة الالة<br>بالحصان |                                   | ۰                     | 10                      | $\bullet\cdot\cdot\cdot$ | قوى محركة                                  |
| المساحة                              | 7                                 | $\lambda$             | <b>T</b>                | 5                        | إيجار مبنى المصنع                          |
| قيمة الأصول                          | $\lambda$                         | <b>T</b>              | $\epsilon \cdots$       | 7                        | إهلاك الأصول الثابتة                       |
|                                      | 177.                              | 15V                   | 188                     | <b>٣٢٢</b>               | إجمالي تكاليف المراكز (بنود خاصة<br>وعلمة) |
|                                      |                                   |                       |                         |                          |                                            |
| ساعات عمل مباشر                      |                                   |                       | 171                     | 117                      | توزيع تكاليف مراكز الخدمات                 |
|                                      |                                   |                       | $Y \circ 7 \cdot \cdot$ | 54.4.4                   | إجمالي تكاليف مراكز الإنتاج                |
|                                      |                                   |                       | $\div$                  | $\div$                   |                                            |
|                                      |                                   |                       |                         | 70                       | ساعات دوران الآلات                         |
|                                      |                                   |                       | 10                      |                          | ساعات عمل مباشر                            |
|                                      |                                   |                       | $Y_{\cdot}$ $Y$         | 1.15                     | = معدل التحميل                             |

كشف التوزيع بالطريقة الإجمالية

<u>ا نفقات القوى المحركة (ساعات الدوران× قوة الالة بالحصان): ١٥٠٠ج</u>

**5/5 0/5 اإلخوبلٖ 652.222 552.222 522.222 . . . ًظ٘ت 5/5 د 6522 × 652222/522222 د 5222ج. ًظ٘ت 0/5 د 6522 × 652222/552222د 5522ج. ً-0 دبد اٗدبر هجٌٔ الوظٌغ )ثبلومبزخ(52222:ج 5/5 0/5 ط٘بًخ هابسى اإلخوبلٖ %522 %02 %52 %32 %42 . . . ًظ٘ت 5/5 د 52222 × %42 د 4222ج ًظ٘ت 0/5 د 52222 × %32 د 3222ج ًظ٘ت الظ٘بًخ د 52222 × %52 د 5222ج ًظ٘ت الوابسى د 52222 × %02 د 0222ج -3 ً دبد إُالك االطْ الثبثزخ )ثد٘ن اطْ (54222:ج 5/5 0/5 ط٘بًخ هابسى اإلخوبلٖ**

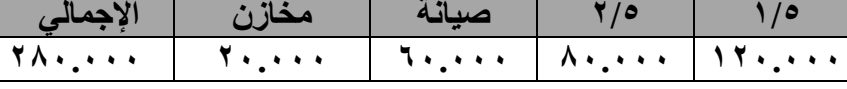

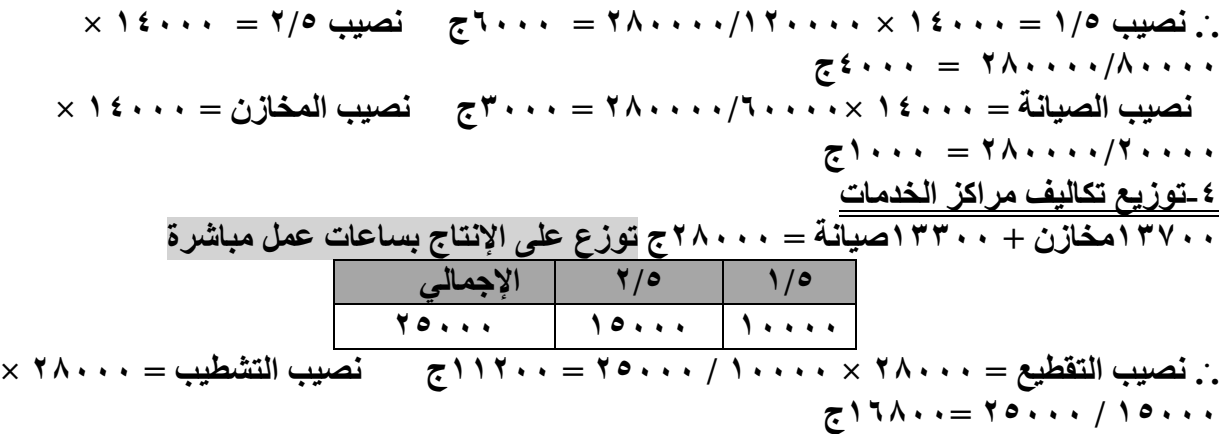

# أسئلة اختيا*ر*ات من متعدد على الطريقة الإجمالية:

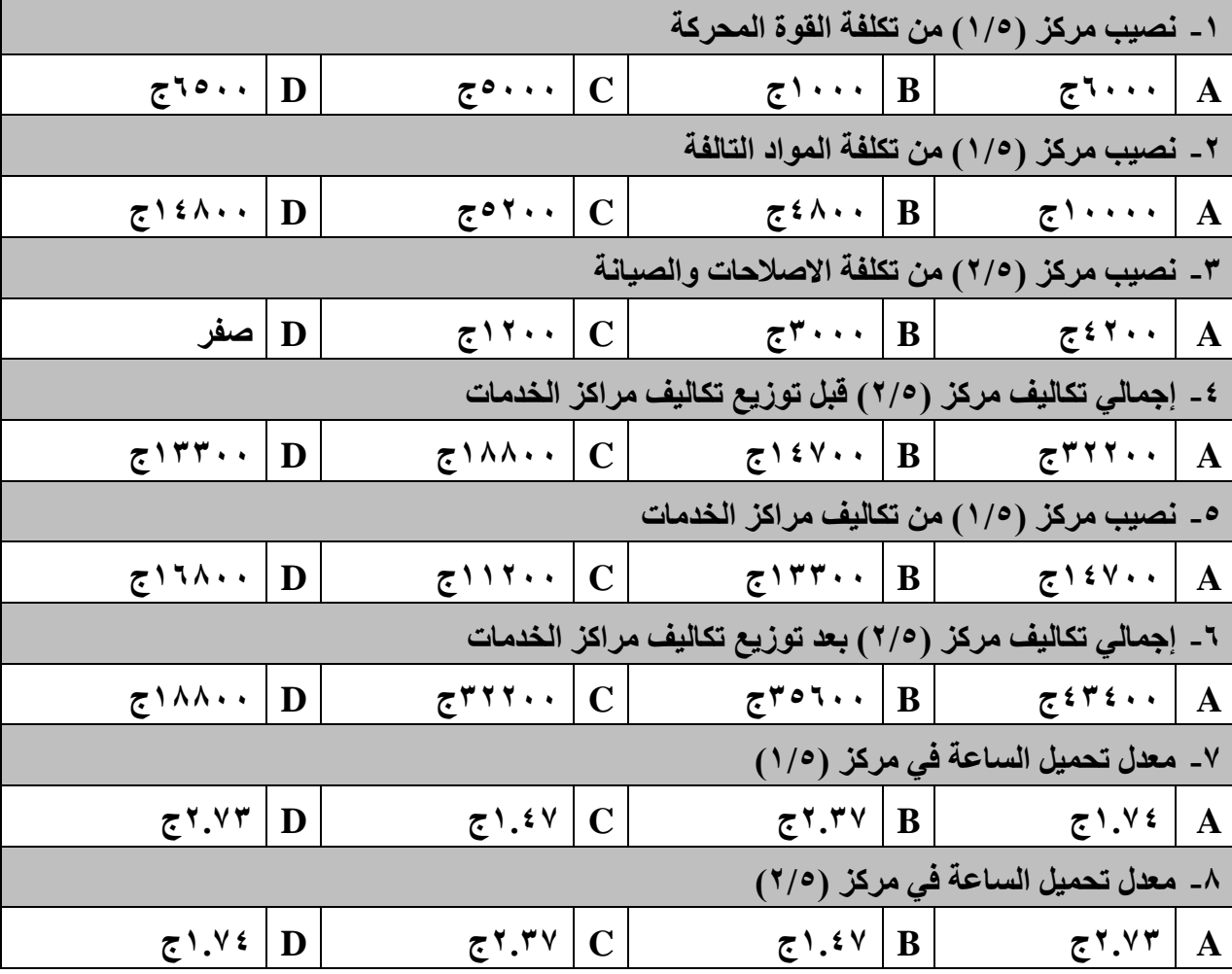

كشف التوزيع بالطريقة الانفرادية

| أساس                 | مر اكز الخدمات |                       | مراكز الإنتاج |                                   | بيـان                                      |
|----------------------|----------------|-----------------------|---------------|-----------------------------------|--------------------------------------------|
| التوزيع              | مخازن          | صيانة                 | 2/0           | ه/۱                               |                                            |
|                      | 114.1          | $\sqrt{\epsilon V}$ . | 188           | <b>٣٢٢</b>                        | إجمالي تكاليف المراكز (بنود خاصة<br>وعلمة) |
| ساعات عمل ش +<br>۔ ش |                |                       | 770.          | 770.                              | توزيع مركز المخازن                         |
| ساعات دوران الآلات ¶ |                |                       | 5.7.7         | $\lambda \cdot \circ \cdot \cdot$ | توزيع مركز الصيانة                         |
|                      |                |                       | 4970.         | 2940.                             | إجمالي تكاليف مراكز الإنتاج                |
|                      |                |                       | $\div$        | ÷                                 |                                            |
|                      |                |                       |               | $Y \circ \cdot \cdot \cdot$       | ساعات دوران الآلات                         |
|                      |                |                       | 10            |                                   | ساعات عمل مباشر                            |
|                      |                |                       | 1.9V          | 1.9V                              | = معدل التحميل                             |

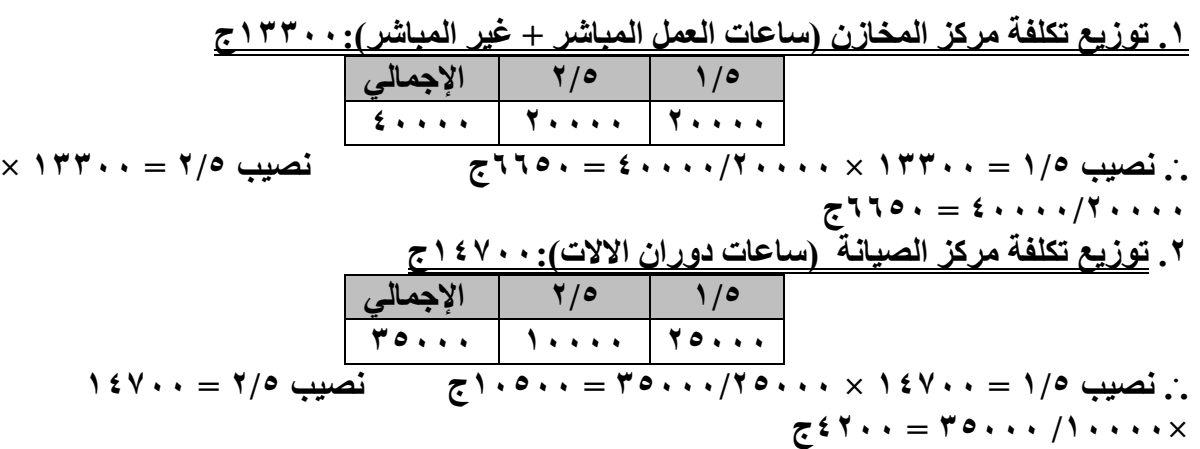

# كشف التوزيع بالطريقة التنازلية

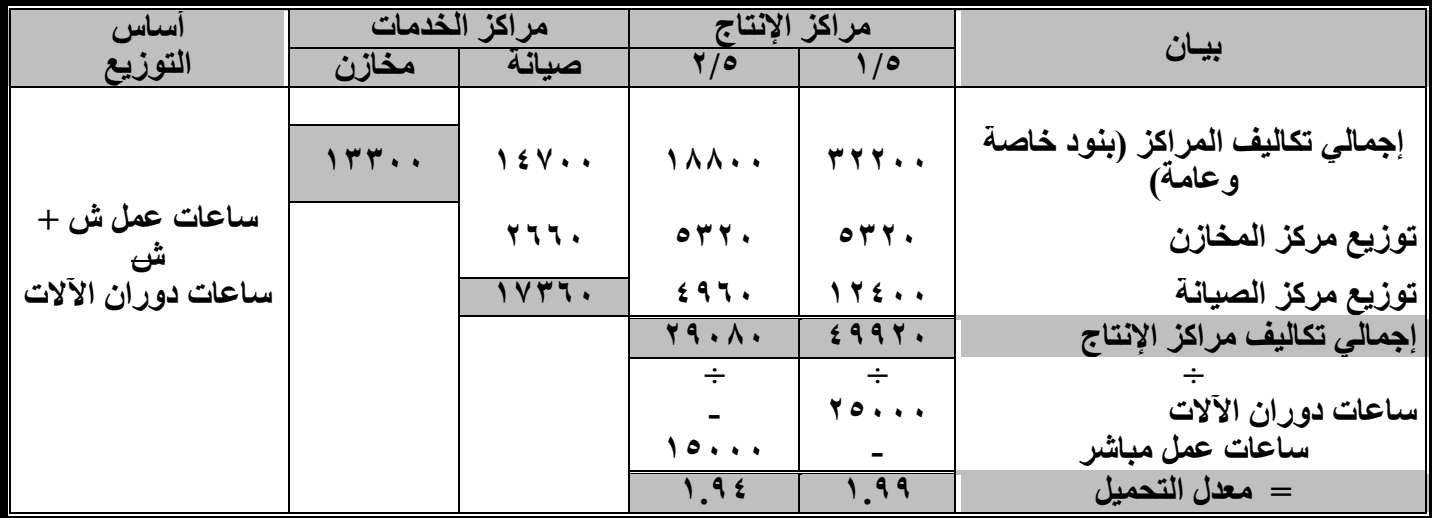

|                                                                          |                             |           | ١. توزيع تكلفة مركز المخازن ( ساعات عمل ش + ش): ١٣٣٠٠ج                       |                  |                                                                                                    |  |
|--------------------------------------------------------------------------|-----------------------------|-----------|------------------------------------------------------------------------------|------------------|----------------------------------------------------------------------------------------------------|--|
|                                                                          |                             | حسيانة    | 710                                                                          | 170              |                                                                                                    |  |
|                                                                          | $0 \cdot \cdot \cdot \cdot$ |           |                                                                              | $\mathbf{y}$     |                                                                                                    |  |
|                                                                          |                             |           | نصيب ٥/١ = ٥/٢٠ × ٥/٢ = ٥/٢٠ تصيب ٥/٢ = ٥/٢ × ٥/٢ = ٥/٢٠ ج    نصيب           |                  |                                                                                                    |  |
|                                                                          |                             |           |                                                                              |                  | $\uparrow$ الصيانة $\cdot \cdot \cdot \cdot \cdot \times \cdot \setminus \circ = \cdot \cdot \cdot$ الصيانة |  |
|                                                                          |                             |           | ٢. توزيع تكلفة مركز الصيانة (ساعات دوران الآلات) : ١٧٣٦٠ج                    |                  |                                                                                                    |  |
|                                                                          |                             |           | $\frac{9}{2}$                                                                | 110              |                                                                                                    |  |
|                                                                          |                             | <b>TO</b> | 1                                                                            | $Y \circ \cdots$ |                                                                                                    |  |
| $1 \cdot \cdot \cdot \cdot \times 1 \vee 7 \cdot \cdot \cdot = 7/2$ نصيب |                             |           | $\tau$ : نصیب۱۲۵۰ $\cdot$ ۱۷۳۶۰ $\times$ ۰۰۰/۲۰۰۰ $\tau$ ۳۰ $\tau$ ۰۰ $\tau$ |                  |                                                                                                    |  |

**35222 د 4162ج**

المطلوب الثان*ي*: قائمة التكاليف لأمر التشغيل رقم (000):

|              |      | $\sim$ $\sim$ $\sim$                    |
|--------------|------|-----------------------------------------|
| $2 \times 2$ |      | تكلفة مباشرة                            |
|              |      | تكلفة غير مباشرة:                       |
|              | 199. | $=$ مركز ١/٥: ١٠٠٠ ساعة × ٩٩. (جنيه $=$ |
|              | ۹V٠  | $= 1.92$ مركز 7/0: ٥٠٠ ساعة × ٩٤.       |
| 797.         |      |                                         |
| 22           |      | إجمالي تكلفة أمر التشغيل                |